**BIGWOOD TASK FORCE** 

### ECO

### **TABLE OF CONTENTS**

## Overview

 $\bigcirc$ 

fin

 $\boxed{\bigcirc}$ 

**Page Number** 

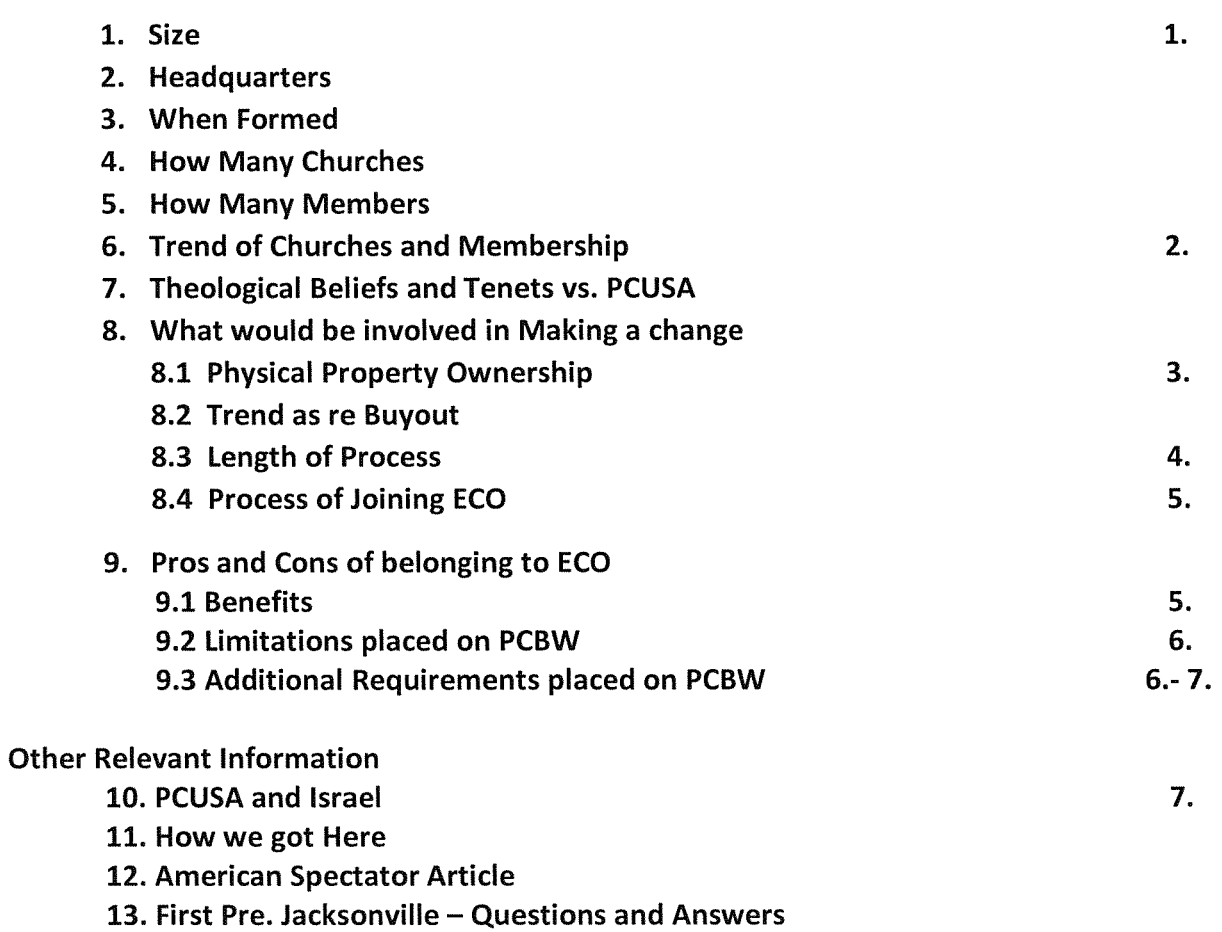

## **Bigwood Pres. Task Force**

## **Report on ECO**

## Listing of documents attached to report to session

- 3. How ECO Began
- 4. Map of States with ECO member churches

4. (a) Churches that are seeking to leave or have left PCUSA for another **Reformed Body.** 

- 4. (b) PCUSA Decline in Churches, Members in 2013
- 7. (a) 19 Key Points of ECO's Tenants simplified
- 7. (b) Summary of ECO's beliefs Wikipedia
- 7. (c) Mission and Core Values of ECO
- 7. (d) Layman chart comparing PCSUA, ECO and ECP
- 7. (e) PSUSA chart comparing PCSUA, ECO and ECP
- 7. (f) Community Pres. Church Ventura chart comparing PCUSA, ECO and ECP
- 7. (g) Comparison of Theological Flashpoints Ventura church
- 7. (h) "Five Solas" of Reformed Faith vs. PCUSA
- 7. (i) A Brief Comparison of EPC and ECO
- 8. Civil Authority and Property ECO

8. (a) GAPJC declares presbyteries must consider property values when dismissing congregations.

- 8. (b) FAQ Dismissal Policies after Tom vs. PBY of San Francisco
- 8. (c) Dismissal policy of Kendall Presbytery pre Tom vs. PBY of SF.
- 8. (d) Synod PJC action proves it is all about money.
- 8. (e) Wendell church letter to congregation
- 8. (f) Packet of materials including application from ECO
	- A. Cover letter 10/1/14 from ECO
	- **B. ECO Essential Tenet Confessions**
	- C. Things to Consider before leaving PCUSA
	- D. Introduction to ECO Polity
	- **E. ECO Congregation Application Form**
- 8. (g) Join ECO from ECO's website
- 9. Why should Jerome First Presbyterian leave PCUSA?
- 10. PCUSA and Israel

 $\mathbb{C}$ 

- 11. How we got here 2014
- 12. American Spectator 6-21-14 "Presbyterians Become the Silly Church"
- 13. First Pres. Church, Jacksonville, FL Frequently asked Questions

#### **Bigwood Pres. Task Force**

#### **ECO**

A COVENANT ORDER OF EVANGELICAL PRESBYTERIANS (Not to be confused with Evangelical Covenant Church)

#### **Answers to Questions Posed by Session**

#### Overview

1. Size As of 10/3/14 Congregations  $-162$ Pastors $257+$ Members - 67,835 Presbyteries  $-9$  – soon to be 12 (started with 2)

- 2. Headquarters Santa Barbara California
- 3. When formed January 2012.

ECO was formed shortly after the formation of The Fellowship of Presbyterians in Aug. 2011 and actually came out of the organization. (See Tab 3. "How ECO Began") Note that "ECO" is not an acronym. The name of the Denomination is "A Covenant order of Evangelical Presbyterians" "ECO" speaks to the commitment to "strengthen the 'ecosystems' of local churches" by providing the environment and resources to produce healthy churches.

- 4. How many Churches 162 (See Tab 4. for states having ECO congregations shaded areas are states having ECO churches. If you wish to see the names of the churches go to eco-pres.org/membership/eco-members/ click on the state and scroll down)
- 5. How many members  $-67,835$ Churches ranging in size from 50 members to 4,000 members

6. Trend of Churches and Membership - Trend is up- Fast growing-

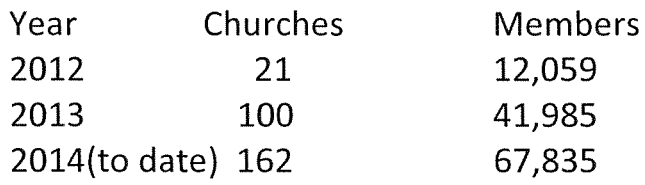

(See Tab 4(a). for "Churches that are seeking to leave or have left PCUSA for another Reformed Body" as of 8/15/14. This is very long but very interesting and informative to skim. The churches are listed in alphabetical order of Presbyteries. It is interesting to look at the terms of dismissal. By my count, since 2012 when ECO was formed, 146 churches have chosen ECO and 144 have chosen EPC.

See also at Tab 4(b) "PCUSA Decline in Churches, Members Continued in  $2013".$ 

7. Theological Beliefs and Tenets vs PCUSA -ECO is committed to a Christ-centered theology, accountability, and new patterns of leadership and nurture. The theology is Reformed and Evangelical.

The 19 Key Points of ECO's tenets are simplified and attached at Tab 7(a). A summary of ECO's belief by Wikipedia can be found at Tab 7(b) The Mission and Core Values of ECO are found at Tab 7(c). For more details on ECO's Beliefs and Tenets see Tab 8(e).

Charts comparing PSUSA, ECO and EPC are attached at Tab  $7(d)$  – Layman;

Tab 7(e) PCSUA

Tab 7(f) – Prepared by the Community Presbyterian Church in Ventura as they went through the discernment process, and

Tab 7(g) "Comparison of Theological Flashpoints" prepared by the Ventura Church.

Tab 7(h) "Five Solas" of Reformed Faith versus PCUSA " (Layman) is a very informative and educational comparison. Both ECO and EPC would be considered as falling in the "Reformed" classification. This document was included by the Wendell Presbyterian Church's Task force report to its session.

## Tab 7(i) – "A Brief Comparison of EPC and ECO

- 8. What would be involved in making a change
	- 1. Physical Property ownership-Title, Ownership, Operation of real and personal property is in the church congregations. No Trust clause. ECO makes no claim on property.

(See Tab 8. paragraph 4.0101 of Chapter Four "Civil Authority and Property" of ECO Polity attached and paragraph 2. Of "Introduction to **ECO Polity.** 

2. Trends as re Buyout - it appears that the trends are that the Presbytery is demanding more money particularly from the larger churches. Many churches were dismissed with the payment of a few years of apportionments and some contributions to charities designated by the Presbytery with no payment specified for the Presbytery's claimed interest in the property of the church. (See Tab 4(a)).

On October 30, 2013 the General Assembly Permanent Judicial Commission (GAPJC) ruled in Tom et.al. Vs. The Presbytery of San Francisco that in exercising its fiduciary duty a presbytery must exercise due diligence regarding the value of the property of the church seeking dismissal – that is that it must be shown that the Presbytery considered the value of the property in determining the terms of dismissal. This decision overruled a decision of the SPJC in favor of the Presbytery. The complainants were members of the San Francisco Presbytery who were unhappy with the financial settlement in the dismissal of the church of Danville. Apparently the record did not show that the value of the property was considered by the presbytery.

(See Tab 8(a) "GAPJC declares ......... when dismissing congregations" for an excellent summary of this ruling and its effect on gracious dismissal policies. Note that the ruling did not state that a presbytery had to exact payment for property, only that the value of the property had to be part of the consideration of the terms for dismissal - see the blogger note to this effect at the bottom of page 2.

See also Tab 8(b) FAQ Dismissal Policies after Tom vs. PBY of San Francisco.

See Tab 8(c) for the dismissal policy of the Kendall Presbytery before this ruling. Ron Lavoie expressed his opinion that the Kendall Presbytery's policy was rendered obsolete by the case. However there does not appear to be anything inconsistent in the Kendall dismissal policy and the GAPJC decision and the GAPJC did not void all gracious dismissal policies. So it will remain to be seen what the Kendall dismissal policy will be.

See Tab 8(d) "Synod PJC action proves it is all about the money" September 30, 2014 to be updated on the current trend of the PCUSA in demanding more money for dismissal.

The Wendell Church paid or is paying \$21,600 for dismissal. The Valley Church (Hazelton) was assessed \$25,000. The Valley church is much smaller than Wendell - just 45 members but left the PCUSA just recently which might be indicative of the trend. They are paying \$200 month over 10 years with interest but have in just 3 months paid \$7,000 off on the assessment.

3. Length of Process – the length of the process is difficult to predict. Much will depend upon how fast the session moves and how long it takes to educate the congregation at reach a vote. After the vote, if it is a vote for dismissal the negotiations with the Presbytery for the financial and other terms of dismissal would commence. An example of how Living Waters Pres. Church (Wendell) proceeded after the session voted for dismissal is attached as Tab 8(e). This may give some indication of the length of the process.

4. Process for joining ECO.  $-$  Nate Dreesmann, Pastor of the Jerome Presbyterian Church, and Moderator of the ECO Presbytery which would include the Bigwood Church, described their process as follows:

"The session created a discernment team. The discernment team met for a couple of months and gave a recommendation to the session. The session approved the recommendation of the team and set-up town meeting and informed the Kendall Presbytery of their action. Kendall Presbytery sent a representative to speak to the congregation at a town hall meeting and the discernment team presented their recommendation. We also sent a letter to the congregation and so did the Presbytery. The Congregation voted unanimously to leave the PC (USA) and by more than 90% I believe voted to join ECO. The session then nominated a negotiating team who worked with the presbytery to come to a fair deal. We ended up paying three years of per capita (credited for the year we were in). The settlement was approved by the Presbytery at the end of September and we were in ECO the next day."

More on the process for joining ECO can be found in Tab 8(f) which includes the following:

A. Cover letter dated 10/1/14 from ECO.

- **B.** ECO Essential Tenets- Confessions
- **C.** Things to Consider before leaving PCUSA
- **D.** Introduction to ECO polity
- **E.** ECO Congregation Application

Tab 8(g) "Join ECO" from ECO's website further details the process for joining.

- 9. Pros and Cons of belonging to ECO
	- 1. Benefits

If the session and the congregation vote for dismissal one of the benefits of joining ECO would be to join a fresh, new Denomination early in its formation. Forward thinking, less bureaucracy. Greater freedom to operate the way BWPC needs to in its context, while still being part of a greater whole. Each church can send delegates to the Governing Body regardless of size. The Presbytery has an active administrative assimilation team that will work with the Church to get connected they day the church becomes a part of ECO.

For more on this refer to Tab 9. "Why should Jerome First Presbyterian leave the PCUSA" at pages 4 and 5.

All Pastors and staff contacted (whether with ECO or EPC) expressed extreme pleasure, joy and satisfaction with their choice. The administrative assistant for the Wendell church (Annette Hornbacher) expressed it like this:

"Presbytery meetings have the feel of a retreat in that there is much prayer and fellowship in addition to conducting business and the worship time is dynamic and alive. Churches are very supportive of one another and there is not the feeling of tension to accomplish an "agenda"."

The Wendell church ("Living Waters") joined EPC but this statement is representative of the comments by ECO parties contacted.

Nate Dreesmann volunteered that he and Kevin Anderson, Pastor of the Living Waters church that joined EPC, would be happy at any time in the process to come to our church together and discuss and answer questions regarding ECO and EPC, either with session or the congregation or both.

It is perceived that the Bigwood Church would fit well into ECO.

The Jerome congregation voted  $88 - 0$  for dismissal and 82-2 with 4 abstentions to join ECO. The Wendell Church voted 90 - 3 for dismissal and 89 - 3 with 1 abstention to join EPC. The Hazelton church voted 37 - 2 for dismissal to ECP.

It should be noted that when the Wendell church was dismissed ECO was in its early stages of formation. Hazelton's dismissal is more recent, within the last few months.

- 2. Limitations placed on PCBW There do not appear to be any specific limitations.
- 3. Additional Requirements placed on PCBW To be part of ECO, pastors and other ordained ministers must adopt the affirmations found in its Confessions as written into the essential tenets.
- a. Reporting Have not been made aware of any specific reporting requirement  $-$  it is anticipated that they would be similar to PCUSA.
- b. Attendance at Meetings Presbytery meetings on a multi-media (i.e. skype, go-to-meeting, conference calls) platform. Ordained Pastors are members of the Presbytery and each church sends one elder per ordained pastor. An annual Synod meeting. Each church sends its pastor(s) and an equal amount of representation. Each church required to be in a Mission affinity group with 3 or 4 other churches where they confer on what is going well and what is not that they need help with. As a "Con" distance will be an issue for a while, though that will shrink as additional Presbyteries are formed.
- c. Governance issues Refer to "Introduction to ECO Polity" at Tab 8(f).
- d. Monetary Requirement ECO requires 1% of operating budget in place of a per capita. Done through a debit once a month.
- e. Employee Benefits Similar to PCUSA. Medical (Dental/Vision options), short/long term disability. Church may choose from a number of plans. Retirement Plan for Pastors: 401K - church is required to pay in 10% of the Pastor's salary. PCUSA pastors who have paid into the system will get their retirement benefits when they retire based on benefits accrued at the date they leave PCUSA>

## **Other Relevant Information**

10. PCUSA and Israel -Joel C. Rosenberg's Blog 6-24-14 on the recent action taken by PCUSA including a discussion of the Apostasy Issue. Also a recent article from the Wall Street Journal by Jonathan Marks, professor of politics at Ursinus College.

11. How We Got Here – An article on the history of PCUSA and the discernment process. "The PCUSA 2014: How we got 'here". The author lists some of the large churches that have left on page 8, and at page 9 attempts to answer the question "Why Bother?" all of which may be helpful to the session.

12. American Spectator Article - 6-21-14 "Presbyterians Become the Silly Church" on the most recent PCUSA General Assembly action.

13. First Pres. Jacksonville, FL - FAQ dated November 12, 2012 - A very informative summary of the dismissal reasoning and procedure of this church. In 2013 this church of 419 member voted unanimously to join ECO. The terms of dismissal are in process.

## How ECO Began

In the summer of 2010, seven pastors from the Presbyterian Church (USA) spoke of finding new ways to encourage each other in faith, ministry, and mission. They were concerned by the declining membership within their denomination (from four million to two million in 40 years), and they worried that growing denominational disputes over theology and bureaucracy stole focus from their pastoral calling of sharing the gospel of Jesus Christ and equipping a new generation to lead. These pastors dreamed of reclaiming a sense of covenanted community among leaders from a Presbyterian and Reformed heritage, and to find new ways for churches to connect, grow, and multiply.

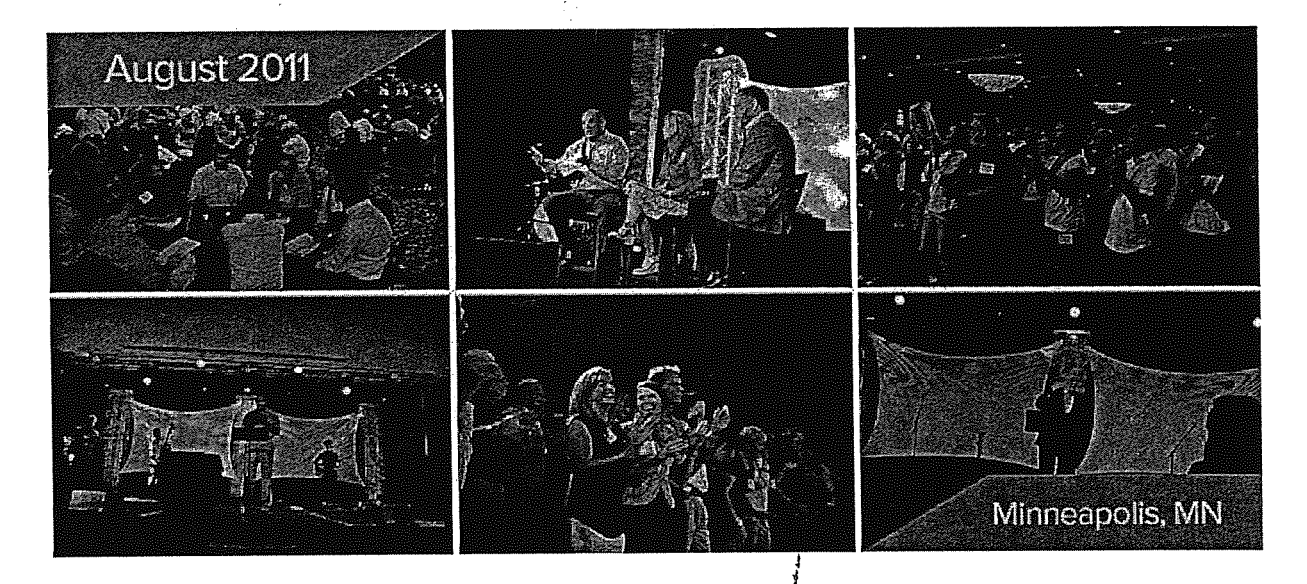

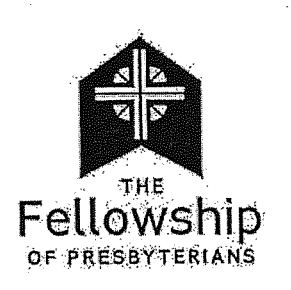

In January 2011, these pastors sent out a letter to PC(USA) pastors around the country, asking if others wanted to join in crafting a new way forward. The response was overwhelming: just seven months later, in August 2011, nearly 2,000 men and women gathered in Minneapolis to dream and pray. This became the birth of The Fellowship of Presbyterians

(http://www.fellowship-pres.org), a ministry association that seeks to equip and connect those in various Presbyterian denominations including the PC(USA). But some pastors and congregations felt God calling them to leave the PC(USA), and many young seminarians were looking for a different context for ordination. As a result, in January 2012, at a conference in Orlando with more than 2,200 in attendance, a new denomination was formed: ECO: A Covenant Order of Evangelical ing Papilitan<br>Propinsi P Presbyterians.

## **ECO** (denomination)

From Wikipedia, the free encyclopedia

**ECO: A Covenant Order of Evangelical** Presbyterians is an evangelical Presbyterian denomination in the United States. It was established in 2012 by former congregations and members of the Presbyterian Church (USA). As a Presbyterian church, ECO adheres to Reformed theology and Presbyterian polity.

## **Contents**

- 1 Name
- 2 History
- 3 Beliefs
- 4 Structure
	- 4.1 Statistics
- 5 References
- 6 External links

## Name

"ECO" is not an acronym. The denomination's name represents its three-fold commitment to

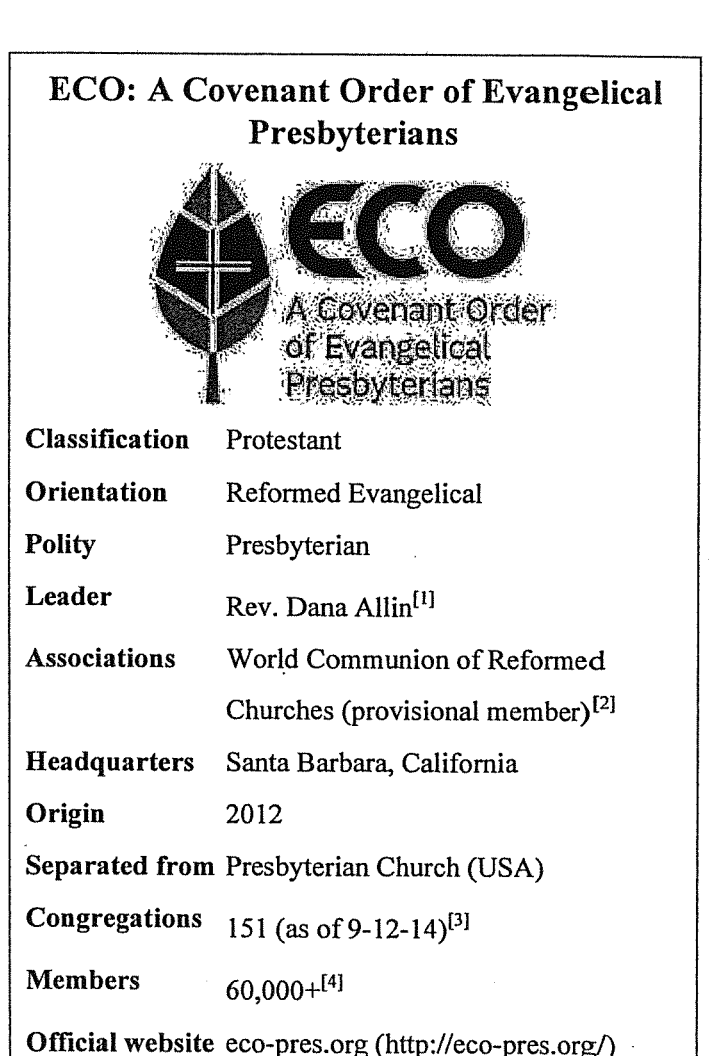

make disciples of Jesus Christ (Evangelical), connect leaders through accountable relationships and encourage collaboration (Covenant), and commit to a shared way of life together (Order). The name "ECO" also speaks to the commitment to "strengthen the 'ecosystems' of local churches" by providing the environment and resources to produce healthy churches.<sup>[5]</sup>

## **History**

Plans for establishing what would become ECO were initiated in January 2012 by the Fellowship of  $\times$ 

Presbyterians, an umbrella organization of theologically conservative Presbyterians.<sup>[6]</sup> ECO was conceived of as an alternative to the Presbyterian Church (USA), which theologically conservative Presbyterians considered too liberal. In particular, the Presbyterian Church (USA)'s decision to lift its ban on non-celibate gay and lesbian clergy in 2011 led a number of congregations to search for an

## **ECO Members**

ECO is a growing movement of congregations and leaders committed to building flourishing churches that make disciples of Jesus Christ.

There are currently 159 congregations and 258 pastors that have joined ECO. To see where our members and churches of ECO are, click on one of the highlighted states of the map below. If you are interested in becoming a member of ECO, please read through our Join ECO (http://eco-pres.org/joineco/) page.

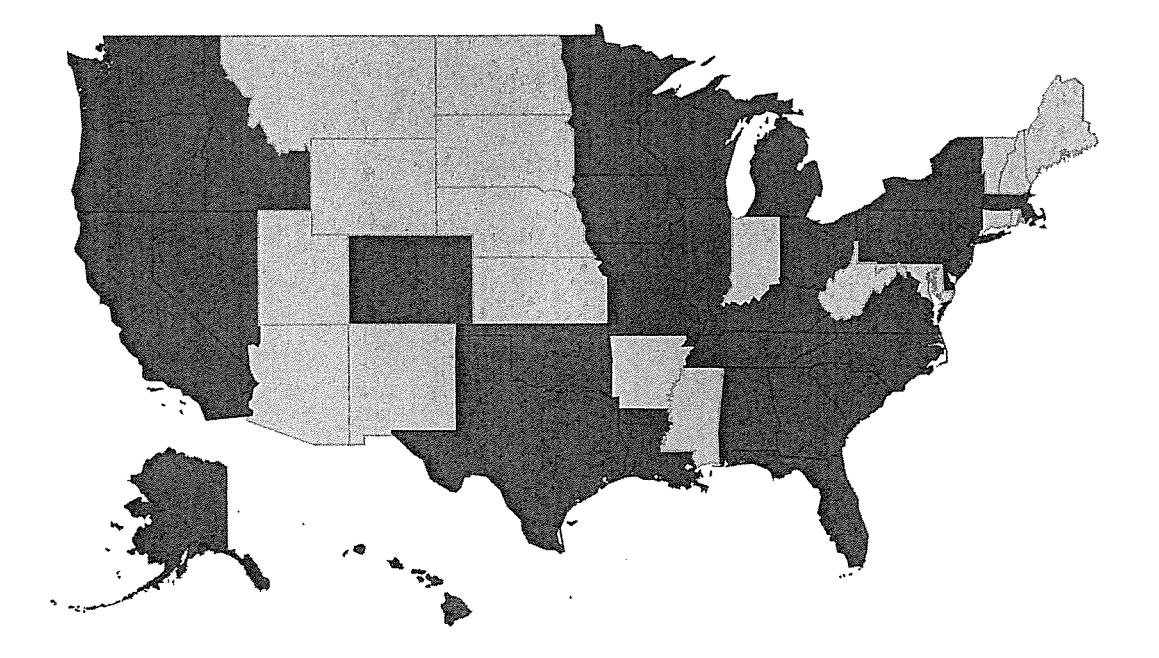

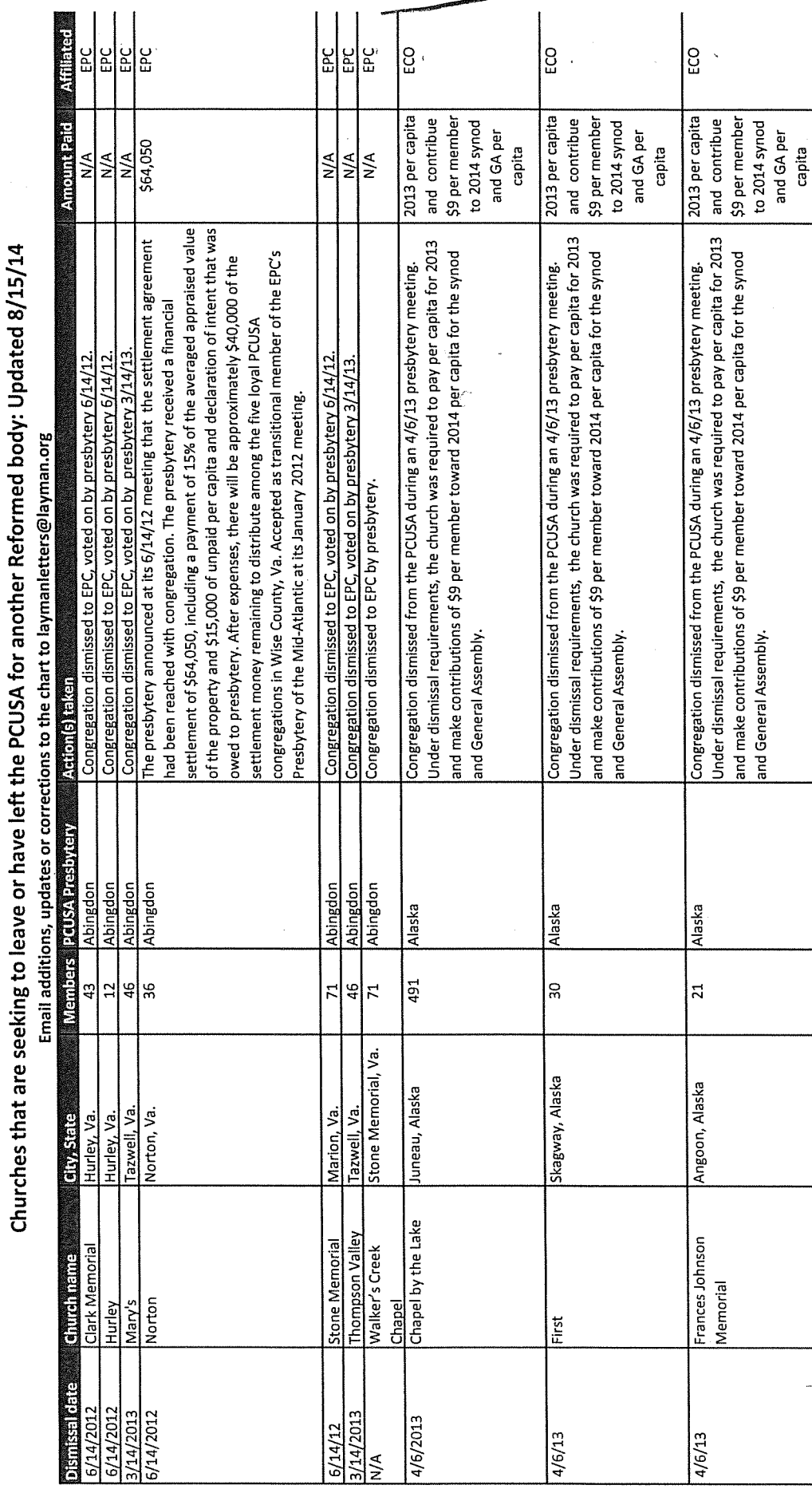

#### $\overline{\phantom{0}}$

l,

# $H(a)$

 $\hat{\mathcal{A}}$ 

 $\frac{1}{\sqrt{2}}$ 

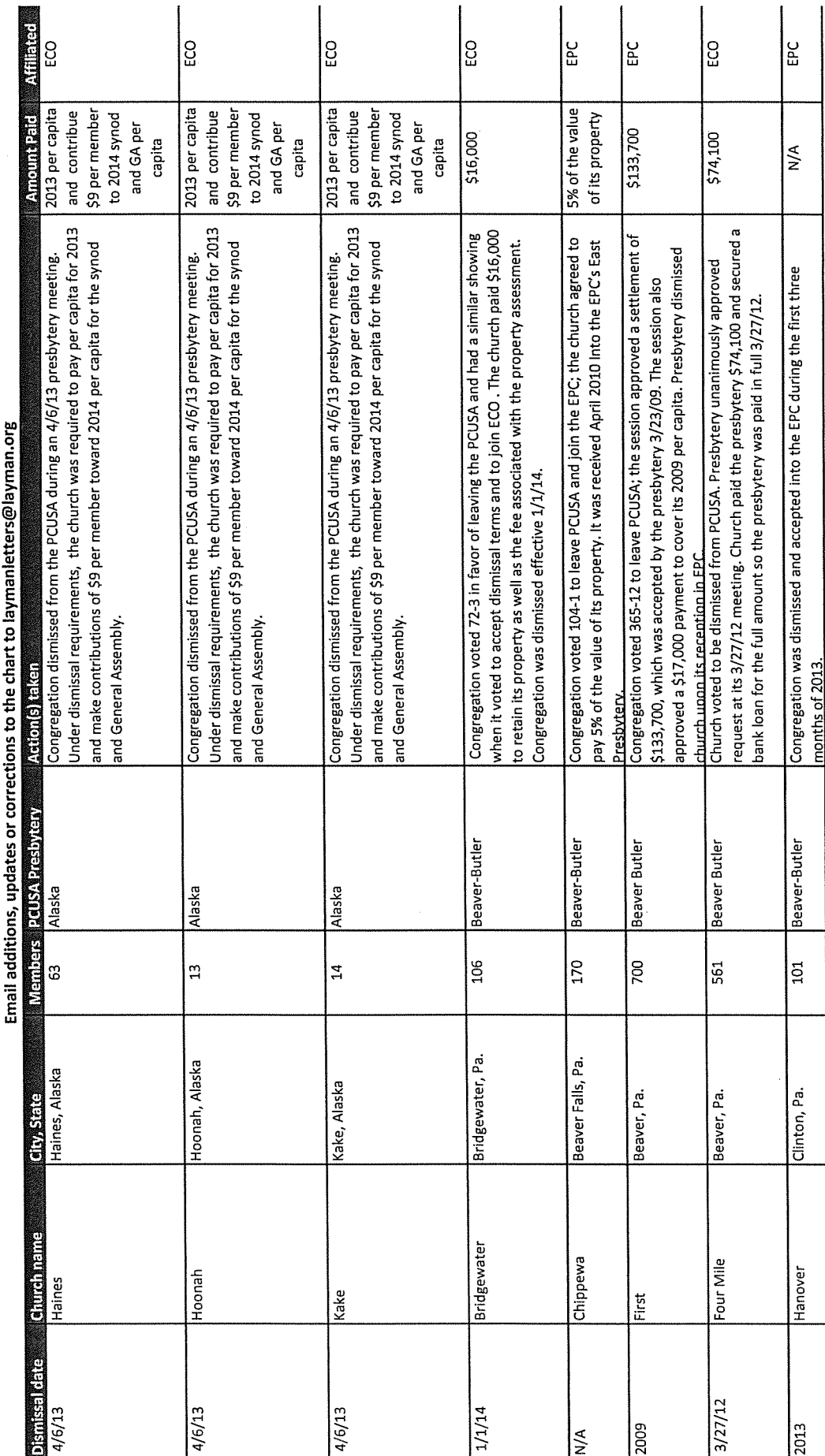

 $\overline{N}$ 

C

C.

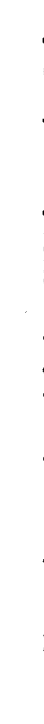

Churches that are seeking to leave or have left the PCUSA for another Reformed body: Updated 8/15/14<br>Email additions, updates or corrections to the chart to laymanletters@layman.org

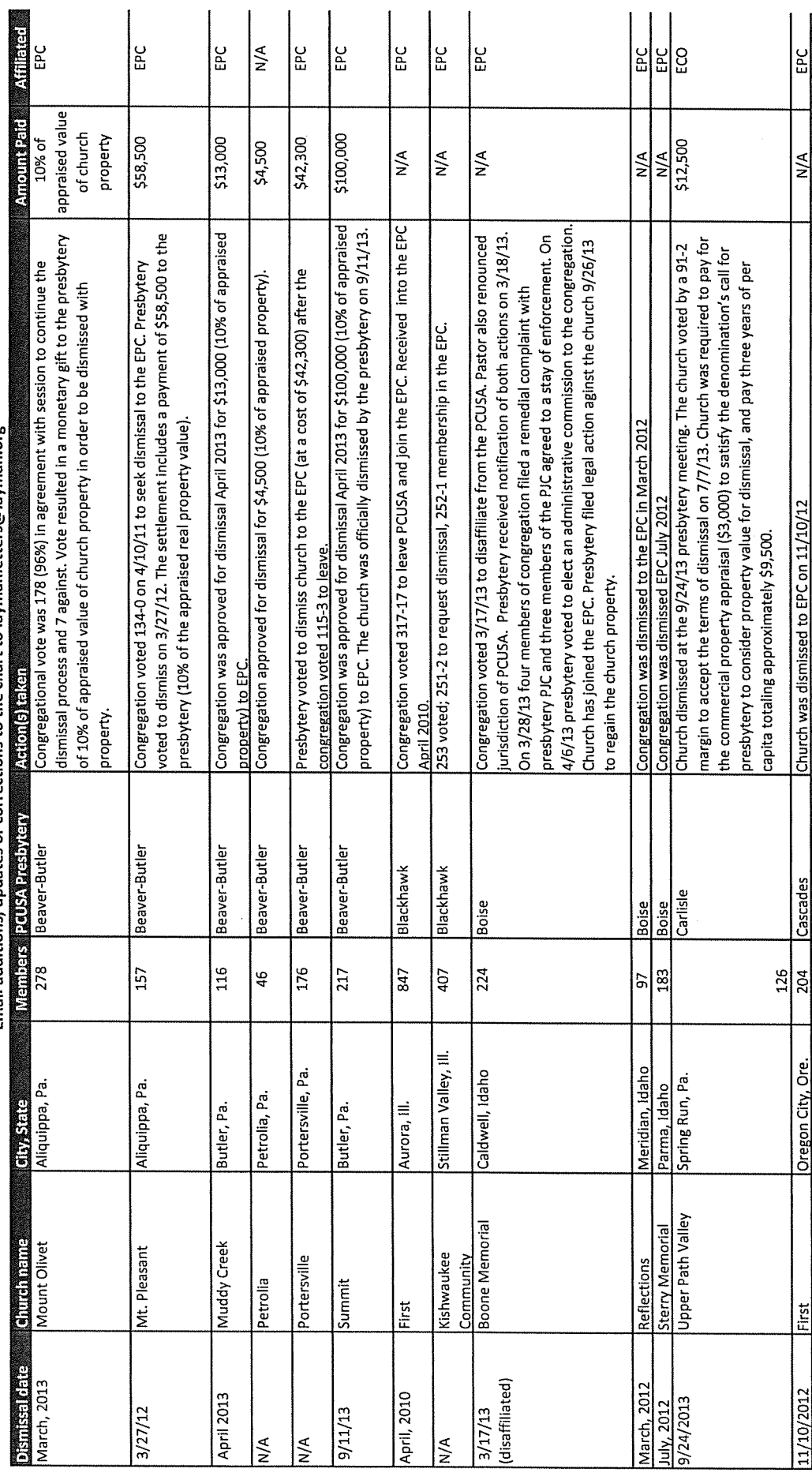

 $\mathbf{\hat{z}}$ 

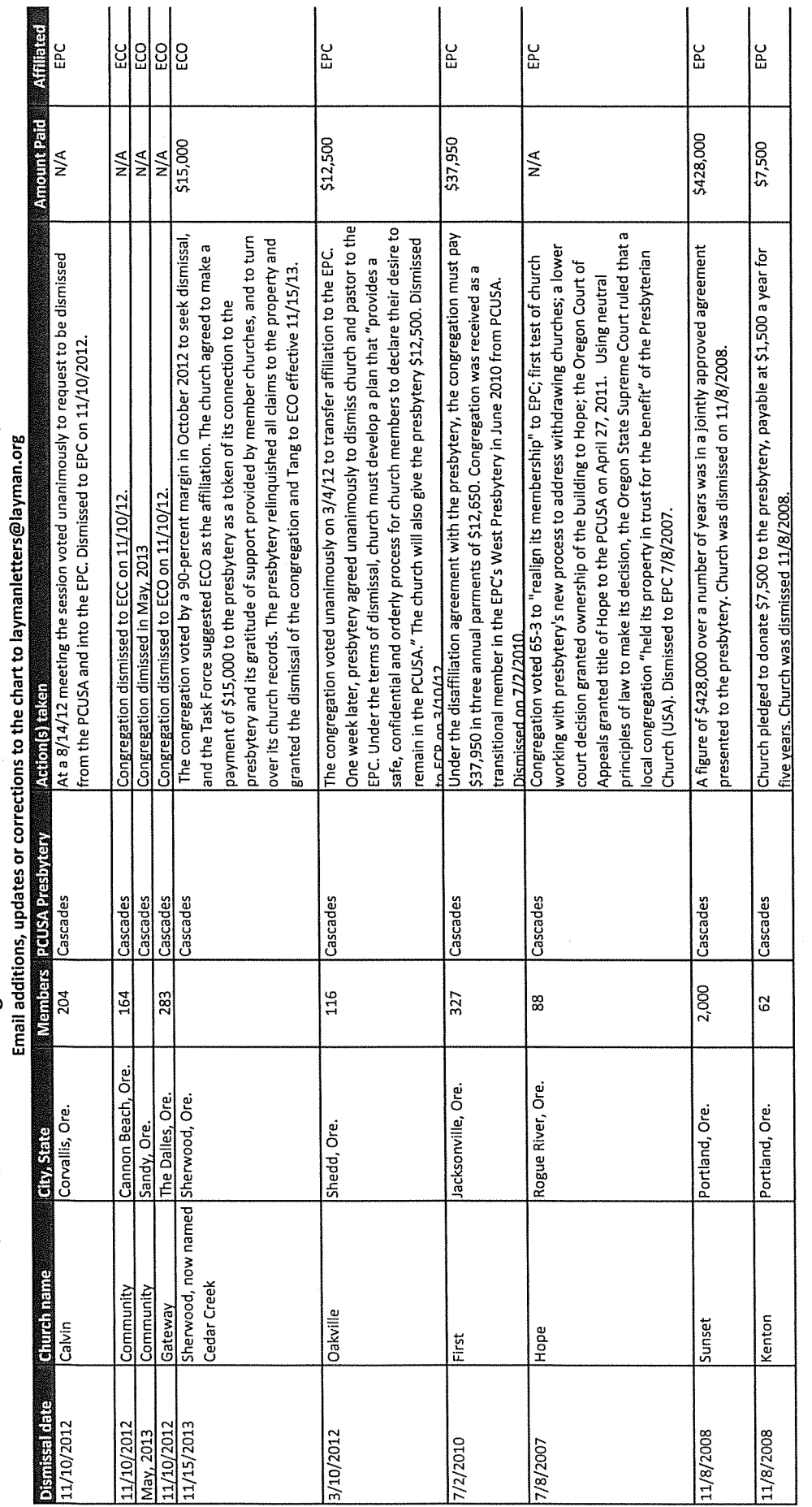

 $\hat{\boldsymbol{\beta}}$ 

 $\overline{4}$ 

 $\frac{1}{2}$ 

 $\frac{1}{\sqrt{2}}$ 

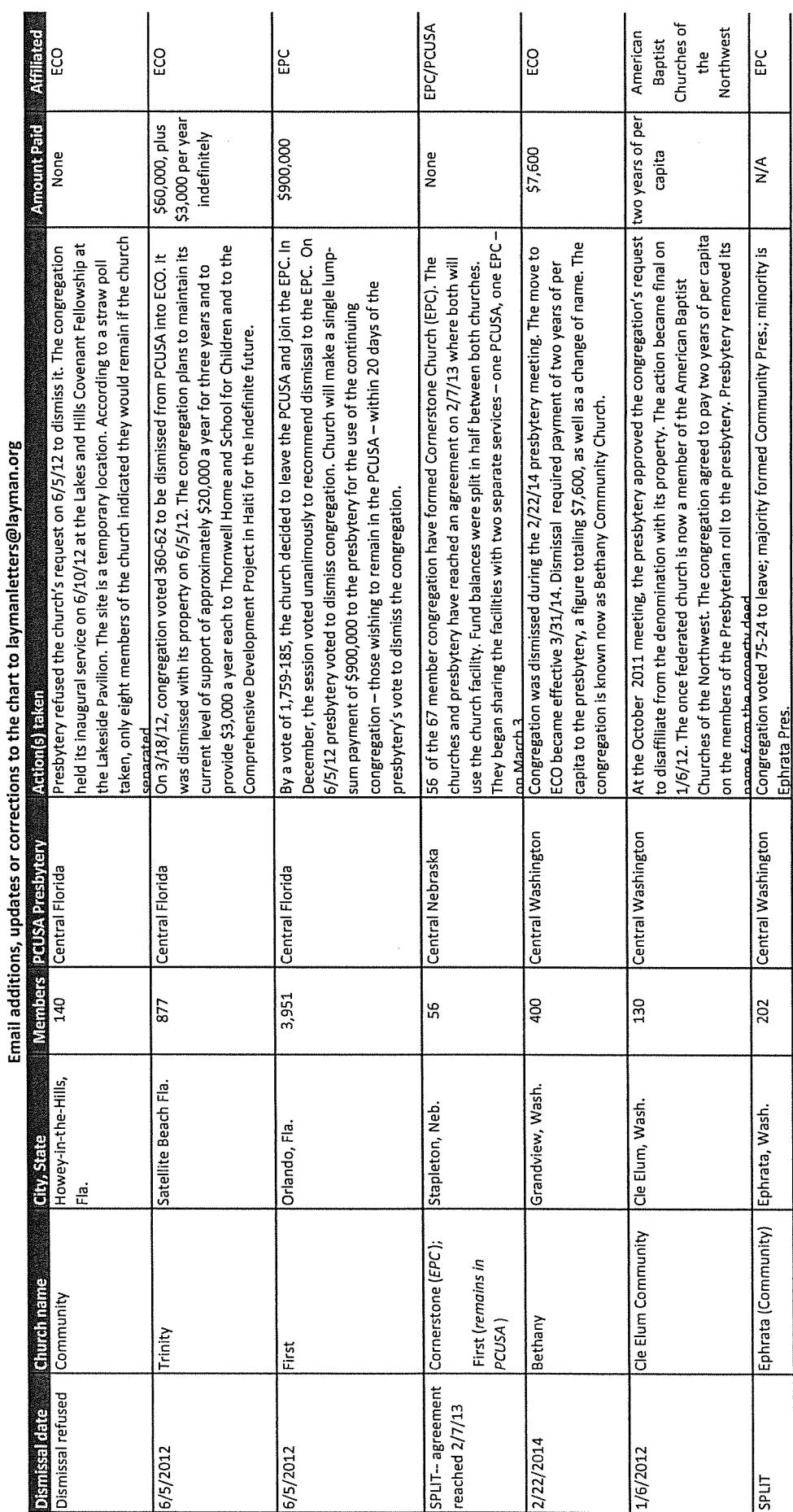

 $\mathbf{a}$ 

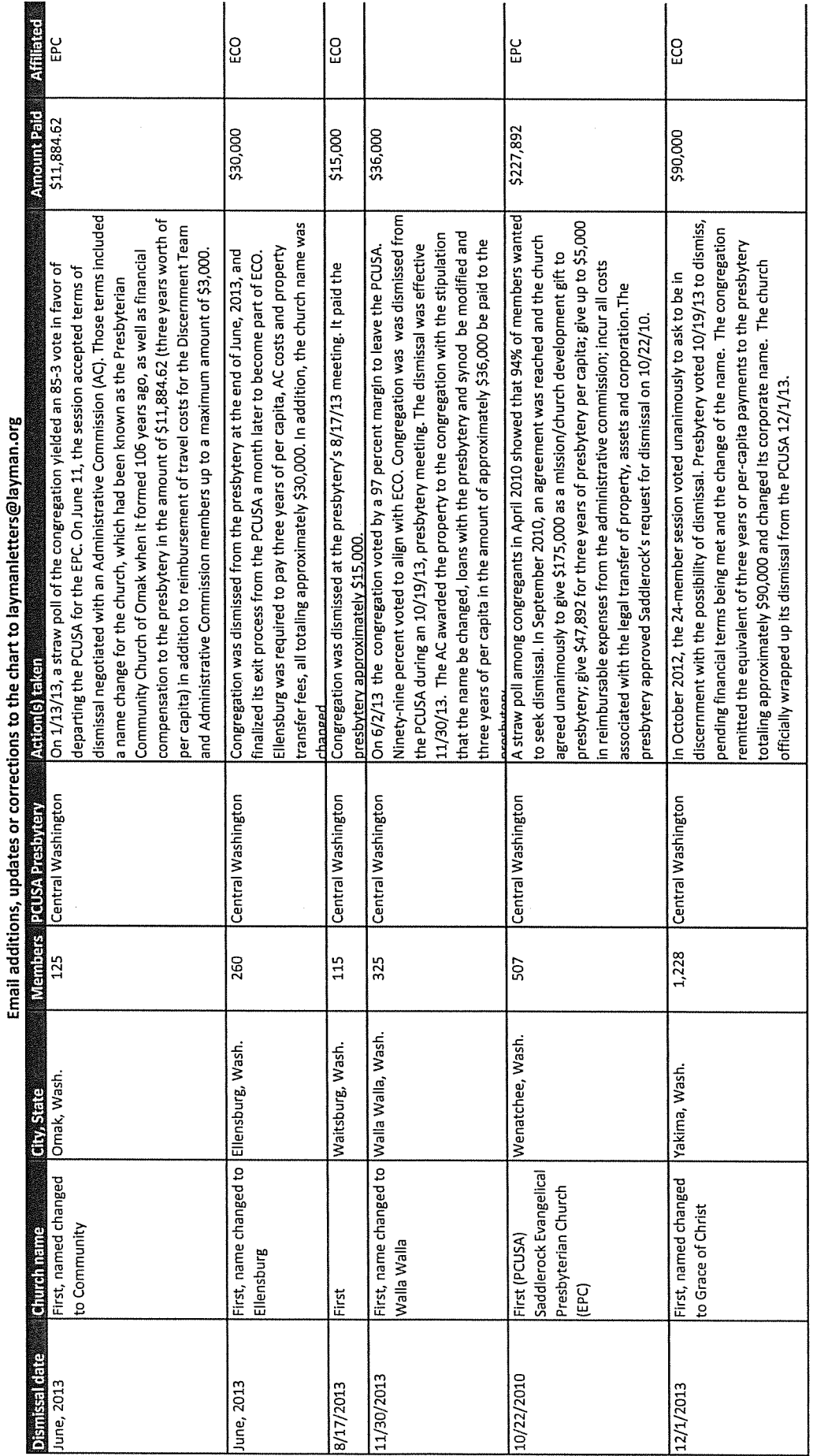

 $\frac{1}{2}$ 

## en<br>He

f.

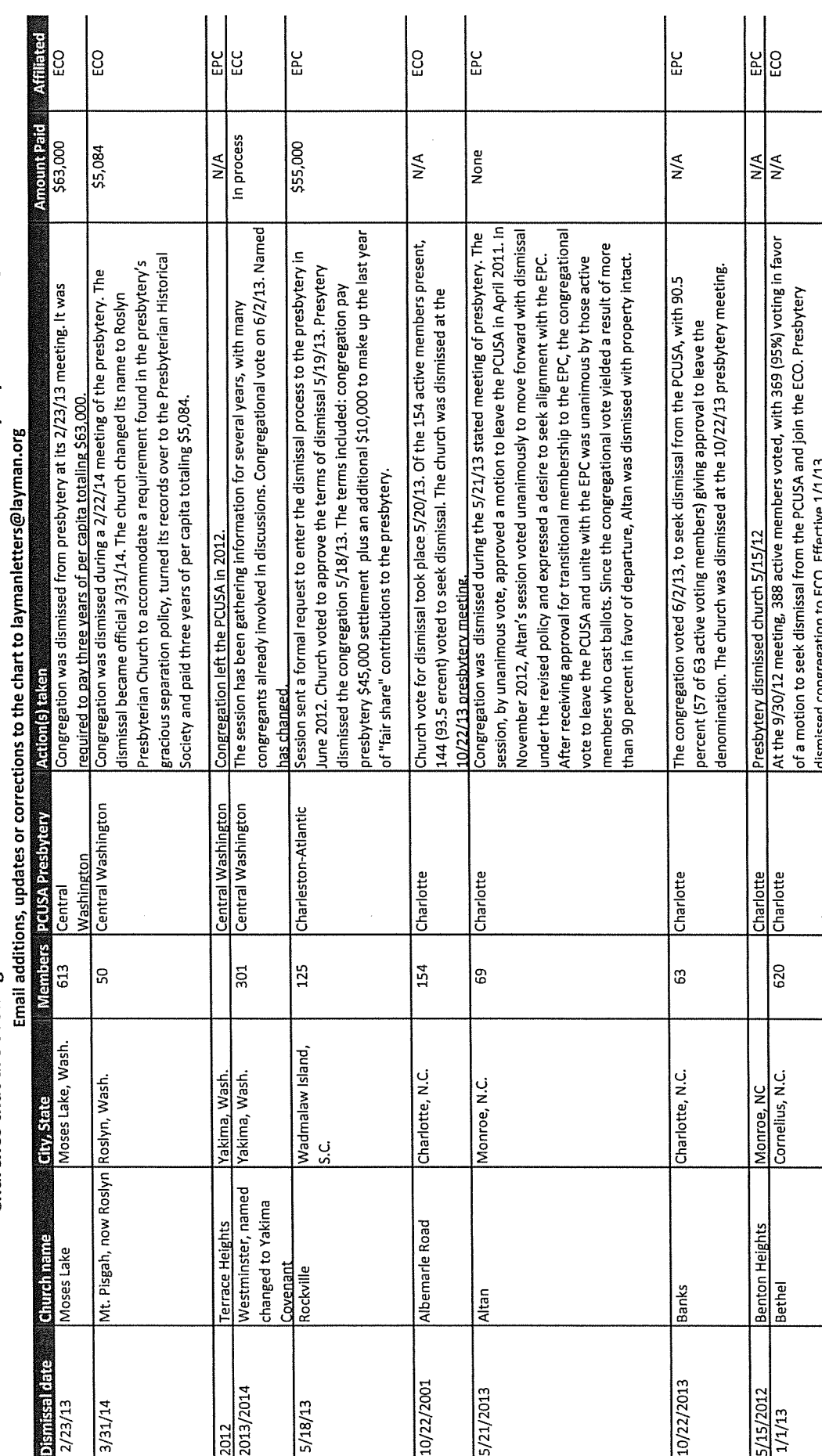

 $\overline{ }$ 

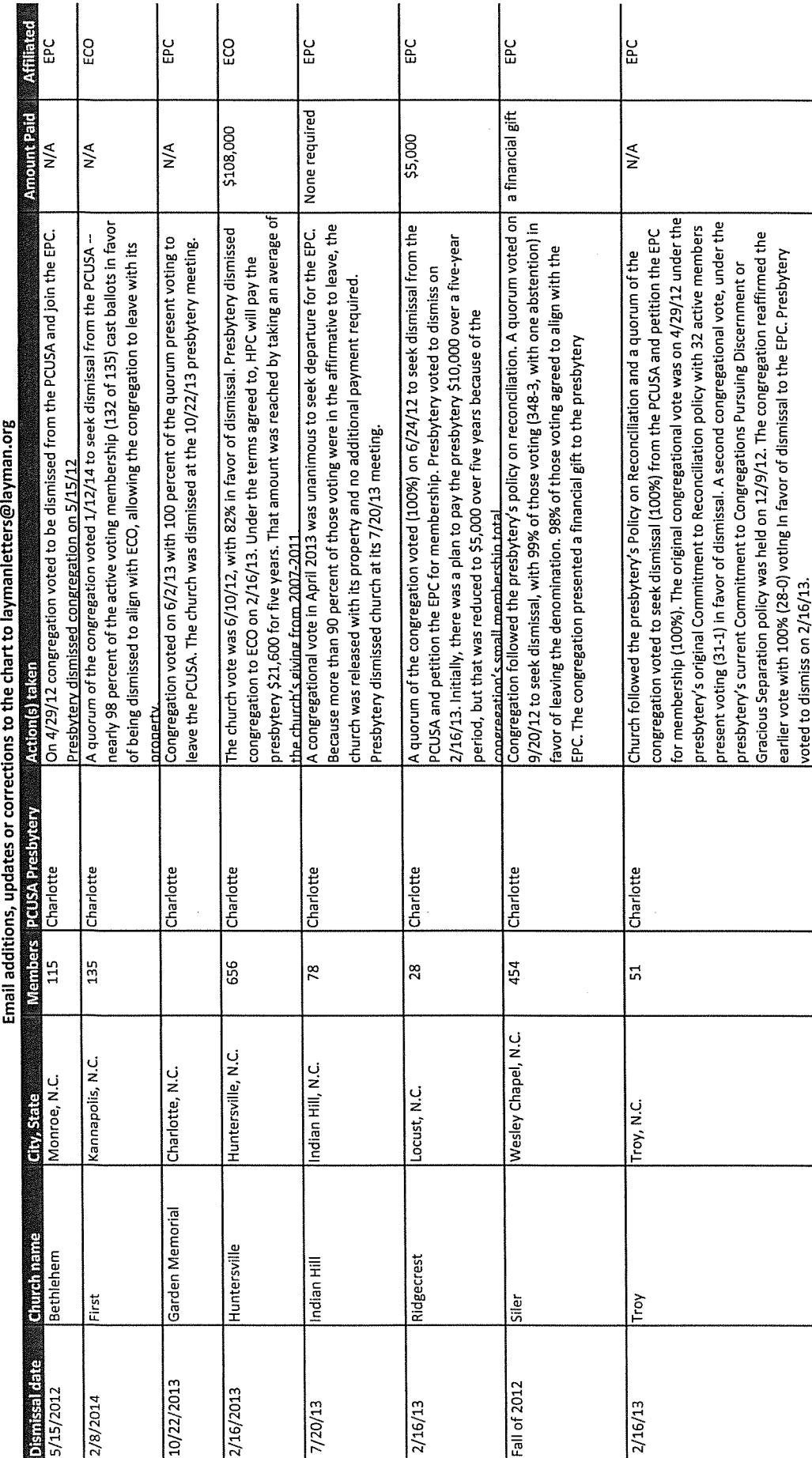

 $\infty$ 

## C.

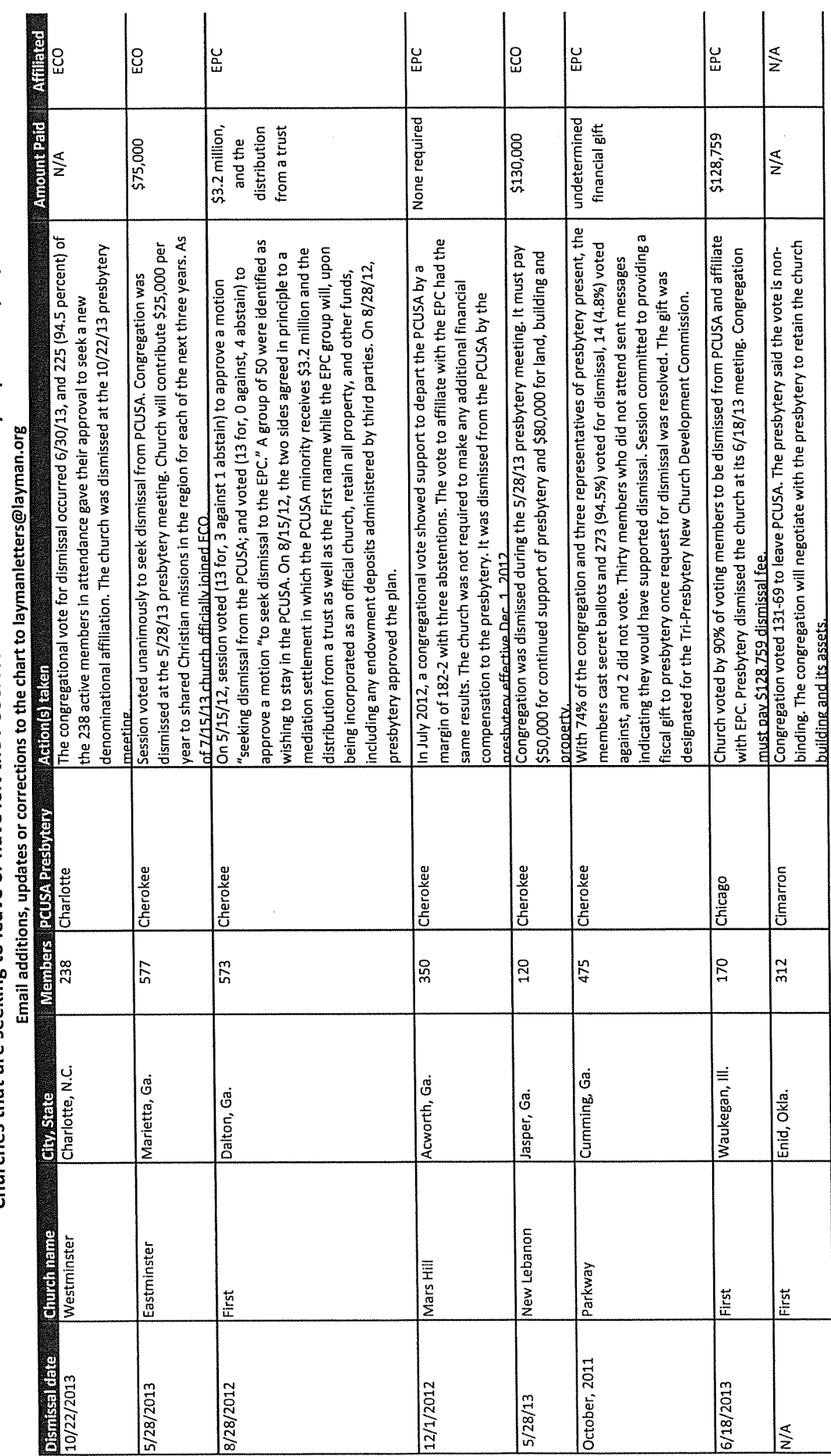

 $\sigma$ 

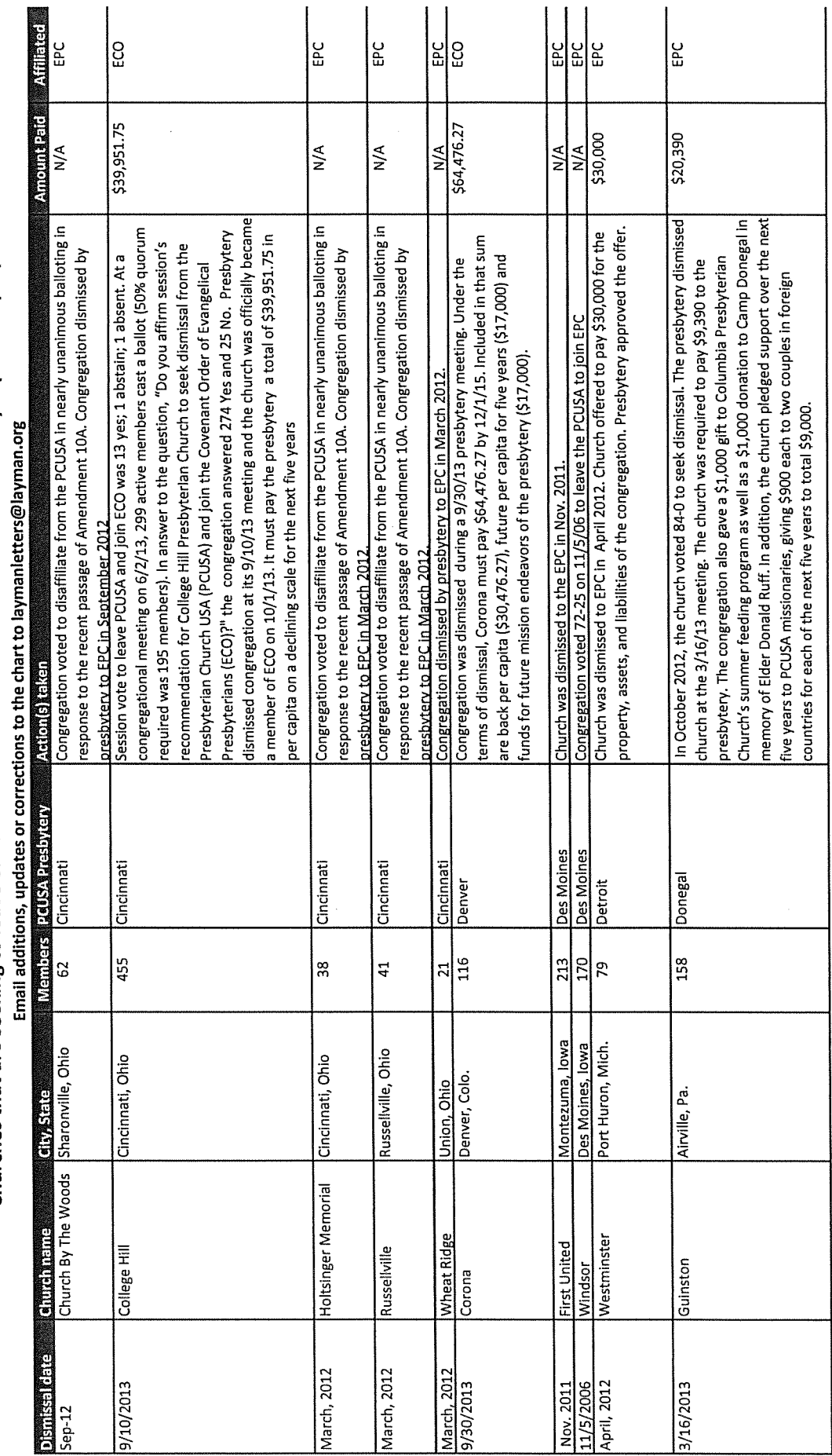

 $\overline{a}$ 

Ê

É

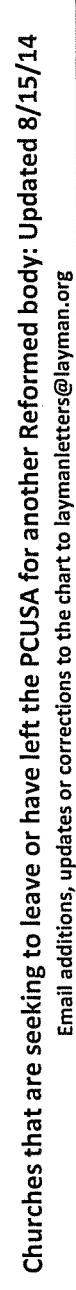

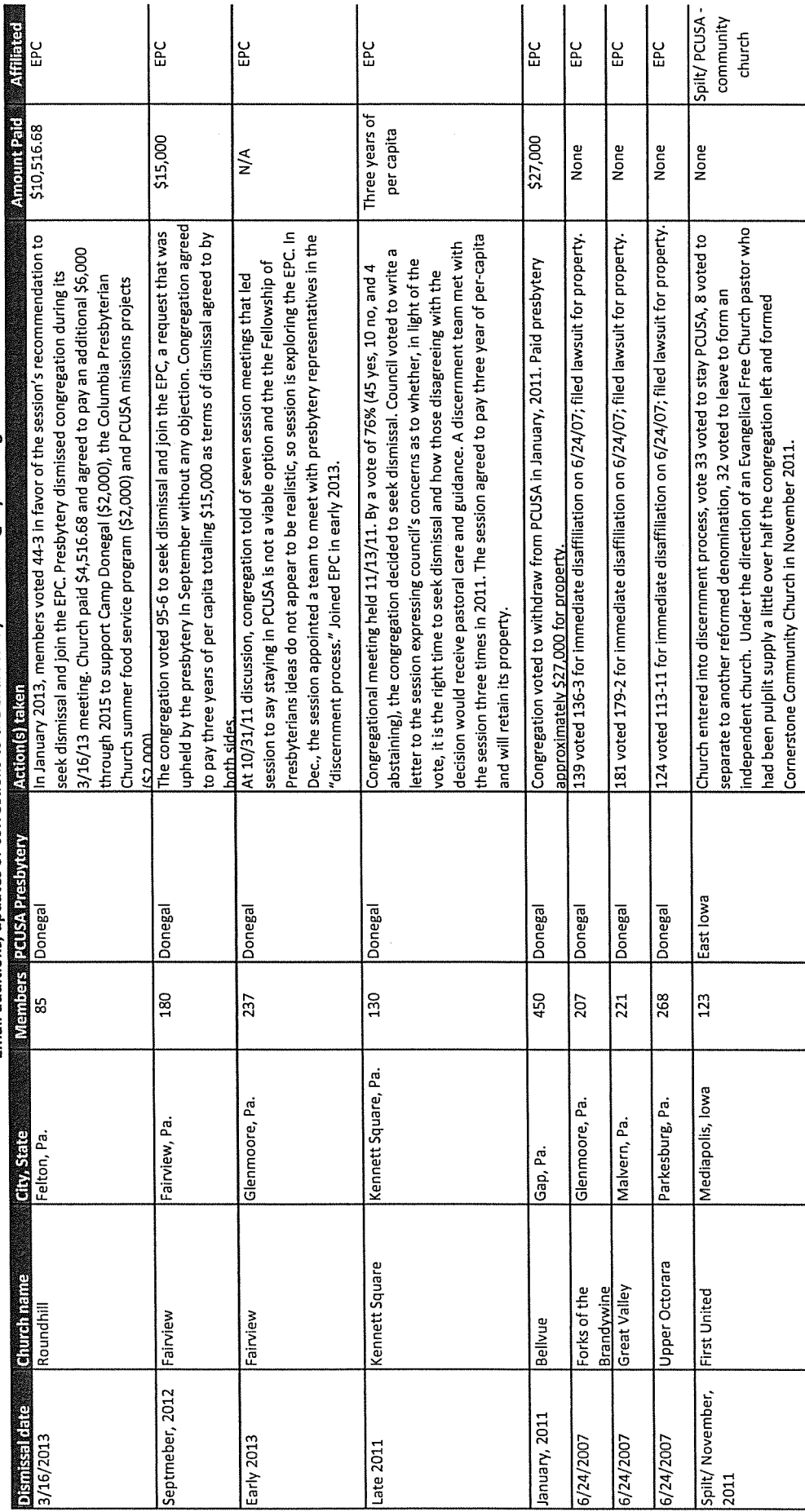

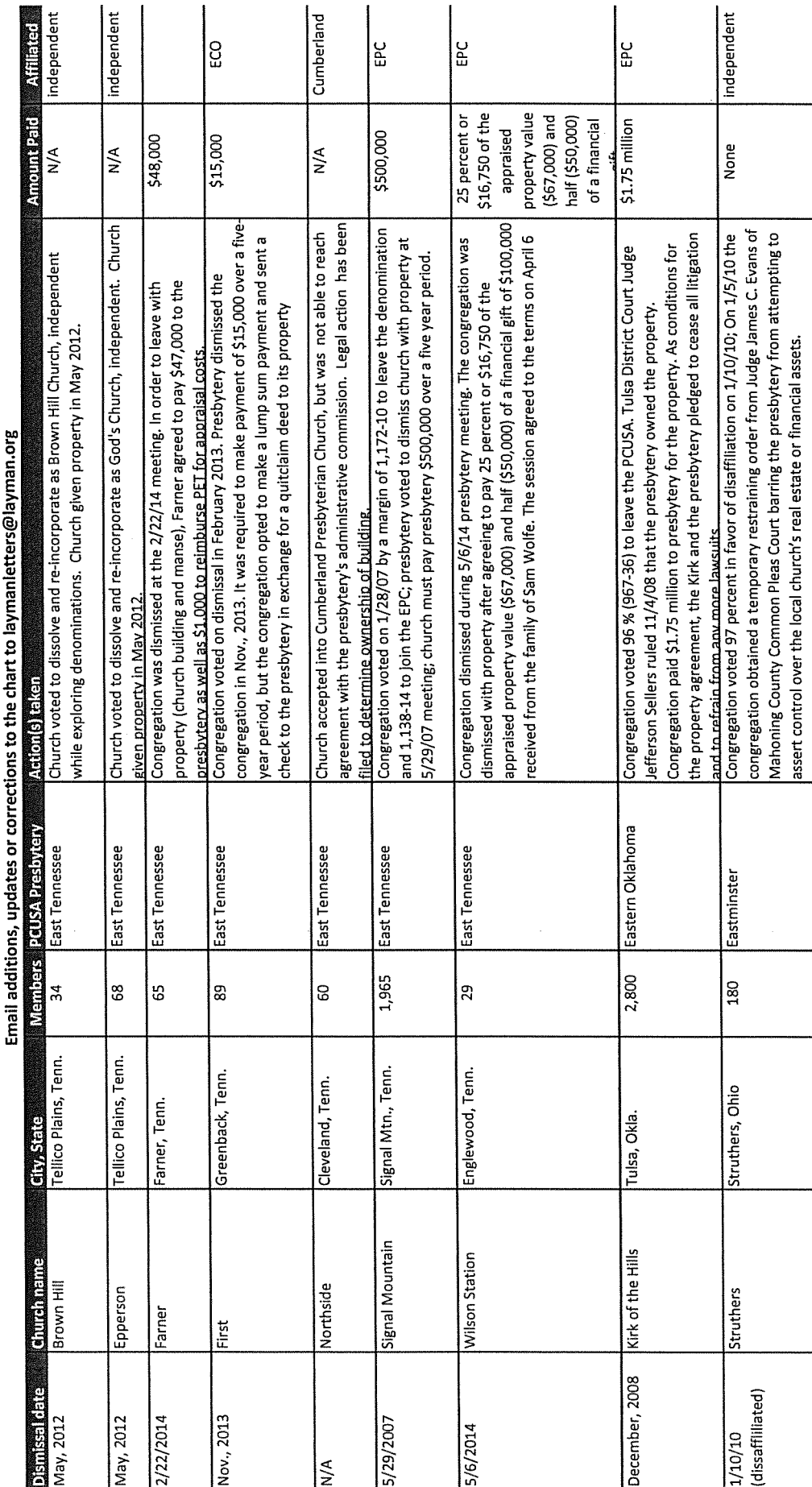

 $\mathbf{Z}$ 

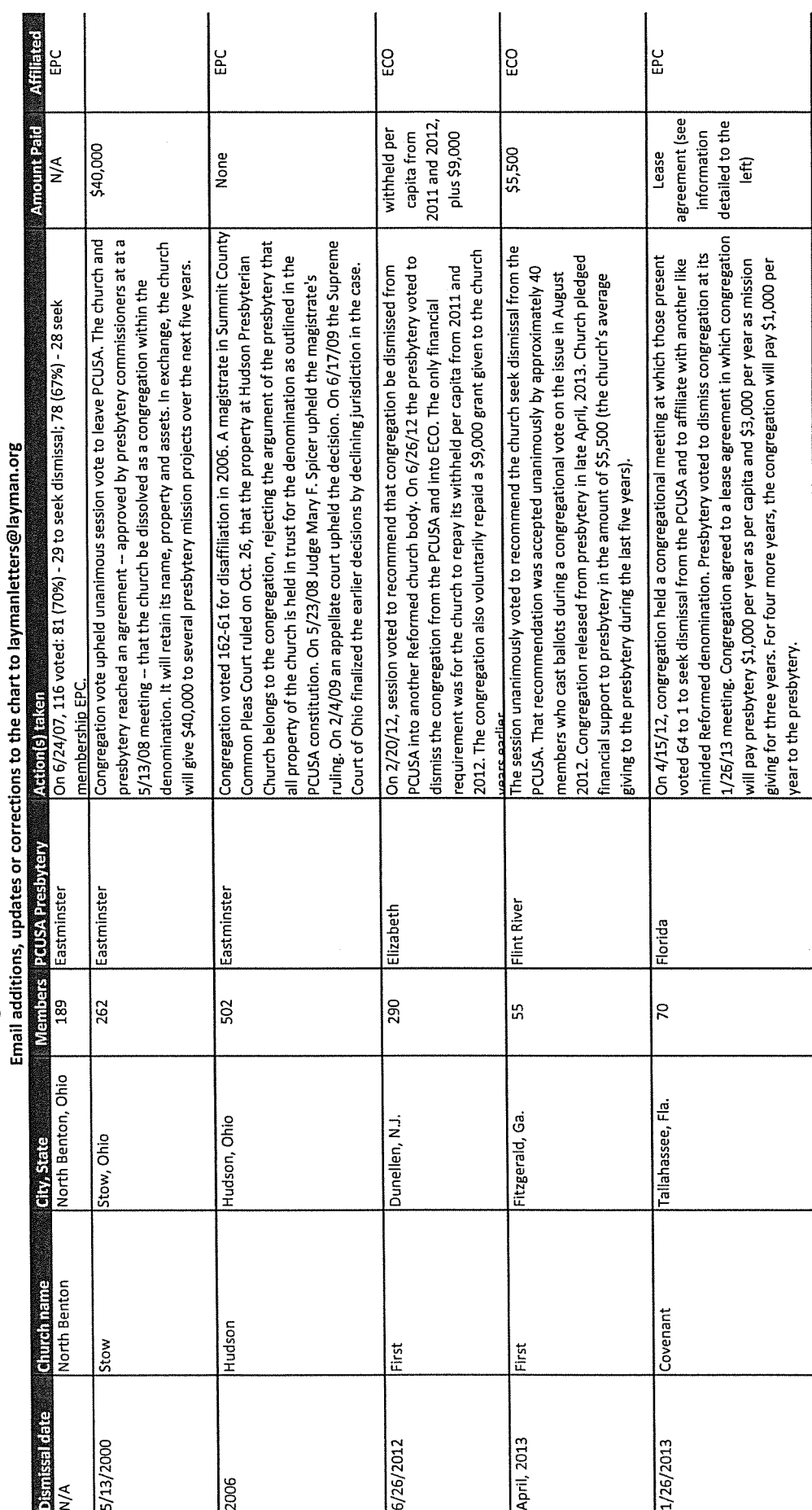

 $\frac{13}{2}$ 

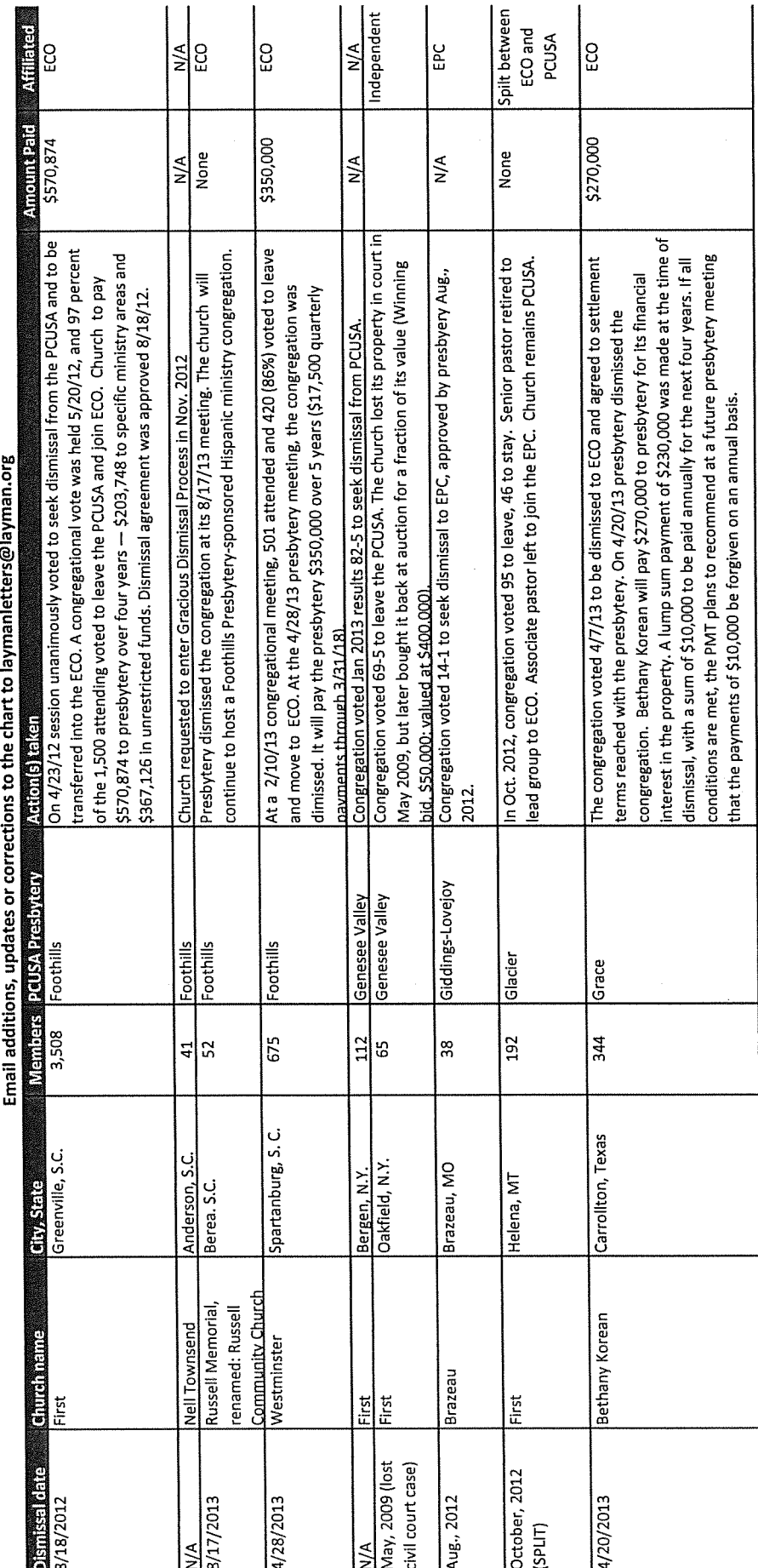

Churches that are seeking to leave or have left the PCUSA for another Reformed body: Updated 8/15/14<br>Fmail additions undeter corrections the chart to launanietres alamna ore

 $\overline{14}$ 

CI)

f.

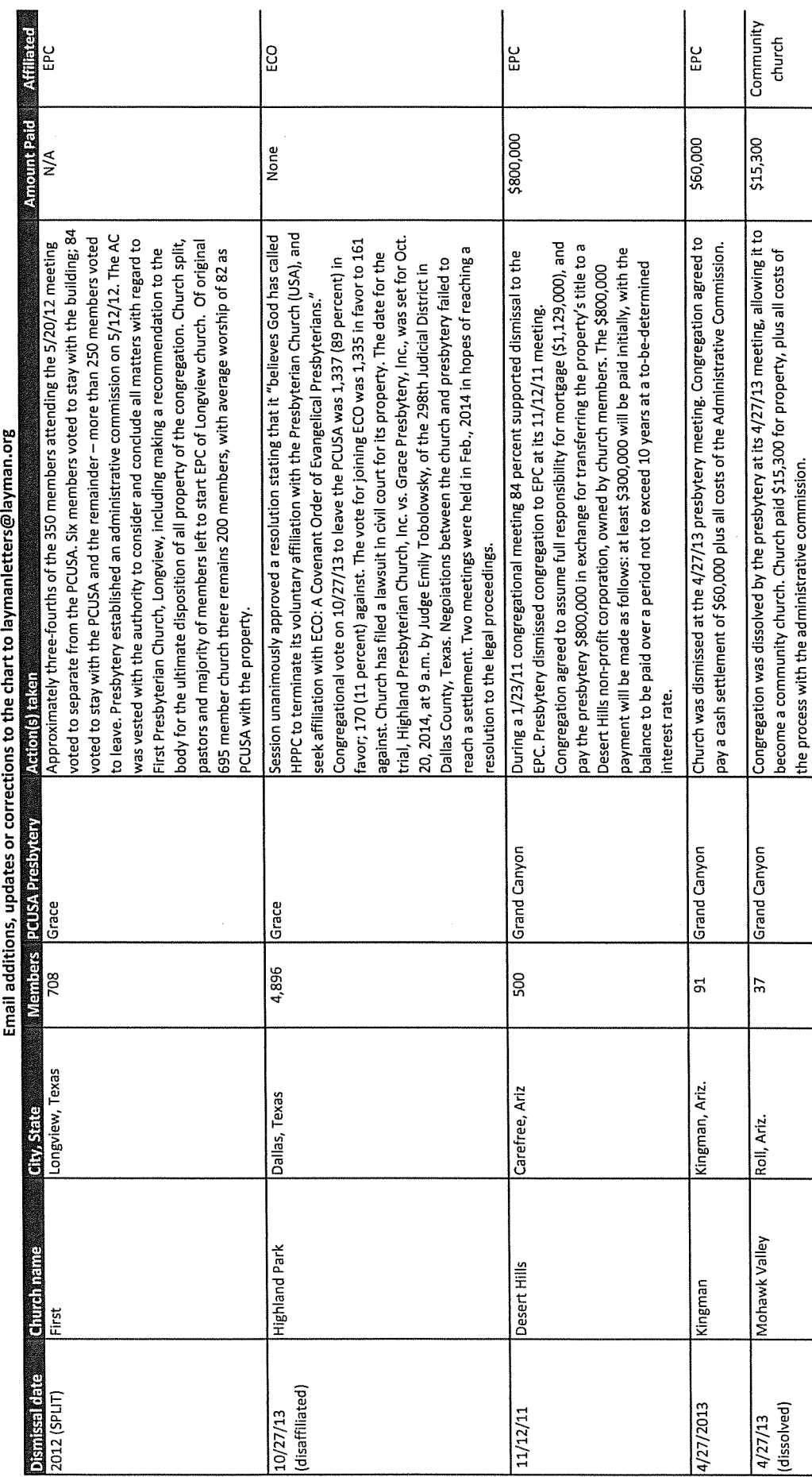

 $\mathfrak{p}$ 

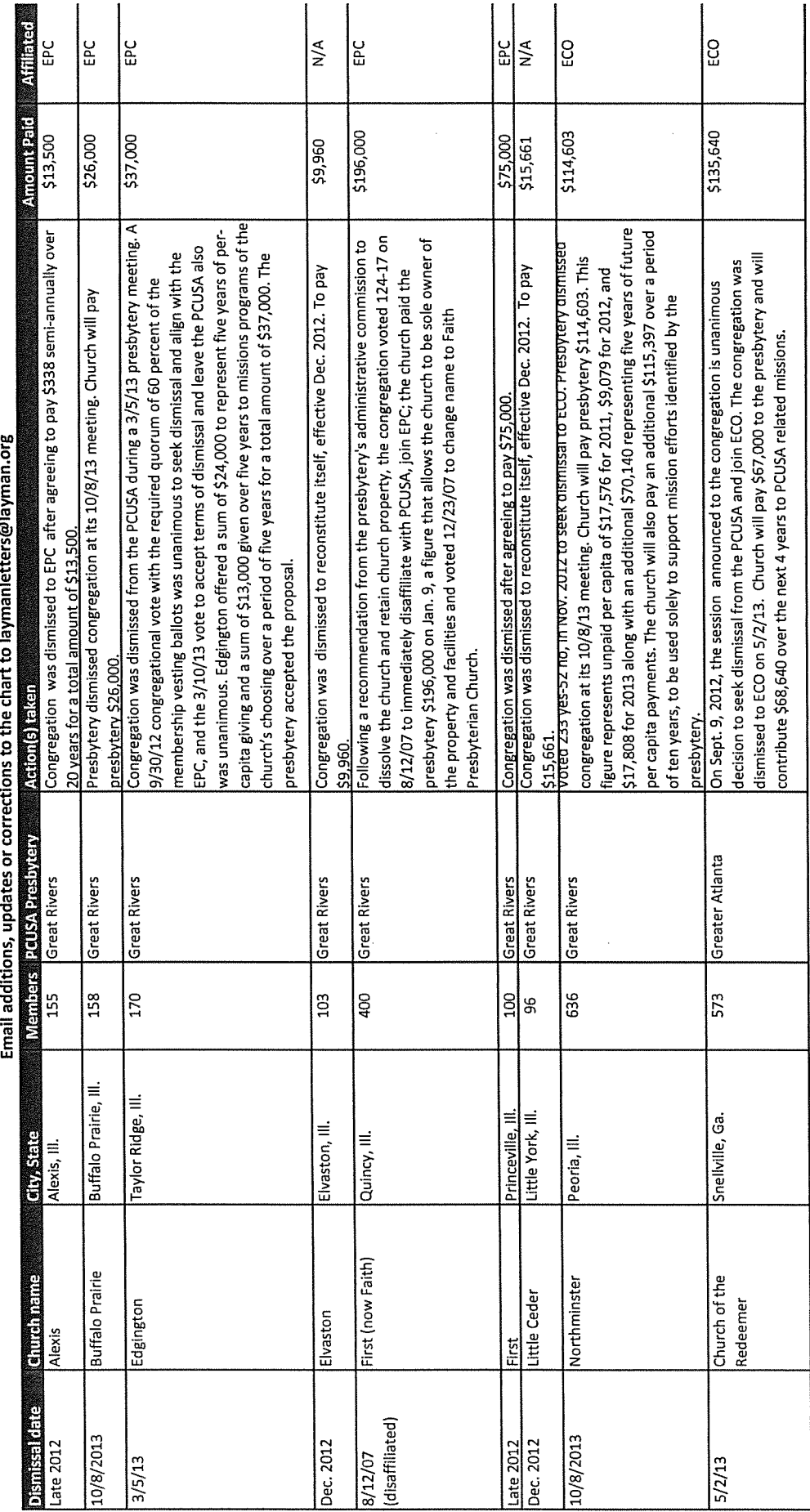

Churches that are seeking to leave or have left the PCUSA for another Reformed body: Updated 8/15/14<br>Email additions underscreening to the control of the chart of the chart of both and there colones are

 $\frac{16}{1}$ 

O

O

 $\hat{\mathcal{A}}$ 

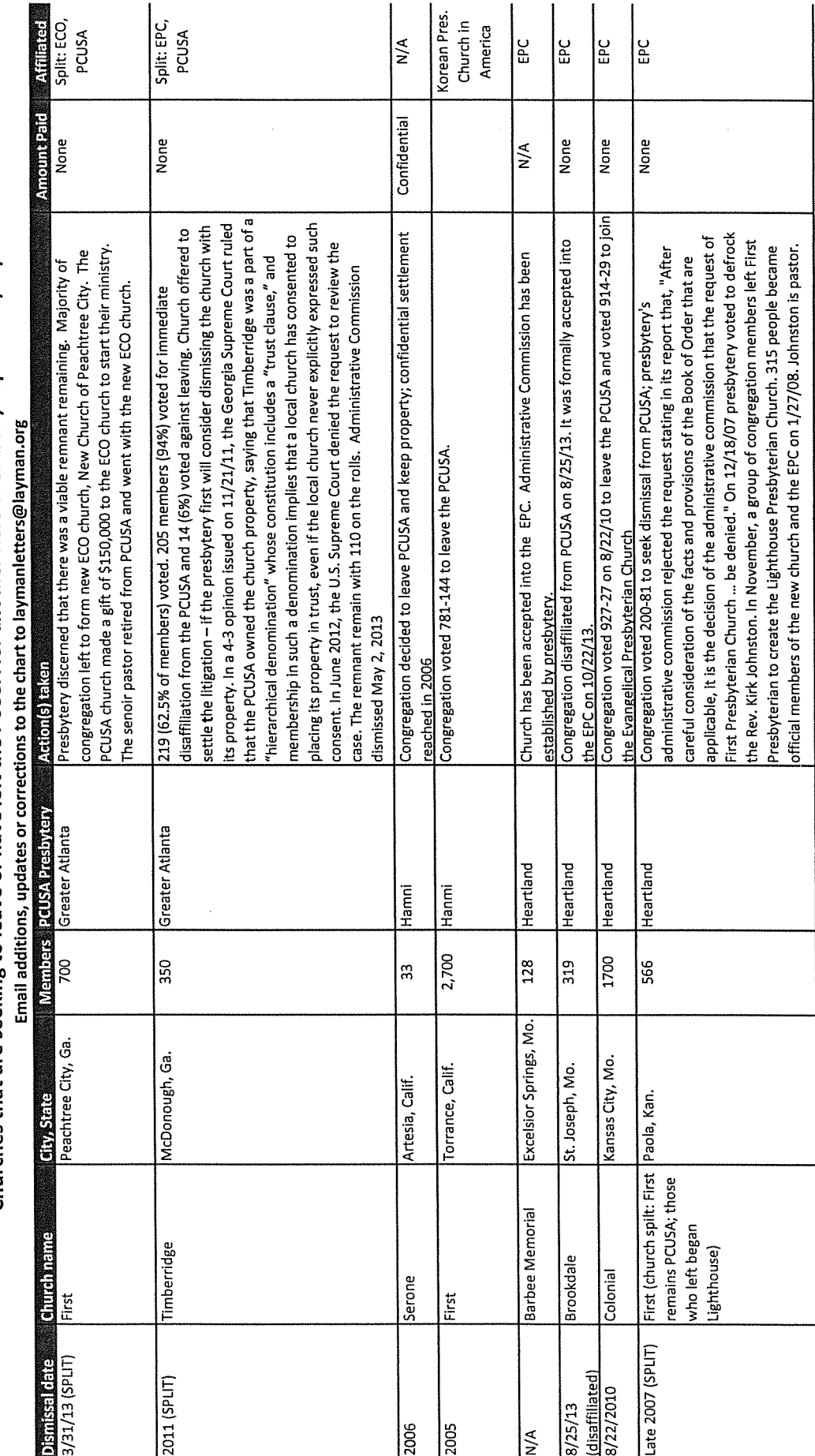

O

O

 $\overline{17}$ 

 $\mathbb{C}$ 

O

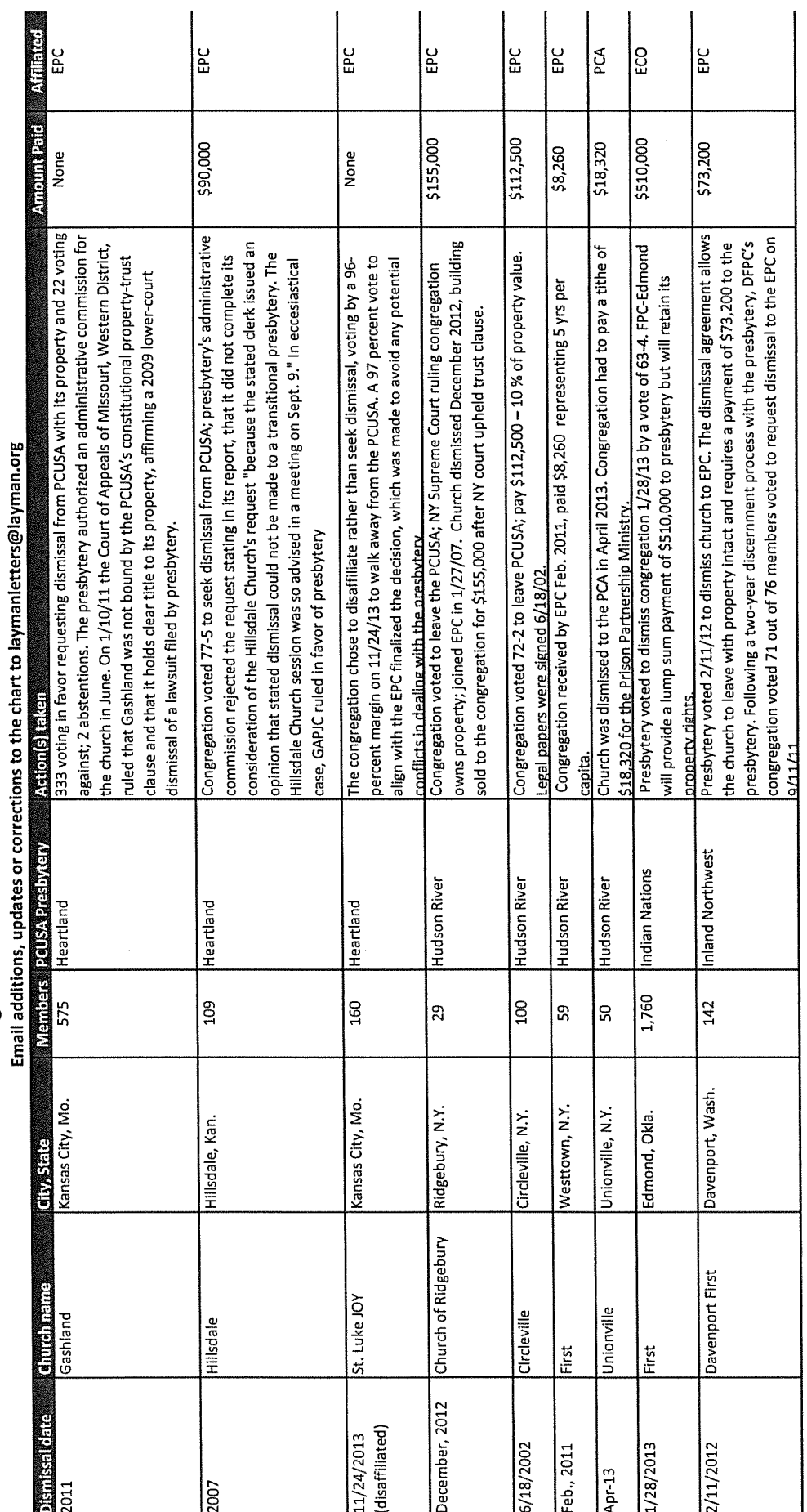

O

 $\frac{8}{18}$ 

G

 $\mathbb{C}$ 

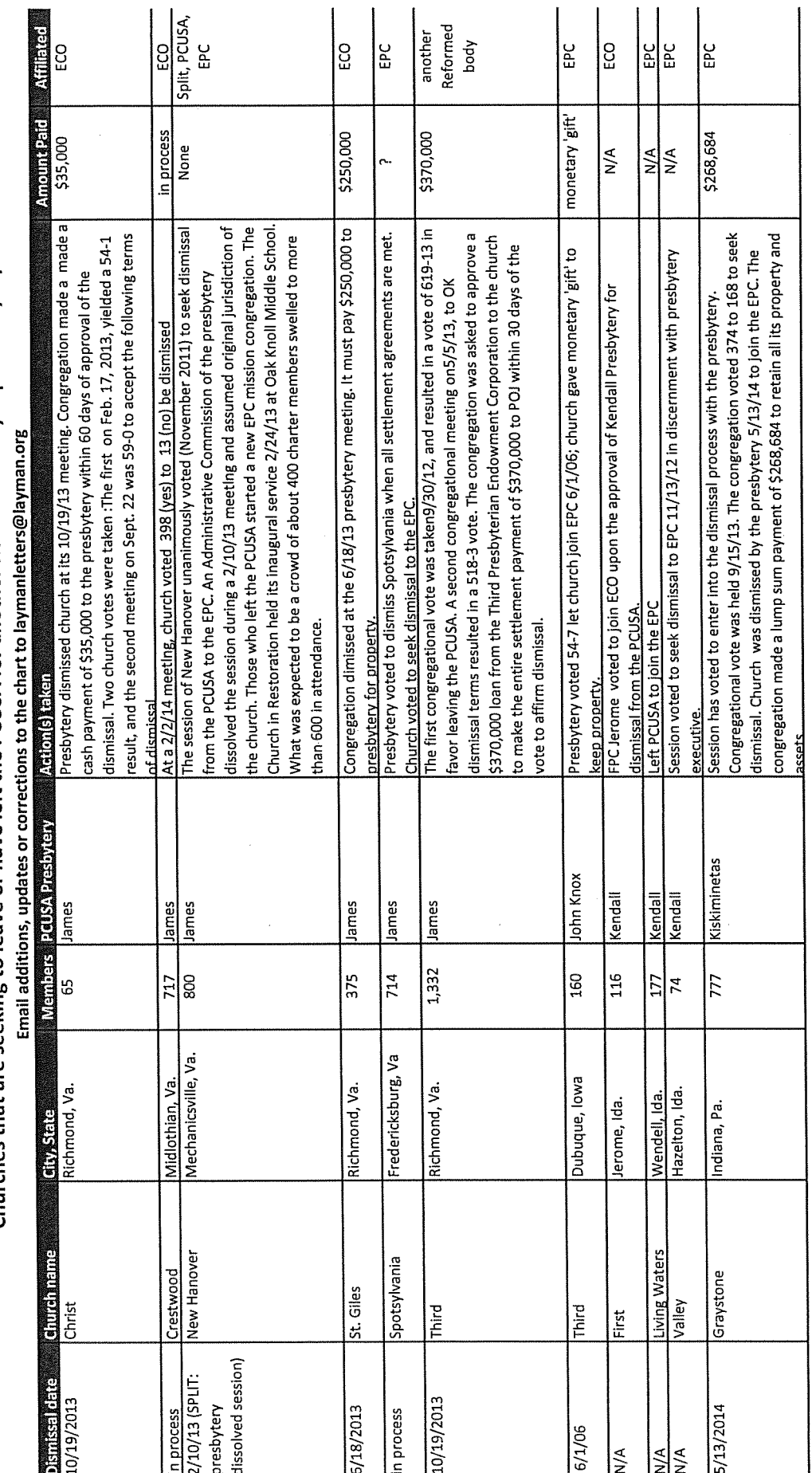

 $\bigcirc$ 

 $\bigcirc$ 

 $\hat{\mathcal{A}}$ 

0

 $\begin{pmatrix} 0 \\ 0 \\ 0 \end{pmatrix}$ 

O

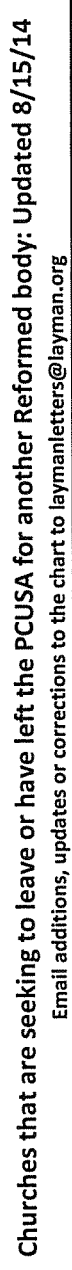

 $\frac{1}{\sqrt{2}}$ 

 $\hat{\mathcal{A}}$ 

 $\frac{1}{2}$ 

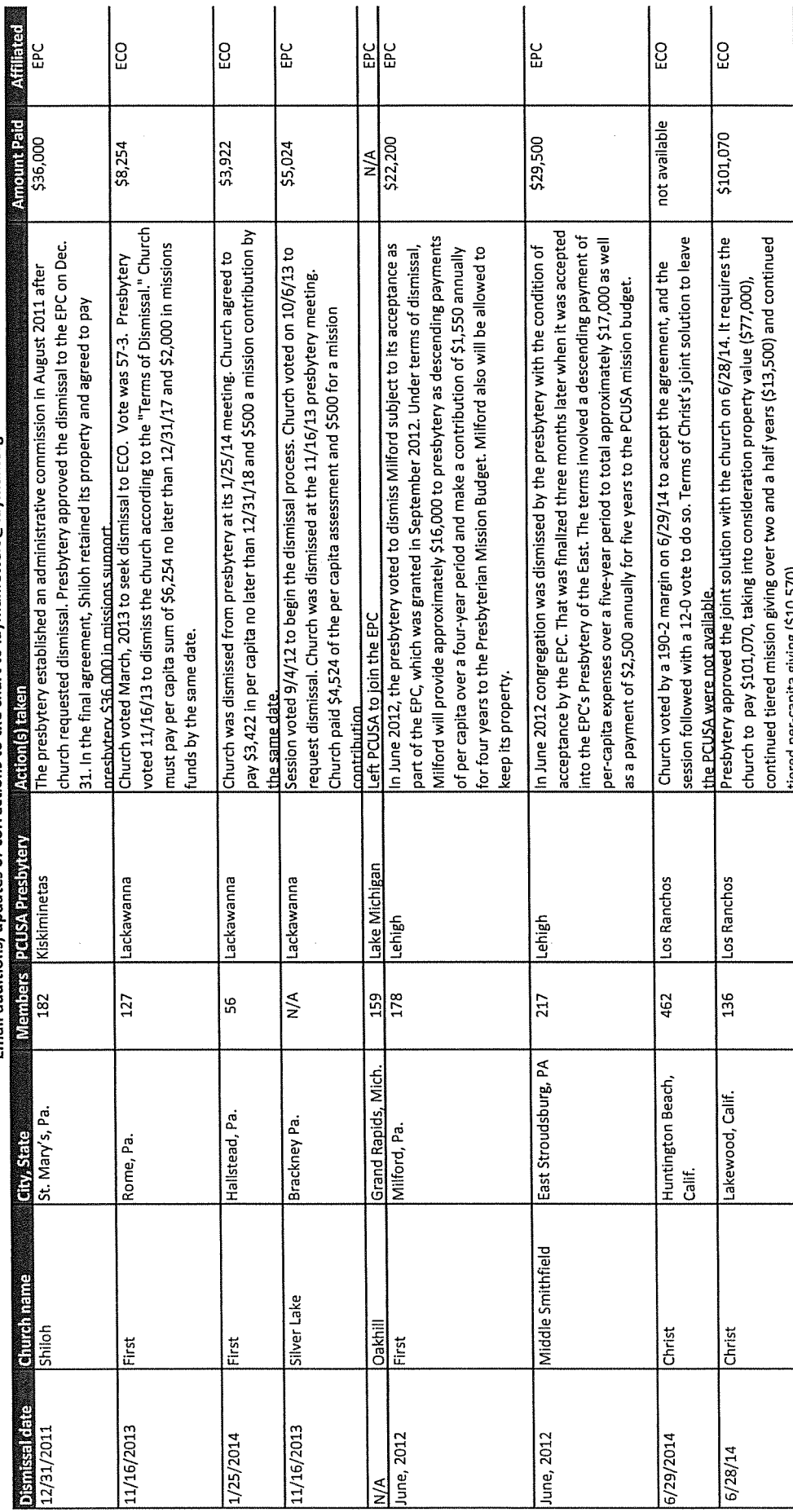

20

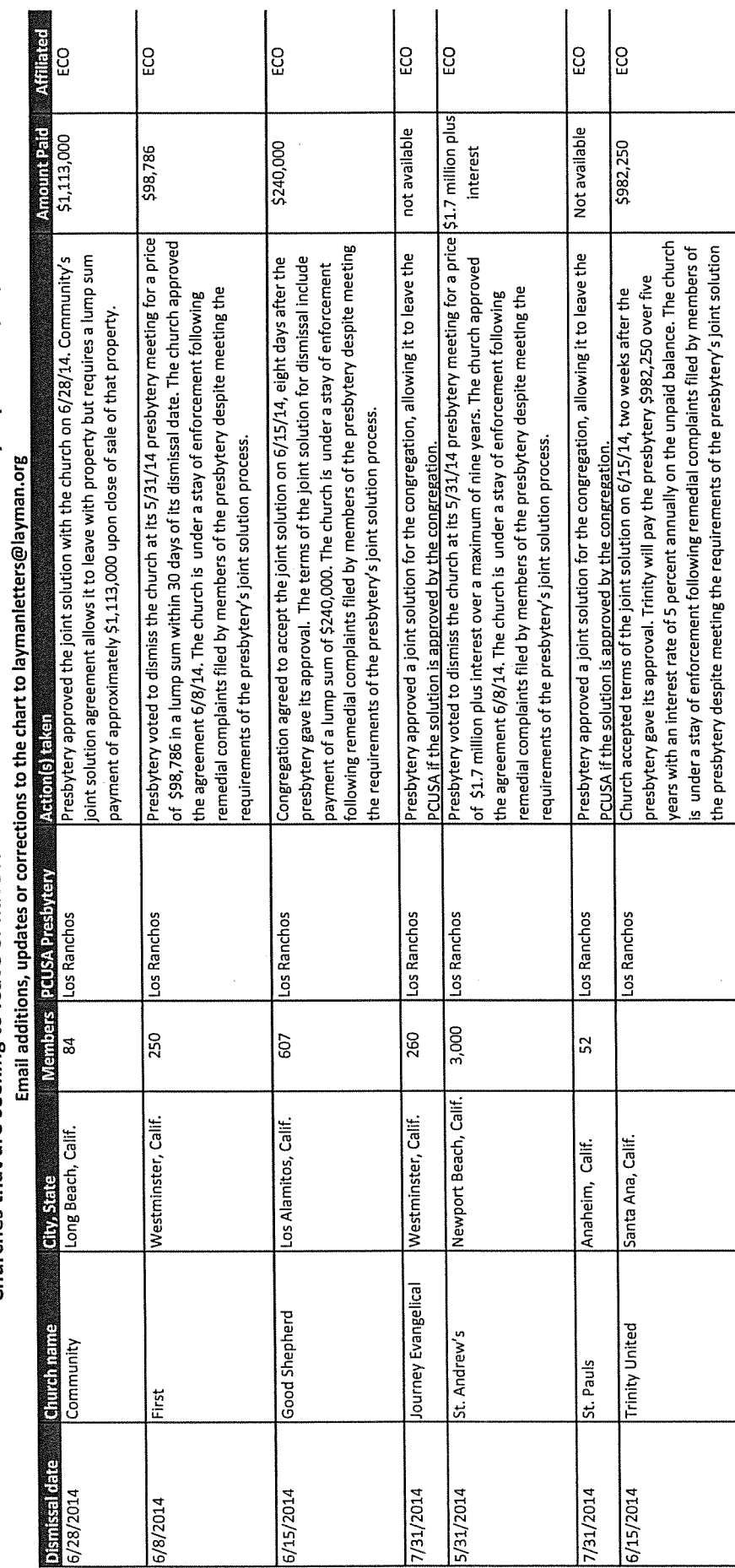

 $21$ 

O

 $\mathbb{C}$ 

Ó

 $\bigcirc$ 

 $\bigcirc$ 

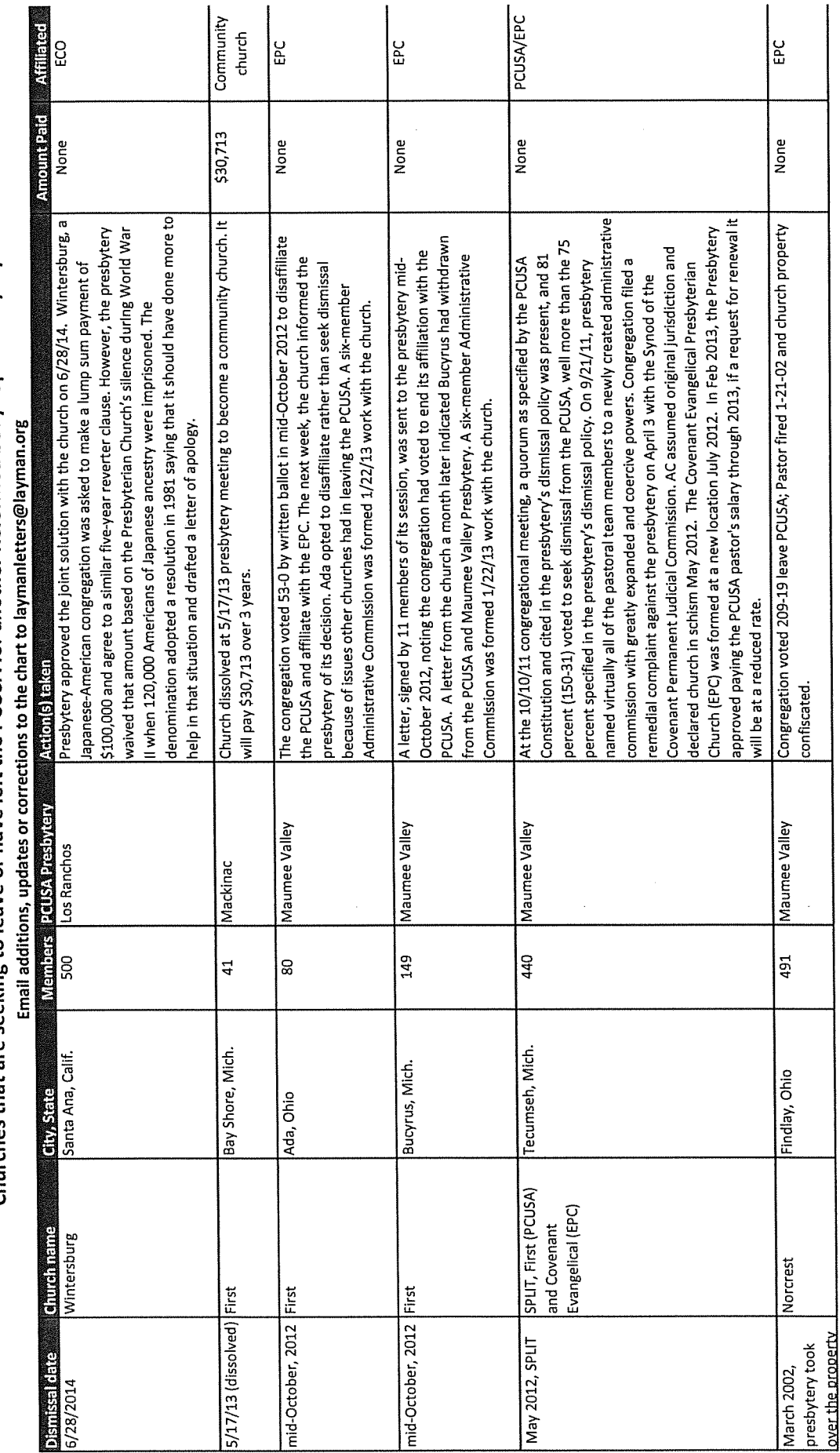

 $\bigcirc$ 

 $\overline{2}$ 

O

 $\circledcirc$ 

 $\textcircled{\tiny{R}}$ 

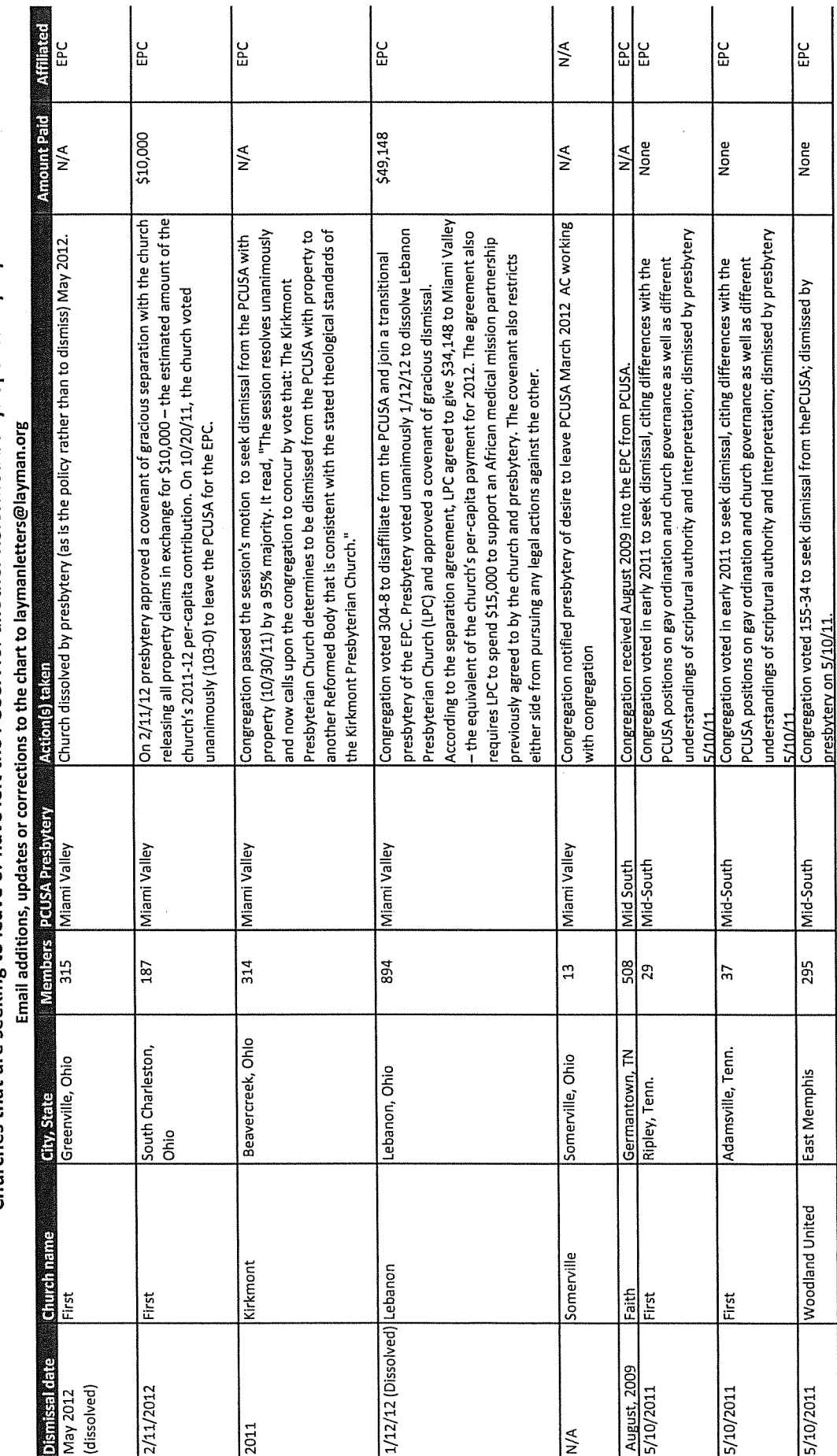

23

 $\circledcirc$ 

O

O

 $\circledcirc$
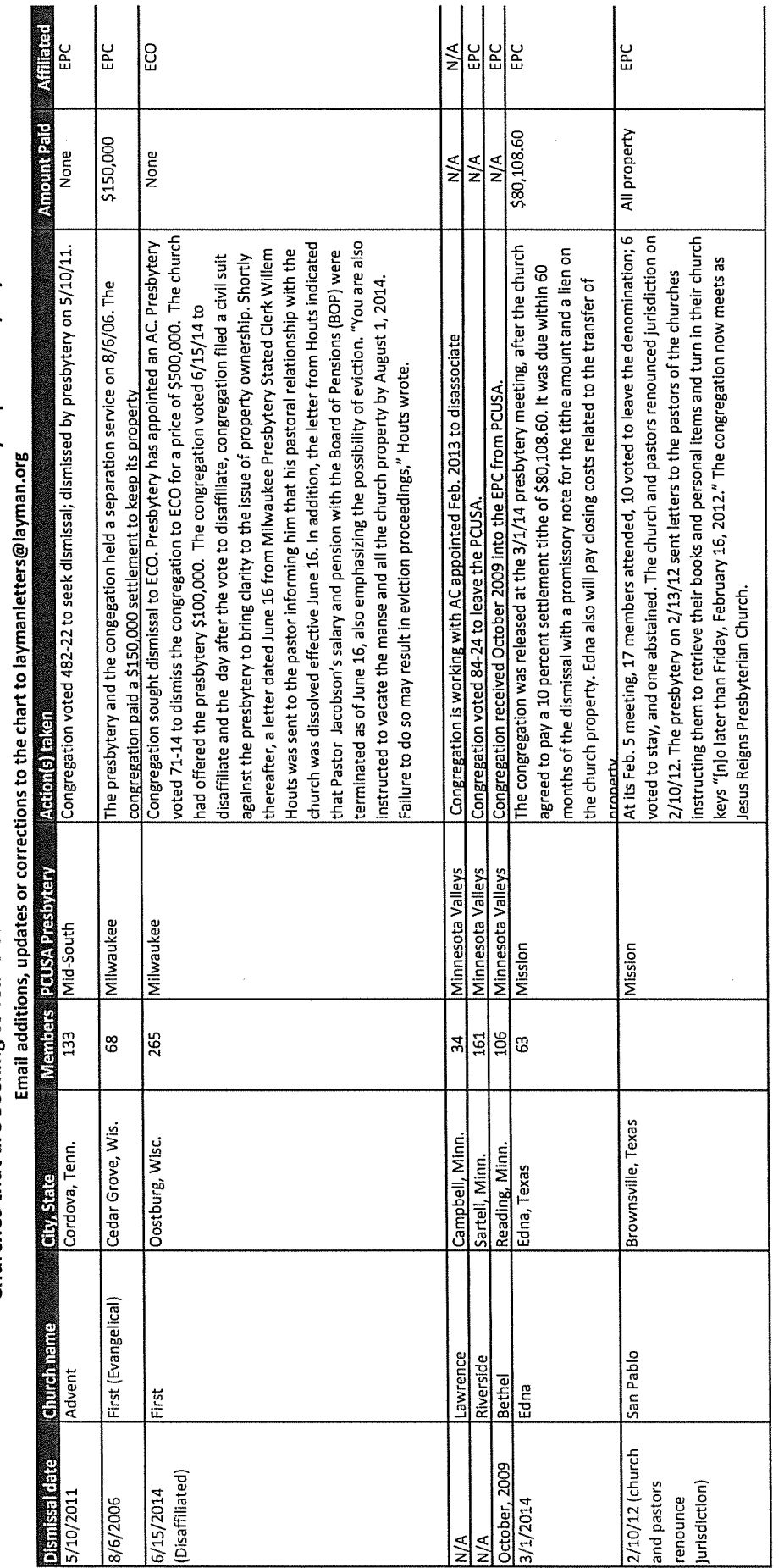

 $\bigcirc$ 

 $\bigcirc$ 

 $\bigcirc$ 

24

 $\frac{1}{2}$ 

 $\hat{\boldsymbol{\beta}}$ 

 $\mathbb{C}$ 

 $\hat{\mathcal{A}}$ 

 $\begin{pmatrix} 0 \\ 0 \\ 0 \end{pmatrix}$ 

O

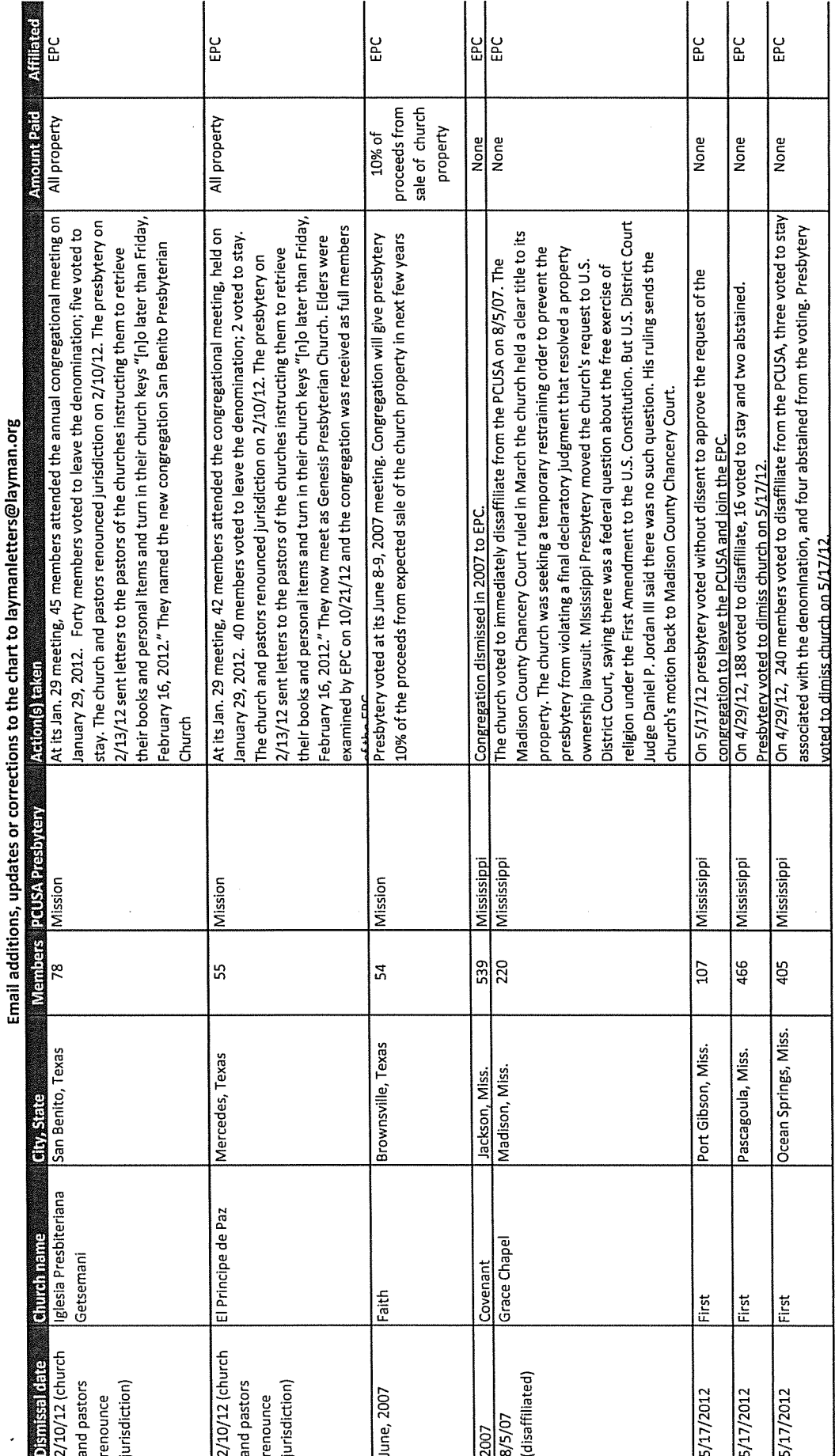

O

 $\bigcirc$ 

O

25

 $\mathbb{Q}$ 

 $\circledcirc$ 

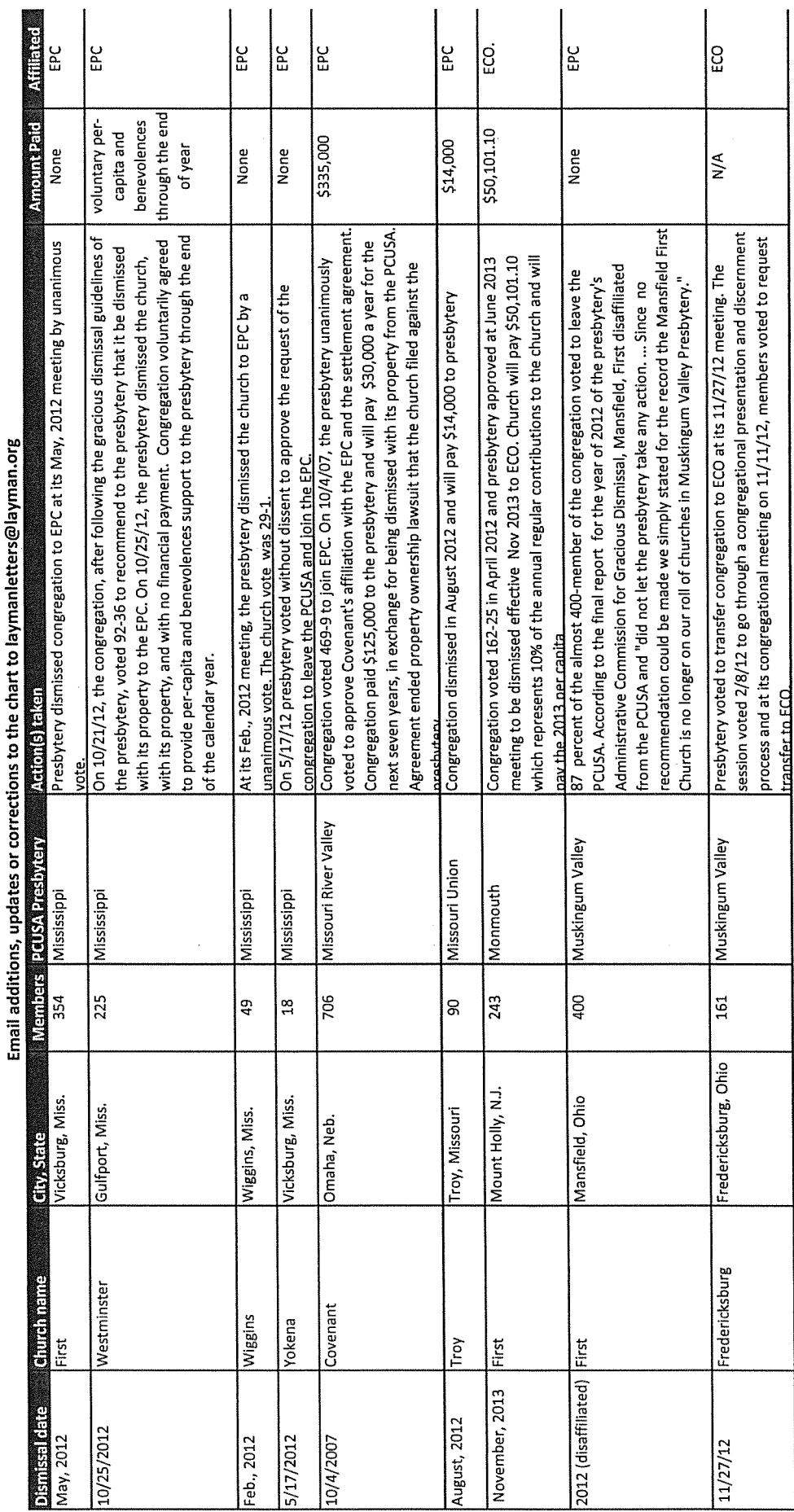

 $\bigcirc$ 

26

 $\overline{\mathbb{C}}$ 

O

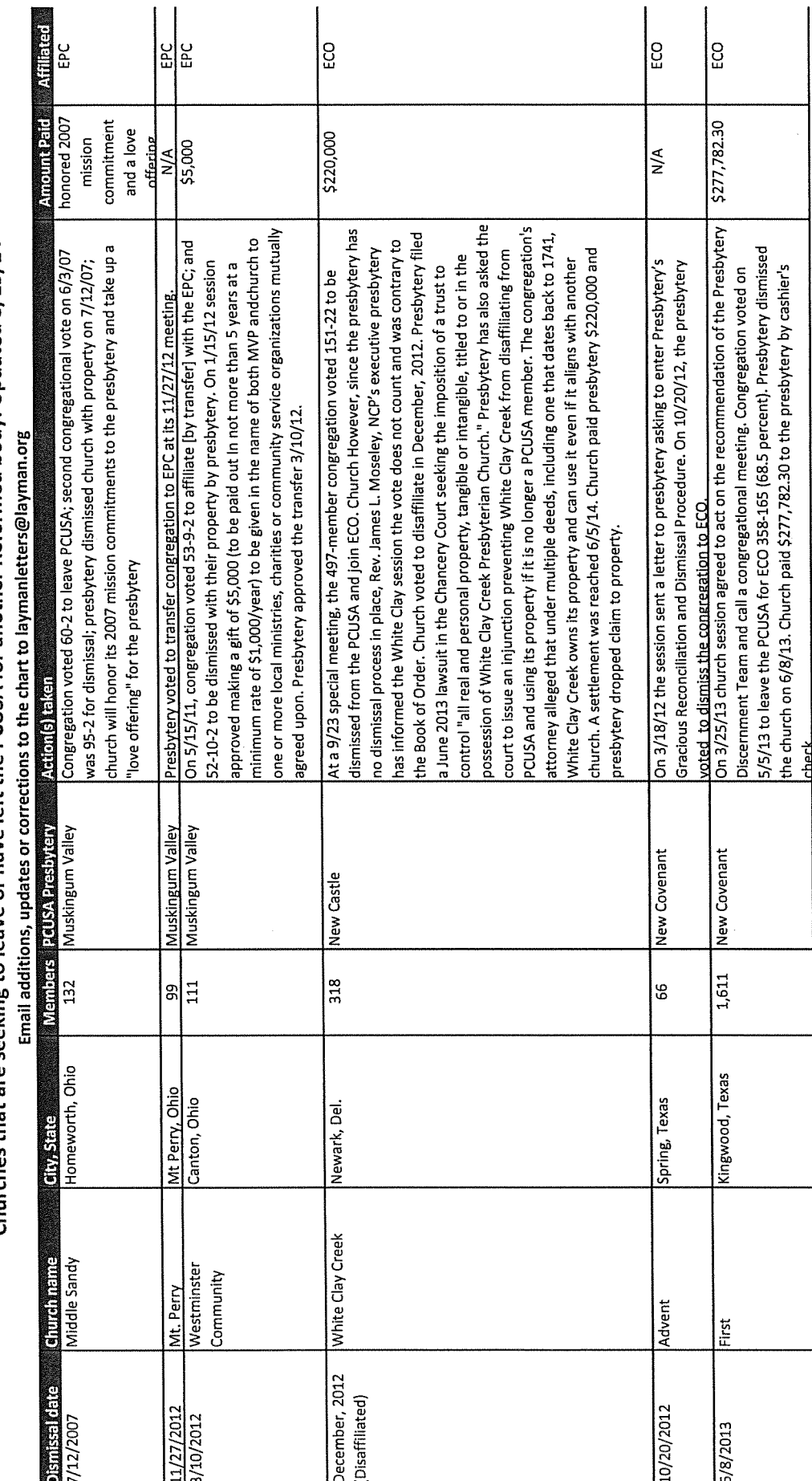

 $\bigcirc$ 

 $\circledcirc$ 

**27** 

◈

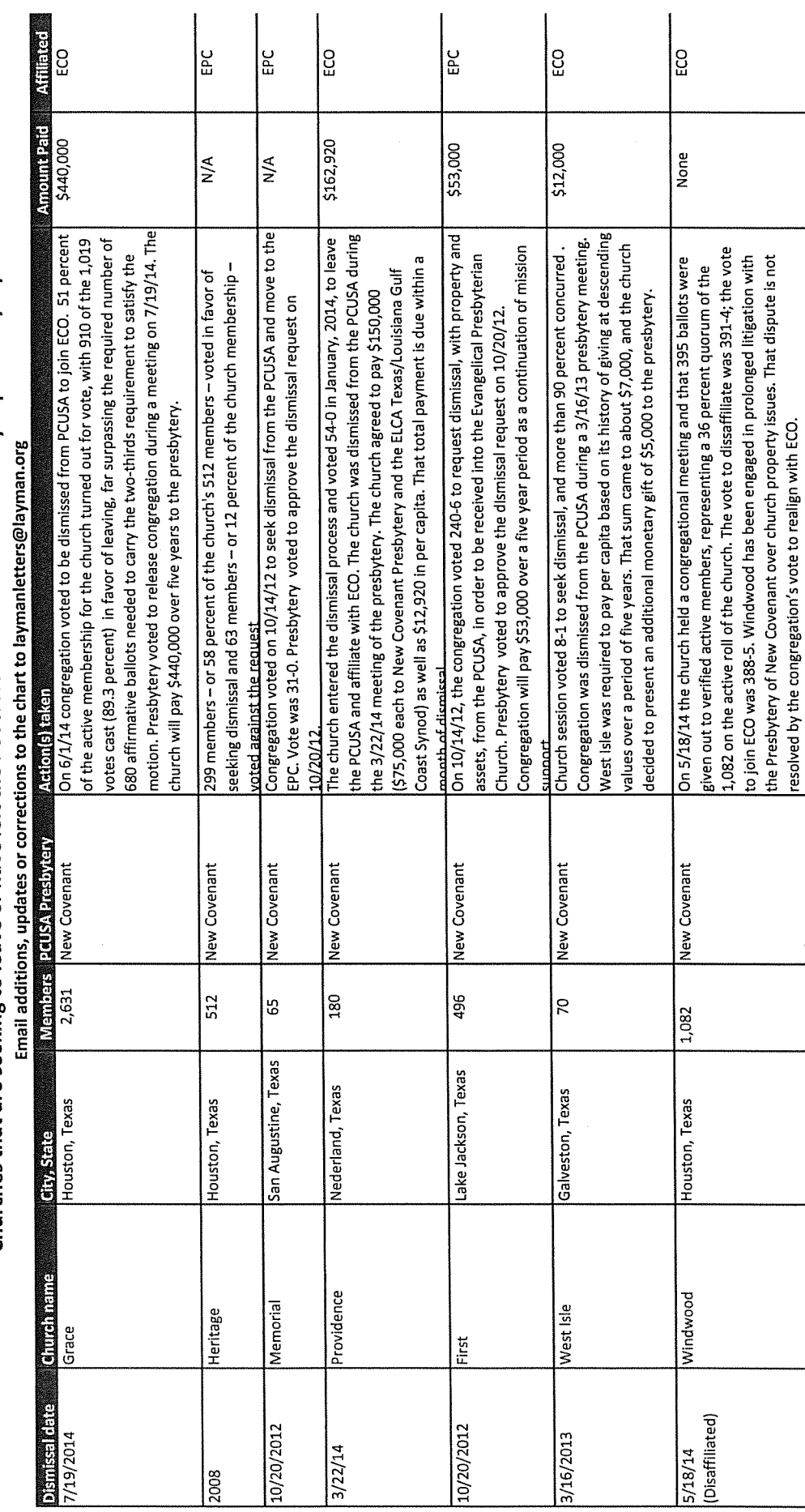

 $\mathbb{C}$ 

 $\hat{\mathcal{A}}$ 

 $28$ 

O

C.

 $\mathbb{C}$ 

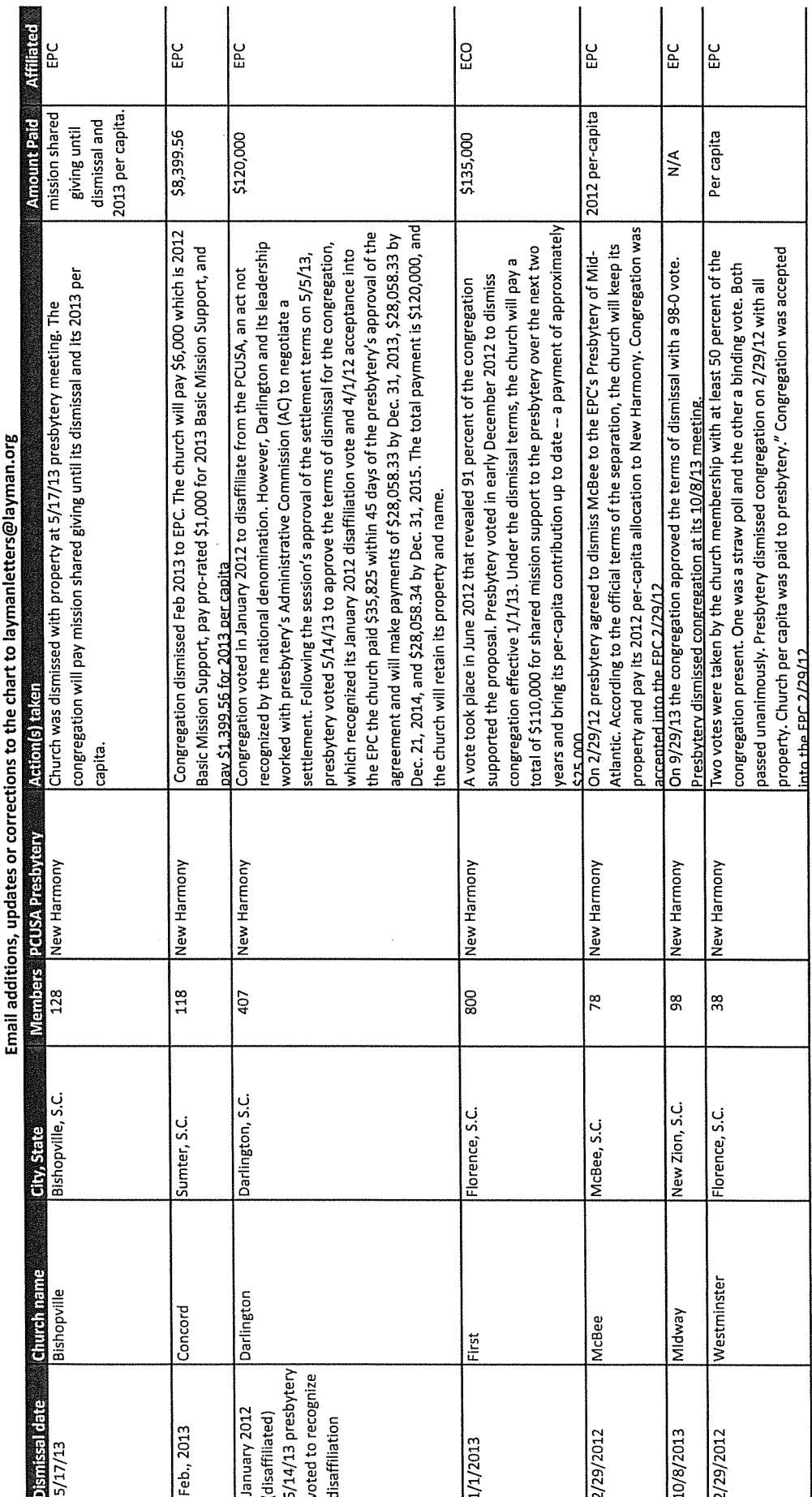

 $\bigcirc$ 

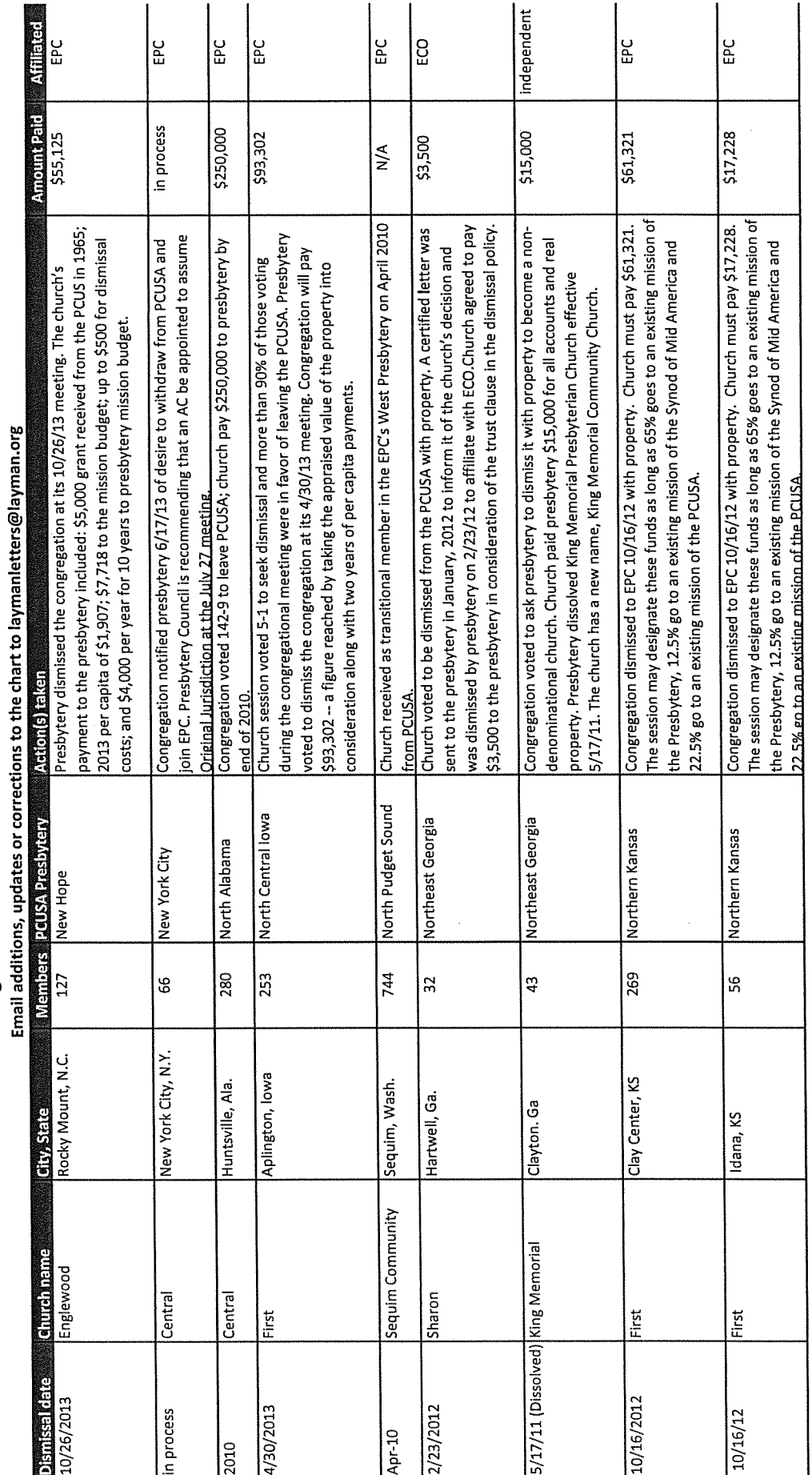

 $\overline{\mathbf{g}}$ 

 $\mathbb{C}$ 

 $\mathbb{C}$ 

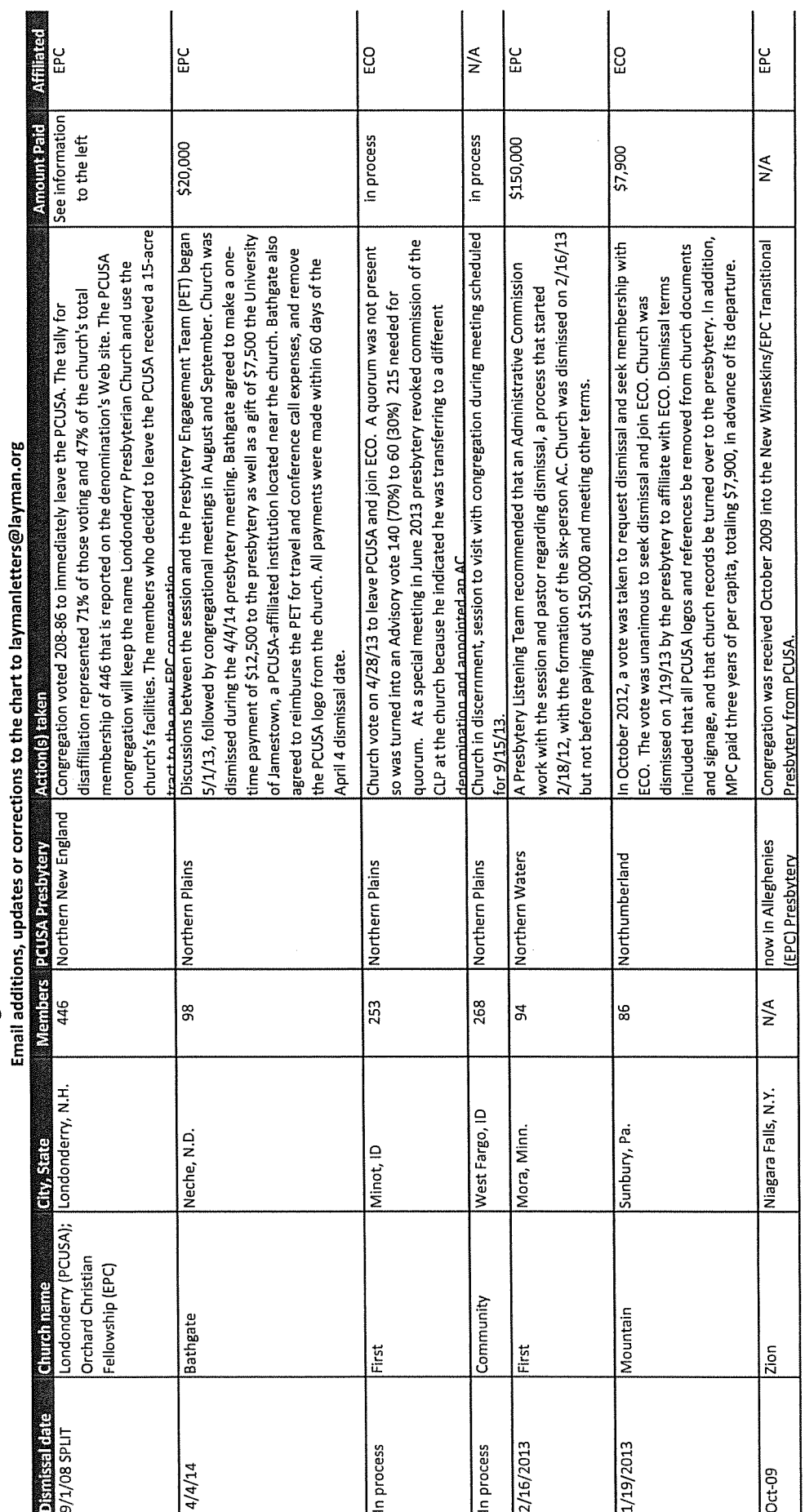

 $\overline{31}$ 

O

 $\bigcirc$ 

O

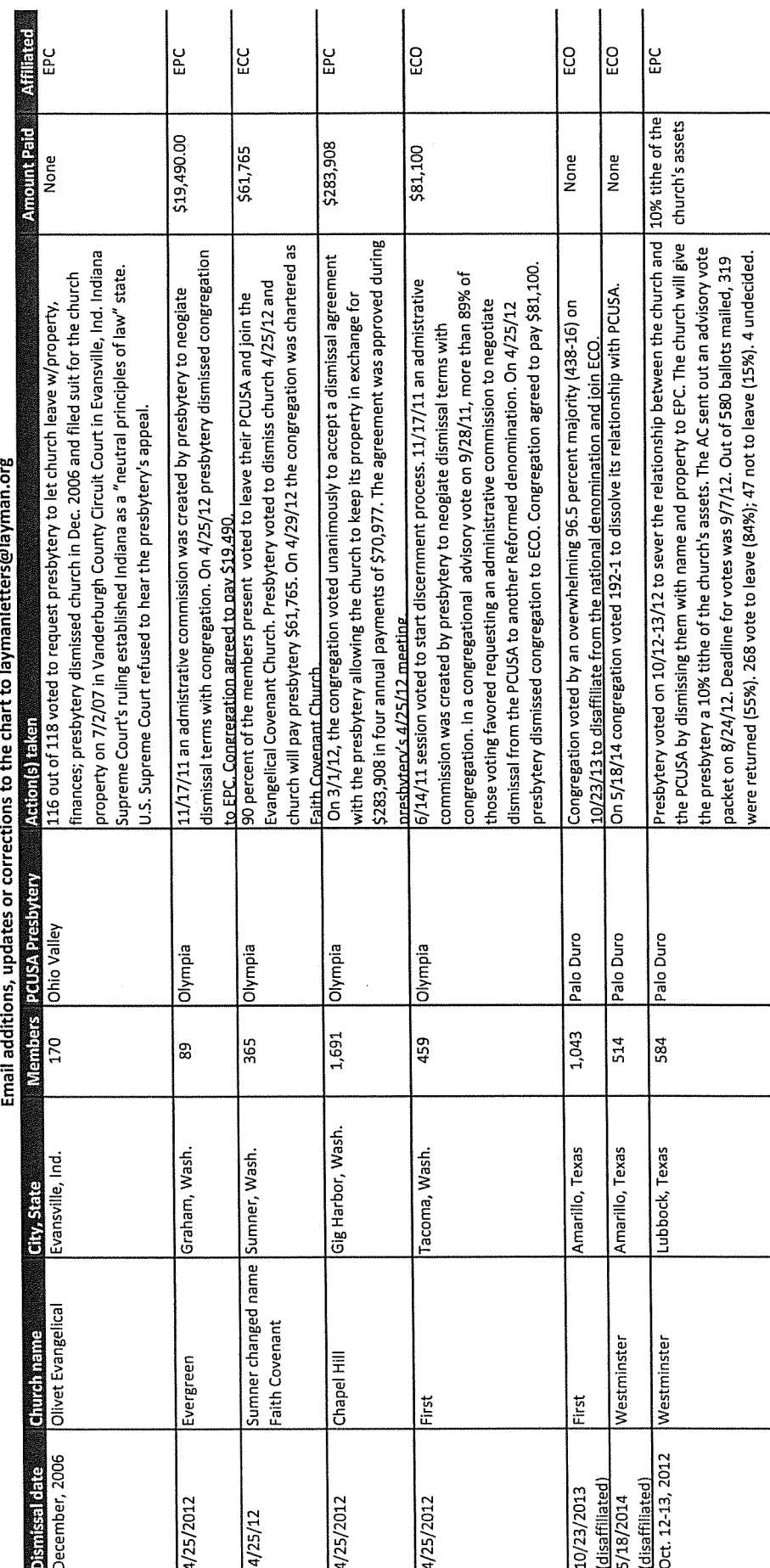

Churches that are seeking to leave or have left the PCUSA for another Reformed body: Updated 8/15/14<br>Email additions, undates or corrections the chart to launanletter collation ore

32

O

 $\begin{picture}(220,20) \put(0,0){\line(1,0){155}} \put(15,0){\line(1,0){155}} \put(15,0){\line(1,0){155}} \put(15,0){\line(1,0){155}} \put(15,0){\line(1,0){155}} \put(15,0){\line(1,0){155}} \put(15,0){\line(1,0){155}} \put(15,0){\line(1,0){155}} \put(15,0){\line(1,0){155}} \put(15,0){\line(1,0){155}} \put(15,0){\line(1,0){155}}$ 

O

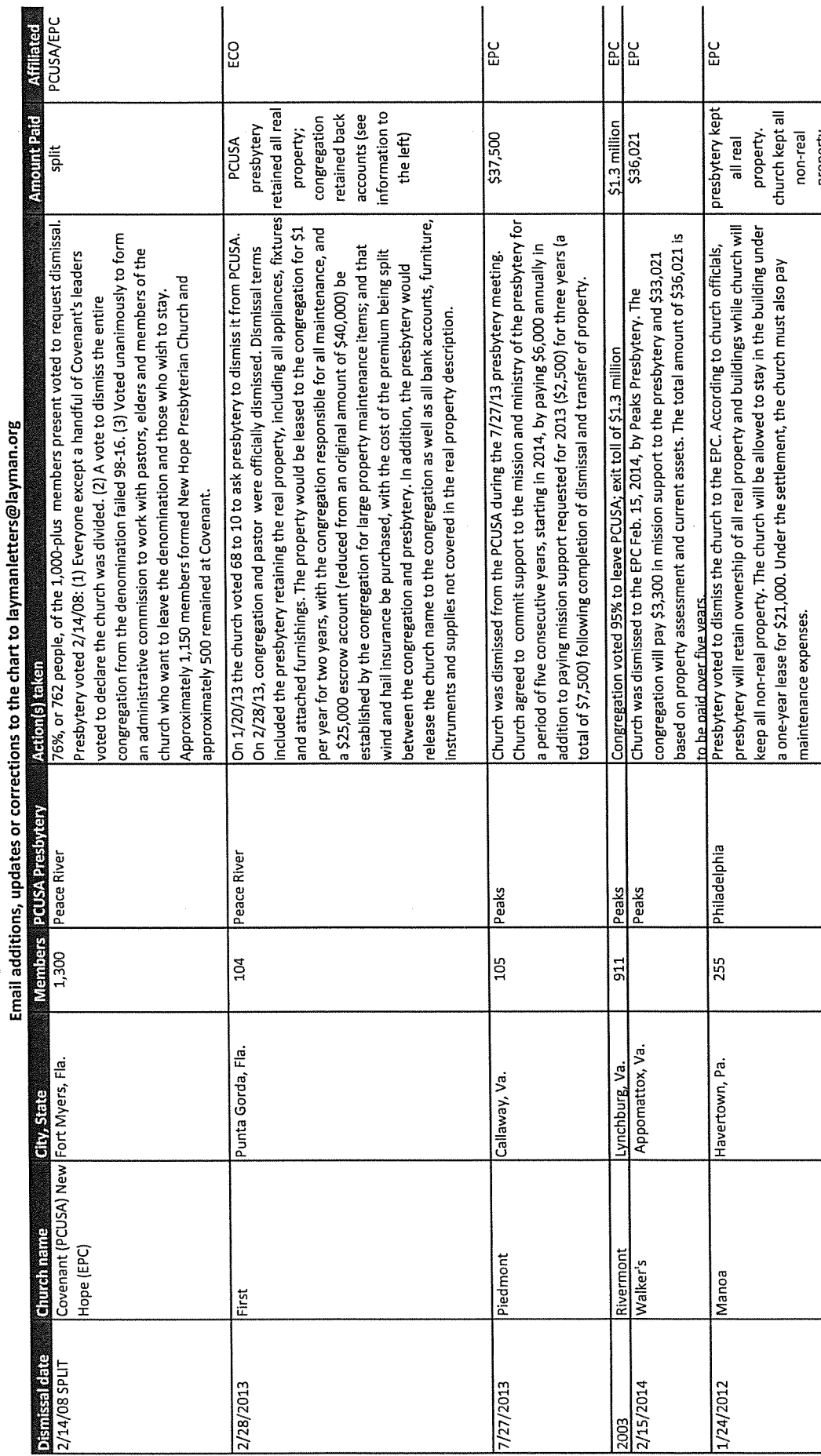

Ô

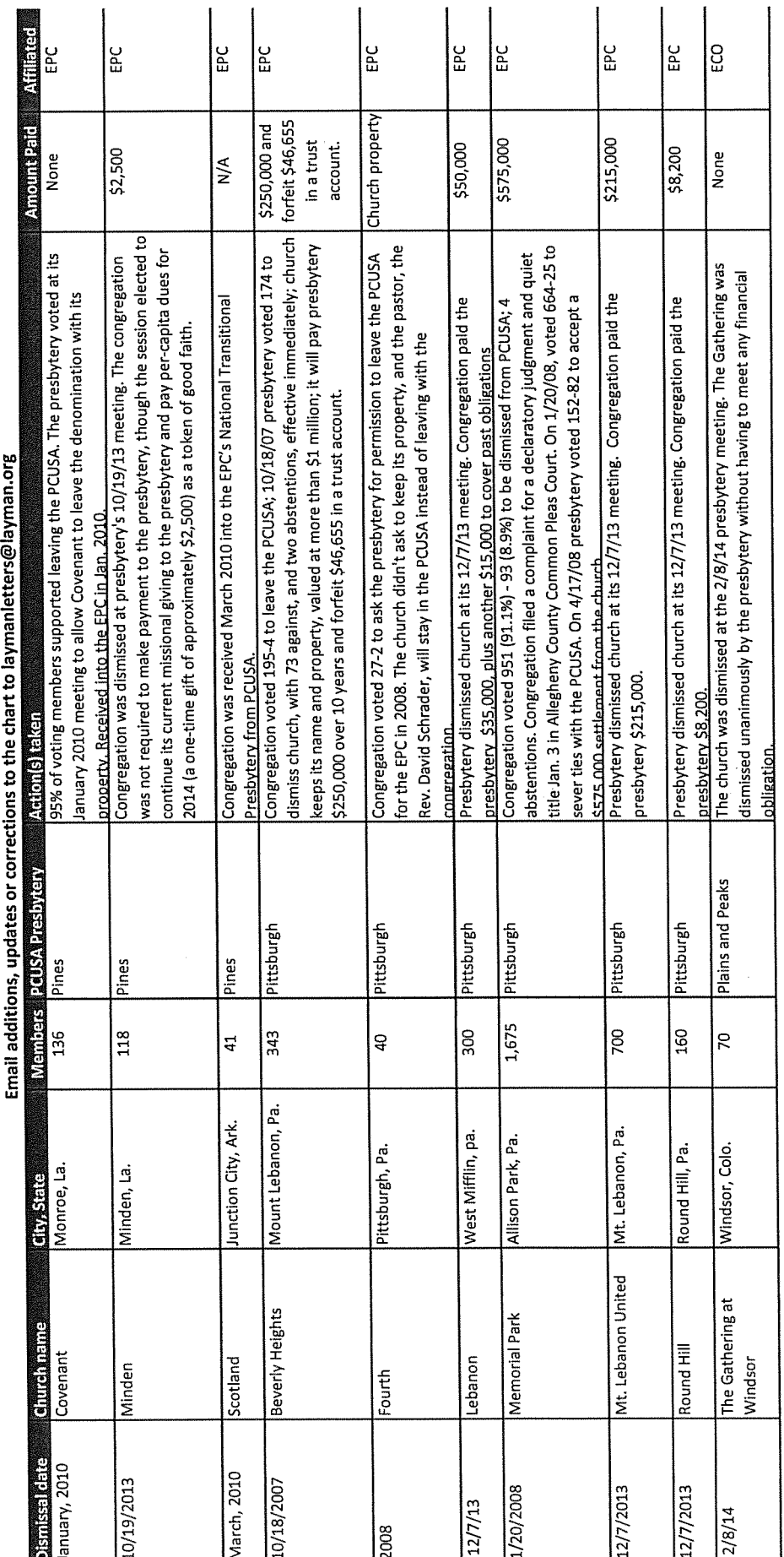

Churches that are seeking to leave or have left the PCUSA for another Reformed body: Updated 8/15/14<br>Email additions, undates or corrections the chart to laymanietres@layman.org

 $\boldsymbol{\mathcal{Z}}$ 

Ó

Ó

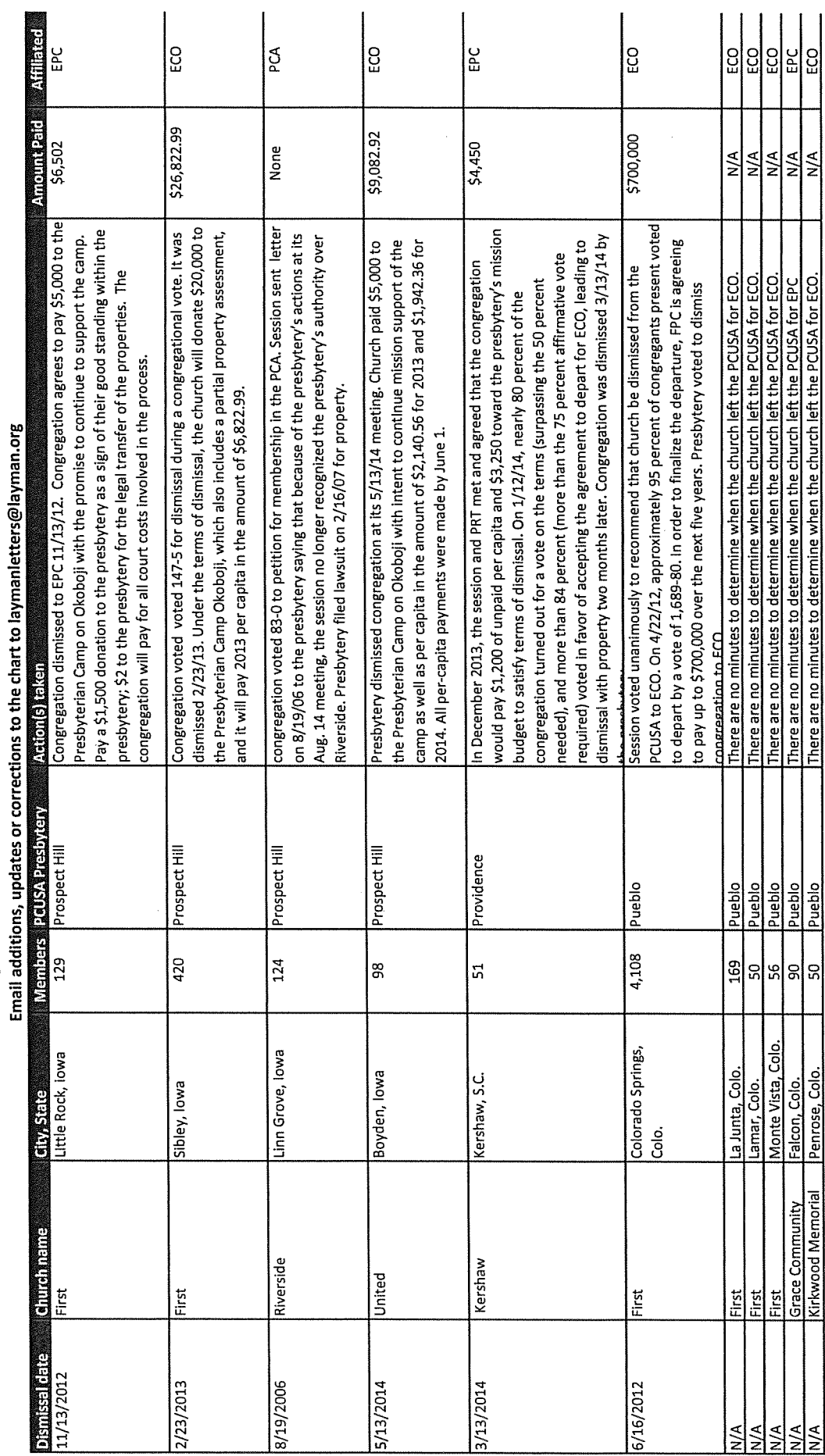

 $\bigcirc$ 

O

Ó

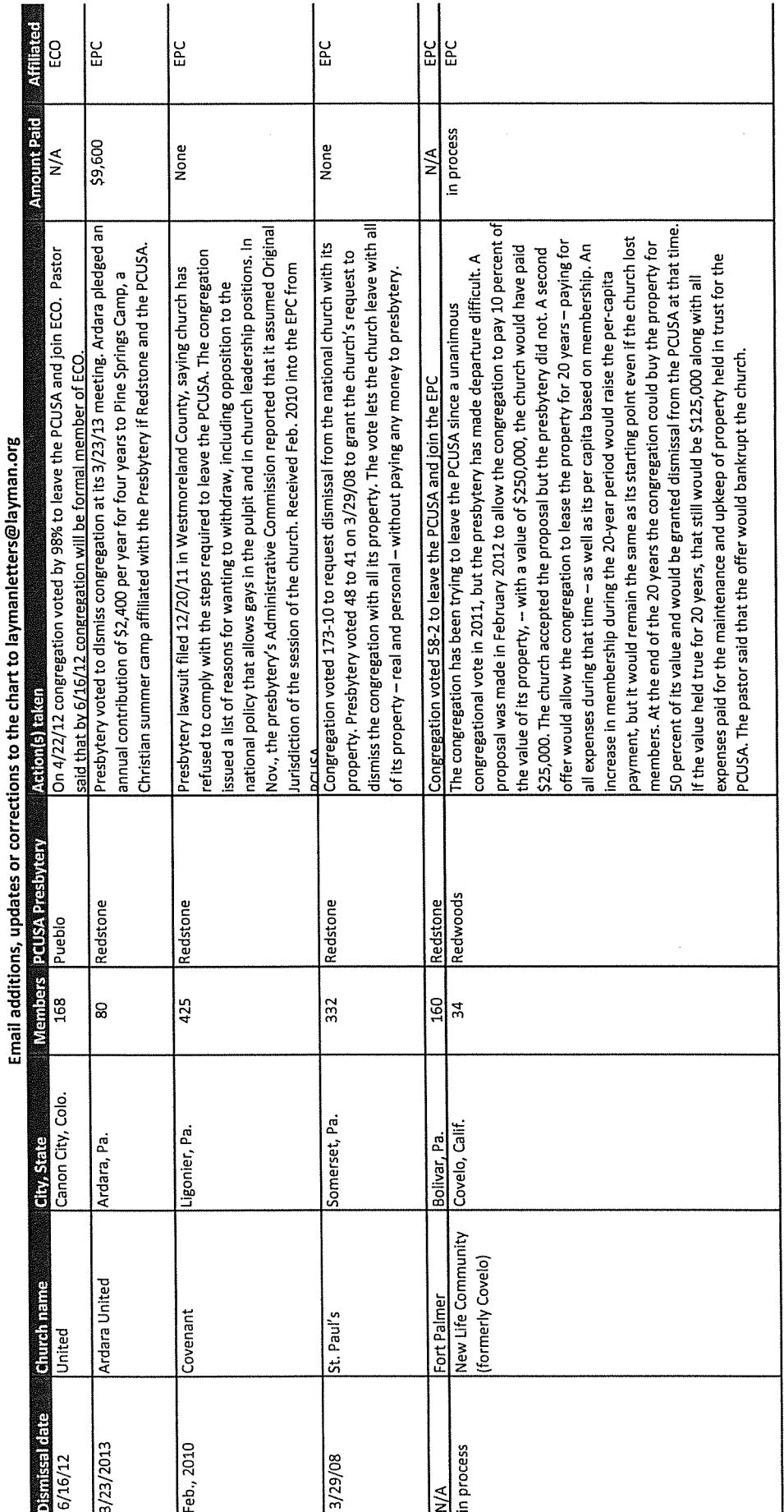

36

Ó

 $\mathbb{C}$ 

 $\mathbb{C}$ 

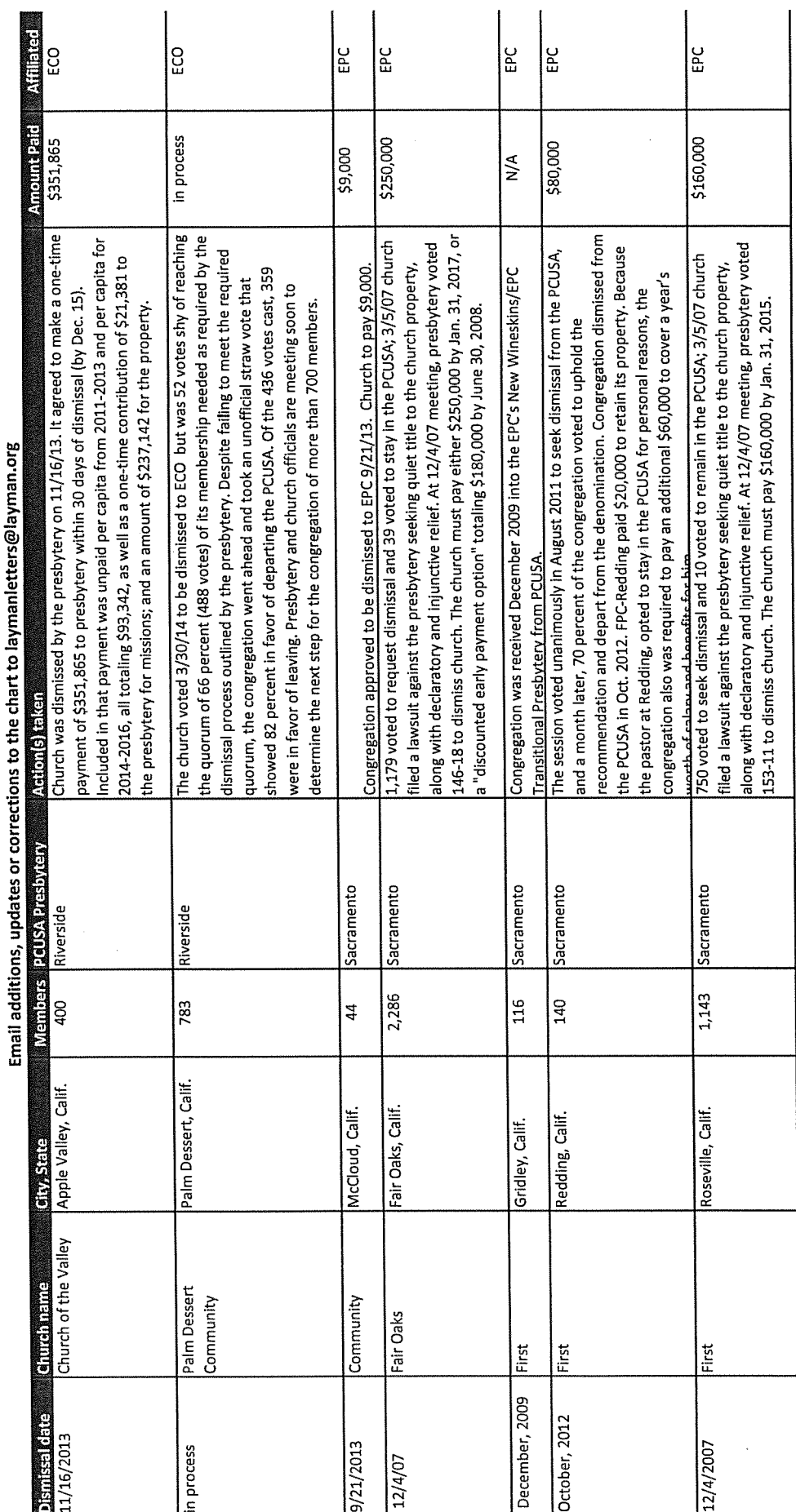

 $\mathbb{C}$ 

 $\bigcirc$ 

O

 $\hat{\boldsymbol{\beta}}$ 

 $\overline{37}$ 

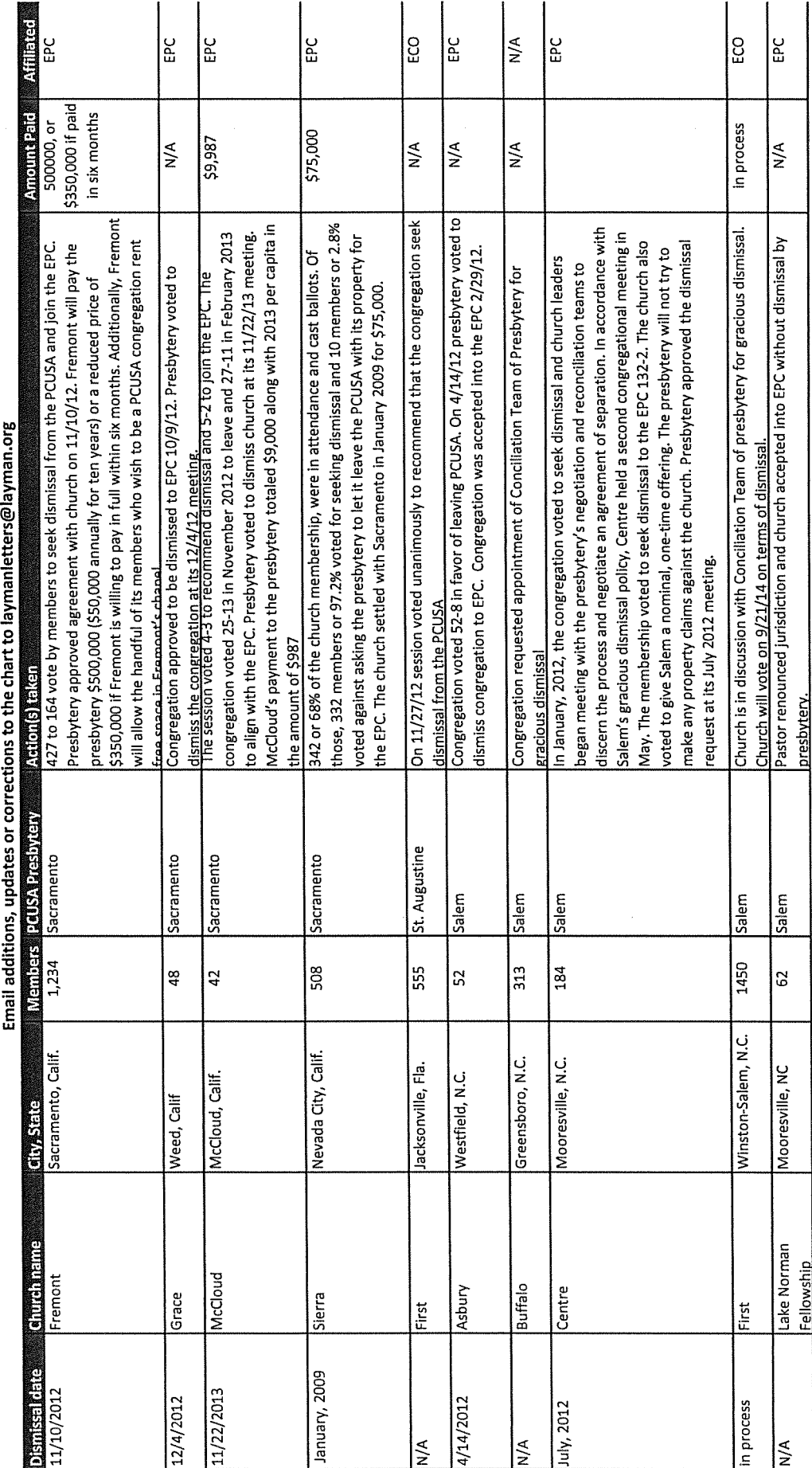

38

 $\hat{\boldsymbol{\beta}}$ 

 $\bigcirc$ 

O

Ó

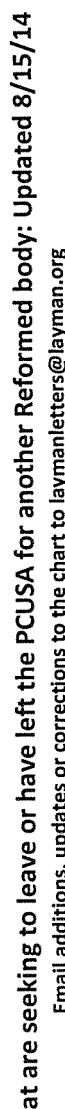

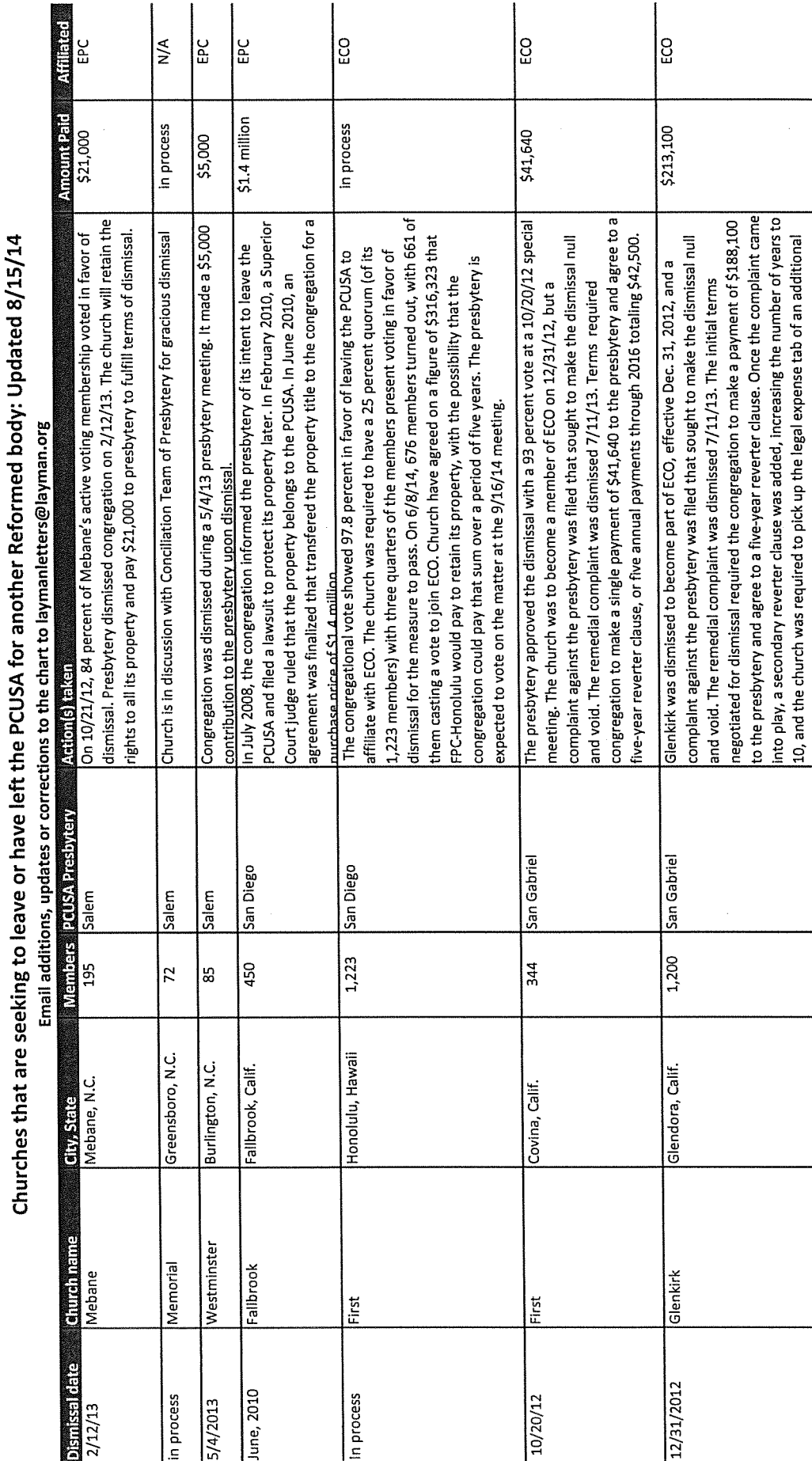

39

 $\frac{\partial}{\partial t} \vec{r}$ 

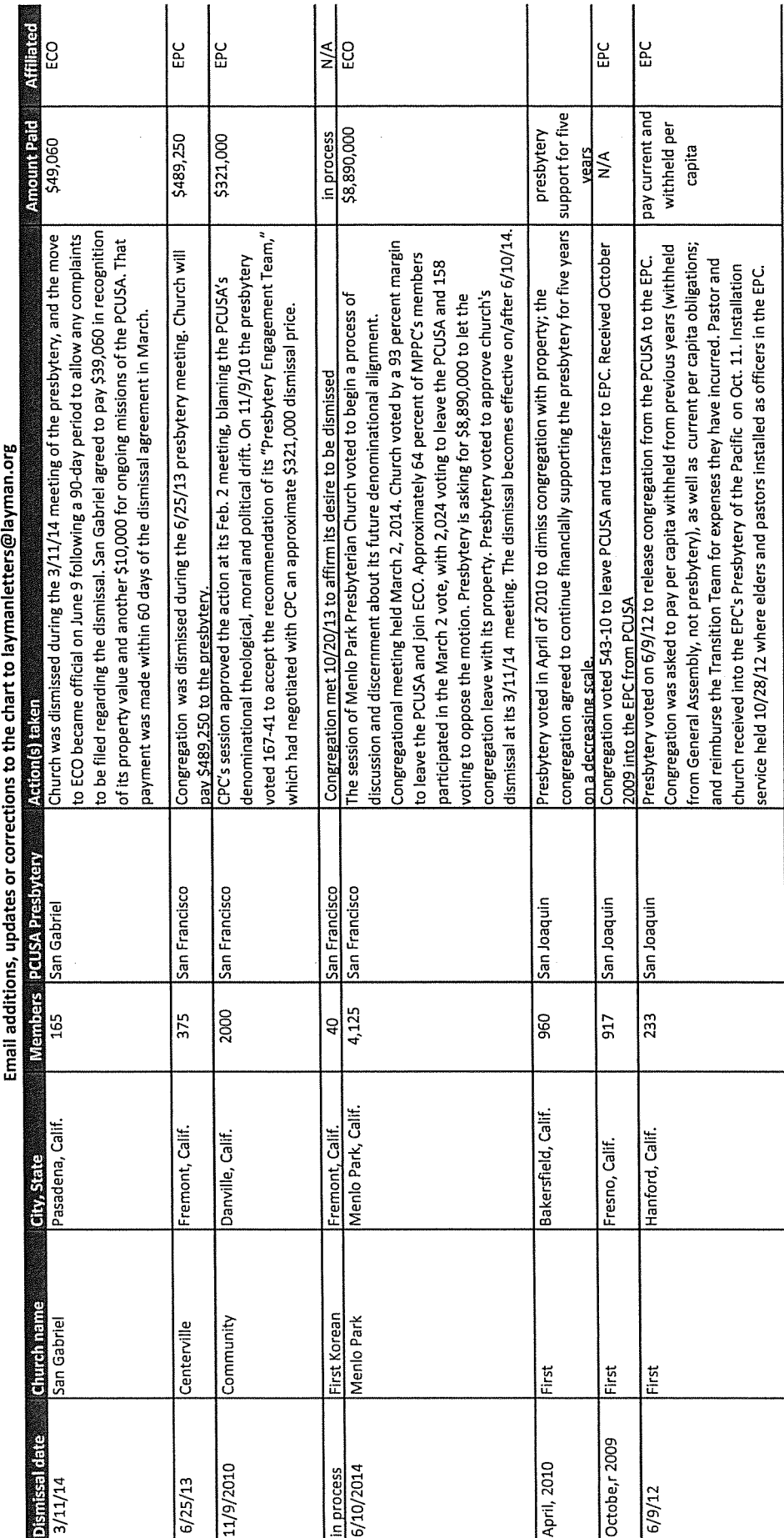

 $\overline{a}$ 

 $\bigcirc$ 

Ó

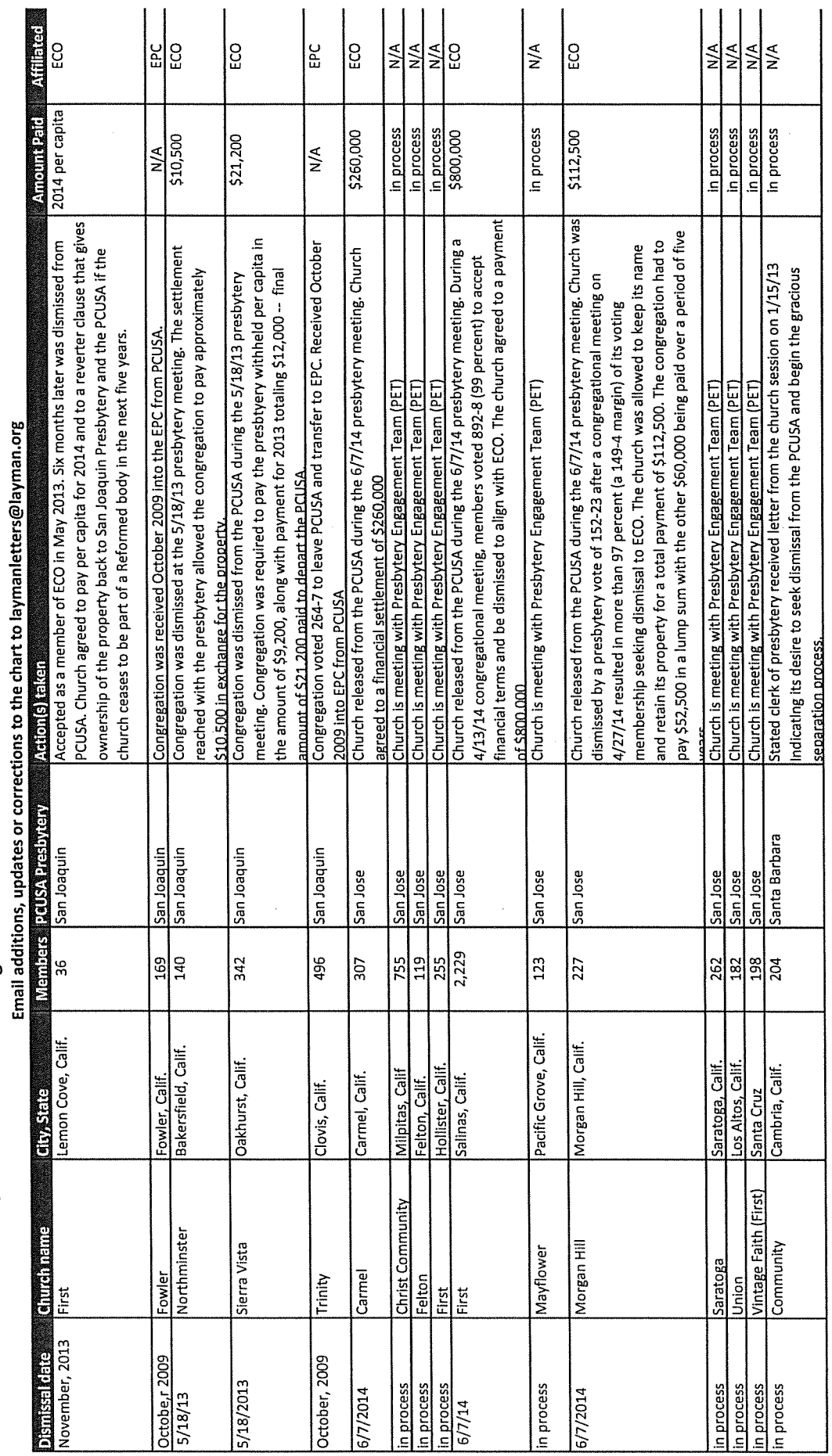

Ó,

Ó

 $\overline{4}$ 

# O

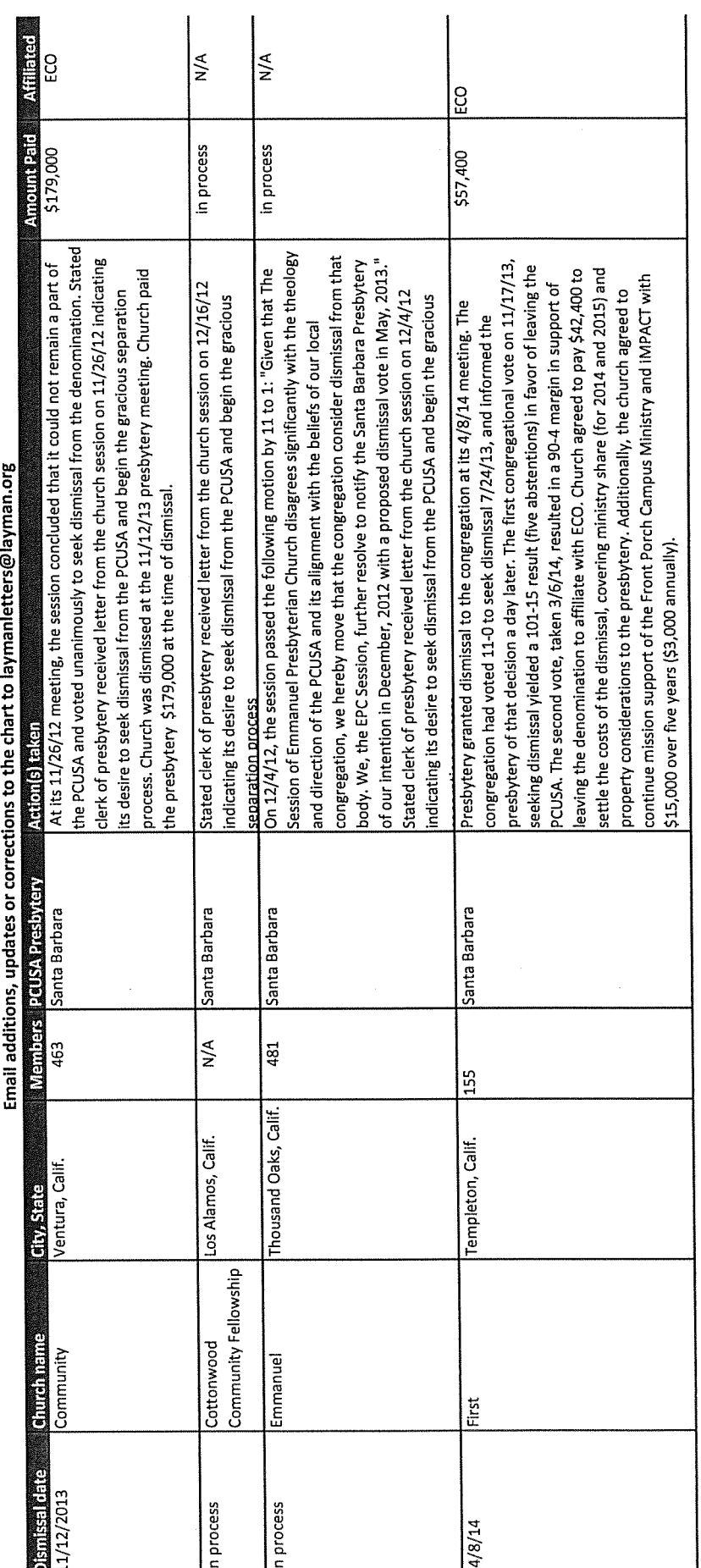

Churches that are seeking to leave or have left the PCUSA for another Reformed body: Updated 8/15/14<br>Email addition undergrows of the PCUSA for another Reformed body: Updated 8/15/14

42

Œ.

Ó

G.

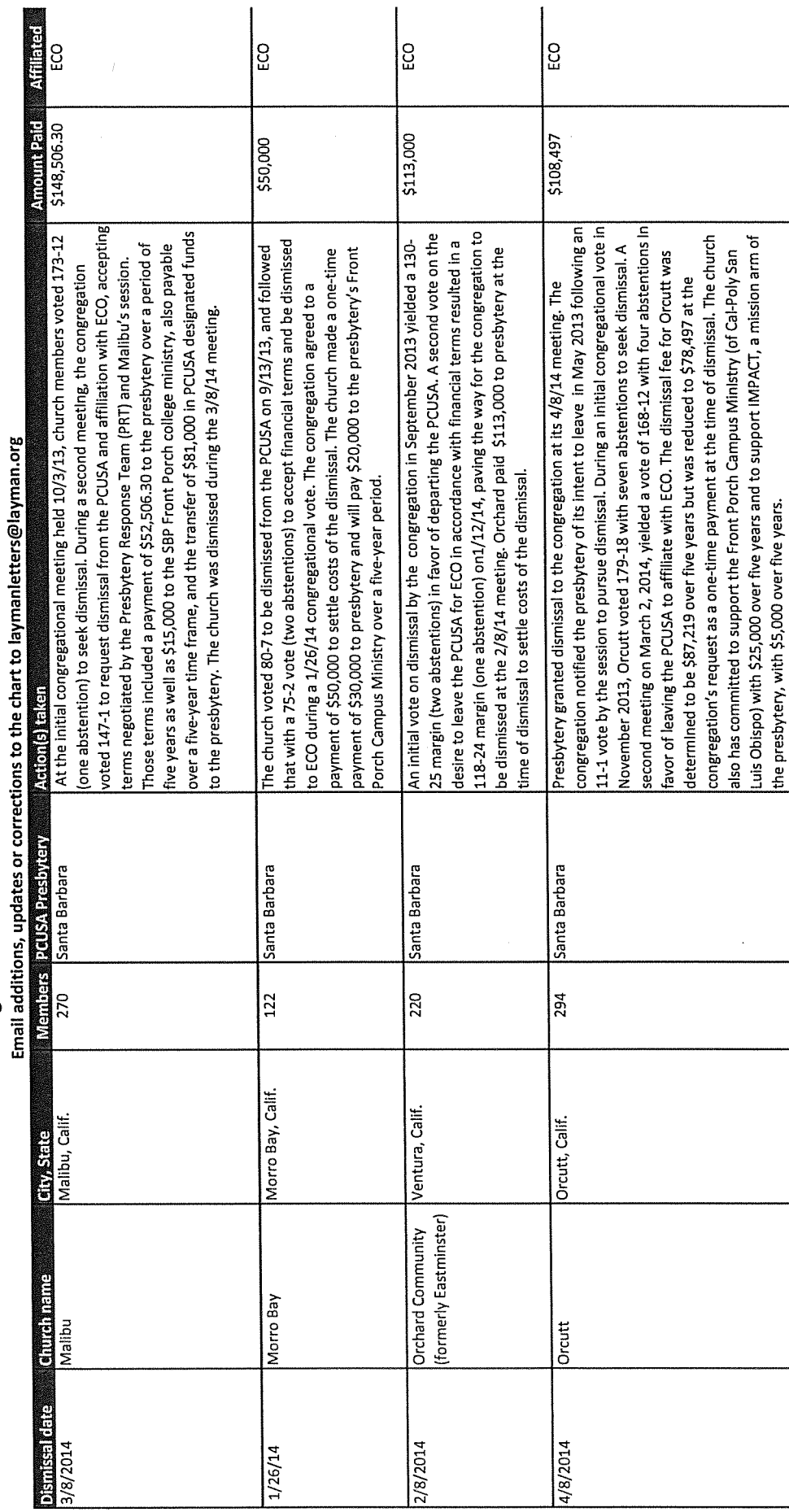

 $\bigcirc$ 

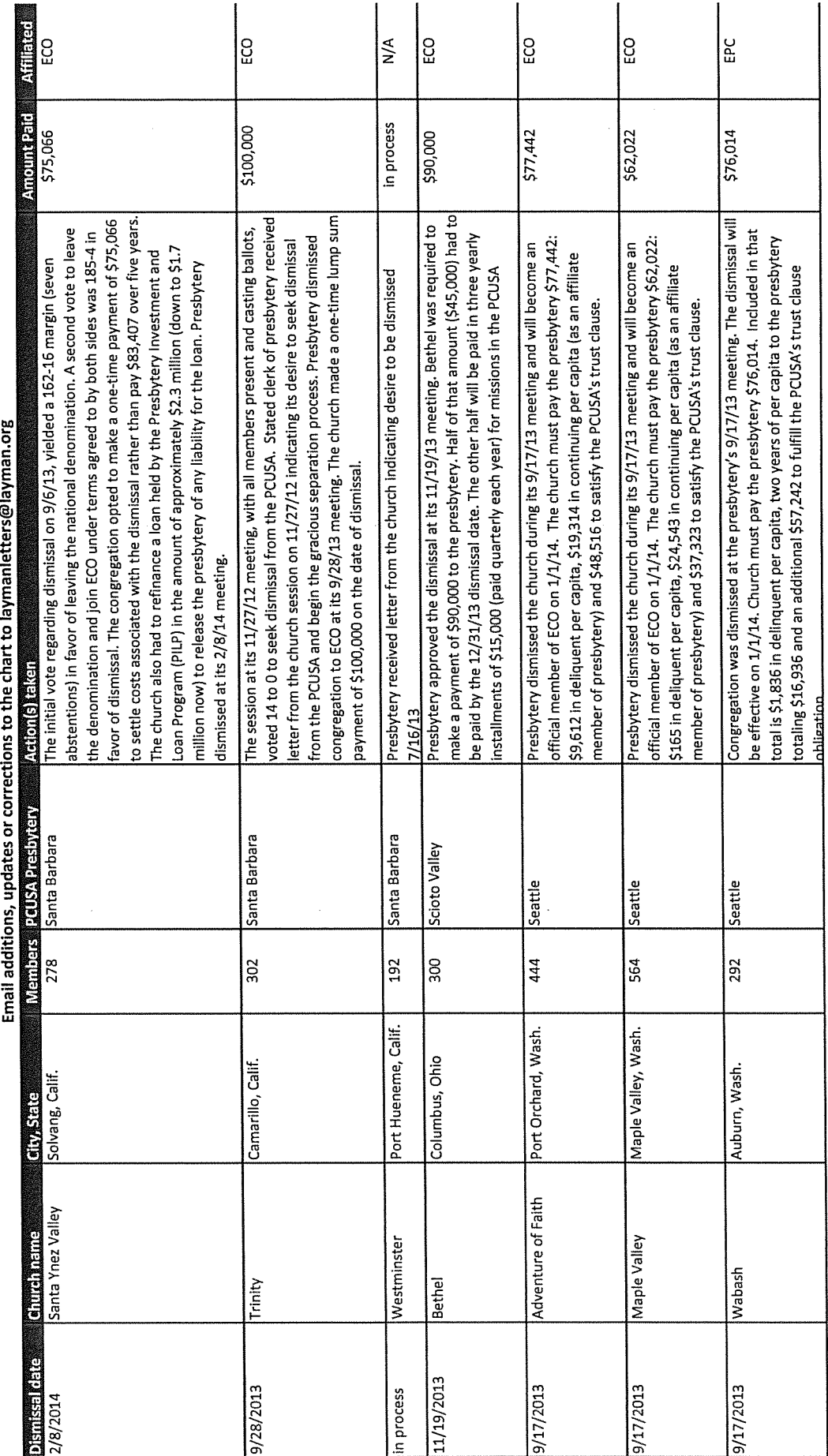

 $\frac{4}{4}$ 

Ó

O

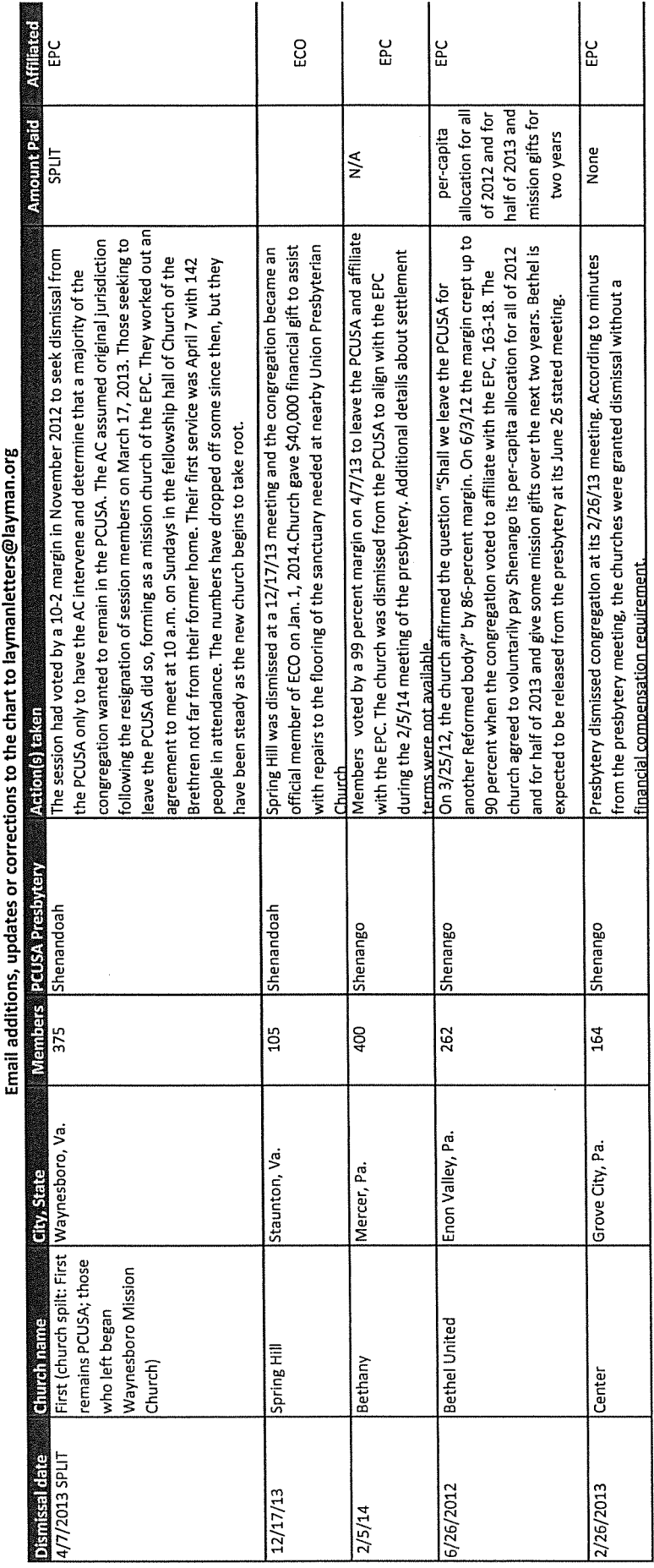

O

 $\bigcirc$ 

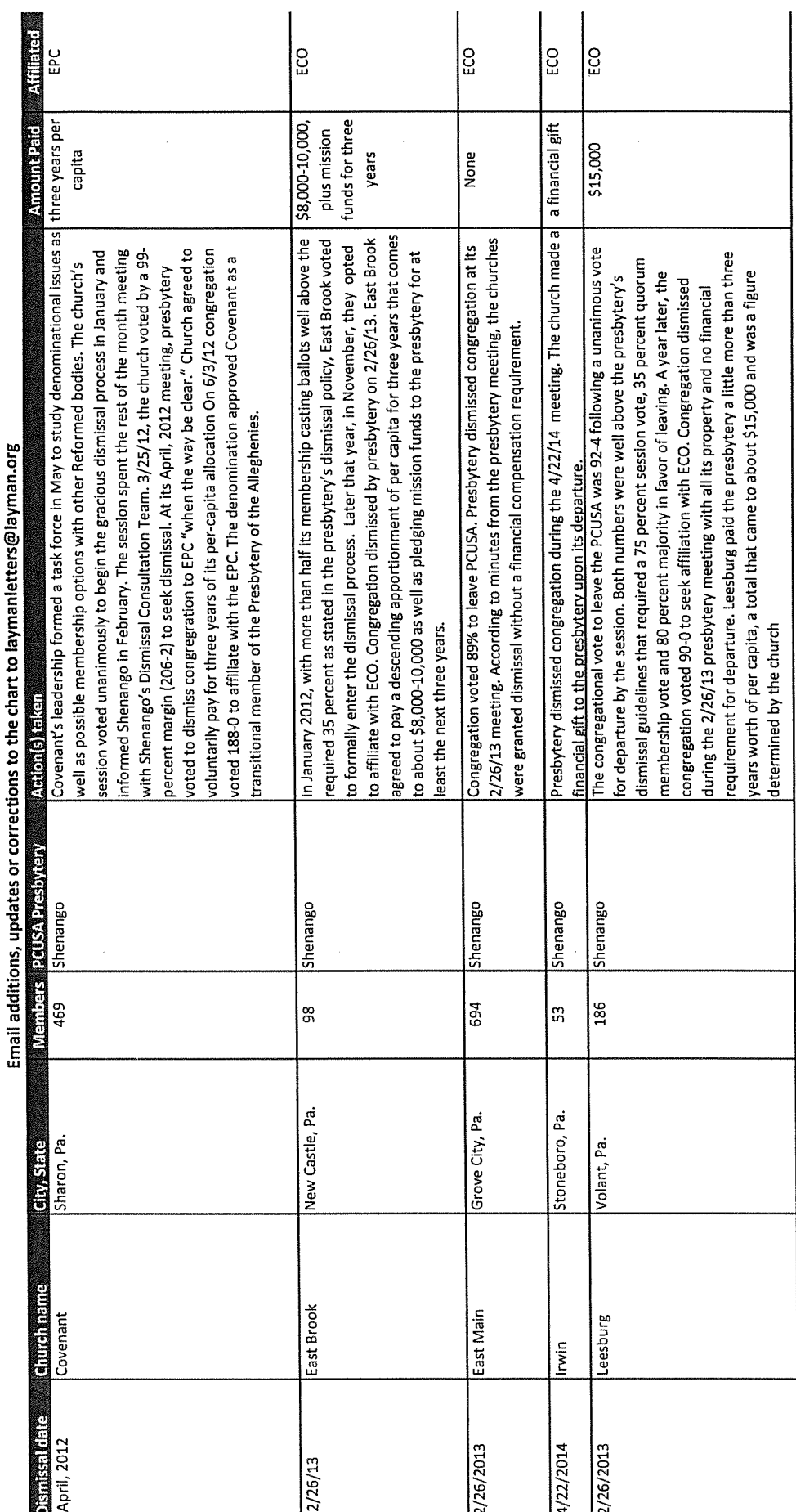

 $\hat{\boldsymbol{\gamma}}$ 

46

O

Ó

 $\mathbb{C}$ 

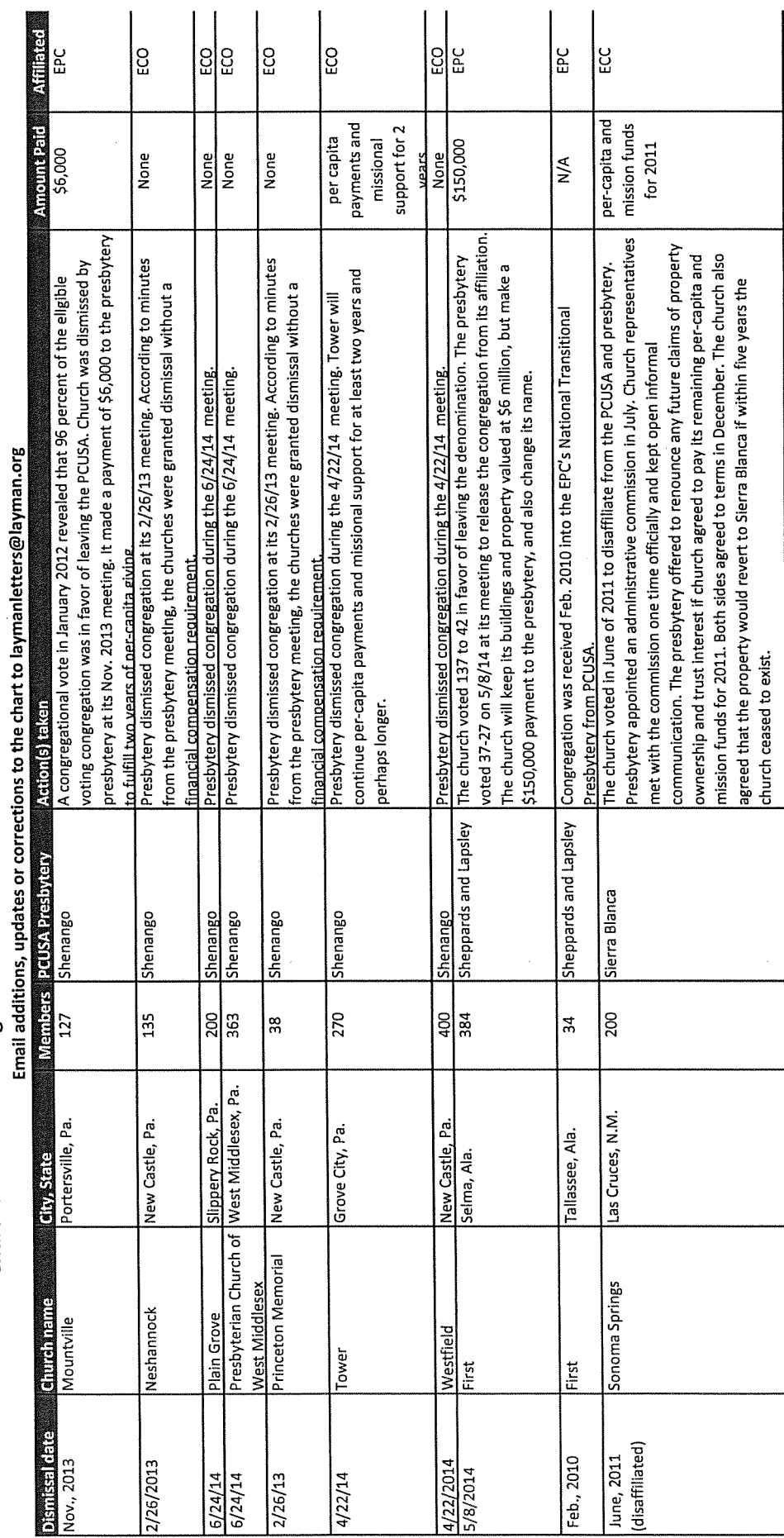

Ó

O

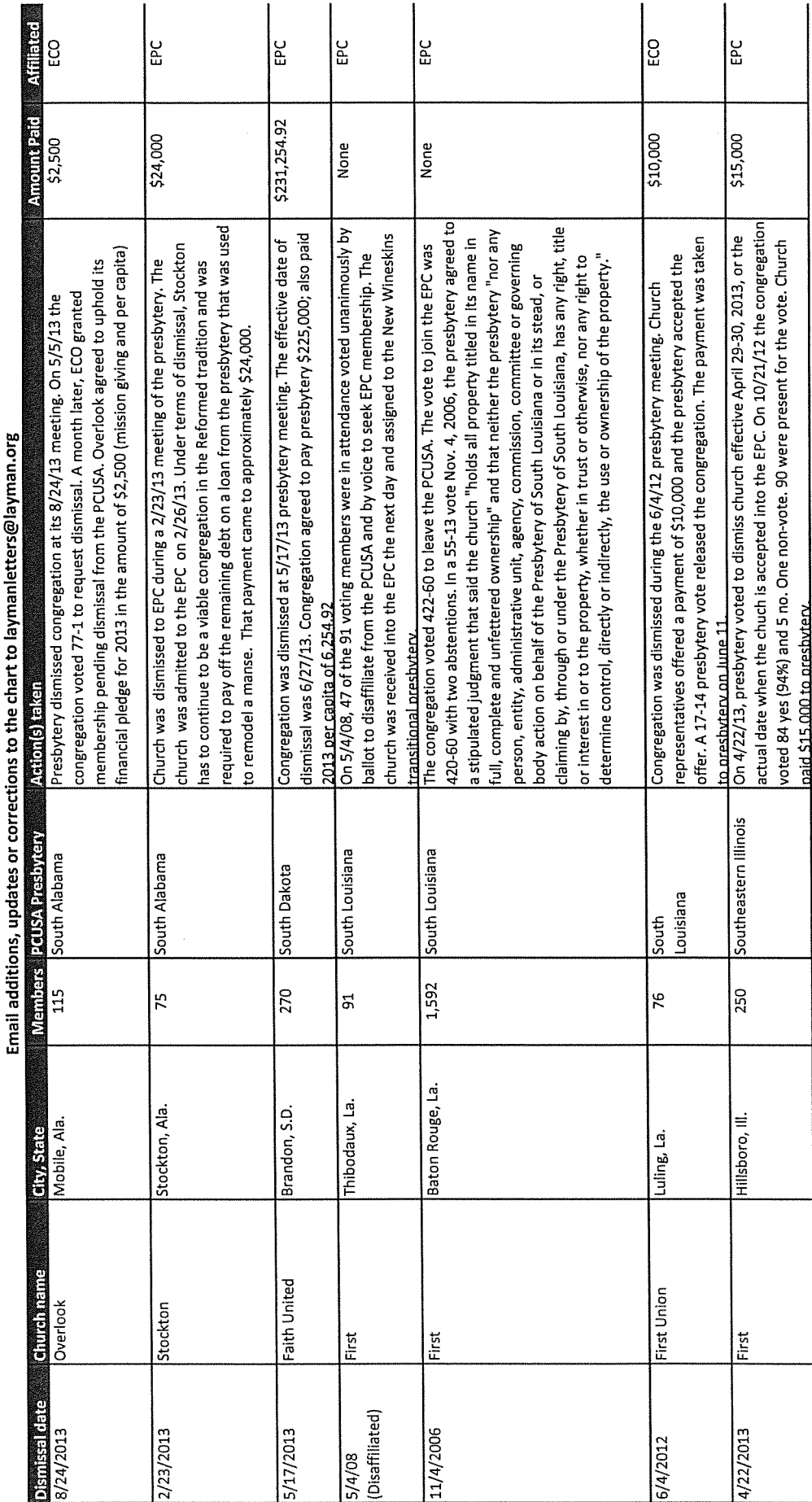

 $48$ 

O

O

O

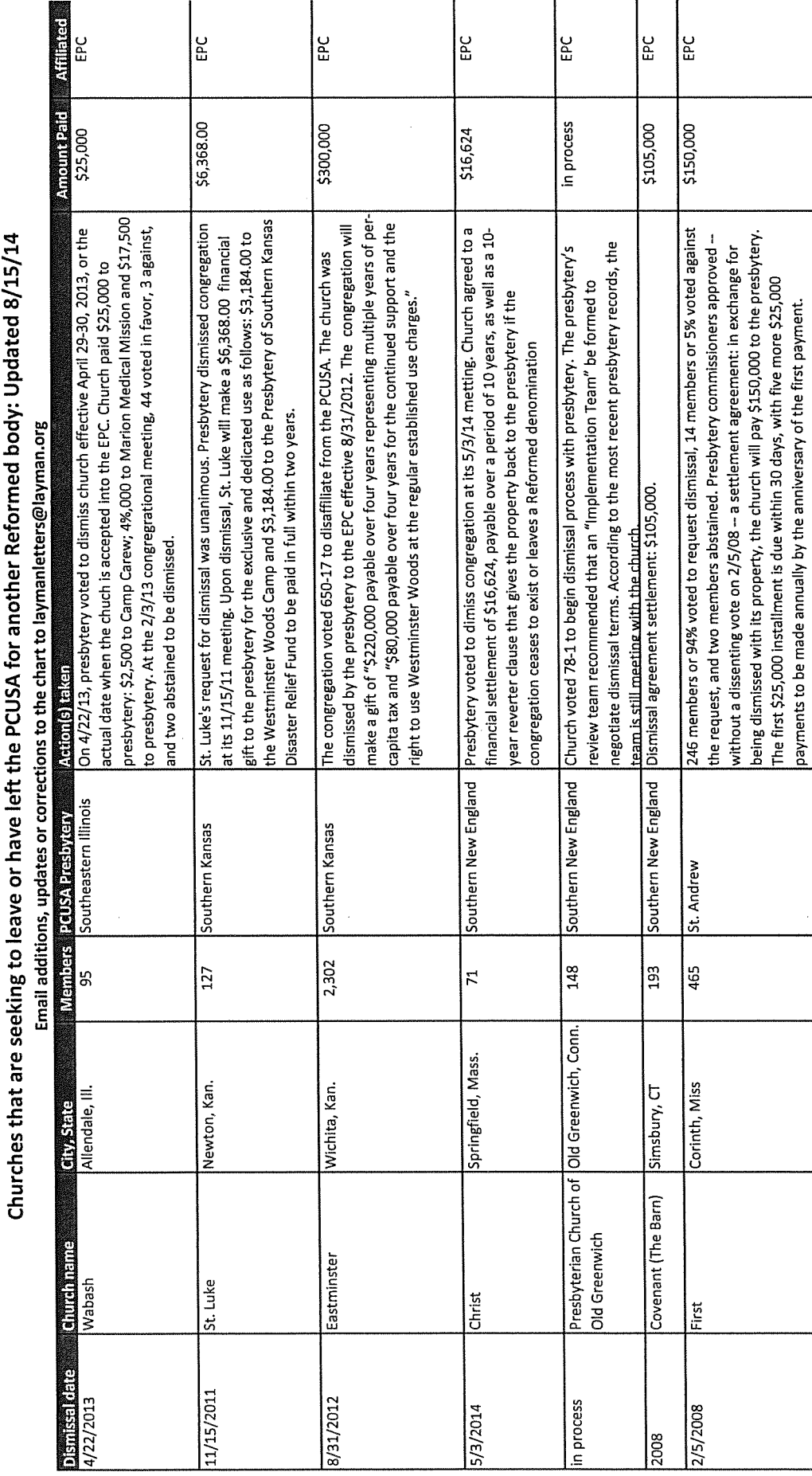

seeking to leave or have left the PCUSA for another Reformed body: Updated 8/15/14  $\ddot{ }$  $\ddot{\ddot{\cdot}}$ Ą

O

 $\mathfrak{P}$ 

ARP

\$30,000

Session ask to leave w/property. Presbytery voted 5/1/07 to dismiss w/property for<br>\$30,000

St. Andrew

 $\frac{4}{3}$ 

French Camp, Miss.

French Camp

 $5/1/07$ 

# $\mathbb{C}$

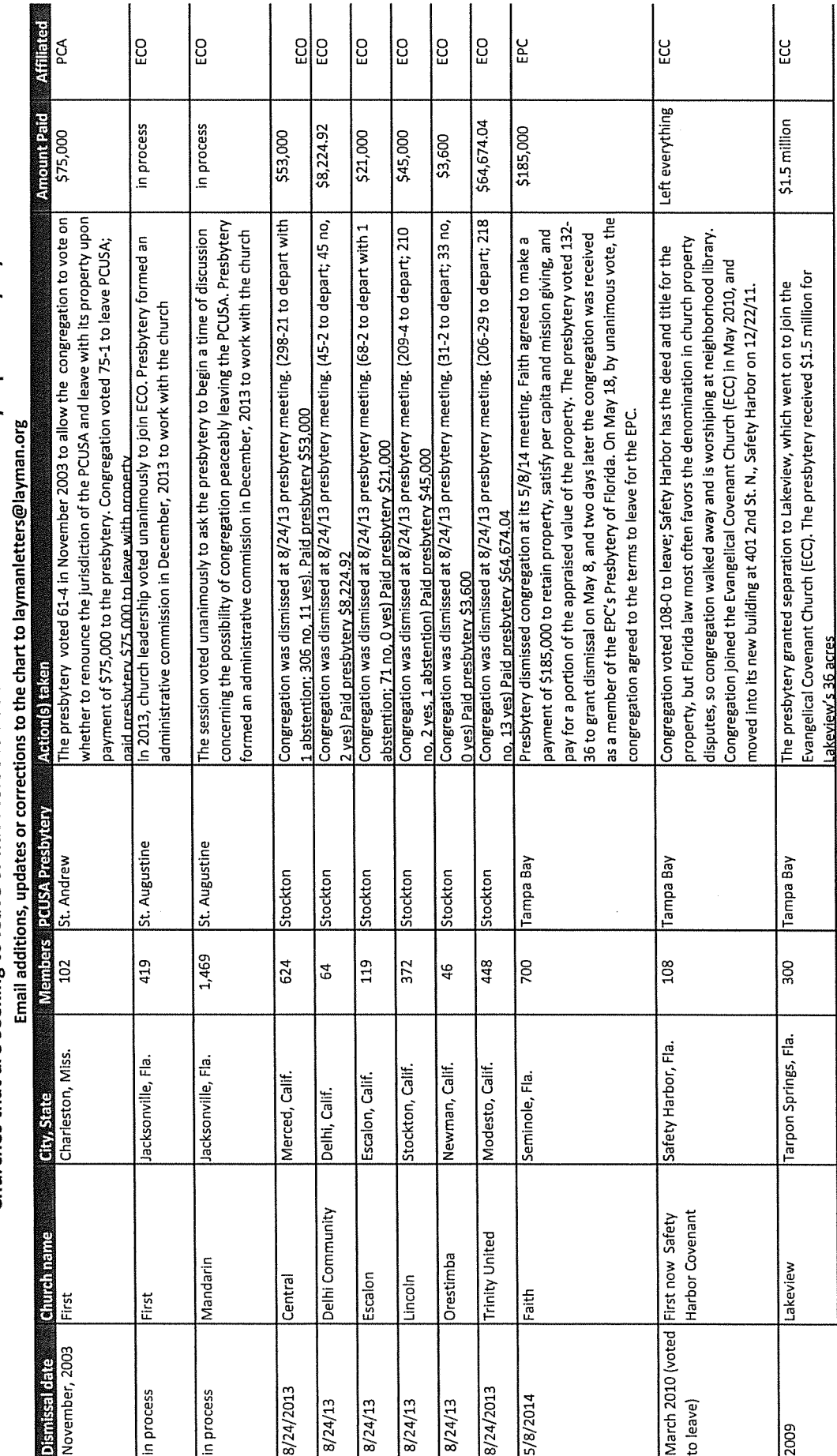

 $50^{\circ}$ 

# O

O

 $\hat{\mathcal{A}}$ 

Ó

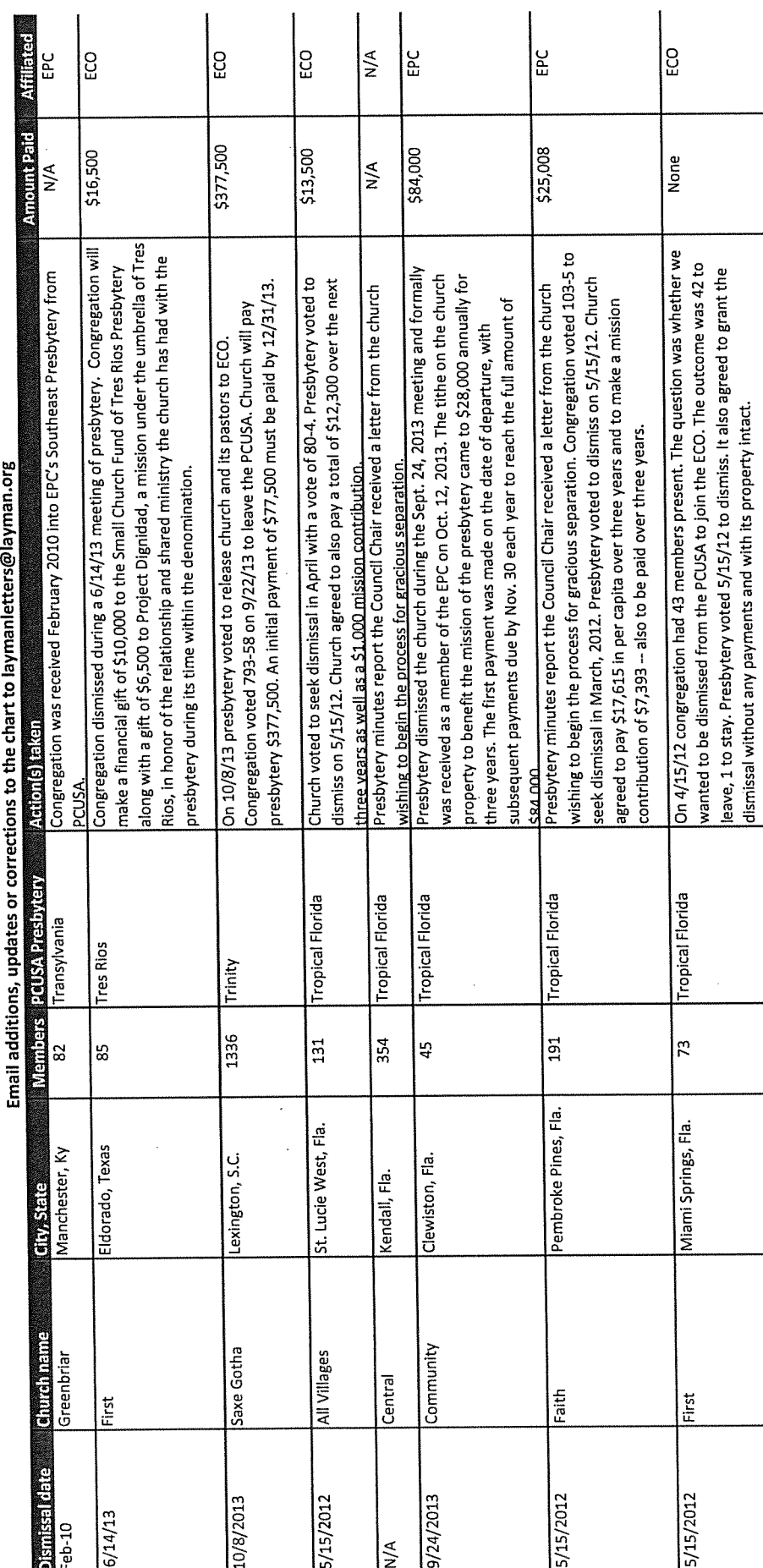

Churches that are seeking to leave or have left the PCUSA for another Reformed body: Updated 8/15/14<br>Email addition continues and account of the problem and the Reformed body: Updated 8/15/14

 $51$ 

O

O

 $\mathbb{C}$ 

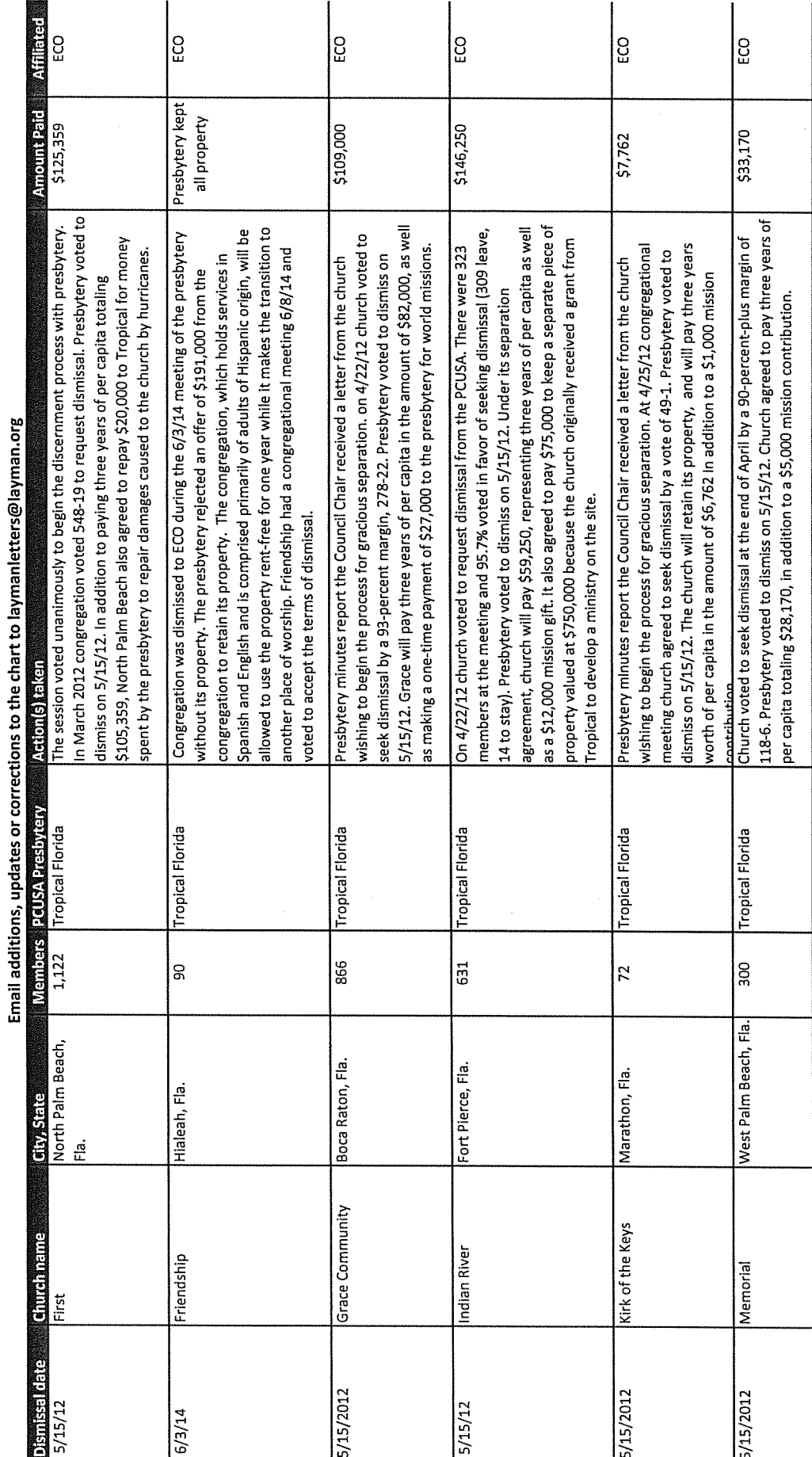

 $52$ 

Ó.

O

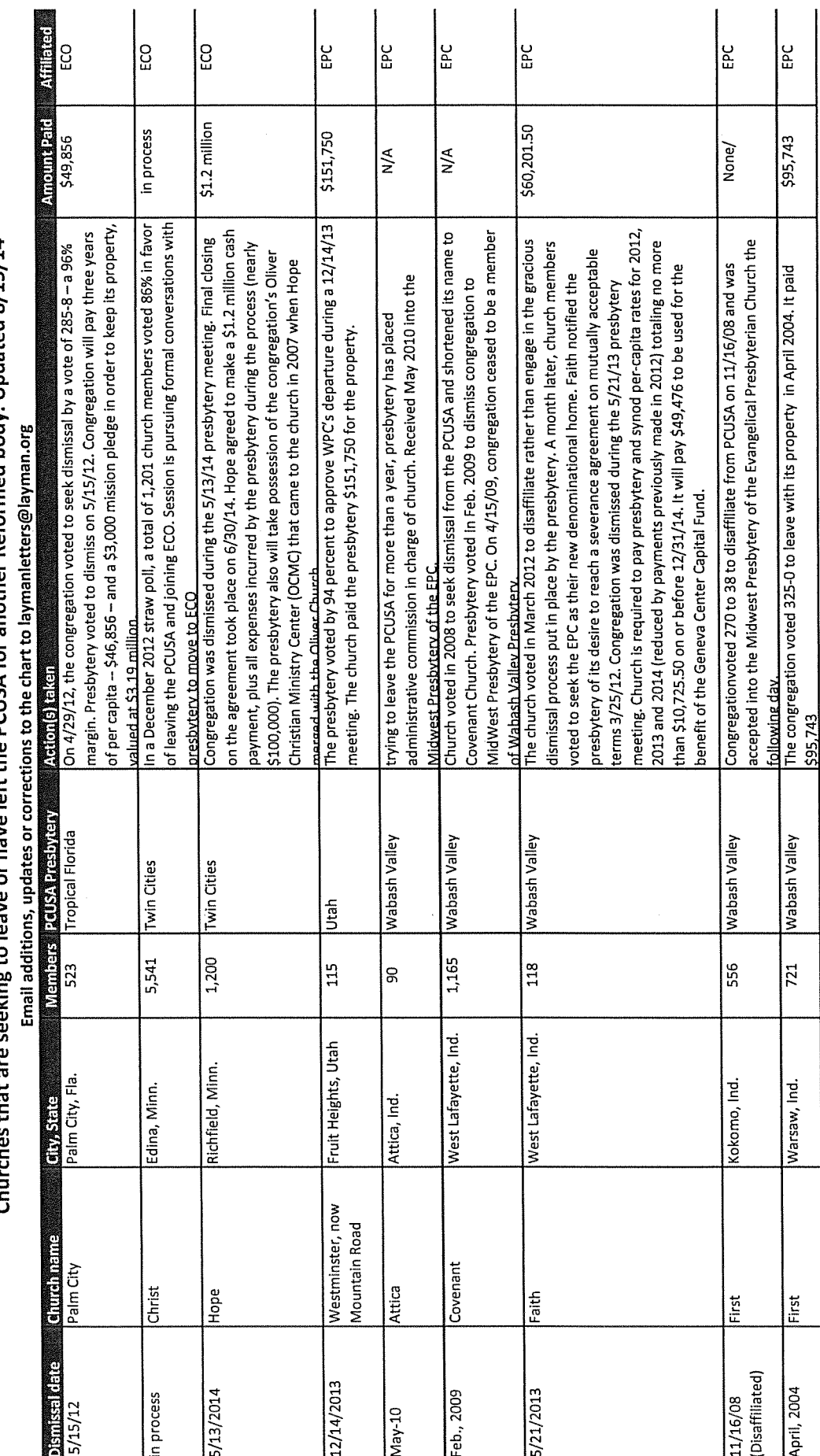

seeking to leave or have left the PCUSA for another Reformed body: Updated 8/15/14 Churchas that are

 $\mathbb{C}$ 

 $\bigcirc$ 

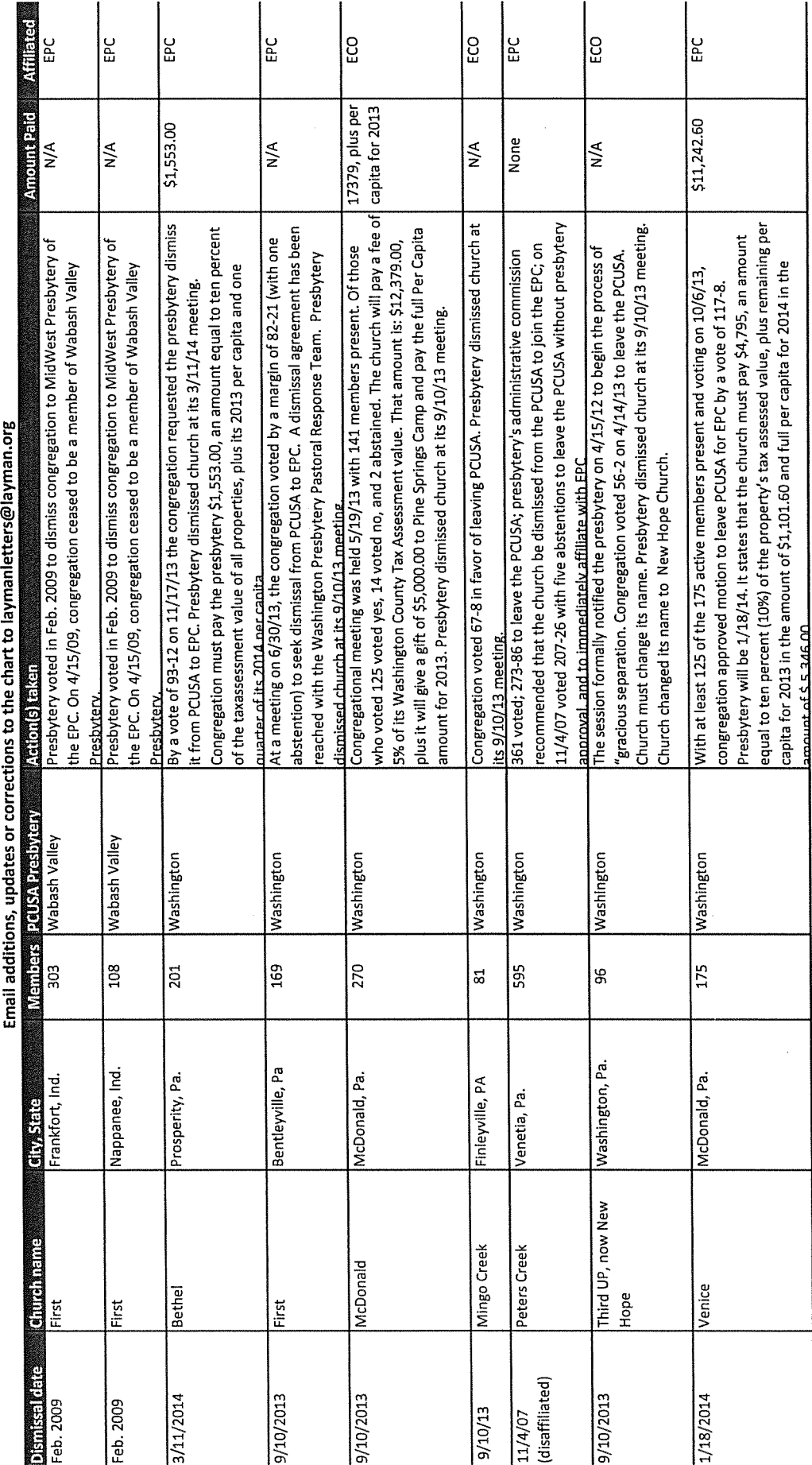

54

O

Ó

C.

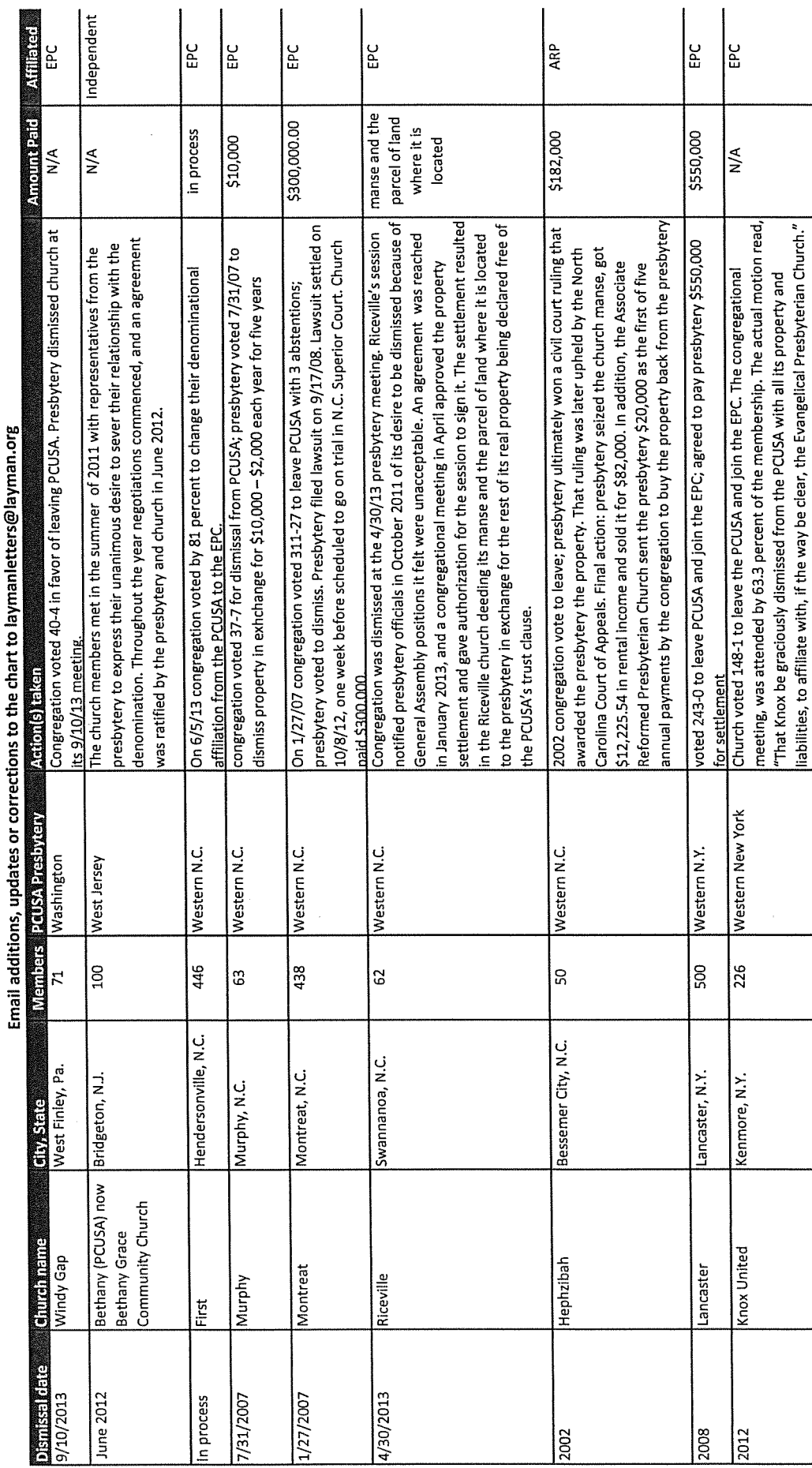

G

C.

 $\overline{\mathbb{C}}$ 

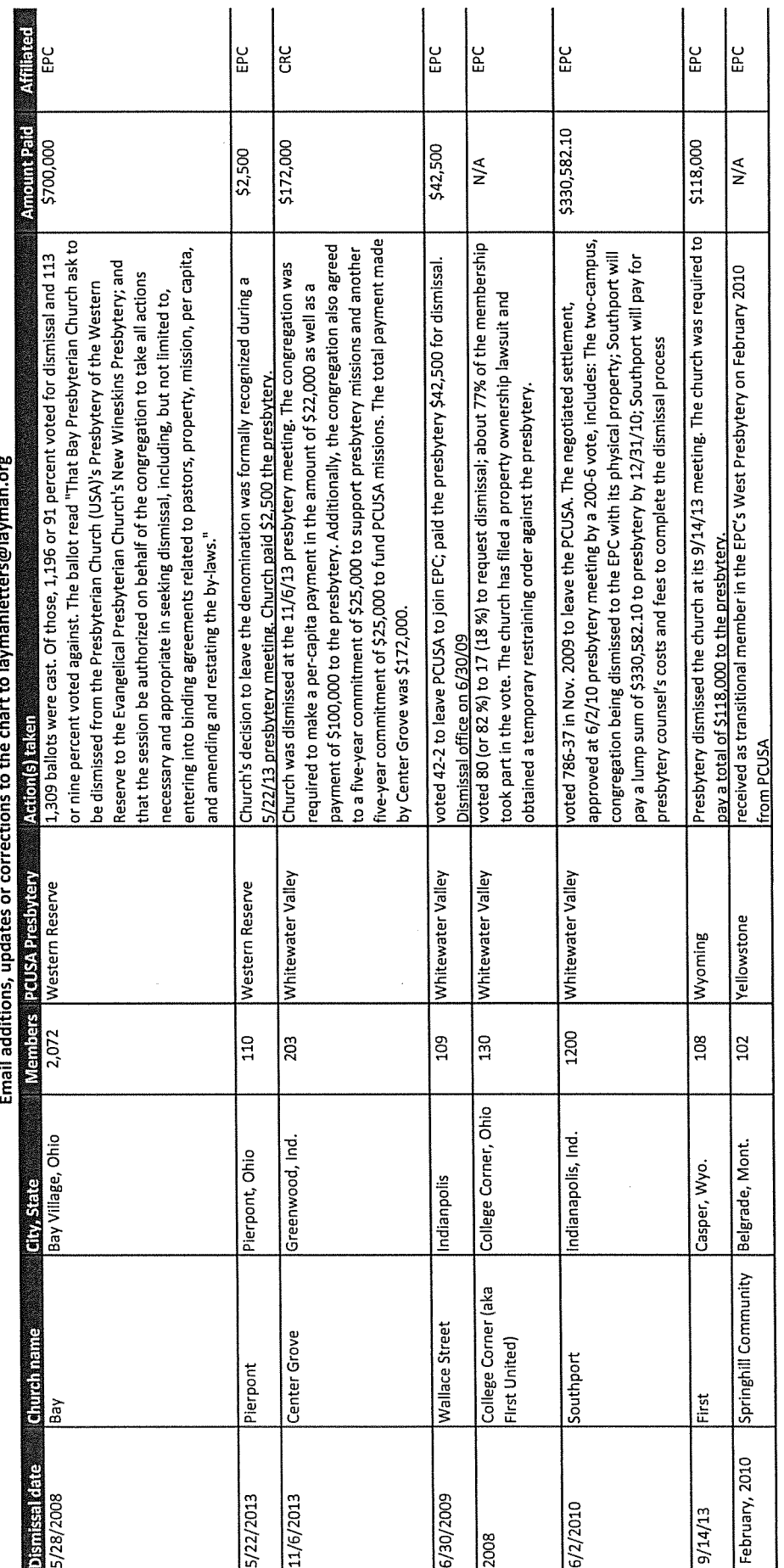

Churches that are seeking to leave or have left the PCUSA for another Reformed body: Updated 8/15/14<br>Email additions, updates or corrections to the chart to lavmanletters@lavman.org

56

O

Ó

€

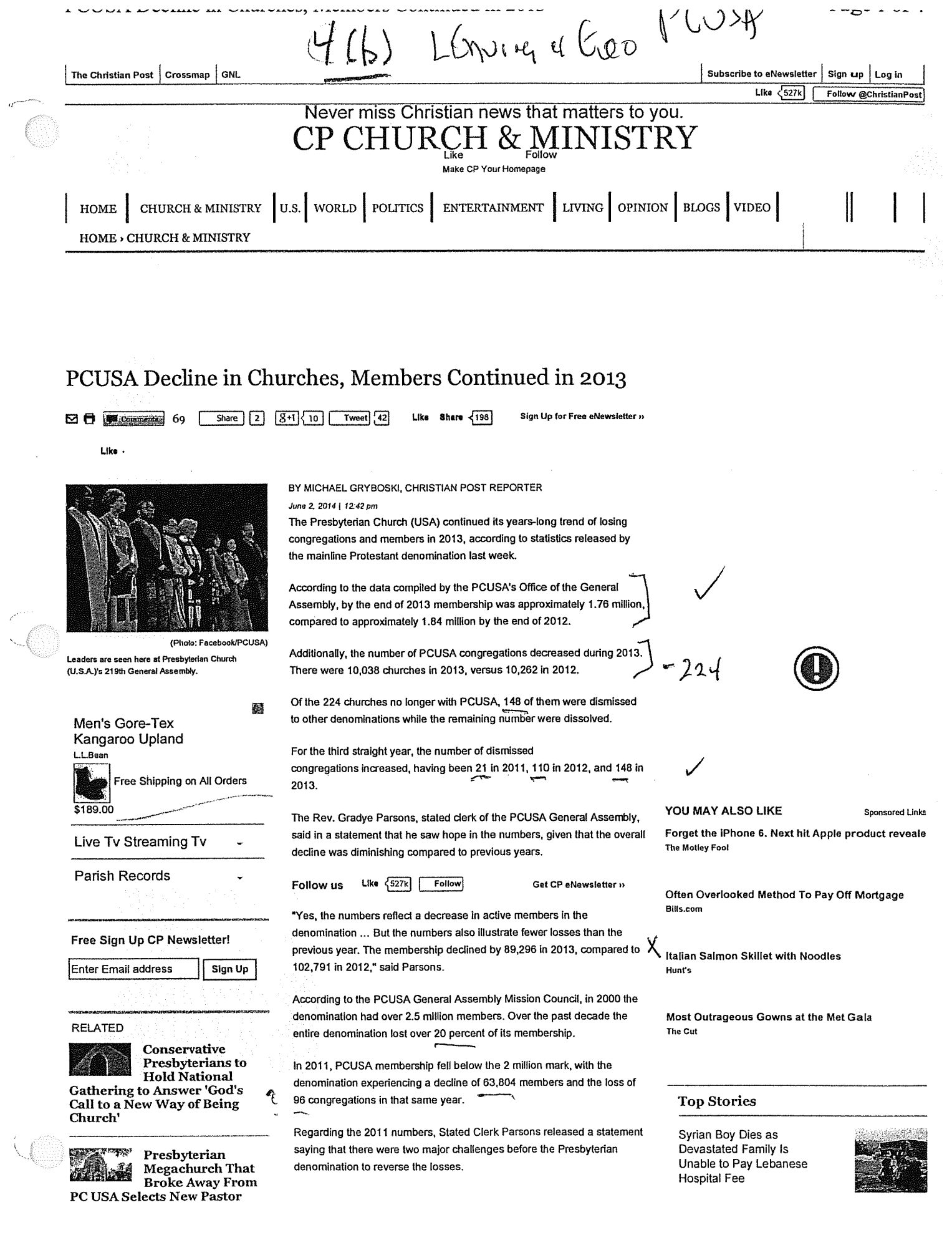

 $\alpha^{even}$ 

 $1.4562$   $U1$   $T$ 

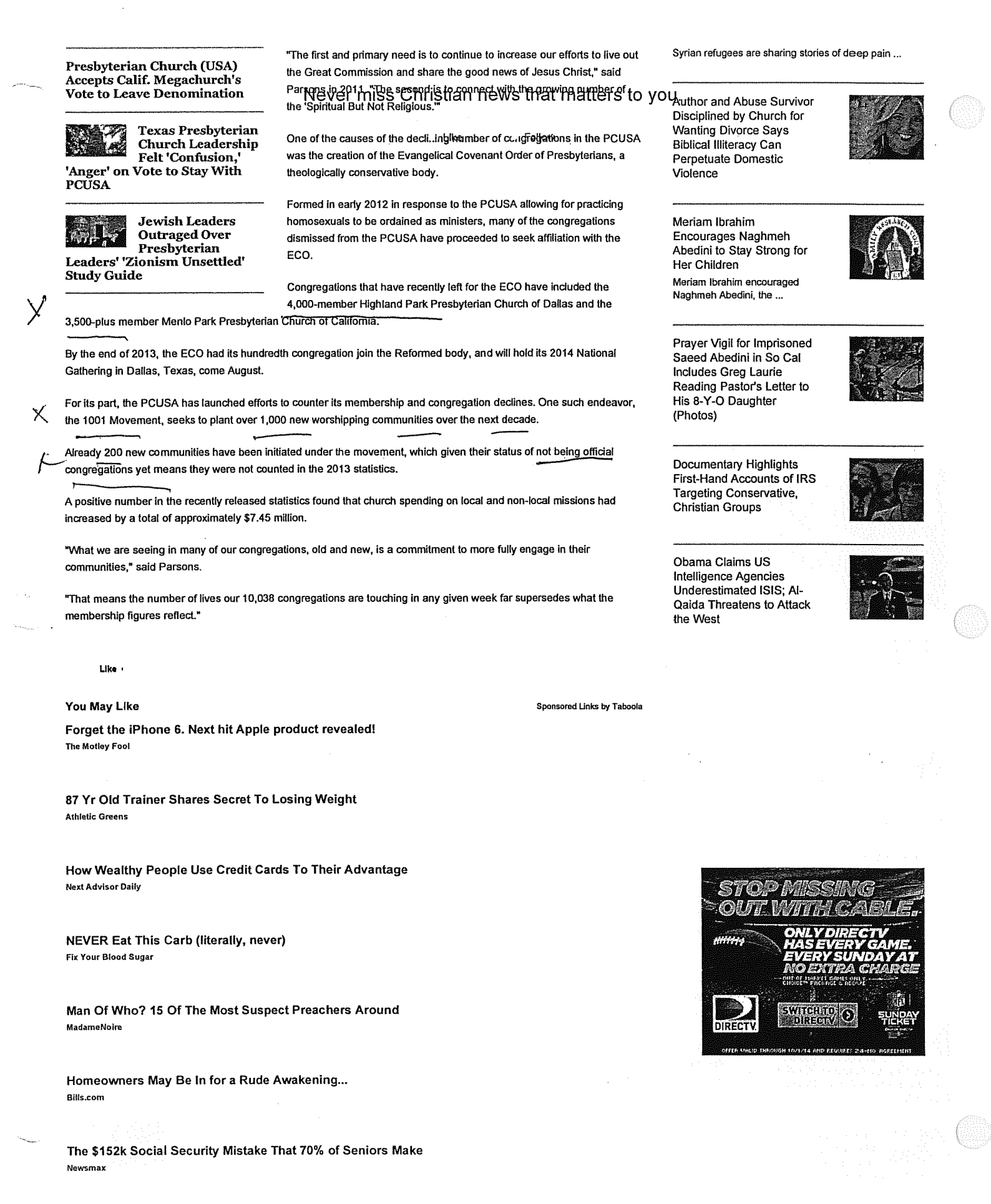

http://www.christianpost.com/news/pcusa-decline-in-churches-members-continued-in-201... 9/29/2014

## The 19 Key Points of

 $h(\alpha)$ 

 $k$ co

### Evangelical Covenant Order Of Presbyterians' Essential Tenets (to read the entire statement, go to http://eco-pres.org/theology/essentialtenets $\land$

- 1. The great purpose toward which each human life is drawn is to glorify God and to enjoy Him forever.
- 2. We glorify God by recognizing and receiving His authoritative self-revelation, both in the infallible Scriptures of the Old and New Testaments and also in the incarnation of God the Son.
- 3. With Christians everywhere, we worship the only true God—Father, Son, and Holy Spirit who is both one essence and three persons.
- 4. Jesus Christ is both truly God and truly human.
- 5. The divinity of the Son is in no way impaired, limited, or changed by His gracious act of assuming a human nature, and that His true humanity is in no way undermined by His continued divinity.
- 6. The risen Jesus, who was sent from the Father, has now ascended to the Father in His resurrected body and remains truly human.
- 7. The same Jesus Christ who is now ascended and who will one day return visibly in the body to judge the living and the dead.
- 8. We are able to confess Jesus Christ as Lord and God only through the work of the Holy Spirit.
- 9. The present disordered state of the world, in which we and all things are subject to misery and to evil, is not God's doing, but is rather a result of humanity's free, sinful rebellion against God's will.
- 10. No part of human life is untouched by sin. Our desires are no longer trustworthy guides to goodness, and what seems natural to us no longer corresponds to God's design.
- 11. In union with Christ through the power of the Spirit we are brought into right relation with the Father, who receives us as His adopted children. Jesus Christ is the only Way to this adoption, the sole path by which sinners become children of God.
- 12. Having lost true freedom of will in the fall, we are incapable of turning toward God of our own volition. God chooses us for Himself in grace before the foundation of the world, not because of any merit on our part, but only because of His love and mercy.
- 13. Through His regenerating and sanctifying work, the Holy Spirit grants us faith and enables holiness, so that we may be witnesses of God's gracious presence to those who are lost.
- 14. In Christ, we are adopted into the family of God and find our new identity as brothers and sisters of one another, since we now share one Father.
- 15. Within the covenant community of the church, God's grace is extended through the preaching of the Word, the administration of the sacraments, and the faithful practice of mutual discipline.
- 16. The ministries of the church reflect the three-fold office of Christ as prophet, priest, and king—reflected in the church's ordered ministries of teaching elders, deacons, and ruling elders.
- 17. Jesus teaches us that we are to love the Lord our God with all our heart, with all our soul, and with all our mind. There is no part of human life that is off limits to the sanctifying claims of God.
- 18. Progress in holiness is an expected response of gratitude to the grace of God, which is initiated, sustained, and fulfilled by the sanctifying work of the Holy Spirit.
- 19. As we practice the discipline of regular self-examination and confession, we are especially guided by the Ten Commandments.

alternative Presbyterian denomination. While other conservative Presbyterian churches in the United States existed, most of these, with the exception of the Evangelical Presbyterian Church, did not permit female clergy.<sup>[7]</sup>

### **Beliefs**

The beliefs of ECO are expressed in a statement of Essential Tenets.<sup>[8]</sup> The Essential Tenets affirm that  $\lambda$ the Old and New Testaments are infallible and authoritative, containing everything necessary for faith and life.<sup>[9]</sup> In common with other Christians, ECO believes in the doctrine of the Trinity and the Incarnation—the "two central Christian mysteries"—and that the only hope of salvation and adoption as children of God is God's grace in Jesus Christ.<sup>[10]</sup> Reflecting its Reformed heritage, ECO believes that, as a consequence of the Fall of Man, humans lost free will and are incapable of turning towards God. Salvation is only made possible by the irresistible grace of God, who chose the elect before the world was created.<sup>[11]</sup>

The Essential Tenets explain that within the church God's grace is received through the preaching of the Word of God, the administration of the sacraments of baptism and the Lord's Supper, and church discipline.<sup>[12]</sup> ECO practices open communion.<sup>[13]</sup> The offices of teaching elder, deacon, and ruling elder correspond to Christ's three-fold office of prophet, priest, and king. Because it believes that both men and women are called to all ministries in the church, ECO ordains women. (It does not ordain nonχ celibate gay and lesbian clergy.) It also believes that all church members are to embody the three-fold offices in their daily lives by sharing and enacting the Gospel and extending the lordship of Jesus Christ. [14] According to the Essential Tenets, progressive sanctification is an expected characteristic of a Christian life. This includes a life of prayer, regular self-examination (especially guided by the Ten Commandments), and sincere confession of sin.<sup>[15]</sup>

While ECO recognizes the Bible as the primary authority governing matters of faith and doctrine, the Essential Tenets affirm the Book of Confessions as a faithful explanation of scriptural truth and a subordinate standard of doctrine.<sup>[16]</sup> The *Book of Confessions*, inherited from the Presbyterian Church (USA), includes the following creeds, confessions, and catechisms:<sup>[17]</sup>

- **Nicene Creed**
- Apostles' Creed
- Scots Confession
- Heidelberg Catechism
- Second Helvetic Confession
- **EXECUTE:** Westminster Confession of Faith with the Shorter and Larger Catechisms
- **Barmen Declaration**
- Confession of 1967
- A Brief Statement of Faith (written in 1983 for the creation of the Presbyterian Church (USA))

### $7(6)$

### Mission & Core Values

We seek to be a movement, not just a denomination. These are the foundations that propel us forward.

### **Our Mission**

To build flourishing churches that make disciples of Jesus Christ.

### **Our Core Values**

- Jesus-shaped Identity: We believe Jesus Christ must be at the center of our lives and making disciples of Jesus at the core of our ministry.
- · Biblical Integrity: We believe the Bible is the unique and authoritative Word of God, which teaches all that is necessary for faith and life. The prominence of God's Word over our lives shapes our priorities, and the unrivaled authority of the Bible directs our actions to be in concert with Christ's very best for our lives.
- Thoughtful Theology: We believe in theological education, constant learning, and the life of the mind, and celebrate this as one of the treasures of our Reformed heritage.
- Accountable Community: We believe guidance is a corporate spiritual experience. We want to connect leaders to one another in healthy relationships of accountability, synergy, and care.
- Egalitarian Ministry: We believe in unleashing the ministry gifts of women, men, and every ethnic group.
- Missional Centrality: We believe in living out the whole of the Great Commission including evangelism, spiritual formation, compassion, and redemptive justice - in our communities and around the world.
- Center-focused Spirituality: We believe in calling people to the core of what it means to be followers of Jesus - what "mere Christianity" is and does - and not fixate on the boundaries.
- Leadership Velocity: We believe identifying and developing gospel-centered leaders is critical for the church, and a great leadership culture is risk-taking, innovative, and organic.
- Kingdom Vitality: We believe congregations should vigorously reproduce new missional communities to expand the Kingdom of God.

### **Our Priorities**

We focus on four priorities:

- Lifting up the centrality of the gospel.
- Growing with an emerging generation of leaders.
- Emphasizing a wave of church innovation.
- Creating an atmosphere of relational accountability.

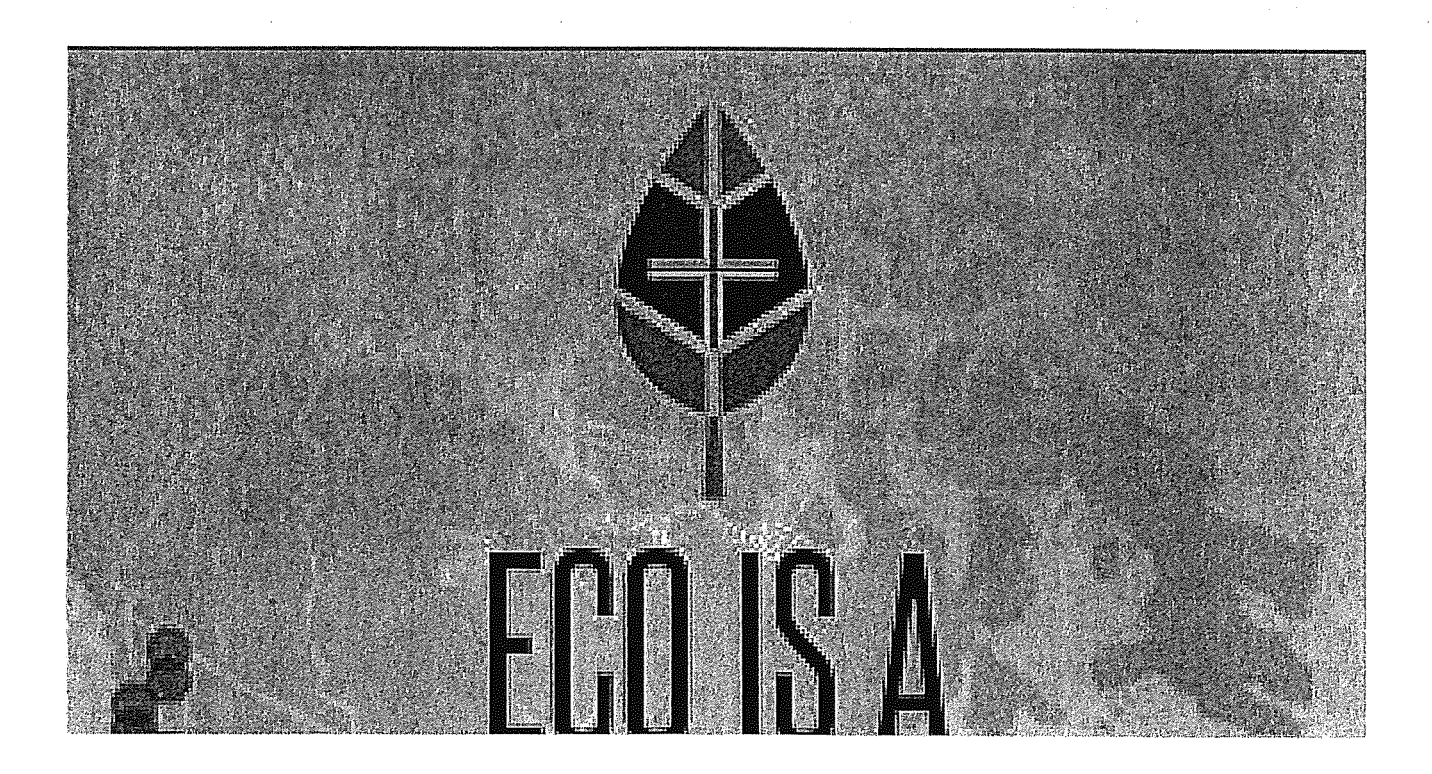

### $1 \vdash n$ Loynne Comparison of basic beliefs and viewpoints of three Presbyterian denominations: Presbyterian Church (USA) (PCUSA), Evangelical Covenant Order of Presbyterians (ECO), and the Evangelical Presbyterian Church (EPC)

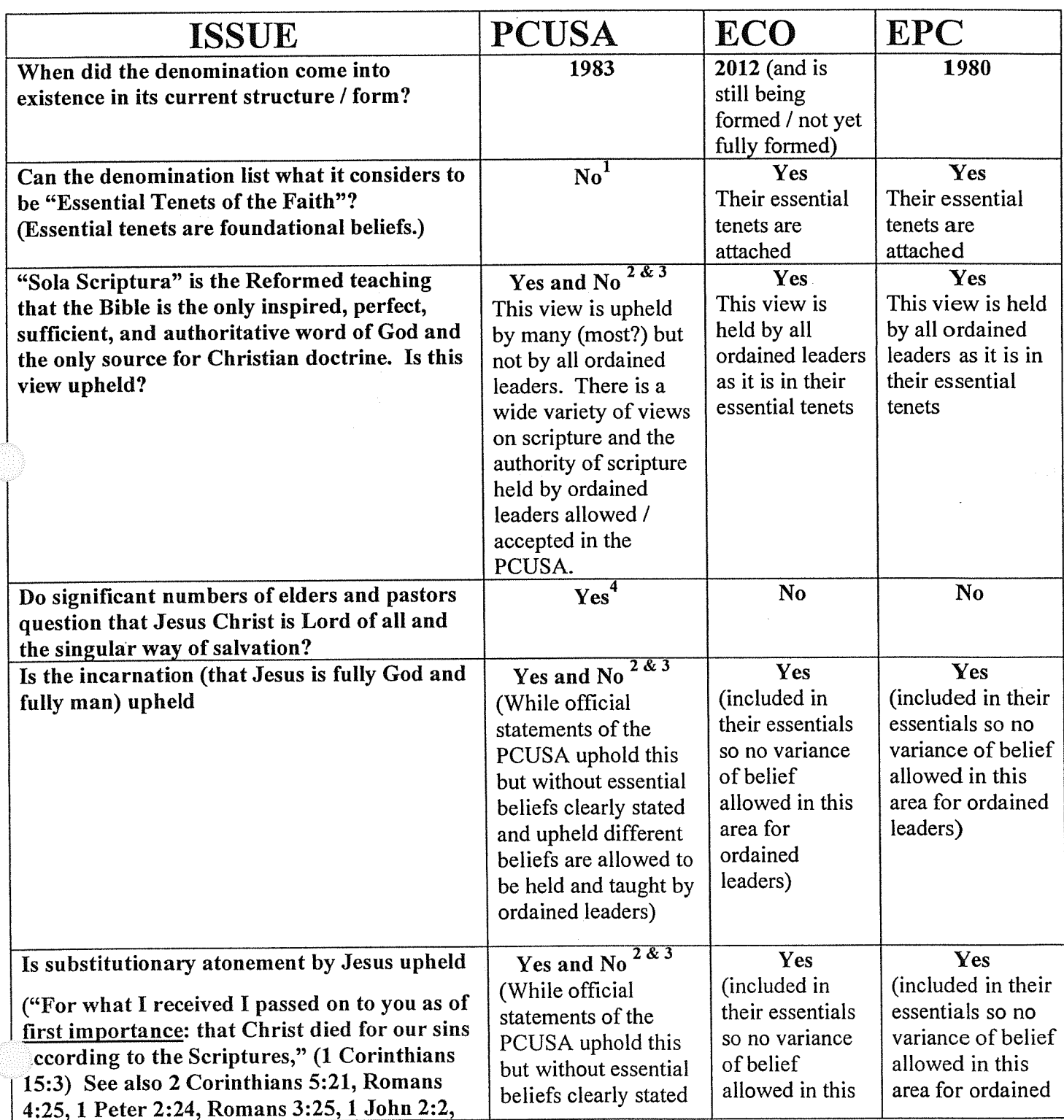

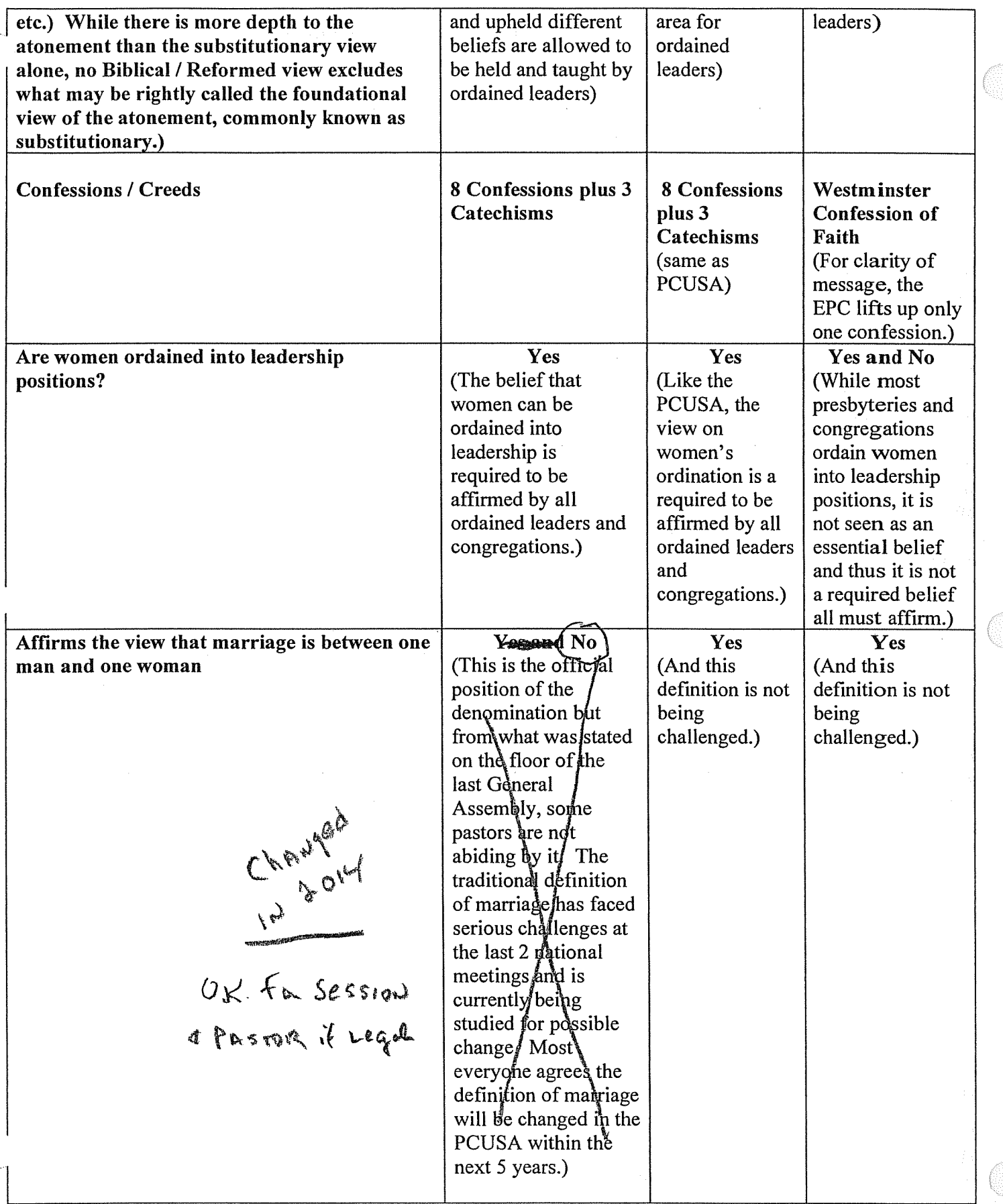

 $\int$ 

 $\left($ 

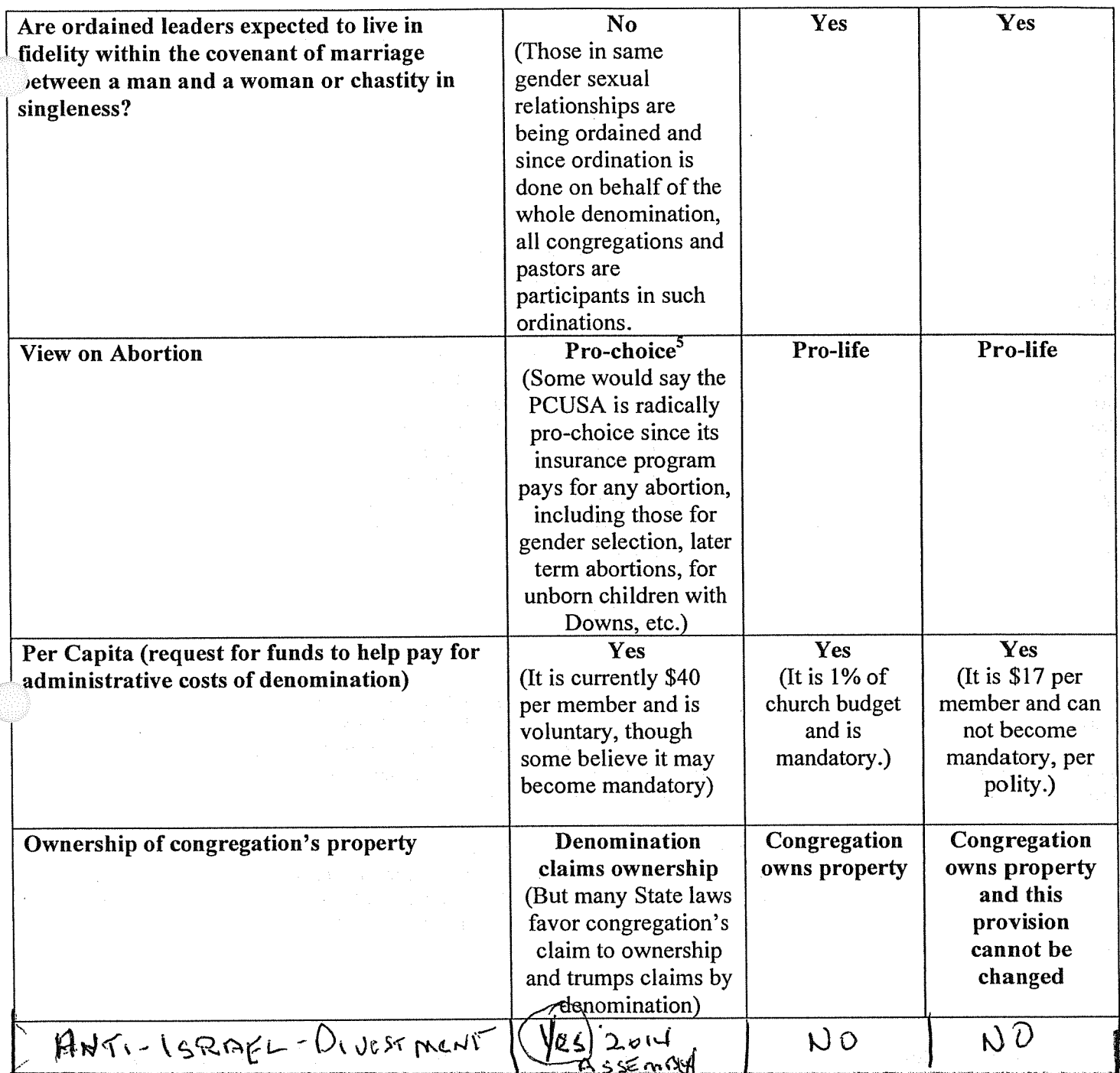

1. In the PCUSA there is an ordination vow for pastors and officers which asks, "Do you sincerely receive and adopt the essential tenets of the Reformed faith as expressed in the confessions of our church as authentic and reliable exposition of what Scripture leads us to believe and do?" But the PCUSA has no listing of the "Essential Tenets". Rev. Dr. Ben Lacy Rose (former professor at Union Theological Seminary and former moderator of General Assembly) famously wrote, "If you asked 10 (PCUSA) pastors or seminary professors to make a list (of essential tenets) you would have 10 different lists." (Presbyterian Survey, June 1987). Both the EPC and ECO have defined the essential tenets and all ordained officers are required to uphold those core beliefs.

There is an ancient, wise statement:

In essentials---unity In non-essentials---liberty In all things--charity

The refusal of the PCUSA to declare what it considers to be the few, core essentials of the faith which ordained leaders must uphold has resulted in what could be stated as their take on that ancient statement:

In essentials and non-essentials—liberty (a call to accept all views)

In all things---charity

Both the ECO and EPC Presbyterian denominations clearly identify a handful of foundational / essential and Biblical beliefs all ordained leaders must uphold.

2. When determining what a denomination's beliefs are, you need to consider more than official statements by the denomination. Dr. Carl Trueman, professor at Westminster Theological Seminary, states "You can tell a church's real confessional standards, theological and moral, by looking at the minutes of disciplinary proceedings and seeing what the church disciplines people for teaching or doing." That is, besides official statements approved by a denomination you can tell what a denomination believes by considering what it knowingly allows to be taught. If a denomination knows there are those who are openly teaching "x" and does nothing to correct that teaching then "x" is at the very least an acceptable view in that denomination.

Here is an example of this on a local level and outside the realm of theology. A church has a trailer and the official policy set by Session is only members may borrow it and a member must be the driver of any vehicle using it. Suppose non-members started using the trailer and the Session knew about it but didn't take any corrective action / discipline. The 'official policy' didn't change but the actual policy has changed.

When PCUSA presbytery or denominational officials know of ordained leadership who are openly teaching that which is contrary to official denominational doctrinal views but they do nothing to correct or discipline those who are teaching those contrary views, then there is an approval of those views, deeming them 'acceptable' even though the official statements have not be changed.

For more on Dr. Trueman's brief presentation on this topic you may do an internet search for "Dr. Carl Trueman, No Country For Old Men" or go to this link http://www.reformation21.org/articles/no-country-for-oldmen.php

3. In the PCUSA's Worship section of the Book of Order there is a strong ordination vow concerning scriptural authority; "Do you accept the Scriptures of the Old and New Testaments to be, by the Holy Spirit, the unique and authoritative witness to Jesus Christ in the Church universal, and God's Word to you?" However, in recent years, a significant number of pastors in the PCUSA have deemphasized, if not de-facto discarded, the historic affirmation that the Bible is the only authoritative Word of God. A recent update to the Book of Order (G-2.0104-b) suggests regarding ordination examinations that Scripture be used as guidance, saying nothing about authority.

The booklet "Presbyterian Understanding and Use of Holy Scripture" underscores that there are at least five different perspectives in the PCUSA on the nature of divine inspiration of scripture, ranging from "inerrancy" to "the Bible is merely a record of moral and religious experiences of Hebrews and Christians." No preference is pressed for any of the five positions. Since there are no essential tenets declared by the PCUSA, there is no established standard about how one should view scripture. Thus, one can find all five positions described in the booklet held by ordained leaders in the PCUSA.

Reformed tradition declares that scripture is our primary / foundational authority for faith and life. Thus, being able to rightly interpret scripture is essential. A Reformed way to read scripture is: Pray for illumination by the Holy Spirit; read the Bible; seek to understand the plain meaning of the text; use scripture interprets scripture (read a particular passage of the Bible in the light of the whole counsel of Scripture so that unclear passages are understood in light of clearer passages); consider context, history, literary genre; consider the historical teachings of the church (confessions) for input.

Throughout the PCUSA there are more and more using different methods to interpret scripture. There are those who prioritize one's perceptions of faith above the propositional truths of Scripture. Scripture then is only "authoritative" if it melds with the preconceptions one brings to it. A liberal / progress way of reading the Bible is to start with a principle (e.g., "justice" or "equality" or "liberation"), each with its own predetermined definition. and then interpret a passage of Scripture through the lens of that predetermined principle. The result of this method is the words of Scripture are recast into meanings that, at times, defy what Scripture actually says. This is how some can claim to uphold authority of scripture yet come up with understandings completely foreign to what scripture clearly states and contradictory to what the Church universal has held for 2,000 years as being clearly taught in God's word. This interpretation method leads to disregarding what Scripture says in

favor of what its theologians say that Scripture means. One often hears the statement, "We all agree that Scripture is authoritative, but we have different ways of interpreting it." Yes, there are different ways of interpreting scripture but not all of them are of equal value or result in right understanding.

In the recent GA Permanent Judicial Commission Parnell case (in the PCUSA this is similar to a ruling by the Supreme Court), those who sought to reference the authority of Scripture were told that, since there are so many interpretations of the Bible, it cannot be used to prove any one position. One can find differing interpretations about any essential belief of the church because there are some methods of interpretation which allow the reader to shape God's word instead of God's word shaping / transforming how we think (see Romans 12:2).

It is no wonder when you consider the above that in 2010 Landon Whitsitt, vice-moderator of the PCUSA. declared, "Sola Scriptura is dead in most places (in the PCUSA) and rapidly dying in others."

4. The ordination vows for officers in the PCUSA still have a strong statement about this; "Do you trust in Jesus Christ as your Savior, acknowledge him Lord of all and Head of the Church, and through him believe in one God, Father, Son, and Holy Spirit?" However, among ordained leadership in the PCUSA there is no consensus regarding whether faith in Christ is necessary for salvation, as shown by a survey from the Research Services of the PCUSA (Presbyterian Panel Survey on Religious and Demographic Profile of Presbyterians) which found that less than half of PCUSA pastors agree that only followers of Jesus can be saved. At the 2001 GA a resolution was introduced to declare "Jesus is the singular saving Lord", but the language failed to pass and instead that GA only could affirm "Jesus is unique." At the 2006 GA, before modifying a proposed resolution to say Jesus was "uniquely Savoir", a group of commissioners (all ordained leaders in the PCUSA) stated their belief that Christ is only one among many paths to eternal life, a view held by many theological liberal ordained leaders in the PCUSA.

5. While some will say the PC(USA) affirms both sides of the abortion debate, it would be difficult to support that claim. The PC(USA) has two agencies who are members of an abortion rights lobbying group in Washington, DC but does not belong to a lobby group supporting a pro-life viewpoint. The General Assembly oted in 2002 to affirm late-term abortions like partial-birth abortion, something both houses of Congress Jverwhelming rejected in a bi-partisan fashion. The medical insurance provided through the PC(USA) Board of Pensions pays for any abortion procedure regardless of the reason for the abortion (e.g. Was the abortion done to save the life of a mother? To abort a child with an identified pre-existing condition? For gender selection? For convenience as a form of birth control?

Member of Washington lobby group for abortion rights, see http://www.rcrc.org/about/members.cfm Approves abortion of babies who can live outside the womb, see

http://www.ppl.org/old/PPLNews\_Fall2002\_I.html

Abortion plan pays for any abortion, see http://www.ppl.org/index.php/publications/presbyterian-church-usaabortion-policy/67-abortion-coverage-by-pcusa-medical-plan/314-2008-updated-ppl-booklet-on-pcusa-medicalbenefits-plan-coverage-of-abortion

Including late term abortion's like partial birth, see

http://www.ppl.org/index.php/publications/presbyterian-church-usa-abortion-policy/66-pcusa-policy-onabortion/132-bop-medical-benefits-plan-covers-late-term-abortions

### **Evangelical Presbyterian Church's Essentials of Our Faith**

All Scripture is self-attesting and being Truth, requires our unreserved submission in all areas of life. The infallible Word of God, the sixty-six books of the Old and New Testaments, is a complete and unified witness to God's redemptive acts culminating in the incarnation of the Living Word, the Lord Jesus Christ. The Bible, uniquely and fully inspired by the Holy Spirit, is the supreme and final authority on all matters on which it speaks. On this sure foundation we affirm these additional **Essentials of our faith:** 

We believe in one God, the sovereign Creator and Sustainer of all things, infinitely perfect and eternally existing in three Persons: Father, Son, and Holy Spirit. To Him be all honor, glory and praise forever!

Jesus Christ, the living Word, became flesh through His miraculous conception by the Holy Spirit and His virgin birth. He who is true God became true man united in one Person forever. He died on the cross a sacrifice for our sins according to the Scriptures. On the third day He arose bodily from the dead, ascended into heaven, where, at the right hand of the Majesty on High, He now is our High **Priest and Mediator.** 

The Holy Spirit has come to glorify Christ and to apply the saving work of Christ to our hearts. He convicts us of sin and draws us to the Savior. Indwelling our hearts, He gives new life to us, empowers and imparts gifts to us for service. He instructs and guides us into all truth, and seals us for the day of redemption.

Being estranged from God and condemned by our sinfulness, our salvation is wholly dependent upon the work of God's free grace. God credits His righteousness to those who put their faith in Christ alone for their salvation, thereby justifies them in His sight. Only such as are born of the Holy Spirit and receive Jesus Christ become children of God and heirs of eternal life.

The true Church is composed of all persons who through saving faith in Jesus Christ and the sanctifying work of the Holy Spirit are united together in the body of Christ. The Church finds her visible, yet imperfect, expression in local congregations where the Word of God is preached in its purity and the sacraments are administered in their integrity; where scriptural discipline is practiced, and where loving fellowship is maintained. For her perfecting, she awaits the return of her Lord.

Jesus Christ will come again to the earth-personally, visibly, and bodily-to judge the living and the dead, and to consummate history and the eternal plan of God. "Even so, come, Lord Jesus." (Rev.  $22:20)$ 

The Lord Jesus Christ commands all believers to proclaim the Gospel throughout the world and to make disciples of all nations. Obedience to the Great Commission requires total commitment to "Him who loved us and gave Himself for us." He calls us to a life of self-denying love and service. "For we are His workmanship, created in Christ Jesus for good works, which God prepared beforehand that we should walk in them." (Eph. 2:10)

These Essentials are set forth in greater detail in the Westminster Confession of Faith.

### The 19 key points of Evangelical Covenant Order of Presbyterian's essential tenets

### (to read the entire page statement go to http://www.fellowship-pres.org/wpcontent/uploads/Theology10.pdf (pages 5-8)

- 1. The great purpose toward which each human life is drawn is to glorify God and to enjoy Him forever
- 2. We glorify God by recognizing and receiving His authoritative self-revelation, both in the infallible Scriptures of the Old and New Testaments and also in the incarnation of God the Son.
- 3. With Christians everywhere, we worship the only true God -- Father, Son, and Holy Spirit -who is both one essence and three persons.
- 4. Jesus Christ is both truly God and truly human.
- 5. The divinity of the Son is in no way impaired, limited, or changed by His gracious act of assuming a human nature, and that His true humanity is in no way undermined by His continued divinity.
- 6. The risen Jesus, who was sent from the Father, has now ascended to the Father in His resurrected body and remains truly human.
- 7. The same Jesus Christ who is now ascended and who will one day return visibly in the body to judge the living and the dead.
- 8. We are able to confess Jesus Christ as Lord and God only through the work of the Holy Spirit
- 9. The present disordered state of the world, in which we and all things are subject to misery and to evil, is not God's doing, but is rather a result of humanity's free, sinful rebellion against God's will.
- 10. No part of human life is untouched by sin. Our desires are no longer trustworthy guides to goodness, and what seems natural to us no longer corresponds to God's design.
- 11. In union with Christ through the power of the Spirit we are brought into right relation with the Father, who receives us as His adopted children. Jesus Christ is the only Way to this adoption, the sole path by which sinners become children of God,
- 12. Having lost true freedom of will in the fall, we are incapable of turning toward God of our own volition. God chooses us for Himself in grace before the foundation of the world, not because of any merit on our part, but only because of His love and mercy.
- 13. Through His regenerating and sanctifying work, the Holy Spirit grants us faith and enables holiness, so that we may be witnesses of God's gracious presence to those who are lost.
- 14. In Christ, we are adopted into the family of God and find our new identity as brothers and sisters of one another, since we now share one Father
- 15. Within the covenant community of the church, God's grace is extended through the preaching of the Word, the administration of the sacraments, and the faithful practice of mutual discipline.
- 16. The ministries of the church reflect the three-fold office of Christ as prophet, priest and king reflected in the church's ordered ministries of teaching elders, deacons, and ruling elders.
- 17. Jesus teaches us that we are to love the Lord our God with all our heart, with all our soul, and with all our mind. There is no part of human life that is off limits to the sanctifying claims of God.
- 18. Progress in holiness is an expected response of gratitude to the grace of God, which is initiated, sustained and fulfilled by the sanctifying work of the Holy Spirit.
- 19. As we practice the discipline of regular self-examination and confession, we are especially guided by the Ten Commandments.

PCUSA

### Comparison of Basic Beliefs and Viewpoints of Three Presbyterian Denominations: Presbyterian Church (U.S.A.) (PCUSA), Evangelical Covenant Order of Presbyterians (ECO), and Evangelical Presbyterian Church (EPC)

 $T$ 

At the request of Mid-Council leaders in the Presbyterian Church (USA) this comparison chart has been developed. Every effort has been made to make this as accurate as possible, using the official documents of each denomination as sources.

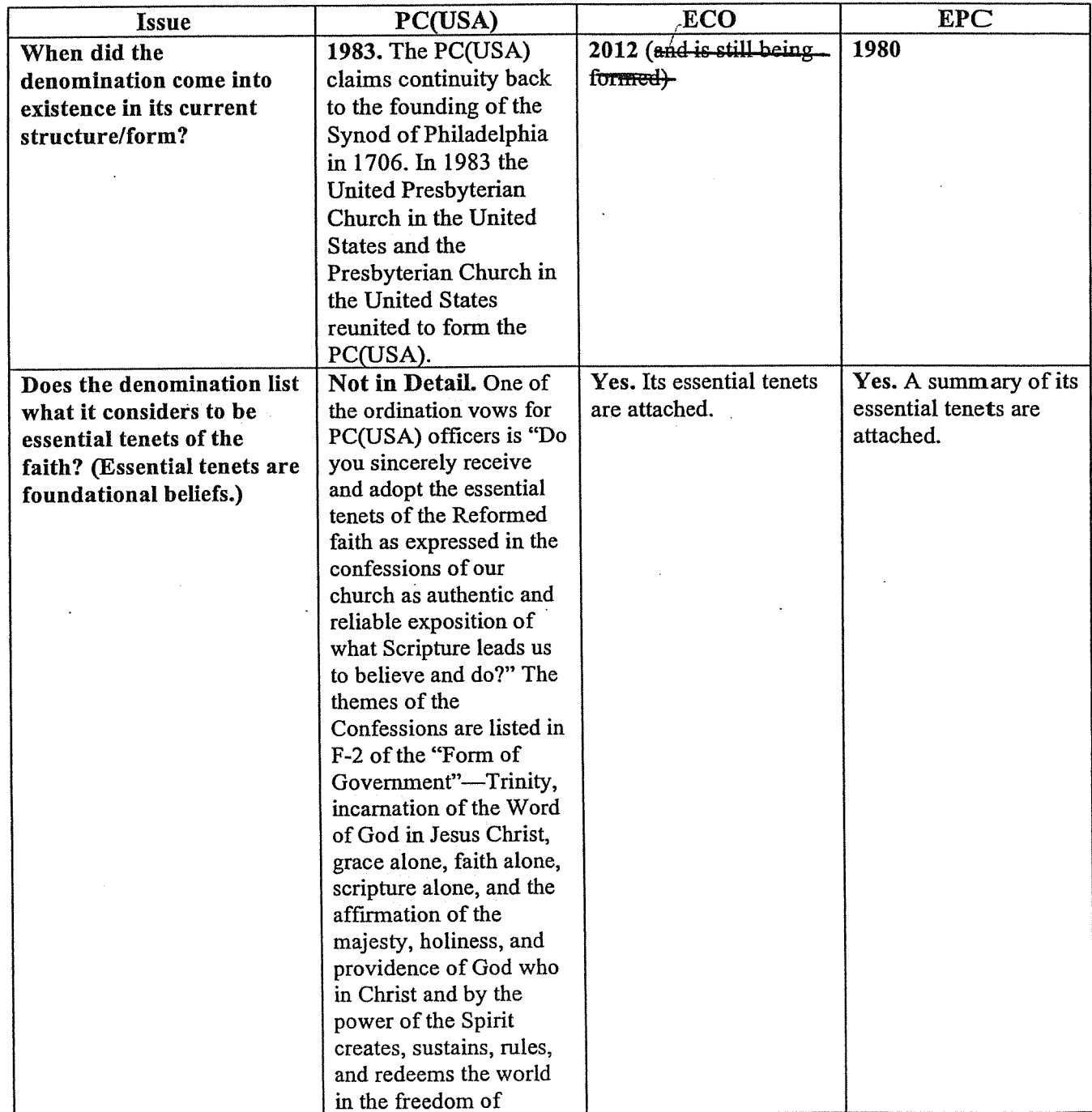

Office of Theology and Worship, Presbyterian Mission Agency (taw@pcusa.org) May 20, 2014

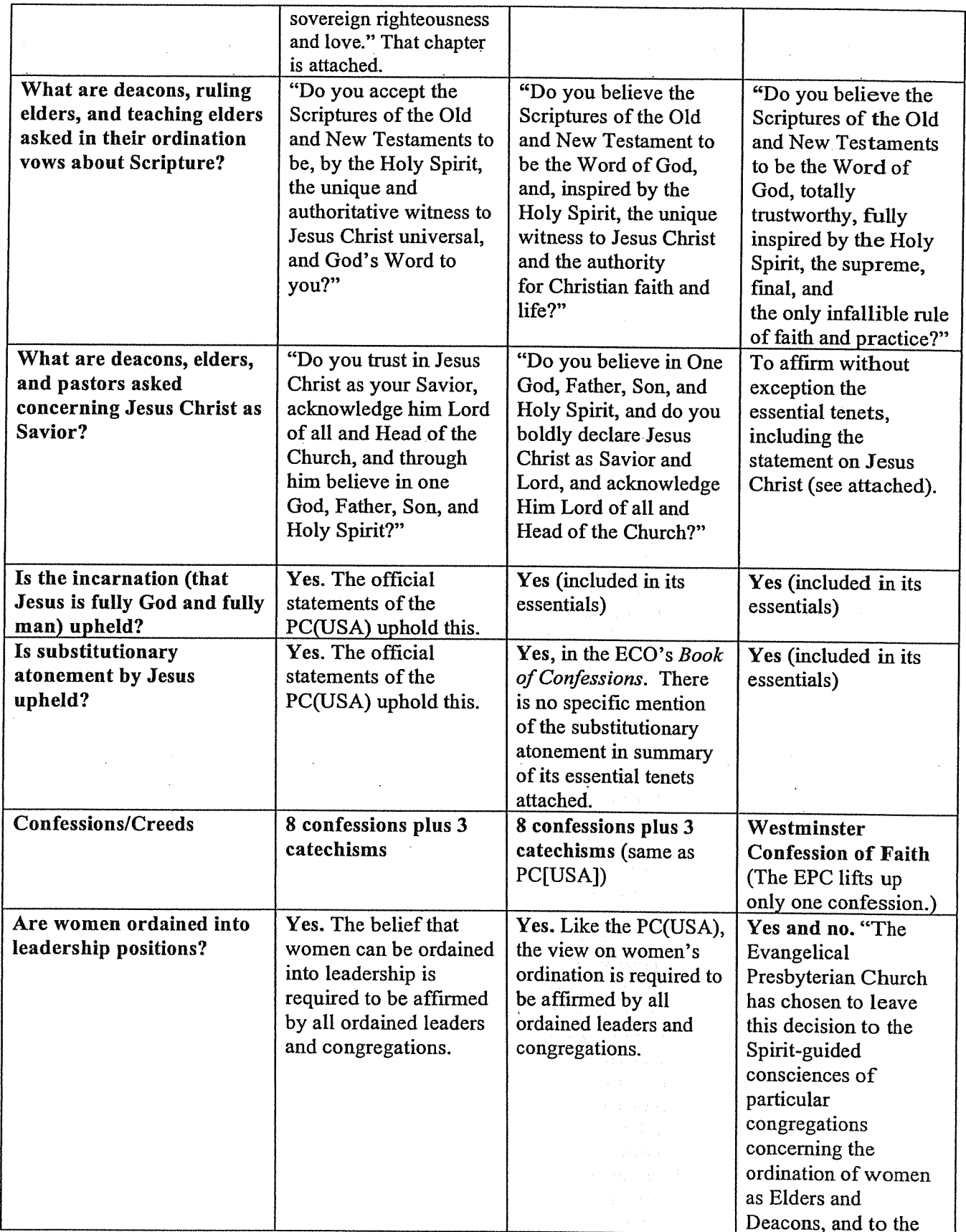

 $\mathbb{C}$ 

 $\hat{\mathcal{A}}$ 

O

 $\mathcal{L}_{\mathcal{A}}$ 

 $\int_{-\infty}^{\infty}$ 

 $\hat{\mathcal{L}}$ 

 $\hat{\mathcal{A}}_{\text{max}}$ 

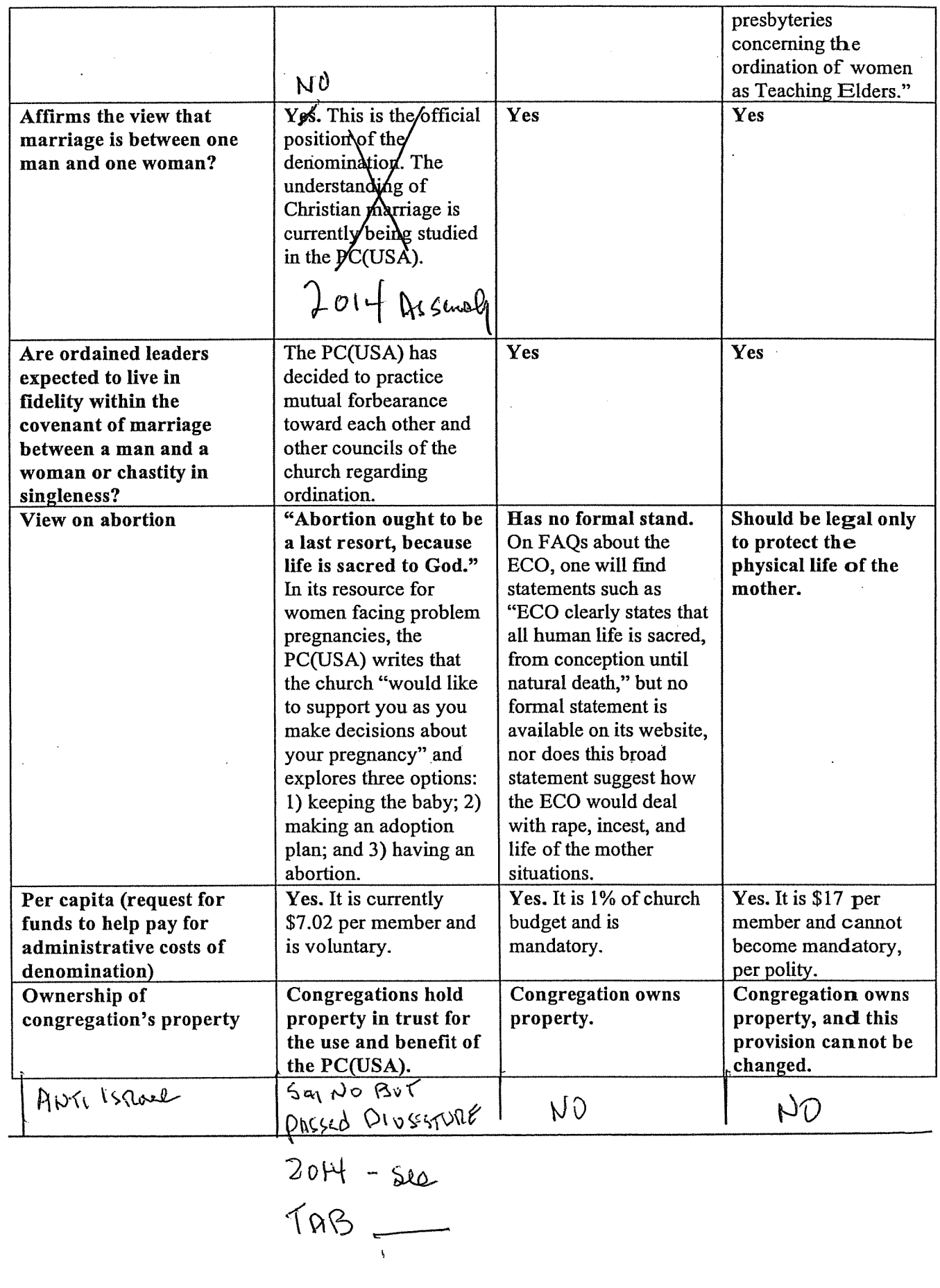

 $\begin{pmatrix} \mathbb{R}^n & \mathbb{R}^n \end{pmatrix}$ 

 $\int \int$ 

### Communiques Church Comparisons

**Three Presbyterian Denominations** 

### Introduction

For more than a year the leadership of Community Presbyterian Church has been studying decisions and changes adopted by the Presbyterian Church and whether or not we should leave foin a different Presbyterian community. We have worked hard to keep the congregation fully informed of our work. thoughts, and plans.

While dates and details may change it is likely that by the end of the year the session of CPC will recommend to the congregation that it vote to leave Presbyterian Church (USA) and foin one of Tuese other two denominations. While session may make this recommendation it remains for the congregation to decide whether such a move should be made and to what denomination we should seek to join.

The purpose of this chart is to provide the members of Community Presbyterian Church a clear and helpful comparison between three Presbyterian denominations. Many of the issues touched upon in this chart are complex and multi-faceted and thus this chart should be seen as merely a simple summary. A far more detailed chart is available on öür church website.

This chart looks at three Presbyterian Churches: The Presbyterian Church (USA) or PCUSA, The Covenant Order of Evangelical Precbyterians or ECO, and The Evangelical Presbyterian Church or EPC. While there are other Presbyterian denominations only ECO and the EPC offer a viable alternative for our church. Of these two the leadership of the church is leaning toward ECO.

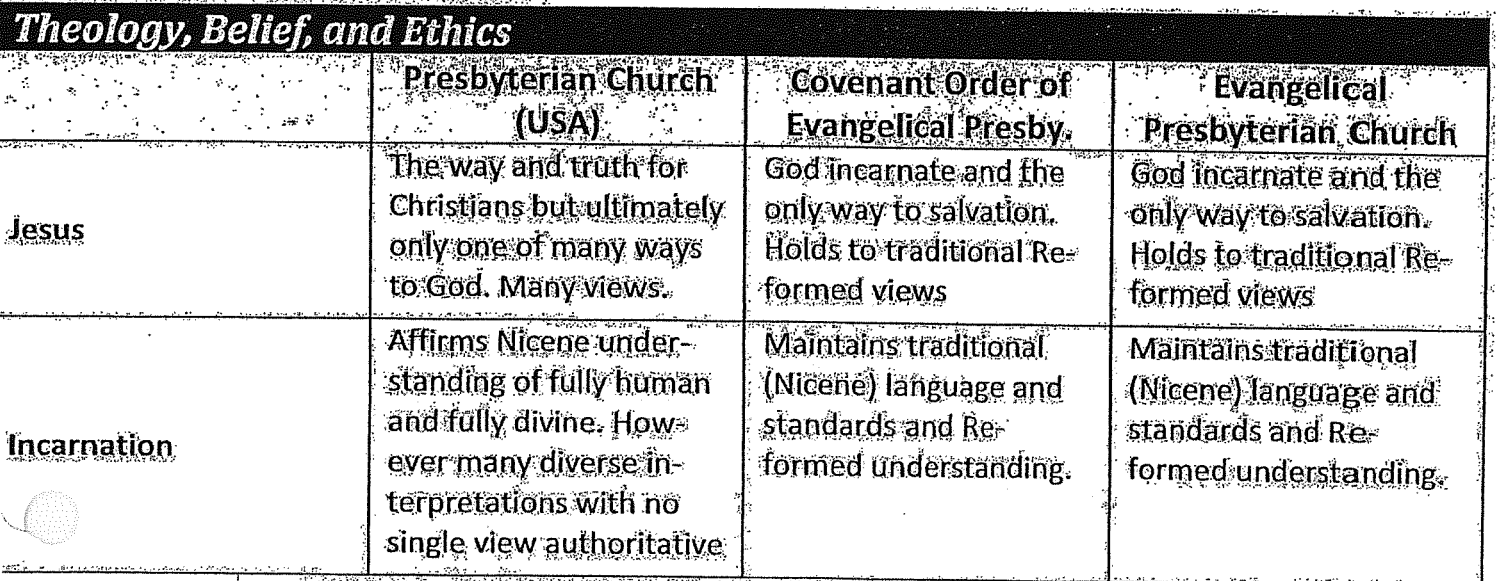

### **Comparison Charts**

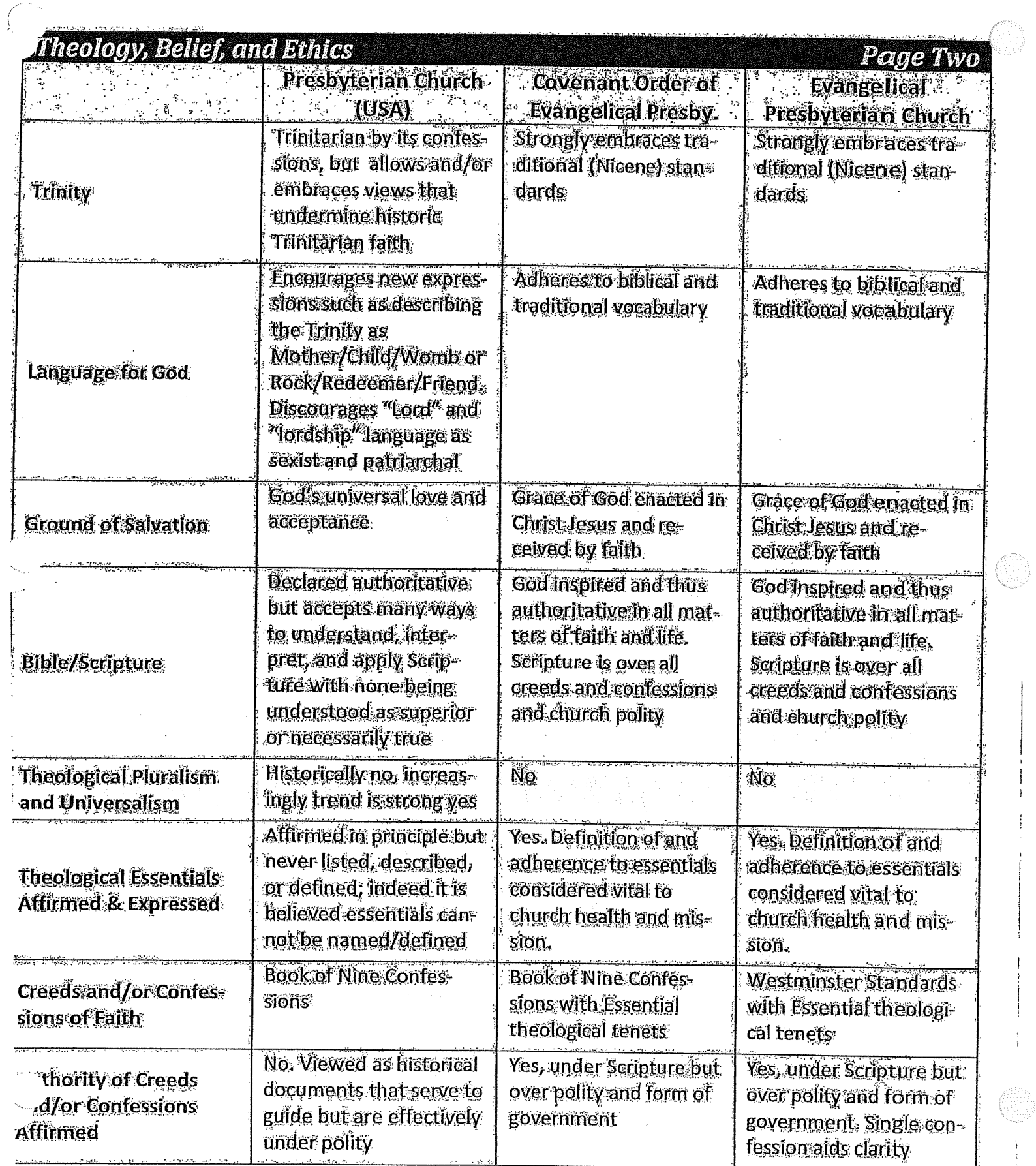

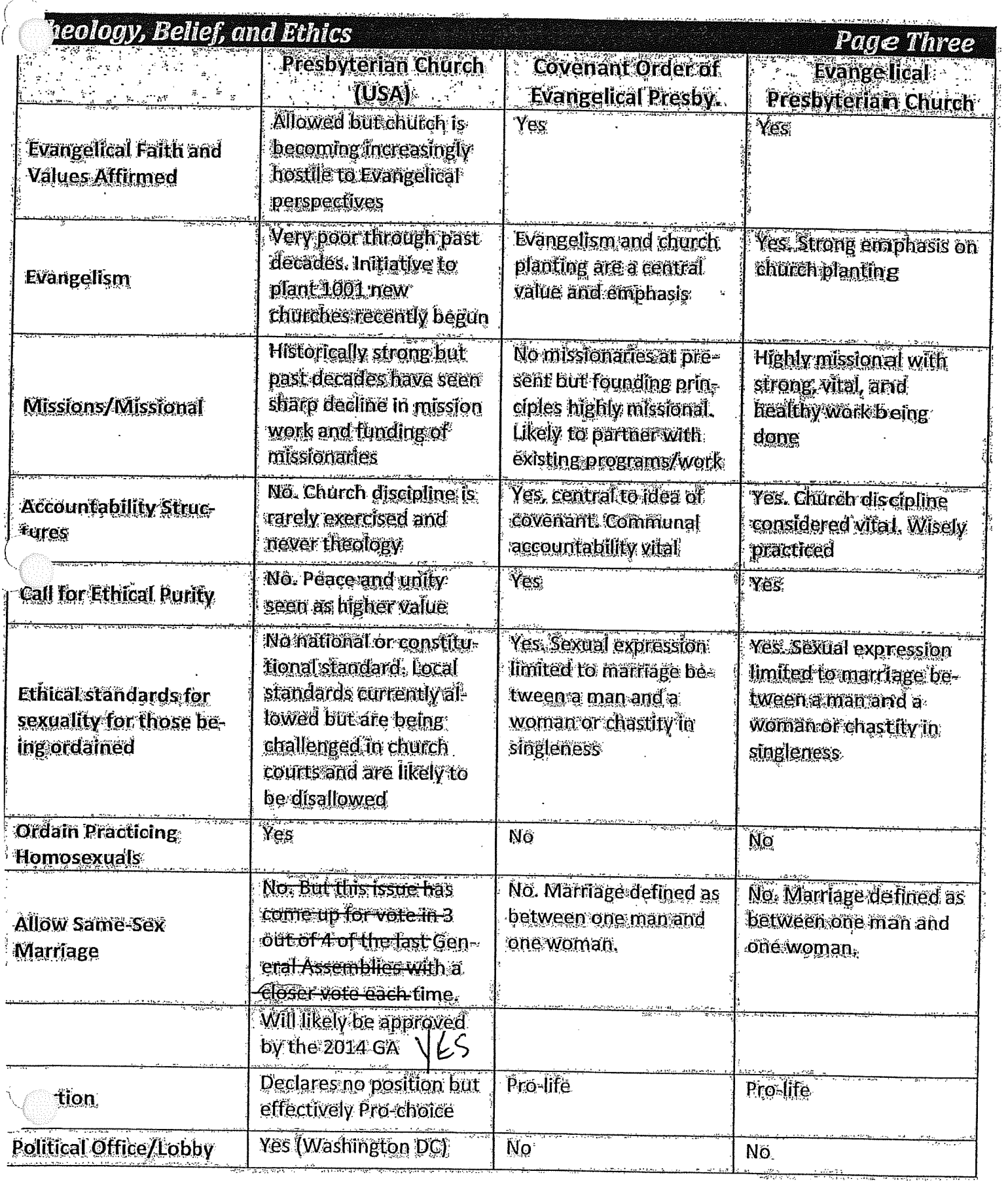

 $\mathfrak{t}$ ł.

÷

 $\frac{1}{2}$ 

 $\cdot$ 

 $\langle \hat{r} \rangle$ 

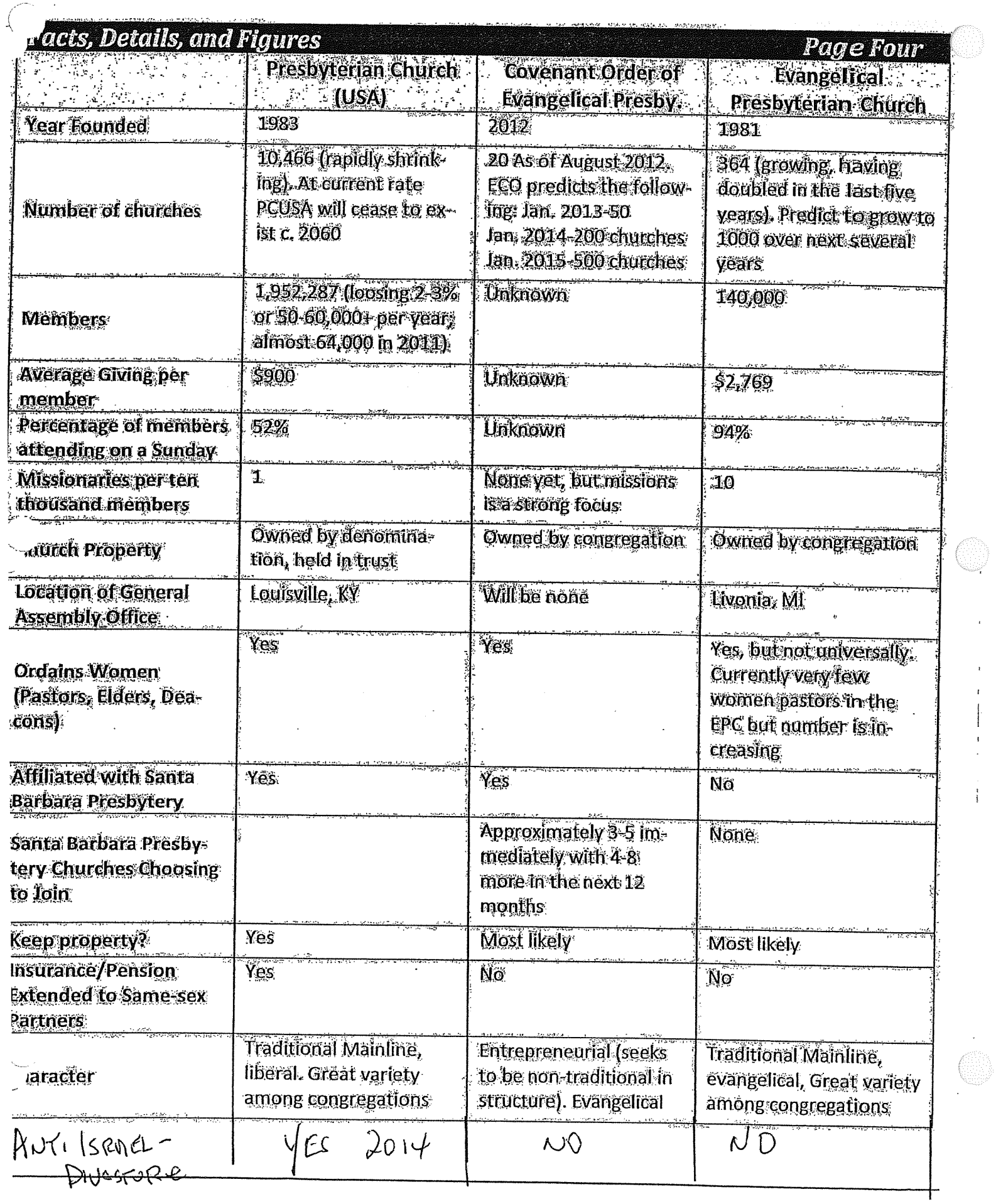

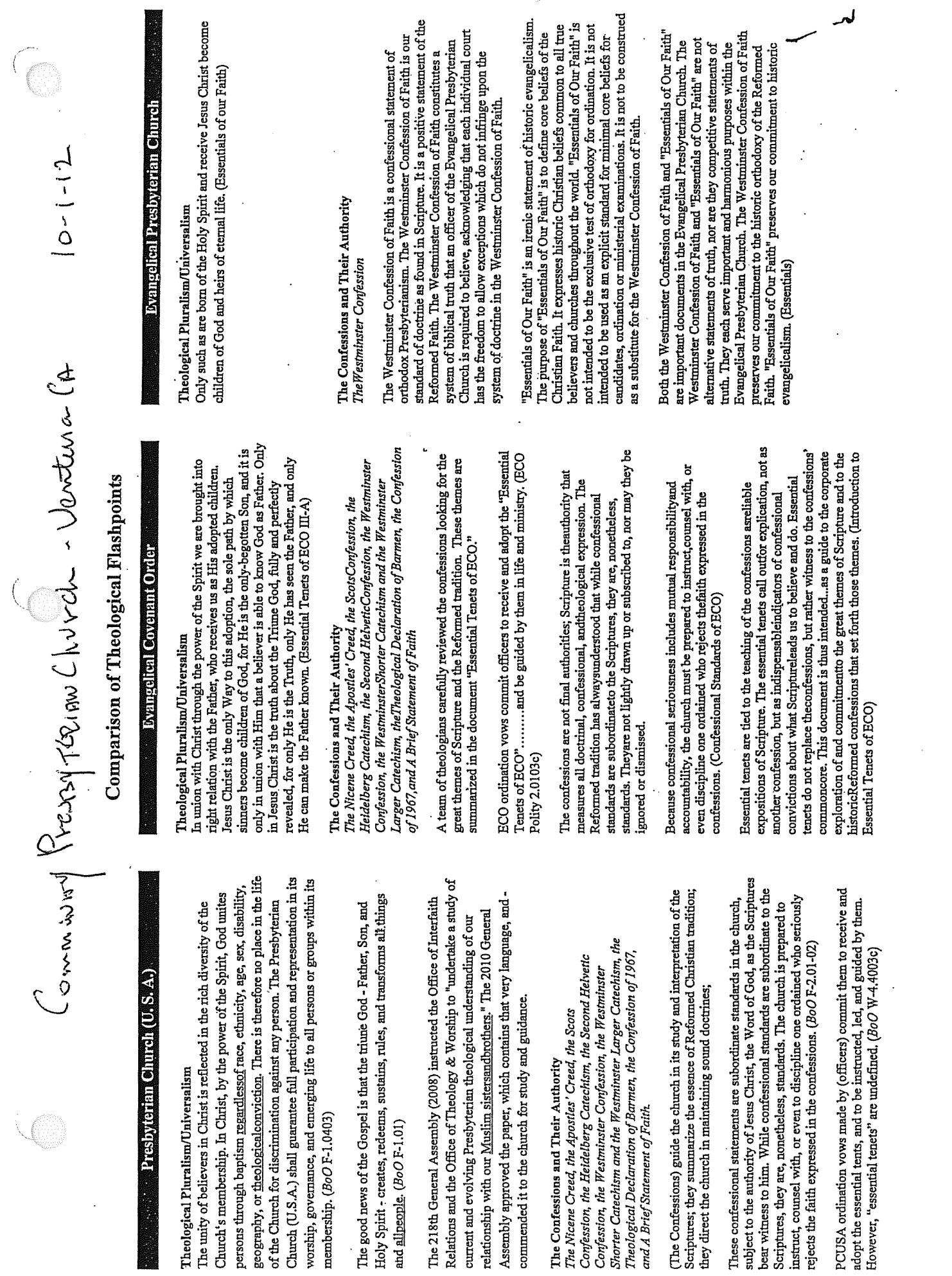

ng

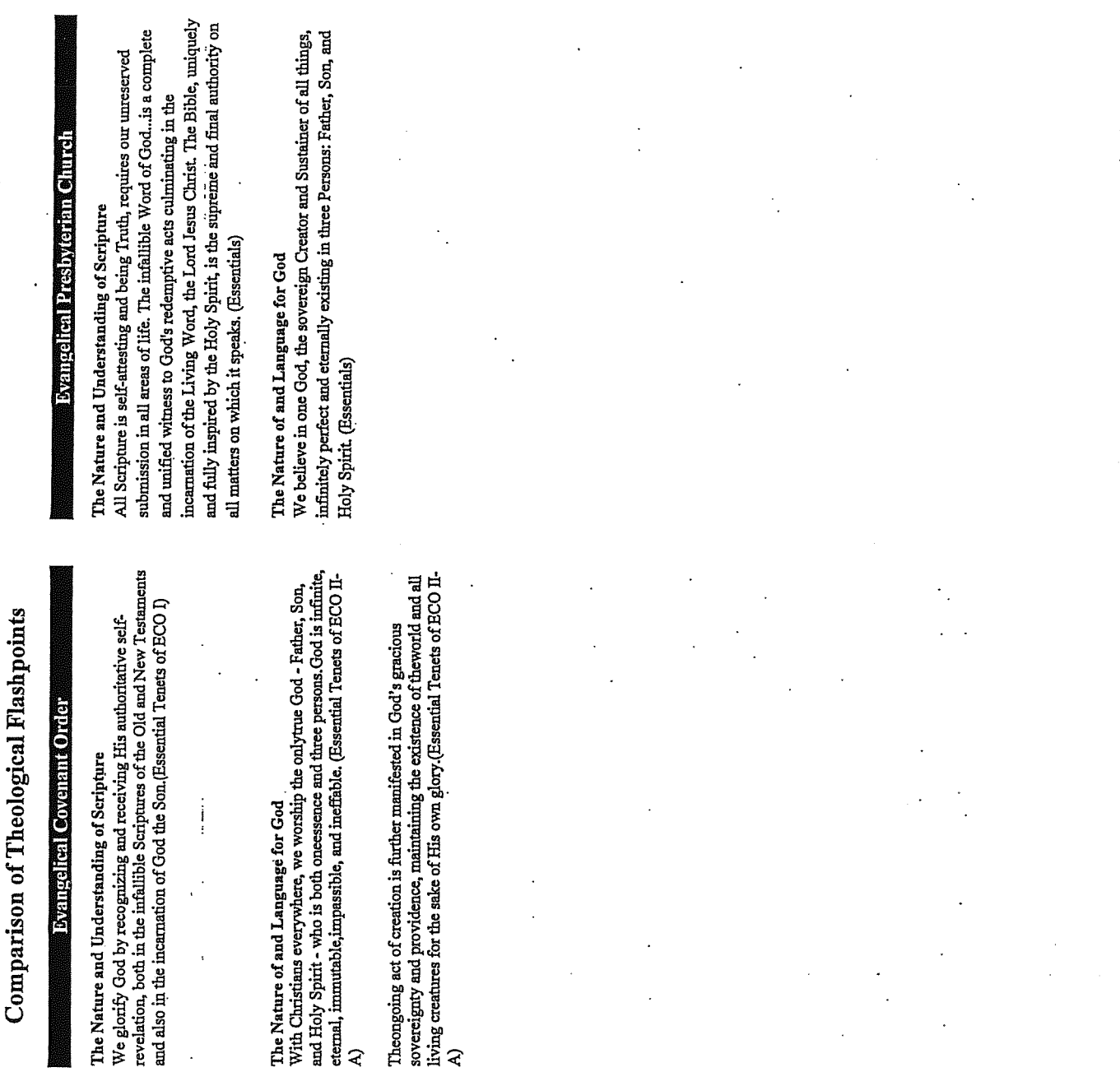

# **Presbyterian Cinitoly (DASSA)**

# he Nature and Understanding of Scripture

The Nat

iderscores that there are at least five different perspectives in the PCUSA merely a record of the moral and religious experiences of Hebrews and 1 the nature of divine inspiration ranging from "inerrancy" to "the Bible ooklet "Presbyterian Understandingand Use of Holy Scripture" (1983) hristians." No preference is expressed for any of the five positions.

## he Nature of and Language for God

oly Spirit-creates, redeems, sustains, rules, and transforms all things re good news of the Gospel is that the triune God - Father, Son, and d all people. (BoO F-01.01)

 $\overline{z}$ 

nference created a backlash throughout much of the PCUSA, including ent beyond the bounds of Christian faith. However, the language of that 2003 that Christians are wrong to believe Jesus died for their sins, was kashima Brock, who told a Re-Imagining God gathering in Minnesota ipping, and weird stuff...we just need to listen to the god within." Rita e keynote speaker at a denomination-sponsored event for women at the ie PCUSA was one of the primary financiers of the Re-Imagining God orship themes, denial of the atonement and contradictions of Christian 994 General Assembly in Wichita affirmed that --Theology matters || ithholding of monies by numerous congregations, and in response the ie 1994 General Assembly declared that the Re-Imagining movement nference re-emerges in our denominational women's study materials. s-imagining Conference Speaker Delores Williams, "I don't think we inference of 1993. Held in Minneapolis, it was noted for its goddessed a theory of atonement at all.:. atonement has to do so much with octrines, such as speaking against the atoning death of Christ. The ath...I don't think we need folks hanging on crosses, and blood ontreat Conference Center in North Carolina.

sufficiently acknowledge the divinemystery, would neglect the freedom ould not insist on the exclusive use of the traditional Trinitarian names nds, ..." Other experimental ways of speaking of God are encouraged: e 2006 GA voted to "receive and commend the report: "The Trinity: od's Love Overflowing" to the church for study. In part it says, "We God's children to glorify God imaginatively with all our hearts and ver, Beloved, Love || ; Our Father/Mother God; Mother, Child and it wequench the Spirit and even foster idolatry. Such a view would omb; Rock, Redeemer, Friend

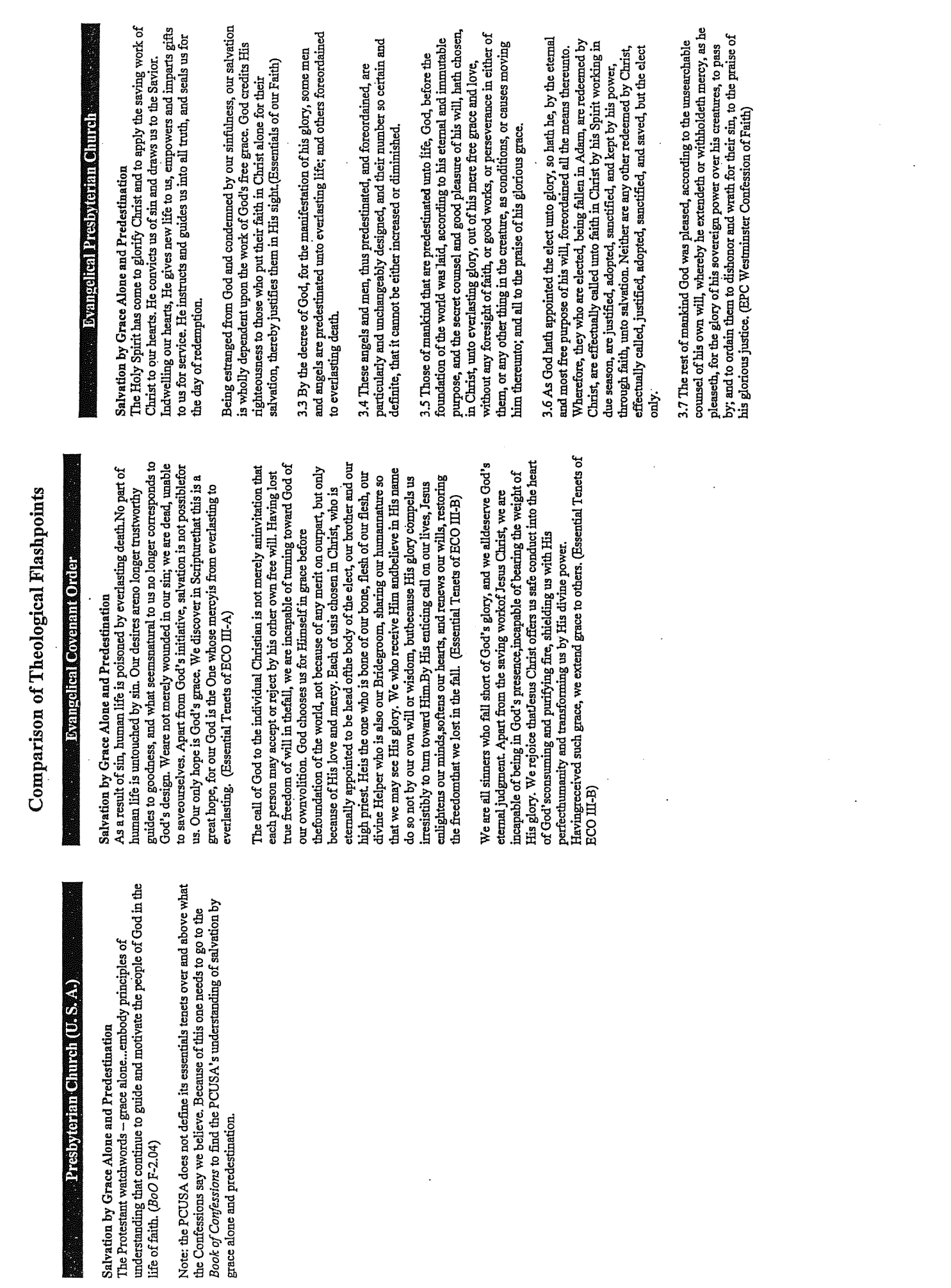

 $\hat{\mathcal{L}}$ 

 $\frac{1}{2}$ 

 $\mathcal{C}_{\mathbb{Q}}$ 

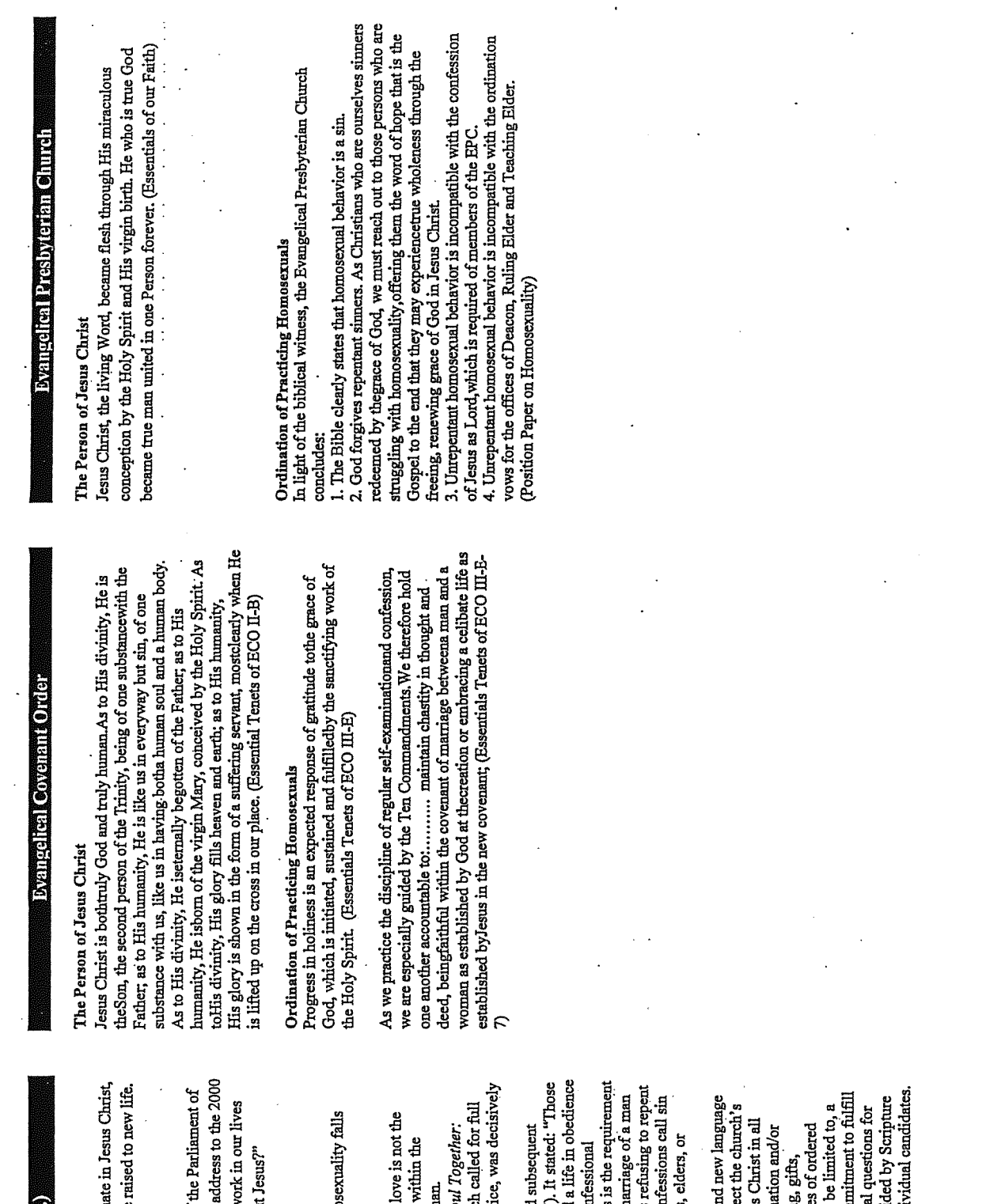

Comparison of Theological Flashpoints

# **Presiwerian Chimen (IRSS):**

### he Person of Jesus Christ

y the power of the Spirit, this one living God is incarn tho came to live in the world, die for the world, and be 500 F-1.01)

CUSA Peacemaking Conference, "Well, if God is at w tirk Ficca, PCUSA minister and Executive Director of hether we're Christian or not, what's the big deal about Vorld Religions, asked rhetorically during his keynote

## **Indination of Practicing Homosexuals**

- Sexuality and the Human Community (PCUS)<br>Adopted by  $117<sup>th</sup>$  GA in 1977 and states: "homo short of God's plan."
- covenant of marriage between a man and a wom Adopted by 190<sup>th</sup> GA. Argued that homosexual moral equivalent of heterosexual love practiced Definitive Guidance of 1978 (UPC-USA)
- Human Sexuality Report "*Keeping Body and So*<br>Sexuality, Spirituality, and Social Justice", whic acceptance and celebration of homosexual pract rejected in 1991by the 203<sup>rd</sup> GA.
	- standards of the church. Among these standards to live either in fidelity within the covenant of mata a woman, or chastity in singleness. Persons of any self-acknowledged practice which the consistent in the consisting an Approval of G-6.0106b by 208th GA (1996) and ratification of this amendment to the  $BoO$  (1997 who are called to office in the church are to lead to Scripture and in conformity to the historic con  $\bullet$
- Removal of G-6.0106b from  $BoO$  (May 2011) as substituted: "Standards for ordained service reflexed desire to submit joyfully to the Lordship of Jesu aspects of life. The council responsible for ordin preparation, and suitability for the responsibilitie ministry. The examination shall include, but not determination of the candidate's ability and com all requirements as expressed in the constitutions ordination and installation. Councils shall be gui<br>and the confessions in applying standards to indi installationshall examine each candidate's callin ministers of the Word and Sacraments."  $\bullet$

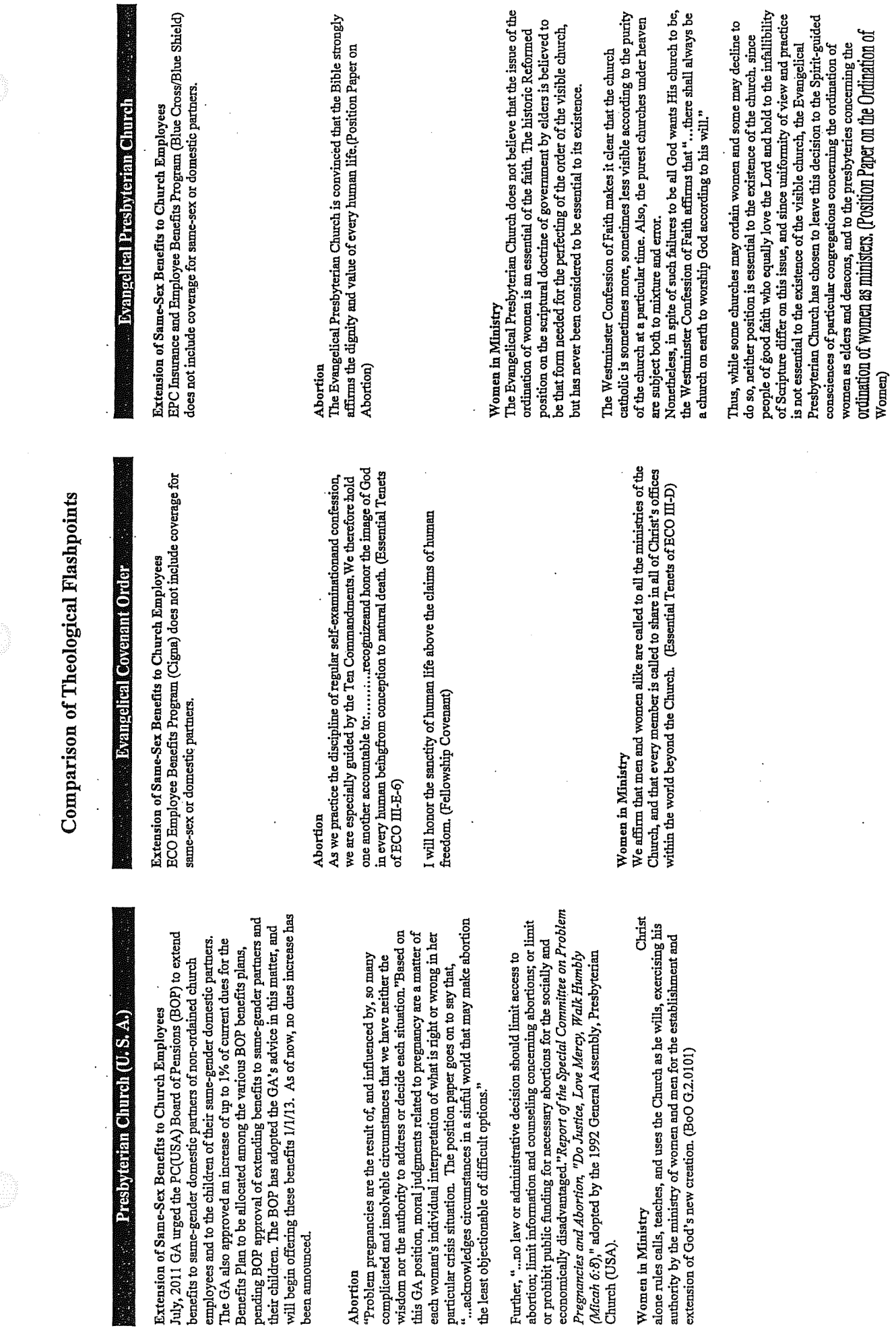

 $\hat{\mathcal{A}}$ 

O

 $-\binom{n}{k}$ 

 $\frac{1}{2}$ 

 $\leftarrow$ 

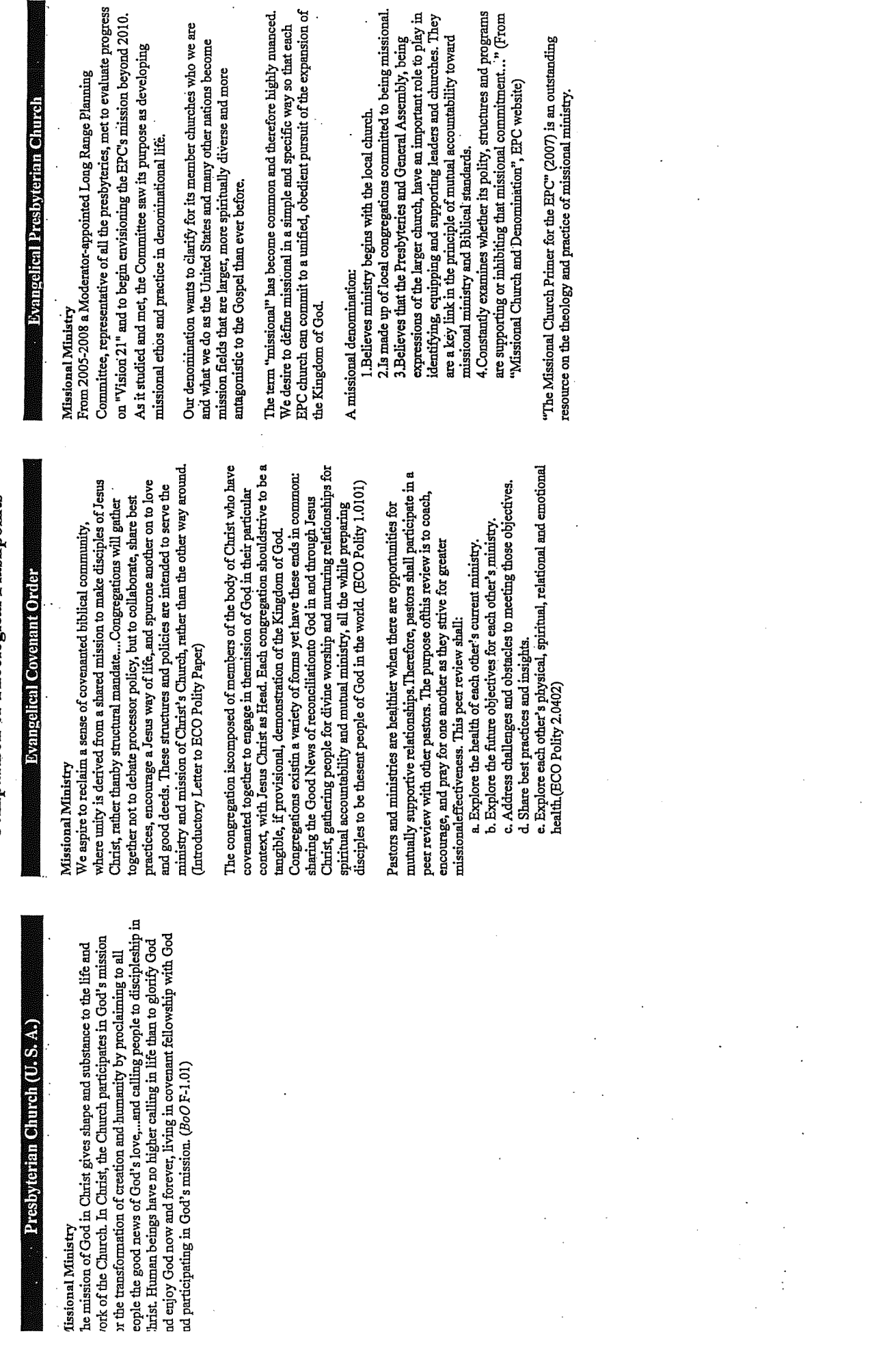

ÿ

l,

 $\frac{1}{2}$ 

Comparison of Theological Flashpoints

**Dresbyterian Ghurch (U.** 

 $\frac{1}{\sqrt{2}}$ 

 $\ddot{\phantom{0}}$ 

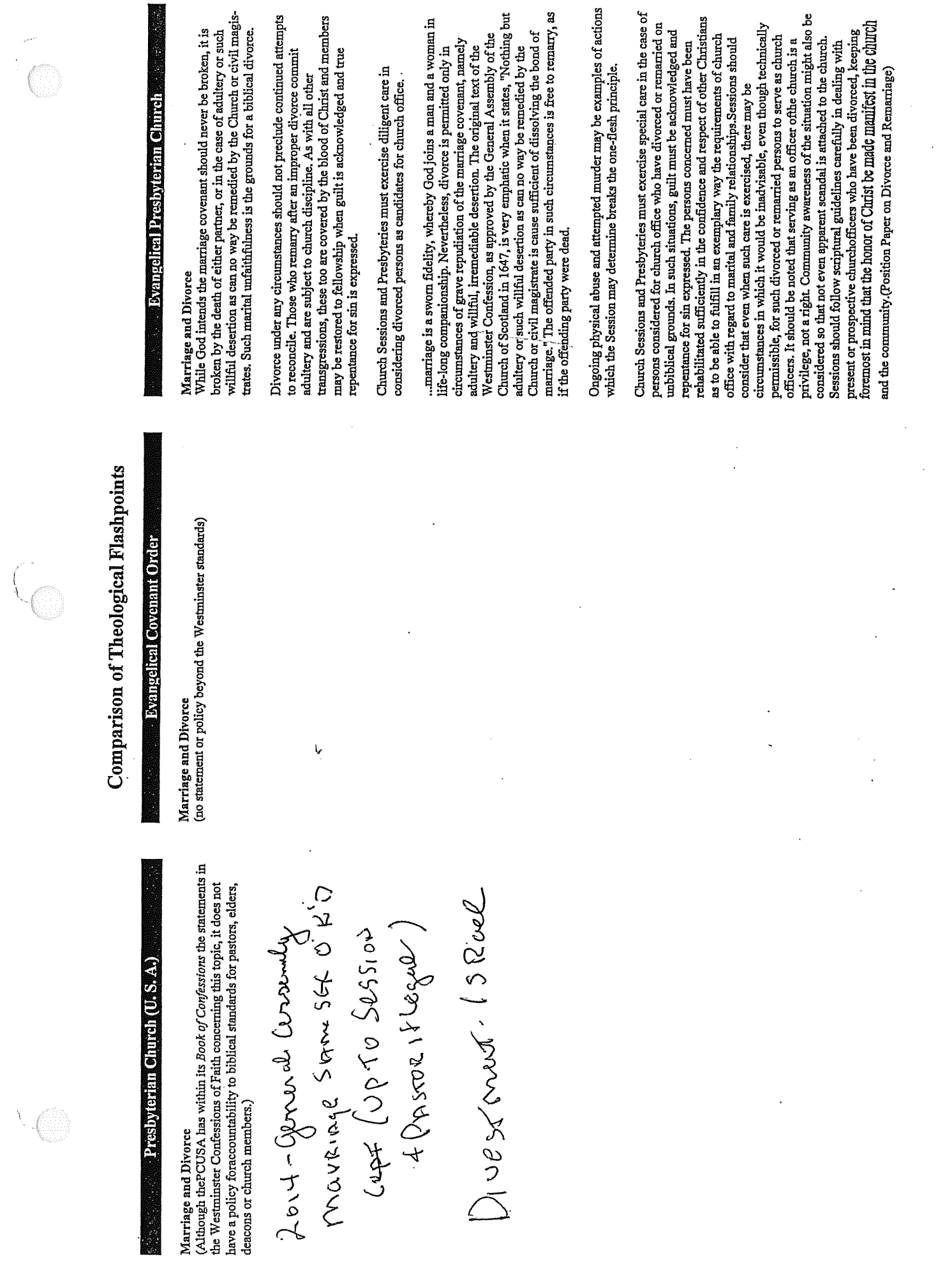

 $\begin{pmatrix} 1 & 0 & 0 \\ 0 & 0 & 0 \\ 0 & 0 & 0 \\ 0 & 0 & 0 \\ 0 & 0 & 0 \\ 0 & 0 & 0 \\ 0 & 0 & 0 \\ 0 & 0 & 0 \\ 0 & 0 & 0 \\ 0 & 0 & 0 & 0 \\ 0 & 0 & 0 & 0 \\ 0 & 0 & 0 & 0 \\ 0 & 0 & 0 & 0 \\ 0 & 0 & 0 & 0 & 0 \\ 0 & 0 & 0 & 0 & 0 \\ 0 & 0 & 0 & 0 & 0 \\ 0 & 0 & 0 & 0 & 0 \\ 0 & 0 & 0 & 0 & 0 & 0 \\ 0 & 0 &$ 

Table: 'Five Solas' of Reformed Faith versus PCUSA

 $7(k)$ 

### Introduction

The "Five Solas" emerged during the Protestant Reformation as Latin phrases meant to summarize the Reformers' fundamental theological beliefs, as distinct from those of the Roman Catholic church. The Latin word "sola" means "alone" or "only," and the "Five Solas," taken together, articulated the basic pillars of faith the Protestant Reformers believed were essential to Christian belief and practice. Deriving from the Reformed Tradition, the Presbyterian denomination is grounded in these "Five Solas", which find their expression in the Presbyterian Church (USA)'s Book of Confessions. Sadly, as we shall demonstrate here, the PCUSA now embraces a culture of theological pluralism which has abandoned its "Five Solas" heritage. Listed below are the "Five Solas" of Reformed faith, along with evidence of how the PCUSA has departed from these tenets in its policy and practice.

### 1. The Person and Work of Jesus Christ: "Solus Christus" - by Christ Alone

"Solus Christus" is the Reformed teaching that Jesus Christ is one with God, that by His death and bodily resurrection He is the unique and only mediator between God and humans, and that there is salvation in no other.

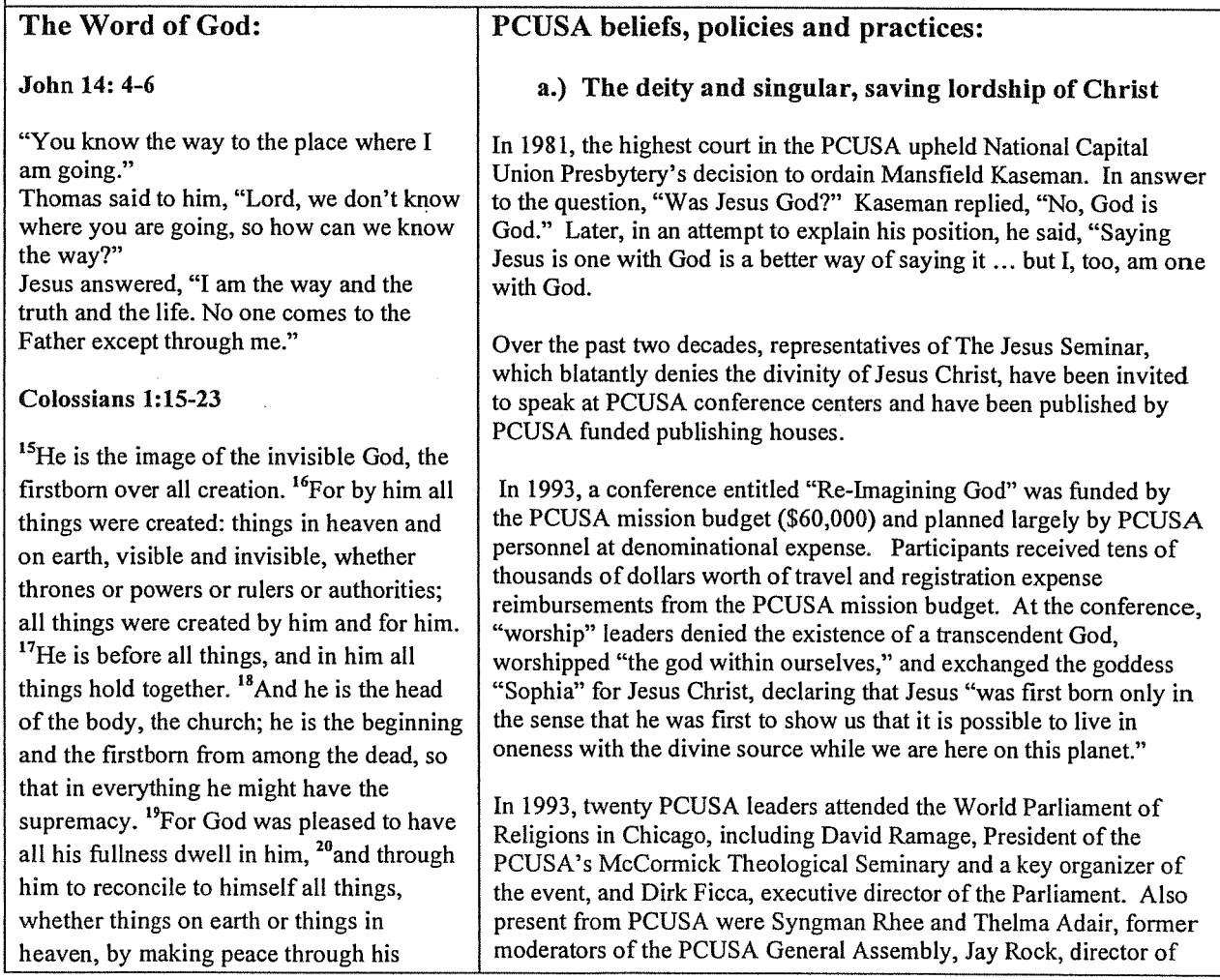

blood, shed on the cross. interfaith relations for the National Council of Churches and an employee of the PCUSA, and Margaret O. Thomas, associate for interfaith relations in the PCUSA's Worldwide Ministries Division. <sup>21</sup>Once you were alienated from God and The event lifted up "pluralism" as a conference reality and a goal were enemies in your minds because of<sup>fal</sup> toward which participants and their denominations/religions should your evil behavior.<sup>22</sup>But now he has strive. reconciled you by Christ's physical body through death to present you holy in his In 1994, The PCUSA co-sponsored "Celebrate! Gathering at the Crossroads," an ecumenical student conference in St. Louis. The sight, without blemish and free from Bible Study leaders' book for that occasion was Journeys by Heart: A  $accusation - \frac{23}{11}$  you continue in your Christology of Erotic Power. Here is a quote from that book: "Christ" faith, established and firm, not moved from is a major problem for feminist theology. That problem has been born the hope held out in the gospel. This is the of an unholy trinity, father-son-holy ghost, that has cradled Christ in gospel that you heard and that has been its patriarchal arms ... I will be developing a Christology not centered proclaimed to every creature under heaven, in Jesus, but in relationship and community and the whole-making, and of which I, Paul, have become a healing center of Christianity. In that sense, Christ is what I am calling Christa/Community." servant." In 1994, Kwok Pui-lan was invited to be the featured leadership Acts 4: 8-12 seminar speaker at the PCUSA's Stony Point conference center. She "Then Peter, filled with the Holy Spirit, told her audience of presbytery leaders that our gods are the products said to them: "Rulers and elders of the of our own experiences. It follows, she said, that many experiences people! If we are being called to account will generate many gods, a fact of life in Kwok Pui-lan's culture. This is no problem, she said, so long as one avoids "superior today for an act of kindness shown to a cripple and are asked how he was healed, attitudes" and does not get hung up on "the myth of Christian then know this, you and all the people of uniqueness." Kwok Pui-lan's writings have been published by the Israel: It is by the name of Jesus Christ of PCUSA's denominationally funded publishing house, Westminster/John Knox Press. In 1994, she was a featured author for Nazareth, whom you crucified but whom God raised from the dead, that this man Horizons, the official publication of Presbyterian Women. stands before you healed. He is In 1996, at the "Naming, Claiming and Re-Imagining Power" "the stone you builders rejected, conference, heavily supported and funded by the PCUSA, the which has become the capstone.<sup>4,*b*</sup> following prayer was chanted: "Bless Sophia, Dream the Vision, Salvation is found in no one else, for there Share the Wisdom Dwelling Deep Within." The conference theme is no other name under heaven given to promoted the idea that our salvation is achieved by discovering "the men by which we must be saved." god within us," rather than looking to a male figure [Jesus] who purportedly came from above. In 2000, The Rev. Dirk Ficca (a member of Chicago Presbytery) was the featured speaker at the PCUSA sponsored and funded "Peacemaking Conference." He stated that world peace is threatened by religions that make exclusive claims, and he asked rhetorically, "If God is at work in our lives, whether we're Christian or not, what's the big deal about Jesus?" In 2001, the Executive Committee of the General Assembly Council, the PCUSA agency responsible for the conference, declined to discipline Ficca or even to distance itself from his "Jesus" statement. Rather, it affirmed that PCUSA conference

> At the 2001 General Assembly, a motion was made to declare "the singular, saving lordship of Jesus Christ." That motion was defeated when the assembly was persuaded that such a statement was disrespectful to "other religions." "Religions are like a basket of fruit," said a speaker representing the prevailing opinion. "Apples and oranges are different, but they are all fruit. Religions are different varieties of the same thing, so they're all equal."

speakers had the freedom to express their convictions.

In 2006, the World Council of Churches (which receives \$458,402 in the 2010 Per Capita budget and additional funds from various categories of the Office of the General Assembly's \$1,002,633 "Grants to Ecumenical Groups" budget) began a move to stretch its boundaries to include non-Christians. On Feb 15, 2006, his Holiness Aram I, moderator of the WCC's Central Committee called on the WCC assembly to lead its member churches "out of our frozen, ossified, petrified churches" and recognize the "Christ" in other places. "We cannot confine the economy, practice, activity, and saving action of Jesus Christ within the church," he said. At the assembly, representatives who prayed in the name of Allah, the Lord Krishna, Siddhartha Buddha, and the Goddess Gaia were welcomed in a "Big Tent" where inter-faith "worship" services were conducted.

The 2008 and 2010 General Assemblies struggled over attempts to forge a statement that might strengthen relations among Christians. Muslims and Jews. Exclusive claims for Jesus became a stumbling block in those discussions. In the end, the General Assembly diminished Jesus' divine character in order to forge more friendly inter-faith relations. During committee and plenary testimony, frequent use was made of the mantra, "we are all children of Abraham." Commissioners urged one another to diminish - not by denial, but by omission - Trinitarian statements and statements that emphasize Jesus' divine nature, since such statements have proven stumbling blocks during interfaith dialogues.

An example of this can be seen in the 2008 General Assembly's vote "to support A Common Word Between Us and You, an invitation to dialogue and cooperation from 138 Muslim clerics, and to commend this document...as a primary source for engaging in substantive interfaith dialogue with the goal of greater understanding and cooperation among members of the Abrahamic faith traditions as the pathway to a new era of global peace and justice." Included in  $A$ Common Word Between Us and You is a quote from the Ou'ran: "Say: O People of the Scripture! Come to a common word between us and you: that we shall worship none but God, and that we shall ascribe no partner unto Him, and that none of us shall take others for lords beside God." Discerning Christians know that the "God" affirmed by Islam and the Trinitarian God worshipped by Christians represent two very different understandings of the Deity, and that the above Qu'ran quote that they voted "to support" rules out the Trinity and the Lordship of Jesus Christ.

In 2009, the PCUSA sponsored a gathering in Atlanta, GA called "The Big Tent," self described as "a denominational happening ... celebratory, diverse, participatory and intergenerational." The conference proved to be a symbol of the PCUSA's preeminent "faith" claim, that of "inclusiveness and diversity."

On November 17, 2010, Walnut Creek Presbyterian Church Senior Pastor Morgan Murray wrote to his congregation of his concerns, "...about the spiritual and structural health of SF Presbytery, not to mention its theological commitments. In recent Presbytery meetings we have been encouraged to pray in the name of 'the Triune God, Yahweh, and Allah.' We have also seen the presbytery show near unanimous support for a pastoral candidate whose statement of faith affirmed 'the Kin-dom of God' over against 'the Kingdom of God.' which the candidate dismissed as an obsolete metaphor."

### b.) The atonement of Christ

In 1993, Delores Williams, speaker at the PCUSA-sponsored "Re-Imagining God" conference, declared: "I don't think we need folks hanging on crosses and blood dripping and weird stuff ... we just need to listen to the God within." Williams's articles, including one that rejects "the theory of the atonement," have been published by the PCUSA's official publication, Presbyterian Survey, and she was featured as the leader of a week-long seminar leader at Ghost Ranch, a PCUSA national conference center.

In 2002, at a conference sponsored by the Covenant Network of Presbyterians, Anna Case-Winters, associate professor of theology at the PCUSA's McCormick Theological Seminary, declared that the atoning death of Jesus Christ is an outdated doctrine. Not the cross, but "the incarnation itself may be redemptive," said Winters, in a paper that she prepared for the conference. "He became as we are that we may become as he is - the incarnation that accomplishes our salvation." Winters has often declared that the atonement is an evil doctrine, because it is child abuse for a father to sacrifice his son, and the doctrine encourages such child abuse in today's world. Winters has played a prominent role among PCUSA policy makers. She was appointed by Jack Rogers, moderator of the 2001 General Assembly, to the General Assembly Committee on Confessions and Theology. She has also served as the PCUSA's delegate to the World Alliance of Reformed Churches.

At the same conference, Paul Capetz, formerly professor of theology at the PCUSA's Union Theological Seminary in Richmond, Va., agreed with Winters' dismissal of the atonement: "What about the atonement?" he asked. "We don't need any more crucifixions." Capetz said the symbol of the cross is still useful because "it is a reminder that suffering is part of the Christian life." Capetz, argued that Jesus was crucified and died in a time when many religions practiced animal sacrifice because they were influenced by the culture of their times. In his view, the doctrine of the atonement was simply a perpetuation of that culture which is no longer useful to us today.

In 2010, Margaret Miles was chosen to give the prestigious annual Sprunt Lecture at the PCUSA's Union Theological Seminary in Richmond, Va. Miles rejected the orthodox view of the cross, declaring it an inappropriate symbol for 21<sup>st</sup> century Christians. She suggested that the cross be replaced with a lactating breast: "The cross is inappropriate as a symbol of God's love because it presents a violent act as salvific. The equation of love with heroic violence and suffering is typically a male-centered perspective ... the value of the nursing breast as a symbol of God's provision might need to be reconsidered in our own time."

### c.) The bodily resurrection of Jesus Christ

In 1996, Douglas Ottati, professor of theology at the PCUSA's Union Theological Seminary in Richmond, Va., published Jesus Christ and Christian Vision. His publisher was the PCUSA funded publishing house, Westminster/John Knox Press. In that book, and throughout the years of his seminary teaching, he argued against the bodily resurrection of Jesus Christ. He affirms "the resurrection," but what he means by that is "a continuing presence" of Christ in the lives of his disciples. He says that the disciples "experienced" Christ's presence after his death, although it is not clear how he differentiates this experience from a residual memory. Recognizing that his denial of the bodily resurrection might become a problem, Ottati wrote in a paper distributed among his seminary colleagues: "I am not insensitive to the fact that my interpretation yields few hard and fast rules for the preacher at Easter."

In 1997, Rosemary Radford Ruether delivered the prestigious Sprunt Lecture at the PCUSA's Union Theological Seminary. In her book, Sexism and God-Talk, Ruether calls the resurrection of Jesus Christ "a myth created by males to assuage their own fear of death." Her theology makes room for multiple deities that are encompassed into "the great womb within which all things--Gods and humans, sky and earth, humans and non-humans--are generated."

In recent years, several PCUSA ministers have publicly declared their inability to believe that Jesus rose from the dead. Among them are John Shuck in Elizabethton, TN, Rob Martin in Palo Alto, CA, Helen Dekker, in the Presbytery of West Jersey, and James Rigby, of Austin, TX. Says Rigby: "The resurrection took place when the community was born. What rose was the body of Christ. Maybe a body got up; I don't care. That's not the point ... It's a symbol of something deeper ... What these symbols are talking about are not things that happened; they are things that are always true. The Resurrection is happening now.... Heaven is not another world someplace else. It's a profound understanding of this world, of that which is not born and that which does not die."

While the statements in the paragraph above have been made by individual ministers and are not official declarations of the PCUSA itself, the denomination's failure to discipline such ministers leads them to believe that they can make such statements with impunity. They rightly perceive that a culture of theological pluralism is firmly entrenched in the PCUSA, a denomination which by forfeiting any theological boundaries has therefore welcomed a multiplicity of divergent and often contradictory faiths.

### The Authority of Scripture: "Sola Scriptura" - by Scripture Alone II.

"Sola Scriptura" is the Reformed teaching that the Bible is the only inspired, perfect, sufficient and authoritative word of God and the only source for Christian doctrine.

### The Word of God:

### 2 Timothy 3:16-17

"All Scripture is God-breathed and is useful for teaching, rebuking, correcting<br>and training in righteousness, <sup>17</sup> so that the servant of God<sup>[a]</sup> may be thoroughly equipped for every good work."

### 1 Thessalonians 2:13

"And we also thank God continually because, when you received the word of God, which you heard from us, you accepted it not as the word of men, but as it actually is, the word of God, which is at work in you who believe."

### 2 Peter 1: 16-20

"We did not follow cleverly invented stories when we told you about the power and coming of our Lord Jesus Christ, but we were eyewitnesses of his majesty.<sup>17</sup>For he received honor and glory from God the Father when the voice came to him from the Majestic Glory, saying, "This is my Son, whom I love; with him I am well pleased."<sup>[a] 18</sup>We ourselves heard this voice that came from heaven when we were with him on the sacred mountain. And we have the word of the prophets made more certain, and you will do well to pay attention to it, as to a light shining in a dark place, until the day dawns and the morning star rises in your hearts.<sup>20</sup>Above all, you must understand that no prophecy of Scripture came about by the prophet's own interpretation.<sup>21</sup>For prophecy never had its origin in the will of man, but men spoke from God as they were carried along by the Holy Spirit."

John 17:17

"Sanctify<sup>[a]</sup> them by the truth; your word is truth."

### **PCUSA** policies and practices:

Throughout the PCUSA, there is a general pattern of prioritizing one's perceptions of faith above the propositional truths of Scripture. Scripture then is only "authoritative" if it melds with the preconceptions one brings to it. This breaks from the Reformed tradition, which not only declares that Scripture is our authority, but stipulates how Scripture is to be properly interpreted—via the principle that Scripture interprets Scripture. In other words, one is to read a particular passage in the light of the whole counsel of Scripture.

This hermeneutic is often disregarded by General Assemblies and their agencies. Instead, they typically lift up a principle (e.g., "justice" or "equality" or "liberation"), each with its own predetermined (i.e. extra-biblical) definition, and then interpret a passage of Scripture through the lens of that predetermined principle. In this manner, the words of Scripture are recast into meanings that defy what Scripture actually says. This hermeneutic is often employed during General Assembly deliberations. Thus the General Assembly disregards what Scripture says in favor of what its theologians say that Scripture means. One often hears the statement, "We all agree that Scripture is authoritative, but we have different ways of interpreting it." This has led to the plight described in Judges 21:25: "There was no king [authority] in Israel, and everyone did what is right in his own eyes."

As an example, witness the proceedings of the Boston Presbytery. which put forth the concept of three tiers of authority: First is Jesus Christ, second is the Scriptures who witness to Christ, and third is the confessions of faith. The scheme definitely implies that there is a way or are ways of knowing Christ that could take precedence over the testimony of the Scriptures. The Boston Presbytery went so far as to claim that the Scriptures are to be obeyed only "to the extent that they accurately bear witness to Christ's will."(!) Of course, Colossians 3:16 clearly states that Scripture is "the word of Christ," so it is unclear how any portion of Scripture could be anything other than what Christ wills.

The Confession of 1967 (C-67) modified prior confessions to state that Scriptural authority is determined not by Scripture, but by the "self" who reads and interprets Scripture. The Bible was no longer considered the word of God, but rather a "witness" to the word of God, introducing the idea of fallibility of Scripture. Says the Confession: "Scripture is nevertheless the words of men, conditioned by the language, thought forms, and literary fashions of the places and times at which they were written." NOTE: 1967 was the last year PCUSA grew as a denomination. Since that year, the denomination has lost more than half its membership.

In 1991, the Presbyterian Women Horizons Bible study issued a statement which elevated human authority above Scripture. Quote: "In obedience to the Bible, we sometimes must disobey a given biblical imperative." This theme was later reiterated in the report of the Special Committee on Human Sexuality (1991): "...Whatever in Biblical tradition, church practice and teaching, human experience, and human reason violates God's commandment to do love and justice, that must be rejected as ethical authority." The human lens of "love and justice" thus determines the applicability of Scripture. ("Horizons" is the official publication of Presbyterian Women and is funded by the PCUSA mission budget.)

In 1995, at a conference sponsored by the Women's Ministries Program Area of the General Assembly Council and funded in part from the PCUSA mission budget, Miriam Theresa Winter was the keynote speaker. She told her audience that relying on Scripture alone is "like peering at the universe through a straw." Winter's poetry often extols pagan goddesses Sophia, Ishtar, Inanna, Hathor, Cybele, Nut, Hera, Athene, Aphrodite, Artemis, Demeter, Isis and Gaia. Her poems have been included in the Presbyterian Church USA Youth Curriculum and appeared in the 1996 "issues packet" for the National Network of Presbyterian College Women. Also, in 1996, Winter's songs of praise to Sophia were sung during a youth gathering at the Massanetta Springs Conference center.

Minutes of the  $217<sup>th</sup>$  General Assembly (2006) show the following statement: "We derive our understanding of human life from Scripture and the Reformed Tradition in light of science, human experience, and reason guided by the Holy Spirit." This statement inverts the orthodox approach to Scripture interpretation, which more correctly would state, "We derive our understanding of all things in science, human experience, and reason in light of Scripture." The statement as quoted in the minutes represents a clear subjugation of Scriptural authority to human interpretation, and implies the Holy Spirit could guide the reader in a manner other than what is stated in Scripture.

In 2010, the Rev. Landon Whitsitt, vice-moderator of PUCSA, declared, "Sola Scriptura is dead in most places and rapidly dying in others." The accuracy of his comment regarding the PCUSA is not challenged here; however, he meant it as something to celebrate, while we see it as something to lament.

### A Specific Example of PCUSA Deviation from **Scriptural Authority: Sanctity of Life**

Scripture explicitly teaches that we humans are not accidents of nature. Rather, each person who has ever lived or will ever live was ordained by God at the origin of the world to be created in His image and immeasurably loved by Him. Therefore, all human life is precious, a gift of God to be loved, nurtured and protected by His people.

### PCUSA policies and practices:

In 1970, the General Assembly ratified the following: "Women should have full freedom of personal choice concerning the completion or termination of their pregnancies."

### The Word of God:

Psalm 139: 13-18

For you created my inmost being: you knit me together in my mother's

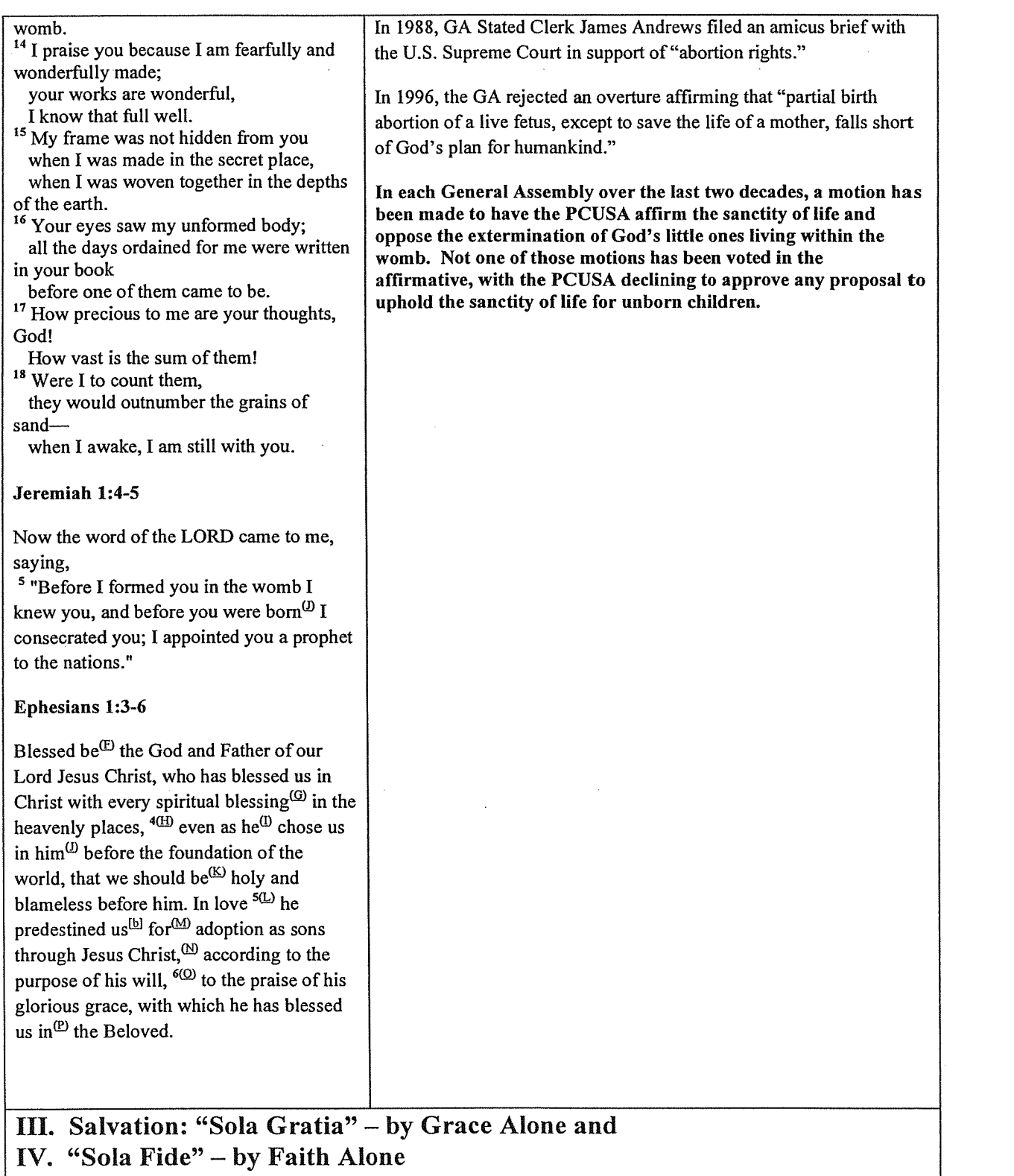

"Sola Gratia" is the Reformed teaching that salvation comes by divine grace only, and apart from any human merit<br>or achievement. "Sola Fide" implies that our justification (i.e. being declared just by God) is received by f

without reliance on "good works." Taken together, these two doctrines recognize that our salvation from death to life is entirely dependent on the grace of God, who imputes to the believer the righteousness of Christ. This then is a "free" gift received by the believer simply through faith, and not merited by any work on the part of the believer. Implied in these two concepts is the need for redemption from the universality of sin, which is understood as the fundamental and universal human affliction which separates us from God. It is this affliction which necessitates our justification, for apart from forgiveness in Christ, our sinful condition necessarily leads to our destruction. Salvation by faith in God's wondrous grace is thus understood to bring redemption from this fate and to eternal life with God.

### The Word of God:

### **Romans 3:21-26**

But now the righteousness of God has been manifested apart from the law, although the Law and the Prophets bear witness to  $it$   $-$ <sup>22</sup> the righteousness of God through faith in Jesus Christ for all who believe. For there is no distinction: <sup>23</sup> for all have sinned and fall short of the glory of God, and are justified by his grace as a gift, through the redemption that is in Christ Jesus, <sup>25</sup>whom God put forward as a propitiation by his blood, to be received by faith. This was to show God's righteousness, because in his divine forbearance he had passed over former sins. <sup>26</sup>It was to show his righteousness at the present time, so that he might be just and the justifier of the one who has faith in Jesus.

### Ephesians 2: 1-10:

"<sup>1</sup>As for you, you were dead in your transgressions and sins, <sup>2</sup>in which you used to live when you followed the ways of this world and of the ruler of the kingdom of the air, the spirit who is now at work in those who are disobedient. <sup>3</sup>All of us also lived among them at one time, gratifying the cravings of our sinful nature<sup>[a]</sup> and following its desires and thoughts. Like the rest, we were by nature objects of wrath. <sup>4</sup>But because of his great love for us, God, who is rich in mercy, <sup>5</sup>made us alive with Christ even when we were dead in transgressions-it is by grace you have been saved. <sup>6</sup>And God raised us up with Christ and seated us with him in the heavenly realms in Christ Jesus, <sup>7</sup>in order that in the coming ages he might show the incomparable riches of his grace, expressed

### **PCUSA** policies and practices:

In contrast with the doctrine described above, the PCUSA, in policies and practice, espouses a liberation theology that considers humans as inherently good, and redefines evil as the oppression that is imposed upon humans by unjust socio-political structures. As noted above, the Biblical understanding holds that we are saved by grace through faith in our Lord Jesus Christ, not by any act emanating from ourselves. In the PCUSA's understanding, humans are liberated by overthrowing the unjust structures and systems that oppress them. Sometimes, this is accomplished through its own organized efforts, and sometimes it occurs through the efforts of others who join their cause. Said the PCUSA Representatives Joint Strategy and Action Committee (1975): "We need to continue to build ties of solidarity between all those who are working for human liberation both here and in other countries...In order to understand the nature of the socio/political/economic reality of the American people as a basis for doing liberation theology, the tools of Marxist social analysis are crucial—especially its attention to class structures and the economic determinants of behaviors and institutions...The present economic system is irreconcilable with the Christian faith..."

The result of this doctrine is the subjugation and even dismissal of evangelism in the form of sharing the traditional gospel message of salvation from death to life through belief in Christ alone. Rather, there is a prevailing pattern within PCUSA of subordinating issues of salvation to issues of human liberation. There is a corresponding pattern of prioritizing cultural endeavor which emphasizes the recipients' material condition above his/her spiritual condition, to the point where belief becomes inconsequential. "Missions" (meaning delivering the gospel of Christ to all cultures and peoples) has been redefined as "mission" (meaning the various functions and activities of the church), with a resultant de-emphasis on gospel evangelism. This "theology of liberation" is the root doctrine that underlies the denomination's use of "missions money" as a de facto political action committee (PAC) for radical leftist national and international causes. Examples include the following;

--Support of Marxist revolutions in Africa and Latin America (e.g. support of the Sandinista revolution in Nicaragua in the 1980's).

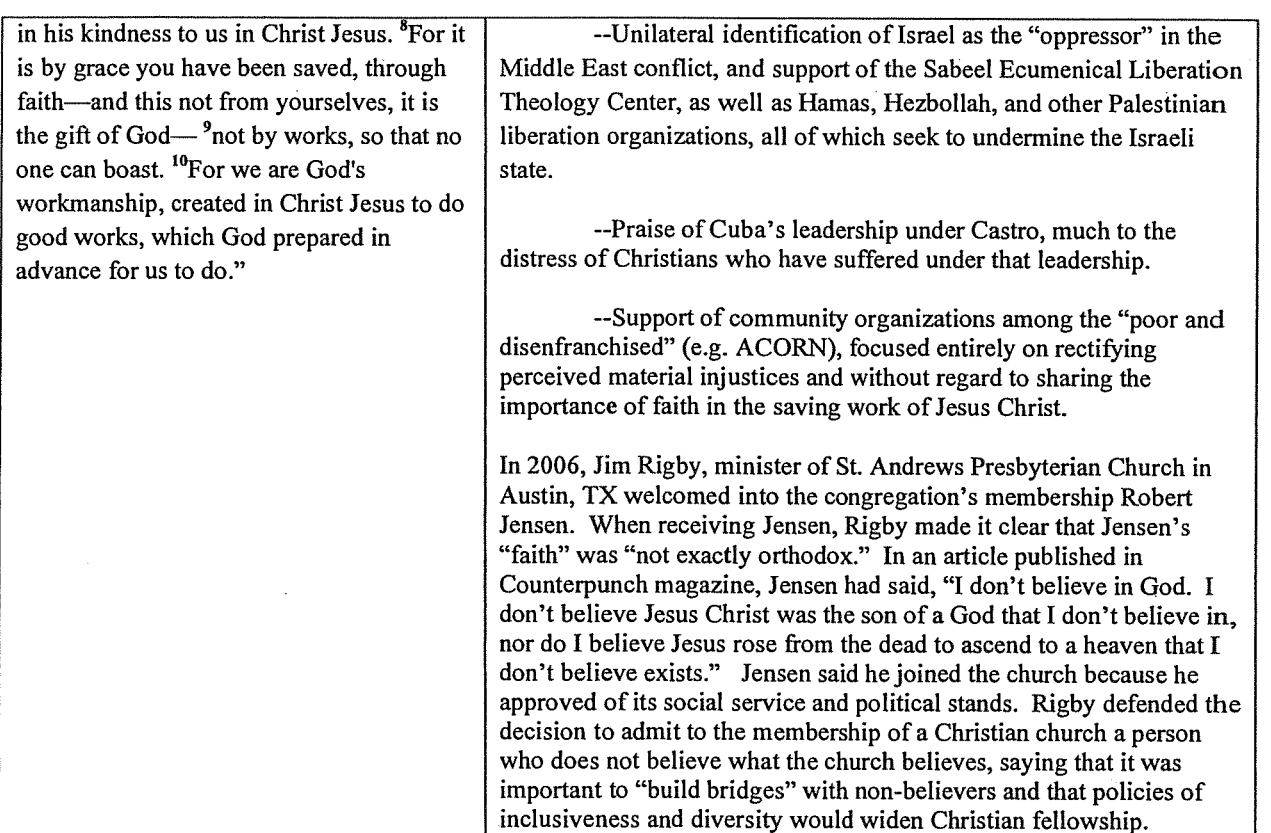

### Everything for God's Glory: "Soli Deo Gloria" - Glory to God Alone V.

This final "Sola" represents the culmination of our faith—that everything is done for God's glory alone. Implicit in this doctrine is the idea that any thought, belief, or activity that is not in keeping with the will of God as expressed in Scripture is to be denied. God is understood as represented by the Trinity—a manifestation of God in three distinct persons: Father, Son and Holy Spirit. We are created by the Father through the Son through whom we have been redeemed. We are then drawn into a holy, Trinitarian communion by the Holy Spirit, empowering us to be fruitful as we experience abundant and eternal life. Reformed faith tells us not only that Jesus Christ is our Savior, but that he is our present Lord, our future Judge, and our coming King. Thus, our life in Christ is a disciplined life in which our wills and sinful inclinations must be conformed to His example and teaching as we witness it in Scripture, so that everything we think and do is done in reverent submission and honor to the glory of God.

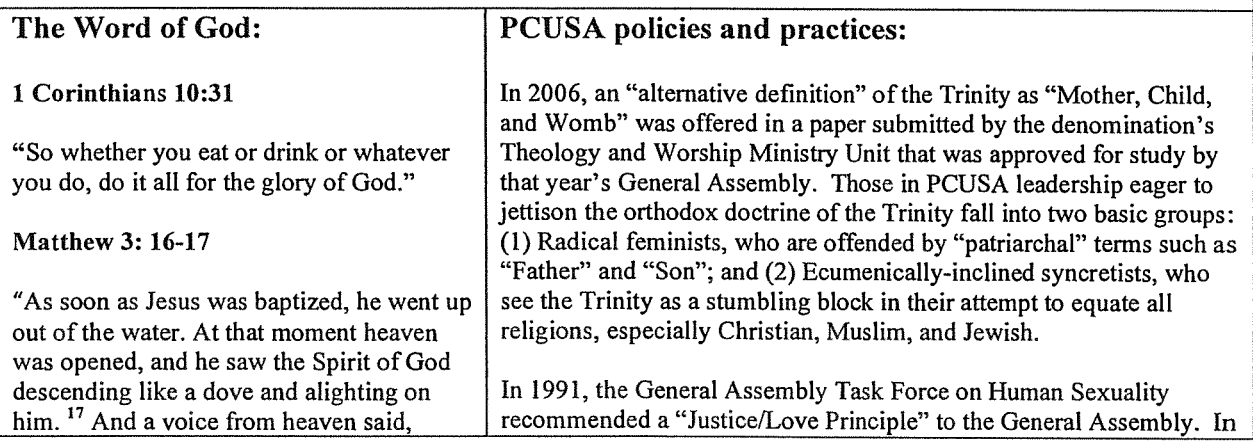

"This is my Son, whom I love; with him I am well pleased."

### Matthew 28: 19-20:

"Therefore go and make disciples of all nations, baptizing them in the name of the Father and of the Son and of the Holy Spirit, <sup>20</sup> and teaching them to obey everything I have commanded you. And surely I am with you always, to the very end of the age."

### **Ephesians 4: 17-24:**

"So I tell you this, and insist on it in the Lord, that you must no longer live as the Gentiles do, in the futility of their thinking. <sup>18</sup> They are darkened in their understanding and separated from the life of God because of the ignorance that is in them due to the hardening of their hearts.<sup>19</sup> Having lost all sensitivity, they have given themselves over to sensuality so as to indulge in every kind of impurity, and they are full of greed. That, however, is not the way of life you learned<sup>21</sup> when you heard about Christ and were taught in him in accordance with the truth that is in Jesus.<sup>22</sup> You were taught, with regard to your former way of life, to put off your old self, which is being corrupted by its deceitful desires;  $2^{3}$  to be made new in the attitude of your minds;<sup>24</sup> and to put on the new self, created to be like God in true righteousness and holiness."

### Jude 3-7:

"Dear friends, although I was very eager to write to you about the salvation we share, I felt compelled to write and urge you to contend for the faith that was once for all entrusted to God's holy people.<sup>4</sup> For certain individuals whose condemnation was written about<sup>[a]</sup> long ago have secretly slipped in among you. They are ungodly people, who pervert the grace of our God into a license for immorality and deny Jesus Christ our only Sovereign and Lord. Though you already know all this, I want to remind you that the Lord<sup>[b]</sup> at one time delivered his people out of Egypt, but later

its report, the task force concluded that all sexual activity among adults – whether marital or extramarital, heterosexual or homosexual - is good if it occurs by mutual consent that is not coerced (justice) and is motivated by a sincere desire to please the partner (love). The task force report recognized that this "justice/love principle" does not comport with Scripture, so it offered a new understanding of Scriptural authority: "Whatever in Scripture, tradition, reason or experience embodies genuine love and caring justice, that bears authority for us and commends an ethic to do likewise. Whatever in Biblical tradition, church practice and teaching, human experience, and human reason violates God's commandment to do love and justice, that must be rejected as ethical authority." The report failed to gain approval in the GA, but the assembly agreed the report could be used as a "study resource" for the church. The concept of "Justice/Love" has since appeared in numerous denominational conferences, study guides, curricula and promotional materials.

Stated in the 2006 Report on Peace, Unity and Purity (PUP), General Assembly, Birmingham (2006): "Therefore, we believe the church should seek constructive, Christ-like alternatives to the 'yes/no' forms in which questions about sexuality, ordination, and same-gender covenantal relationships have been put to the church in recent decades."

In 2010, for the fifth time, the PCUSA General Assembly voted in favor of submitting to the Presbyteries its recommendation to overturn the "fidelity-chastity" clause governing ordination in the Book of Order. The same General Assembly voted to recommend to the Board of Pensions that same-gender couples be provided with benefits comparable to those offered to opposite-gender couples.

Wrote Bill Tammeus, Presbyterian Outlook, July 26, 2010, in his article "Who will be the last Presbyterian?": "Let's acknowledge that the PC(USA) has been a reactionary voice of condemnation and not a joyful voice of love." Ignoring the preponderant weight of orthodox understanding of Scripture on this topic, Tammeus implies that one must accept homosexual behavior to truly care for the homosexual person.
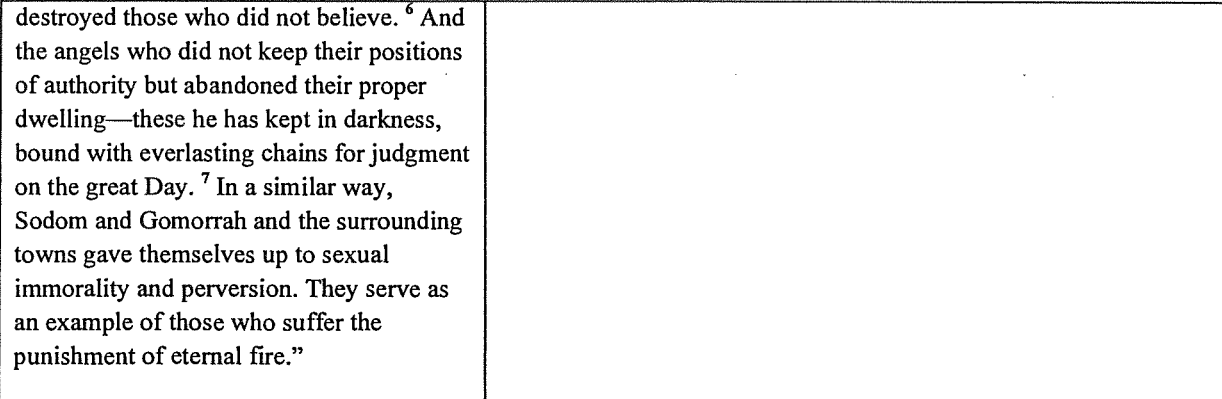

#### **Conclusion: Consequences of Surrendering Truth** VI.

# Truth—Expectation that the Christ-follower is to discover, proclaim and apply God's truth as found in His word, and that one will be held to account for one's response to this truth

Reformed faith admonishes us of our obligation to search the word of God prayerfully in order to discern His truth. This truth is immutable, universally-applicable (the term here is "ontological"), and readily discernable (a concept Luther termed "perspicuous"). Contrary to the postmodern claim that truth is elusive and that ambiguity is to be celebrated, God presents in His word a truth which is designed to serve as an unchanging guide through the shifting beliefs of culture. Furthermore, it tells us that one day Christ will return to judge both the living and the dead based on our response to the truth He reveals in Scripture. We as disciples of Jesus Christ are therefore called to discern this truth and proclaim it throughout the world.

# The Word of God:

# Ephesians 4: 14-16

"Then we will no longer be infants, tossed back and forth by the waves, and blown here and there by every wind of teaching and by the cunning and craftiness of people in their deceitful scheming. <sup>15</sup> Instead, speaking the truth in love, we will grow to become in every respect the mature body of him who is the head, that is, Christ.<sup>16</sup> From him the whole body, joined and held together by every supporting ligament, grows and builds itself up in love, as each part does its work."

# 2 Timothy 2:24-26:

"And<sup>(A)</sup> the Lord's servant<sup>[a]</sup> must not be quarrelsome but<sup>(B)</sup> kind to everyone,<sup>(C)</sup> able to teach, patiently enduring evil, <sup>25</sup>correcting his opponents<sup>(D)</sup> with gentleness. God<sup>(E)</sup> may perhaps grant them

# **PCUSA** policies and practices:

The aforementioned evidence represents but a sampling of the theological drift in the PCUSA over the past thirty years. An overarching theme in all these examples is this: When truth is disregarded in any area of Scripture, there is no boundary to how far one will stray. Attempts to incorporate supposedly minor deviations from God's explicit instruction as revealed in Scripture invariably result in further and further decay, eventually yielding situations that are nothing less than shocking in their irreverence.

repentance<sup> $(E)$ </sup> leading to a knowledge of the truth, <sup>26</sup> and they may come to their senses and escape from<sup>(G)</sup> the snare of the devil, after being captured by him to do his will."

#### 2 Timothy 4:1-5

"In the presence of God and of Christ Jesus, who will judge the living and the dead, and in view of his appearing and his kingdom, I give you this charge:  ${}^{2}$ Preach the Word; be prepared in season and out of season; correct, rebuke and encouragewith great patience and careful instruction. <sup>3</sup>For the time will come when men will not put up with sound doctrine. Instead, to suit their own desires, they will gather around them a great number of teachers to say what their itching ears want to hear. <sup>4</sup>They will turn their ears away from the truth and turn aside to myths. <sup>5</sup>But you, keep your head in all situations, endure hardship, do the work of an evangelist, discharge all the duties of your ministry."

2 Corinthians 10:5:

"We demolish arguments and every pretension that sets itself up against the knowledge of God, and we take captive every thought to make it obedient to Christ."

Proverbs 16:25

"There is a way that appears to be right, but in the end it leads to death."

# Bringing the Word to Life

Priscovering faith as a way of life-every day

# A Brief Comparison of EPC and ECO February 14, 2012

As conservative/evangelical Presbyterian congregations and sessions discuss their options for responding to the liberal trends in the PCUSA, a question is voiced about the "leaving" option. Why do we need a new denomination (the future ECO) when we have the EPC in place now? What is the difference between transferring membership to the Evangelical Covenant Order of Presbyterians (ECO) and the Evangelical Presbyterian Church (the EPC)? I understand that the folks at Fellowship of Presbyterians are working on a comparison chart that goes into some detail about the various elements to consider, and it is going to take them awhile to make this public (probably months). This suggests to me that the matter is complicated and detail-ridden, so I am humble in my offering me general ideas in this post. Yes, that was a disclaimer.

The Evangelical Presbyterian Church affirms the Westminster Confession of Faith and its catechisms as its only system of doctrine. In general, it subscribes to a list of essential tenets, but offers each other liberty on matters it does not deem essential, such as the ordination of women and the exercise of charismatic gifts. The essentials, however, are listed as these (http://www.epc.org/about-the-epc/beliefs/essentials-of-ourfaith/):

1. All Scripture is the true, infallible Word of God, uniquely and fully inspired by the Holy Spirit and the supreme and final authority on all matters on which it speaks. Sola Scriptura.

**Sod is sovereign Creator and Sustainer of all things, existing in three** Persons. Soli Dei gloria.

3. Jesus Christ, fully God and fully man, was incarnated by miraculous

Œ

conception and virgin birth, died on the cross a sacrifice for human sins and rose bodily from the dead to ascend into heaven where his reigns. Jo Christo.

4. The Holy Spirit glorifies Christ and applies the saving work to human hearts, convicting of sin, indwelling, empowering, instructing, gifting for service, and sealing believers for the day of redemption.

5. Human beings in their natural state are estranged from God and rely solely upon the work of God's free grace for salvation, justification by faith, and the regeneration by the Holy Spirit. Sola fide, sola gratia. 6. The true Church is found in congregations where the Word is preached in its purity, the sacraments are administered in their integrity, and

scriptural discipline is practiced in loving fellowship.

7. Jesus will come again personally, visibly, and bodily, to judge the living and the dead, to consummate history and God's eternal plan.

8. The Great Commission requires all believers to proclaim the gospel and make disciples.

According to the EPC website (http://www.epc.org/about-the-epc/) the denomination is small, with approximately 115,000 members in approximately 300 congregations, organized into eight presbyteries plus the PCUSA transitional presbytery. However, doing the math, an EPC church has an average of 383 members, compared to the PCUSA average of 191. The median size of congregations in the PCUSA is now 95 according to denominational reports (http://gamc.pcusa.org/ministries/research/10faq/). (A similar statistic

is not available from the EPC).

The ECO embraces the witness of the entire Book of Confessions now held by the PCUSA, which includes Westminster standards but ranges im the Apostles' Creed to the Brief Statement of Faith adopted shortly after the 1983 reunion. Its Theology Project enumerates essentials in perhaps more nuanced language than the EPC list (more on that tomorrow). While the EPC is inconsistent on the matter of accepting

women's ordination (it is "local option" by presbytery), the ECO makes it a hallmark. Further, the EPC has a more developed structure than the ेO, which seeks to stay "lean and mean" for missional movement and flexibility.

If you are interested in a very similar governing style, are flexible on the matter of women's ordination, are more at ease with a single doctrinal confession, and want to join a body that is already up and running, it would seem that the EPC is ready to receive you. If you do not want to be shackled with a lot of governing red-tape and perceive yourself to be more missional in spirit than perhaps the EPC can accommodate, the ECO may be for you. The ECO retains the Book of Confessions in its entirety, which to some is problematic, but if you want continuity with the PCUSA, ECO will retain the spirit without as much regulation.

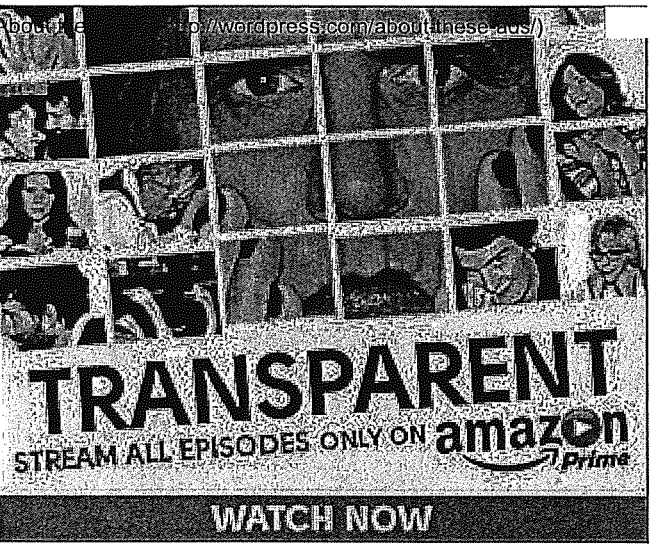

Posted in EPC, Essential Tenets of the Reformed Faith, Fellowship of Presbyterians, PCUSA, Theological Reflection | 14 Comments »

# 14 Responses to "A Brief Comparison of EPC and ECO"

<u>David Fischler</u> Says:

<u>February 14, 2012 at 8:44 am</u>

Mary, thank you for this comparison. I'd quibble with just a couple of things: First, I don't think the EPC is "inconsistent" with regard to women's ordination; rather, I think we are consistent with a view that sees it as a non-essential, and therefore leaves it in the hands of local churches (with regard to ruling elders) and presbyteries (with regard to teaching elders) But inconsistency may be in the eye of the beholder.

Second, and more importantly, I think it necessary to say that there is actually very little "red tape" in the EPC. Yes, we have formal GA and presbytery structures. But in terms of what local churches can do to be missional, there is little or no process beyond what the congregation sees as necessary. Even starting a daughter congregation doesn't have to come before a presbytery until such time as the daughter becomes an official mission church (unless a TE is called to lead the effort, in which case standard call procedures would apply). I especially think the word "shackled" if inappropriate in this context. I don't know of any EPC congregation that would feel that way. I've been in two different mainline churches (United Methodist and Moravian), and believe me, I know what it is to be encased in red tape. The EPC isn't.

Beyond that, let me say how much I appreciate your efforts, and pray God's blessings on the ECO and its work for His Kingdom!

David Fischler Pastor Church of the Occoquan Valley (EPC mission church) Woodbridge, VA

# <u>Reply</u>

o revmary Says:

# February 14, 2012 at 2:58 pm

David, thank you VERY much for this inside view of EPC's ethos, which of course I cannot reproduce, being an outsider. My choice of words left something to be desired, and I concur with your critique of the word "inconsistent." You said it much better. Regarding the red-tape thing, I personally look very kindly on your reality that it just isn't as difficult to get good things done in the EPC as it is in the PCUSA, and yes, some PCUSA' ers feel "shackled" by their PCUSA polity and are looking for options. I see that you might have read that sentence to mean folks might feel shackled by the EPC's structure compared to the ECO's organization. I was actually thinking 'PCUSA' instead. So that was just plain bad writing. My apologies to you and your kin in the Presbyterian family.

<u>Reply</u>

المترابين

o *David Fischler* Says:

# <u>February 15, 2012 at 12:24 pm</u>

 $m$  a radio and  $m$  . The radio and  $\frac{1}{2}$ 

Apology accepted, and thanks again for all you are doing to keep the faith in the **PCUSA** 

# 2. *maryfields (@maryfields2)* Says:

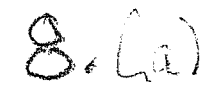

# **CHAPTER FOUR Civil Authority and Property**

The earth is the LORD's, and everything in it, the world, and all who live in it.  $-$  Psalm 24:1 (NIV) Unless the LORD builds the house, its builders labor in vain.  $-$  Psalm 127:1 (NIV)

#### 4.01 Incorporation and Trustees

Where permitted by civil law, each congregation, each presbytery, and the synod shall cause a nonprofit corporation to be formed and maintained through which it shall act legally. If incorporation of a particular congregation or presbytery is not permitted under applicable law, individual trustees shall be elected from the congregation's membership in the same manner as for electing elders, or by rule of the presbytery for its trustees.

## 4.0101 The Congregation

The nonprofit corporation of a congregation so formed, or the individual trustees, shall have all powers of a nonprofit corporation under applicable law, including the power to:

- a. Receive, hold, encumber, manage, and transfer property, real or personal, provided that in buying, selling, and mortgaging real property, the trustees shall act only after the approval of the congregation, granted at a duly constituted meeting.
- b. Accept and execute deeds of title to such property, and hold and defend title to such property.
- c. Manage any permanent special funds for the mission of the congregation.

A congregation's session shall serve as the governing board of the nonprofit corporation of such congregation unless the corporation's governing documents provide for a separate corporate governing board, in which case such governing board shall operate under the authority of the session. The session or other governing board shall elect an elder, pastor, or staff member to serve as the chief executive officer of the corporation and may elect other corporate officers as it deems appropriate or as required by law. The powers and duties of the trustees shall not infringe upon the powers and duties of the session.

#### 4.0102 The Presbytery

The corporation of a presbytery so formed, or its individual trustees, shall have the power to receive, hold, encumber, manage and transfer property, real or personal. The presbytery shall not, however, direct the use of, co-sign, or guarantee any debt instrument issued by a member congregation or any other entity (except a subsidiary of the presbytery), nor will it guarantee performance of any instrument securing such debt, be it mortgage or deed of trust or a security agreement.

A presbytery's governing council shall serve as the governing board of the corporation of such presbytery. Such governing board shall elect corporate officers as it deems appropriate or as required by applicable law.

ECO POLITY and DISCIPLINE

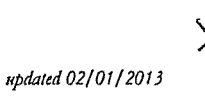

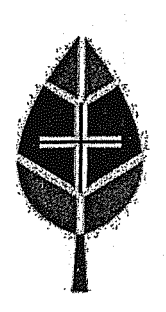

# **Introduction to ECO Polity**

Here is a helpful guide to the major ecclesiastical, substantive, and philosophical characteristics of ECO polity:

- 1. Defined core theology and behavioral expectations One of the main concerns for many individuals and congregations considering ECO is that the PC(USA) has not defined essential theology and behavior requirements and will not allow congregations and presbyteries to define these requirements either. In the theology section of the ECO constitution the behavioral and theological core is established and all officers must "receive, adopt, and be bound by" these essentials.
- ECO is concerned with ecclesiastical matters and therefore property is not held in trust There are a couple of reasons for this. First, as we have seen, when property is held in trust it can be used as leverage against congregations wishing to maintain theological integrity. Secondly, when presbyteries have interests in property an inordinate amount of time can be spent in property management.
- 3. Voting is done in parity at all levels and only when people are connected with a local congregation. ECO polity does not see mission and ministry happening primarily as a result of voting. When there is the need for voting at the presbytery and synod councils, within each council there is a requirement for a 1-1 parity between elders and pastors. Only pastors connected to a local congregation are eligible to vote. A pastor in validated service or honorably retired will only vote if they are an "assistant pastor" connected to an ECO congregation. In this instance the "assistant pastor" would be equivalent to what the PC(USA) calls a "parish associate".
- 4. Church is redefined. ECO polity defines "church" wherever believers are gathered in the name of Jesus. Church can be lived out in small groups, accountability groups, ministry teams, house churches, and mission teams to name just a few.
- Elders and deacons can be deployed for greater ministry Because "church" is considered to be the gathering  $5.$ of believers in the name of Jesus in a variety of contexts it is appropriate for the sacraments to be administered in these contexts. Elders and deacons who have been properly trained can be authorized to celebrate the sacraments in various settings. Therefore, not only can communion be celebrated in these various expressions of church but, if someone comes to faith through these expressions of church, they can be baptized by the officers who are charged with shepherding these groups. Elders and deacons can also be commissioned by the presbytery to serve as the pastors of congregations and new church developments for the mission and ministry of the presbytery.
- Emphasis on the role of members as covenant partners ECO polity now names members as "covenant partners." Congregations may choose to use different language if they wish, but this designation is designed to emphasize that individuals aren't joining an organization. When they say yes to membership in ECO, individuals are covenanting with one another in God's redemptive mission as expressed in, through, and beyond the congregation.

# **GAPJC declares presbyteries must** consider property values when dismissing congregations

# Per-capita and mission funds not enough

GAPJC declares presbyteries must consider property values when dismissing congregations

By Paula R. Kincaid, The Layman, October 31, 2012

LOUISVILLE, Ky. - The General Assembly Permanent Judicial Commission (GAPJC) has ruled that a presbytery must "fulfill its fiduciary duty under the trust clause," when it considers dismissing a congregation from the Presbyterian Church (USA) into another Reformed body.

And that fiduciary duty "requires that the presbytery exercise due diligence regarding the value of the property of the congregation seeking dismissal. Due diligence, of necessity, includes not only an evaluation of the spiritual needs of the congregation and its circumstances but also financial analysis of the value of the property at stake. Payments for per capita or mission obligations are not satisfactory substitutes for the separate evaluation of the value of the property held in trust."

On Oct. 26, the GAPJC heard the case of Wilber Tom, David Hawbecker and Thomas Conrad vs. the Presbytery of San Francisco. The commission's decision was released on Oct. 30.

The case arose when several members of San Francisco Presbytery filed a remedial complaint with the Synod of the Pacific PJC which protested the presbytery's decision to dismiss Community Presbyterian Church of Danville, Calif., to the Evangelical Presbyterian Church. The dismissal agreement included the congregation paying the presbytery a one-time lump-sum payment of \$108,640; and an annual commitment of \$42,500 for targeted PCUSA missionaries, ministries and ministers, paid quarterly for the five years following the congregation's dismissal.

The dismissal agreement fully satisfied the policy of the presbytery which was unanimously adopted by the Presbytery in September 2009.

The SPJC ruled in favor of the presbytery stating that the Book of Order gives the presbytery the "authority to dismiss a church in consultation with its members to another Reformed body;" and that the property of CPC Danville was required to be held, used, applied, transferred or sold as provided by presbytery. In the exercise of that discretion, presbytery, consistent with its policy, determined to transfer by quit claim deed its interest in the CPC Danville property upon dismissal of the church to the EPC."

That decision was appealed to the GAPJC, and on May 18, 2012, the congregation and presbytery both fulfilled

their obligations described in the dismissal agreement. The congregation paid the per-capita and mission funds to the presbytery and the presbytery executed the quitclaim deeds to Danville which assumed sole responsibility for substantial debt on the properties in question.

#### Declaratory authority to provide guidance

In its decision the GAPJC acknowledged that the presbytery's action could not be undone, but stated that the commission would exercise its declaratory authority to provide quidance to lower councils, seeking to prevent future "violations."

Of the 15 "specifications of error" cited in the case, the GAPJC "sustained" or approved nine, and did not approve six.

The GAPJC said that while the presbytery's authority to determined property rights are broad, under the trust clause, the presbytery must act as a fiduciary for the benefit of the PCUSA. It clearly stated that "a congregation's financial and all other assets are also understood to be covered by the trust clause."

"Under the fiduciary obligations inherent in the trust clause, a presbytery must take into consideration the PCUSA's use and benefit of the property in every decision concerning its disposition," the decision read. Most critical is the statement in the decision that "Payments for per capita or mission obligations are not satisfactory substitutes for valuations of the property held in trust."

The GAPJC declared that the presbytery's failure to consider the property value and the "PCUSA's beneficial interest in the property was a fatal omission of the trustee's duty to the PCUSA."

The commission stated that the presbytery's justification for dismissing the congregation with property – the "Great Ends of the Church" and avoidance of litigation - was "erroneously upheld by SPJC. While certainly valid, such considerations alone are not sufficient to satisfy the due diligence requirement imposed by the trust clause. ... Due diligence, of necessity, will include not only the spiritual needs of the congregation and its circumstances, but an examination of the congregation's financial position and the value of the property at stake."

The Rev. Mary Holder Naegeli, blogger, pastor and moderator of the Presbyterian Coalition wrote that "the ruling does not require presbyteries to exact a payment for property held in trust by a congregation when it departs. It only requires an evaluation, a taking into account the value of property, and 'fiduciary responsibility' to act in the best interest of the presbytery (and PCUSA). However, the interpretation of this somewhat vague language, particularly in those presbyteries that do not have dismissal policies at all, is likely to embolden presbyteries to become more aggressive about extracting money or property from departing congregations."

In their concurring opinion of the GAPJC's decision, H. Clifford Looney and Terry Epling seemed to agree with Naegeli. "What the presbytery did in securing additional mission and per capita payments may or may not have been sufficient to 'balance the books' in this particular scenario, but it was within their discretion once they exercised due diligence and considered all the factors inherently required by the fiduciary duty of a trustee."

Several presbyteries include in their dismissal policies express language that once a local congregation has satisfied all other requirements for dismissal, a financial settlement will be reached without regard to the value of property. The ruling by the GAPJC would require that those policies and the associated practice of allowing congregations to leave for a financial settlement related to multiple years of per capita and/or mission support be reconsidered.

# FREQUENTLY ASKED QUESTIONS GRACIOUS DISMISSAL POLICIES AFTER TOM V. PBY OF SAN FRANCISCO (GAPJC Remedial Case 221-03)

# WHAT ARE GRACIOUS DISMISSAL POLICIES?

In 2008, at the direction of the 219<sup>th</sup> General Assembly, the Stated Clerk of the Presbyterian Church (U.S.A.) sent a resolution to the presbyteries, synods and sessions, "indicating the will of the assembly that presbyteries and synods develop and make available to lower governing bodies and local congregations a process that exercises the responsibility and power 'to divide, dismiss, or dissolve churches in consultation with their members' with consistency, pastoral responsibility, accountability, gracious witness, openness, and transparency."<sup>1</sup> Accordingly, Gracious Dismissal Policies may be used by councils to offer clarity and guide their process when discerning whether and how a particular congregation could be dismissed from the PC(USA).

# HOW DO GRACIOUS DISMISSAL POLICIES RELATE TO THE TRUST CLAUSE (G-4.0203)?

In the recent General Assembly Permanent Judicial Commission (GAPJC) case, Tom v. Pby of San Francisco, the GAPJC authoritatively interpreted how the Trust Clause found in the Book of Order at G-4.0203 interacts with Gracious Dismissal Policies.<sup>2</sup> The GAPJC held that while a presbytery has broad discretionary authority under the Book of Order to determine property rights [within the context of determining the mission of Jesus Christ in the world (G-4.0201) and in its district (G-3.0303a) to dismiss a particular congregation within its geographic region  $(G-$ 3.0301a)], the presbytery must fulfill its fiduciary duty under the Trust Clause (G-4.0203) to consider the interest of the PC(USA) as a beneficiary of the property.

# WHAT MUST BE IN A GRACIOUS DISMISSAL POLICY?

A presbytery has broad discretionary authority to determine the mission of Jesus Christ in its district and may take into account many issues such as the spiritual needs of the congregation and community as well as the Marks, Notes and Great Ends of the Church.<sup>3</sup> The presbytery must also consider a congregation's financial position and valuation of property and take into consideration the PC(USA)'s use and benefit of the property in every decision concerning disposition of property. Accordingly, the Gracious Dismissal Policy should include this duty among the procedures listed within the Policy.

# **MUST A GRACIOUS DISMISSAL POLICY OR IMPLEMENTATION OF A GRACIOUS DISMISSAL** POLICY INCLUDE CONSULTATION WITH ANY OF THE NATIONAL ENTITIES OF THE GENERAL ASSEMBLY?

No, a presbytery has discretionary authority to determine the mission of Jesus Christ in its district when deciding whether to organize, merge, dismiss or dissolve a congregation.<sup>4</sup> This discretionary authority includes the presbytery's consideration of a congregation's financial position and valuation of the property.

 $\mathbf 1$ 

# How must a Gracious Dismissal Policy be implemented?

Even if the presbytery's Gracious Dismissal Policy does not include the fiduciary duty under the Trust Clause, the presbytery should ultimately exercise this fiduciary duty before making its decision about dismissal. In Tom v. Pby of San Francisco, the GAPJC stated that this would include exercising due diligence regarding the value of the property of the congregation seeking dismissal which would include doing a financial analysis of the value of the property.<sup>5</sup> The presbytery must be informed of this financial analysis before it votes on a dismissal. Providing this information gives the presbytery and congregation the information needed to make an informed decision regarding dismissal of the congregation. (This is not all that different from presenting the financial implications for decisions to be made at the General Assembly).

# WHAT TYPES OF GRACIOUS DISMISSAL POLICIES WOULD NOT BE CONSTITUTIONAL?

Any Gracious Dismissal Policy that precludes a presbytery from taking into account the Trust Clause fiduciary duty before deciding whether to dismiss a congregation on a case-by-case basis would be unconstitutional.

Possible examples of policies that would preclude this analysis on a case-by-case basis are:

- 1. Policies that only require a percentage vote from the congregation for the presbytery's approval of terms of dismissal including only taking into account the spiritual needs or desires of current membership and not the breaking of the historic relationship of the members who came before.
- 2. Policies that only require the consideration of per capita and/or mission financial obligations are not sufficient to meet the fiduciary duty under the Trust Clause to consider the interest of the PC(USA) as a beneficiary of property.
- 3. Policies that require the payment by the congregation of a set percentage of assets prior to approval for dismissal. This would serve to preclude a case-by-case analysis.

# **UPDATED NOVEMBER 2012**

2. Believing that trying to exercise this responsibility and power through litigation is deadly to the cause of Christ, impacting the local church, other parts of the Body of Christ and ecumenical relationships, and our witness to Christ in the world around us, [the General Assembly] urges [congregations considering leaving the denomination, *I* presbyteries[, *]* and synods to implement a process using the following principles:

 $^{1}$  GA (2008, 49, 51, 284, Item 04-28) The 218th General Assembly (2008) of the Presbyterian Church (U.S.A.) 1. Directs the Stated Clerk to send this resolution to the presbyteries, synods, and sessions, indicating the will of the assembly that presbyteries and synods develop and make available to lower governing bodies and local congregations a process that exercises the responsibility and power "to divide, dismiss, or dissolve churches in consultation with their members" (Book of Order, G-11.0103i) with consistency, pastoral responsibility, accountability, gracious witness, openness, and transparency.

 $\ddot{\phantom{0}}$ Consistency: The local authority delegated to presbyteries is guided and shaped by our shared faith, service, and witness to Jesus Christ.

Pastoral Responsibility: The requirement in G-11.0103i to consult with the members of a church seeking dismissal highlights the presbytery's pastoral responsibility, which must not be submerged beneath other responsibilities.

Accountability: For a governing body, accountability rightly dictates fiduciary and connectional concerns, raising general issues of property (G-8.0000) and specific issues of schism within a congregation (G-8.0600). But, full accountability also requires preeminent concern with "caring for the flock."

Gracious Witness: It is our belief that Scripture and the Holy Spirit require a gracious witness from us rather than a harsh legalism.

Openness and Transparency: Early, open communication and transparency about principles and process of dismissal necessarily serve truth, order, and goodness, and work against seeking civil litigation as a solution.

 $2$  PJC (2014, 221-03, Tom et al v. Pby of San Francisco)

<sup>3</sup> See F-1.0302; F-1.0303; F-1.0304.

<sup>4</sup> However, in considering each congregation on a case-by-case basis, it is important to recognize that one of the entities of the General Assembly or a synod may have created with the congregation and the presbytery a direct financial interest in the property or assets and thus must be consulted by the presbytery. For example, The Presbyterian Church (U.S.A.) Investment and Loan Program (PILP) regularly extends loans to congregations which are secured by the property and/or guarantee of payment from a presbytery. A presbytery that is considering the dismissal or dissolution of a congregation with a secured or unsecured loan from PILP must, as a part of the presbytery's fiduciary interest under the Trust clause, consult with the Presbytery Investment and Loan Program. See also Advisory Opinion: Trust Clause and Gracious Separation: Implementing the Trust Clause for the Unity of the Church for a more extensive discussion of this particular duty.

 $5$  PJC (2014, 221-03, Tom et al v. Pby of San Francisco)

Appeared e Probotion

# **Presbytery of Kendall Dismissal of Congregations and Disposition of Property**

# Preamble

The Presbytery of Kendall affirms the basic principle that the Presbyterian Church (U.S.A.), strives to be a church modeled on the Body of Christ as described in Scripture. Unity in Christ is a hallmark of the Church. Our unity is indeed in our Lord and Savior, Jesus Christ. the Cornerstone of the Church.

The history of the Church, from the beginning, has been a history of controversy. Men and women of good will and sincere faith sometimes disagree. Paul and Barnabas had to separate for a season in order to continue their respective ministries (Acts 15:39). The Church of Jesus Christ is divided into three great traditions. Protestant, Catholic and Orthodox. The Profestant tradition is again divided into numerous denominations. In recent generations, we have also witnessed the reuniting of bodies that were once separated. God, in His wisdom, has permitted the Church to grow through and in spite of these actions.

The presbytery recognizes that we live in a time when our unity in Christ is being tested and our ability to work together in mission is being fried. We covenant that even in times of disagreements and conflict, we will seek to uphold one another, build up one another, respect one another, and love one another, to the end that the mission of Christ be fulfilled. Together we seek to further the peace, unity, and purity of the Church, minimizing confrontations while we seek to discern and follow the will of Christ.

The presbytery is committed to pursuing God's mission with pastors, sessions, and congregations who are seeking or considering dismissal from the denomination. It is the hope of presbytery to engage in a gracious process in which the will of God is sought for the life, ministry and mission of the congregation.

The presbytery endeavors to be pro-active rather than re-active while seeking peace, unity and purity through reconciliation in each phase of the process, holding that the ultimate goal is reconciliation of each participant from the beginning to the end of the  $process<sub>k</sub>$ 

# Principles

The presbytery desires its congregations to remain in trusting fellowship with each other under the jurisdiction of the presbytery. The presbytery endeavors to remain a fellowship of Reformed congregations united in common faith in a Triune God and in the personhood of Jesus Christ.

When the presbytery becomes aware, either through formal action or through informal communications from church leaders or members, that a congregation is seriously considering dismissal from the denomination, consultation will be offered to the congregation by the Committee on Ministry.

The presbytery will consider a request to leave the Presbyterian Church (U S A) received from any of its congregations on its own merits and on a case-by-case basis in

accordance with the Book Of Order. No generalized prior arrangements or stipulations apply except those described in the Book Of Order.

Our unity, purpose, and mission are in Jesus Christ, and no other. Decisions affecting disposition of property are subordinate to and should support our spiritual unity in Christ. If is the presbytery's understanding and desire that we all work together in mutual forbearance to support the ministry of the congregations and the presbytery. Presbytery and congregations seek to avoid the contention and expense of litigation in secular courts. It is the presbytery's desire to treat decisions of churches seeking dismissal as a pastoral and not a judicial or disciplinary matter.

The Great Ends of the Church found in F-1.034 of our Book of Order summarize the mission of our presbytery. The presbytery believes and affirms that when congregations pursue the Great Ends of the Church, they use property to the glory of God and for the benefit of the congregations, the presbytery, the denomination, and the Church Universal.

The Presbytery understands that the congregations and the presbytery under G-4.0203 are co-trustees of all property on which the churches and presbytery do ministry. G-4.0201 states: "The property of the Presbyterian Church (U.S.A.), of its councils and entities, and of its congregations, is a tool for the accomplishment of the mission of Jesus Christ in the world."

- Home
- About the PLC
- Carmen
	- Layman Print Edition
	- Bookstore
	- · Donation
	- $\bullet$  RSS

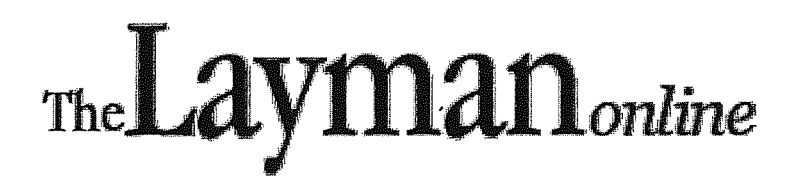

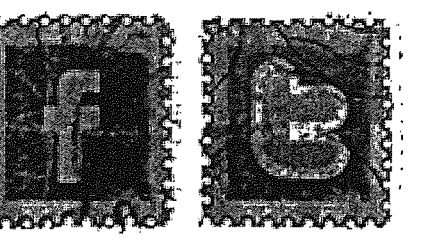

 $g(d)$ 

Sunday, October 5th, 2014

- READ
- DONATE
- ARCHIVES
- CONTACT
- **DISCERN**
- 2014 GA
- $\bullet$  EOUIP
- WATCH
- $\bullet$  PRAY
- **SUBSCRIBE**

- Navigation -

The Layman Online > Presbyterian News and Analysis > Synod PJC action proves it is all about the money

# Synod PJC action proves it is all about the money

By Paula R. Kincaid in Presbyterian News and Analysis · September 30, 2014 · 16 comments

 $\blacktriangledown$ 

Tags: ECO: A Covenant Order of Evangelical Presbyterians, Kindred Spirits, Permanent Judicial Inmission (PJC), Presbytery of Los Ranchos, Synod of Southern California and Hawaii

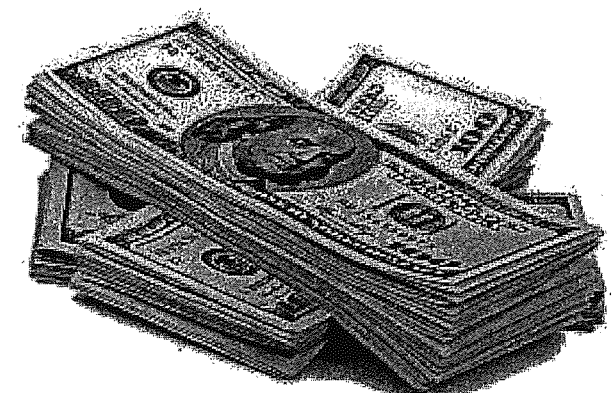

Now that complaints with church courts have been dismissed and judicial stays have been lifted, seven churches are now members of ECO: A Covenant Order of Evangelical Presbyterians. All it took was for the churches to cough up more than \$2-million above what they had already agreed to pay the presbytery.

The churches had all been dismissed from the Presbytery of Los Ranchos and were looking forward to their futures in ECO.

But a group of presbytery members – known as the Kindred Spirits – filed remedial complaints against each church, despite the fact that each one of them met the presbytery's requirements for dismissal.

According to an earlier Layman Online article, the Kindred Spirits is made up of a small percentage of the presbytery and is vocal about its opposition to the joint solutions that have been approved to grant dismissal to the churches. The churches and their agreed upon financial settlement with the presbytery ncluded:

- 1. St. Andrews Presbyterian Church, Newport Beach, \$1.7 million plus interest over a maximum of nine years.
- 2. Trinity United Presbyterian Church, Santa Ana, \$982,250 over five years with an interest rate of 5 percent annually on the unpaid balance
- 3. First Presbyterian Church of Westminster, \$98,786 in a lump sum within 90 days of acceptance of the terms of dismissal
- 4. Christ Presbyterian Church, Lakewood, \$101,070, taking into consideration property value  $(\$77,000)$ , continued tiered mission giving over two and a half years  $(\$13,500)$  and continued tiered per-capita giving (\$10,570).
- 5. Christ Presbyterian Church, Huntington Beach, not available
- 6. Good Shepherd Presbyterian Church, Los Alamitos, a lump sum of \$240,000
- 7. Community Presbyterian Church, Long Beach, a lump sum payment of approximately \$1,113,000 upon close of sale of that property

The Synod of Southern California and Hawaii's Permanent Judicial Commission (PJC) issued a stay of enforcement on the presbytery's actions and the churches remained a part of the presbytery, despite the fact that joint solutions – which included monetary settlements from the churches for their property – were agreed upon by both the individual churches and the presbytery.

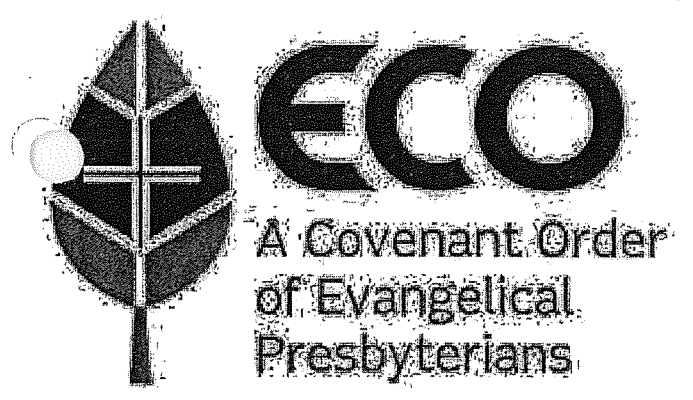

On Sept. 26, the synod PJC granted the motion of the Kindred Spirits to dismiss the complaints, based on the new enriched settlement agreement between the complainants and the seven churches spelled out in the motion to dismiss. The PJC also vacated the stay of enforcement it had placed on each church.

In a Sept. 14  $\underline{blog} - 12$  days before the PJC granted the motion for dismissal – Stated Clerk Forrest Claassen, wrote that, "The motion comes from an arrangement between the interested churches and the complainants. That arrangement does not require the presbytery's approval, but in its current form it would bring additional funds to the presbytery."

At this time, the exact amount of money has not been made public, but sources say that is approximately \$2.7 million, and could be in the form of grants, so that the presbytery will not have to vote again on the settlements with the churches. Sources say that two other churches still have a complaint lodged against them, because the churches refused to negotiate with Kindred Spirits.

ly one church did not have its dismissal challenged. Wintersburg Presbyterian Church in Santa Ana, is a Japanese-American congregation of approximately 500 members. At first, the church was asked to make a lump sum payment of \$100,000 and agree to a similar five-year reverter clause. However, the presbytery waived that amount based on the Presbyterian Church's silence during World War II when 120,000 Americans of Japanese ancestry were imprisoned. The denomination adopted a resolution in 1981 saying that it should have done more to help in that situation and drafted a letter of apology.

The perspective of historical hindsight is not available to those involved in the current round of ecclesiastical internments.

# Share this post:

on Twitter on Facebook on Google+

Download this page in PDF format

# About the author: Paula R. Kincaid

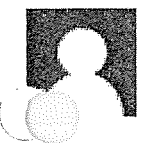

Paula R. Kincaid is the editor of The Layman and The Layman Online. She has been employed by the Presbyterian Lay Committee since March 3, 1998. She lives in Hudson, N.C.

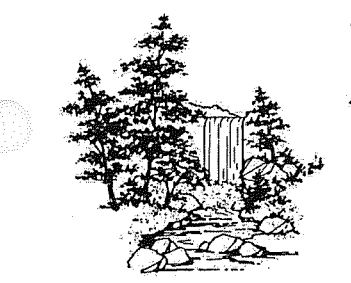

 $8(d)$ iving *l*aters esbyterian Church

Rev. Jim Keegan, pastor P.O. Box 218 + 821 East Main + Wendell, Idaho 83355 e-mail livingwaterspc@qwestoffice.net (208) 536-6270 Fax (208) 536-1643

April 18, 2012

Dear Living Waters Presbyterian Church member,

This is an exciting time for Living Waters Presbyterian Church! As you may know, the congregation voted last November to establish a task force, to be appointed by session, to look into our options for dismissal from the Presbyterian Church (USA).

A task force of Karrie Jayo as moderator, Scott Brown, David Hilt, Glenn Hope, Annette Hornbacher, Dan Kuka and Sigrid Veenendaal was appointed. The Task Force has researched the PCUSA and examined other options for denominational affiliation.

The Task Force made a recommendation to session on April 12, 2012 to request dismissal from the PCUSA and to affiliate with Evangelical Presbyterian Church (EPC) upon dismissal. The session voted unanimously to recommend to the congregation dismissal from PCUSA and affiliation with EPC.

The decision to request dismissal is a congregational decision that will be determined by a written ballet by members at a special congregational meeting on **Sunday**, May 20, 2012 following the worship service. There will be three informational meetings for the congregation prior to that vote. The first meeting will be Sunday, April 22nd, following the worship service. This meeting will be to explain some of the reasons for requesting dismissal from PCUSA. The second meeting will be Wednesday, April 25th, 7:00 p.m., with a representative from the Evangelical Presbyterian Church to tell us about the EPC denomination and answer questions. The third meeting will be Sunday, May 6<sup>th</sup>, following the worship service. This meeting will be to answer questions the congregation may have about dismissal and affiliation with EPC.

There is a ten page "summary" document available in the church narthex to review the reasons for recommending leaving PCUSA and affiliating with EPC. The full document the Task Force presented to the session has additional information, including some frequently asked questions, and is available upon request from the church office. In addition to these written resources and informational meetings, questions may be addressed to any of the Task Force members.

This is a very important decision in the life of our congregation. I hope you will dedicate yourself to prayer and become informed prior to our congregational meeting on May 20th.

Serving Christ,

Annette Hornbacher Administrative Assistant

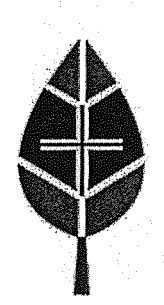

**ECO** for Congregations

October 1st 2014

**Russell Kirk** Church of Bigwood P.O Box 660 Ketchum, ID 83340

Dear Russell,

Thank you for your interest in ECO. We know you and the session have been praying as you make this inquiry concerning your congregation. ECO is bringing together like-minded believers for shared ministry and mission. We are thrilled to see God at work in powerful ways through the growth of this new expression of the Reformed faith.

We are aware that ECO is not for everyone. We are firmly committed to a Christ-centered theology, accountability, and new patterns of leadership and nurture: a new way of doing and being church. The theology of ECO is Christcentered, Reformed, and evangelical. To be a part of ECO, pastors and other ordained leaders must adopt the theological affirmations found in our confessions and written into our essential tenets. The polity of ECO is designed to catalyze ministry and mission in the congregations, recognizing that our mission is to an already changed and still rapidly changing world.

We intend to be leaders and congregations that boldly take risks for the gospel. As members of ECO, your leadership must participate in relationships of accountability—networks that will challenge your congregation to flourish—making disciples of Jesus Christ.

Your next step is submitting an application. When you and your session have completed your application you can return it to us via email at office@eco-pres.org, or mail it to us at 5638 Hollister Ave Suite #200, Goleta, CA 93117. Once received, an ECO representative will be in touch with you for the next steps that will include an interview process and recommendation to the ECO Board. As questions arise, please direct them to office@eco-pres.org.

If you have not done so already, we recommend you and your session study two additional publications; "Things to Consider Before Leaving the PC(USA)" and "Introduction to ECO Polity."

We look forward to hearing from you!

Building flourishing churches that make disciples of Jesus Christ

痣

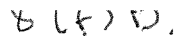

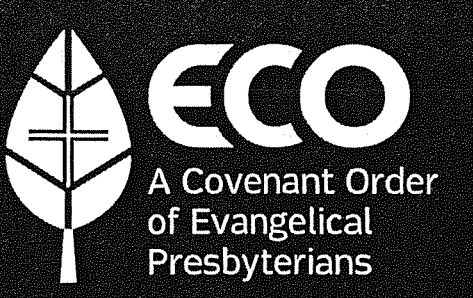

# Essential Tenets & Confessional Standards

# **Essential Tenets**

Presbyterians have been of two minds about essential tenets. We recognize that just as there are some central and foundational truths of the gospel affirmed by Christians everywhere, so too there are particular understandings of the gospel that define the Presbyterian and Reformed tradition. All Christians must affirm the central mysteries of the faith, and all those who are called to ordered ministries in a Presbyterian church must also affirm the essential tenets of the Reformed tradition. Recognizing the danger in reducing the truth of the gospel to propositions that demand assent, we also recognize that when the essentials become a matter primarily of individual discernment and local affirmation, they lose all power to unite us in common mission and ministry.

Essential tenets are tied to the teaching of the confessions as reliable expositions of Scripture. The essential tenets call out for explication, not as another confession, but as indispensable indicators of confessional convictions about what Scripture leads us to believe and do. Essential tenets do not replace the confessions, but rather witness to the confessions' common core. This document is thus intended not as a new confession but as a guide to the corporate exploration of and commitment to the great themes of Scripture and to the historic Reformed confessions that set forth those themes.

The great purpose toward which each human life is drawn is to glorify God and to enjoy Him forever. Each member of the church glorifies God by recognizing and naming His glory, which is the manifestation and revelation of His own nature. Each member of the church enjoys God by being so united with Christ through the power of the Holy Spirit as to become a participant in that divine nature, transformed from one degree of glory to another and escorted by Christ into the loving communion of the Trinity. So we confess our faith not as a matter of dispassionate intellectual assent, but rather as an act by which we give God glory and announce our membership in the body of Christ. We trust that when God's glory is so lifted up and when His nature is thus made manifest in the life of the body, the church will be a light that draws people from every tribe and tongue and nation to be reconciled to God.

#### I. God's Word: The Authority for Our Confession

The clearest declaration of God's glory is found in His Word, both incarnate and written. The Son eternally proceeds from the Father as His Word, the full expression of the Father's nature, and since in the incarnation the Word became flesh all the treasures of wisdom and knowledge are offered to His disciples. The written Word grants us those treasures, proclaims the saving gospel of Jesus Christ, and graciously teaches all that is necessary for faith and life. We glorify God by recognizing and receiving His authoritative selfrevelation, both in the infallible Scriptures of the Old and New Testaments and also in the incarnation of God the Son. We affirm that the same Holy Spirit who overshadowed the virgin Mary also inspired the writing and preservation of the Scriptures. The Holy Spirit testifies to the authority of God's Word and illumines our hearts and minds so that we might receive both the Scriptures and Christ Himself a right.

We confess that God alone is Lord of the conscience, but this freedom is for the purpose of allowing us to be subject always and primarily to God's Word. The Spirit will never prompt our conscience to conclusions that are at odds with the Scriptures that He has inspired. The revelation of the incarnate Word does not minimize, qualify, or set aside the authority of the written Word. We are happy to confess ourselves captive to the Word of God, not just individually, but also as members of a community of faith, extending through time and around the globe. In particular, we join with other members of the Presbyterian and Reformed community to affirm the secondary authority of the Book of Confessions as a faithful exposition of the Word of God.

#### II. Trinity and Incarnation: The Two Central Christian **Mysteries**

#### A. Trinity

The triune nature of God is the first great mystery of the Christian faith. With Christians everywhere, we worship the only true God - Father, Son, and Holy Spirit - who is both one essence and three persons. God is infinite, eternal, immutable, impassible, and ineffable. He cannot be divided against Himself, nor is He becoming more than He has been, since there is no potential or becoming in Him. He is the source of all goodness, all truth and all beauty, of all love and all life, omnipotent, omniscient, and omnipresent. The three persons are consubstantial with one another, being both coeternal, and coequal, such that there are not three gods, nor are there three parts of God, but rather three persons within the one Godhead. The Son is eternally begotten from the Father, and the Spirit proceeds eternally from the Father and the Son. All three persons are worthy of worship and praise.

God has no need of anyone or anything beyond Himself. Yet in grace this Triune God is the one Creator of all things. The ongoing act of creation is further manifested in God's gracious sovereignty and providence, maintaining the existence of the world and all living creatures for the sake of His own glory. He is the Holy One, the ground of all being, whose glory is so great that for us to see Him is to die. Yet He has made the creation to reflect His glory, and He has made human beings in His own image, with a unique desire to know Him and a

capacity for relationship with Him. Since our God is a consuming fire whom we in our sin cannot safely approach, He has approached us by entering into our humanity in Jesus Christ.

#### **B.** Incarnation

 $8(F)$   $\beta$ .

This is the second great mystery of the Christian faith, affirmed by all Christians everywhere: that Jesus Christ is both truly God and truly human. As to His divinity, He is the Son, the second person of the Trinity, being of one substance with the Father; as to His humanity, He is like us in every way but sin, of one substance with us, like us in having both a human soul and a human body. As to His divinity, He is eternally begotten of the Father; as to His humanity, He is born of the virgin Mary, conceived by the Holy Spirit. As to His divinity, His glory fills heaven and earth; as to His humanity, His glory is shown in the form of a suffering servant, most clearly when He is lifted up on the cross in our place.

We confess the mystery of His two natures, divine and human, in one person. We reject any understanding of the communication of attributes that must result in a blending of the two natures such that Jesus Christ is neither truly God nor truly human. We insist upon sufficient distinction between the two natures to preserve the truth of the incarnation, that Jesus Christ is indeed Immanuel, God-with-us, not one who used to be God, nor one who has merely been sent from God. Rather, in His coming we have seen God's glory, for Jesus is the exact imprint of God's very being and in Him the fullness of God was pleased to dwell. The divinity of the Son is in no way impaired, limited, or changed by His gracious act of assuming a human nature, and that His true humanity is in no way undermined by His continued divinity. This is a mystery that we cannot explain, but we affirm it with joy and confidence.

This mystery of the incarnation is ongoing, for the risen Jesus, who was sent from the Father, has now ascended to the Father in His resurrected body and remains truly human. He is bodily present at the right hand of the Father. When we are promised that one day we will see Him face to face, we acknowledge that it is the face of Jesus of Nazareth we will someday see. The one who, for us and for our salvation, was born of Mary, died at Calvary, and walked with disciples to Emmaus is the same Jesus Christ who is now ascended and who will one day return visibly in the body to judge the living and the dead.

Jesus promised His disciples that He would not leave them comfortless when He ascended into heaven, but would ask the Father to send them the Holy Spirit as a comforter and advocate. We are able to confess Jesus Christ as Lord and God only through the work of the Holy Spirit. He comes to us as He came to the gathered disciples at Pentecost: to kindle our faith, to embolden our witness, and to accompany us in mission.

## III. Essentials of the Reformed Tradition

#### A. God's grace in Christ

God declared that the world He created was good and that human beings, made in His own image, were very good. The present disordered state of the world, in which we and all things are subject to misery and to evil, is not God's doing, but is rather a result of humanity's free, sinful rebellion against God's will. God created human-beings from the dust of the earth and His own breath, to be His images and representatives, conduits of God's grace to the creation. Since the fall our natural tendency is to abuse and exploit the creation, preferring evil to goodness. God also created human beings to speak His grace and truth to one another, to be helpers who are fit for one another, so that our social relationships would strengthen our ability to serve and obey Him. Since the fall, our natural tendency is to engage in relationships of tyranny and injustice with one another, in which power is used not to protect and serve but to demean. God further created human beings with the capacity for relationship with Him, with His law written on our hearts so that we had the ability to worship Him in love and obey Him by living holy lives. Since the fall, our natural tendency is to hate God and our neighbor, to worship idols of our own devising rather than the one true God.

As a result of sin, human life is poisoned by everlasting death. No part of human life is untouched by sin. Our desires are no longer trustworthy guides to goodness, and what seems natural to us no longer corresponds to God's design. We are not merely wounded in our sin; we are dead. unable to save ourselves. Apart from God's initiative. salvation is not possible for us. Our only hope is God's grace. We discover in Scripture that this is a great hope, for our God is the One whose mercy is from everlasting to everlasting.

This grace does not end when we turn to sin. Although we are each deserving of God's eternal condemnation, the eternal Son assumed our human nature, joining us in our misery and offering Himself on the cross in order to free us from slavery to death and sin. Jesus takes our place both in bearing the weight of condemnation against our sin on the cross and in offering to God the perfect obedience that humanity owes to Him but is no longer able to give. All humanity participates in the fall into sin. Those who are united through faith with Jesus Christ are fully forgiven from all our sin, so that there is indeed a new creation. We are declared justified, not because of any good that we have done, but only because of God's grace extended to us in Jesus Christ. In union with Christ through the power of the Spirit we are brought into right relation with the Father, who receives us as His adopted children.

Jesus Christ is the only Way to this adoption, the sole path by which sinners become children of God, for He is the only-begotten Son, and it is only in union with Him that a believer is able to know God as Father. Only in Jesus Christ is the truth about the Triune God, fully and perfectly revealed, for only He is the Truth, only He has seen the Father, and only He can make the Father known. Only Jesus Christ is the new Life

that is offered, for He is the bread from heaven and the fountain of living water, the one by whom all things were made, in whom all things hold together. The exclusivity of these claims establishes that God's love is not impersonal, but a particular and intimate love in which each individual child of God is called by name and known as precious; that God's love is not only acceptance, but a transforming and effective love in which His image within us is restored so that we are capable of holy living.

#### B. Election for salvation and service

The call of God to the individual Christian is not merely an invitation that each person may accept or reject by his or her own free will. Having lost true freedom of will in the fall, we are incapable of turning toward God of our own volition. God chooses us for Himself in grace before the foundation of the world, not because of any merit on our part, but only because of His love and mercy. Each of us is chosen in Christ, who is eternally appointed to be head of the body of the elect, our brother and our high priest. He is the one who is bone of our bone, flesh of our flesh, our divine Helper who is also our Bridegroom, sharing our human nature so that we may see His glory. We who receive Him and believe in His name do so not by our own will or wisdom, but because His glory compels us irresistibly to turn toward Him. By His enticing call on our lives, Jesus enlightens our minds, softens our hearts, and renews our wills, restoring the freedom that we lost in the fall.

We are all sinners who fall short of God's glory, and we all deserve God's eternal judgment. Apart from the saving work of Jesus Christ, we are incapable of being in God's presence, incapable of bearing the weight of His glory. We rejoice that Jesus Christ offers us safe conduct into the heart of God's consuming and purifying fire, shielding us with His perfect humanity and transforming us by His divine power. Having received such grace, we extend grace to others.

We are not elect for our own benefit alone. God gathers His covenant community to be an instrument of His saving purpose. Through His regenerating and sanctifying work, the Holy Spirit grants us faith and enables holiness, so that we may be witnesses of God's gracious presence to those who are lost. The Spirit gathers us in a community that is built up and equipped to be light, salt, and yeast in the world. Christ sends us into the world to make disciples of all nations, baptizing in the name of the Father, Son, and Holy Spirit, and teaching them to obey everything that Christ has commanded us. We are now in service to God's plan for the fullness of time: uniting all things in heaven and earth to Himself. To this end, we preach Christ, calling all persons to repent and believe the gospel. We also care for the natural world, claim all areas of culture in the name of Jesus, serve the poor, feed the hungry, visit the prisoner, and defend the helpless. We do this work not with any thought that we are able to bring in the kingdom, but in the confident hope that God's kingdom is surely coming, a day when suffering and death will pass away and when God will live among His people.

#### C. Covenant life in the church

We are elect in Christ to become members of the community of the new covenant. This covenant, which God Himself guarantees, unites us to God and to one another. Already in the creation, we discover that we are made to live in relationships to others, male and female, created together in God's image. In Christ, we are adopted into the family of God and find our new identity as brothers and sisters of one another, since we now share one Father. Our faith requires our active participation in that covenant community.

Jesus prays that His followers will all be one, and so we both pray and work for the union of the church throughout the world. Even where institutional unity does not seem possible, we are bound to other Christians as our brothers and sisters. In Christ the dividing wall of hostility created by nationality, ethnicity, gender, race, and language differences is brought down. God created people so that the rich variety of His wisdom might be reflected in the rich variety of human beings, and the church must already now begin to reflect the eschatological reality of people from every tribe, and tongue, and nation bringing the treasures of their kingdoms into the new city of God.

Within the covenant community of the church, God's grace is extended through the preaching of the Word, the administration of the Sacraments, and the faithful practice of mutual discipline. First, through the work of the Holy Spirit, the word proclaimed may indeed become God's address to us. The Spirit's illuminating work is necessary both for the one who preaches and for those who listen. Second, the Sacraments of Baptism and the Lord's Supper are signs that are linked to the things signified, sealing to us the promises of Jesus. In the Baptism of infants, we confess our confidence in God's gracious initiative, that a baby who cannot turn to God is nonetheless claimed as a member of the covenant community, a child of God, cleansed by grace and sealed by the Spirit; in the Baptism of adults, we confess our confidence that God's grace can make us new creations at any stage of our lives. In the Lord's Supper, we confess that as we eat the bread and share one cup the Spirit unites us to the ascended Christ, so that His resurrection life may nourish, strengthen, and transform us. Third, the community of the Church practices discipline in order to help one another along the path to new life, speaking the truth in love to one another, bearing one another's burdens, and offering to one another the grace of Christ.

#### D. Faithful stewardship of all of life

The ministries of the church reflect the three-fold office of Christ as prophet, priest, and king - reflected in the church's ordered ministries of teaching elders, deacons, and ruling elders. We affirm that men and women alike are called to all the ministries of the Church, and that every member is called to share in all of Christ's offices within the world beyond the church. Every Christian is called to a prophetic life, proclaiming the good news to the world and enacting that good news. Every Christian is called to extend the lordship of Christ to every corner of the world. And every Christian is called to participate in Christ's priestly, mediatorial

work, sharing in the suffering of the world in ways that extend God's blessing and offering intercession to God on behalf of the world. We are equipped to share in these offices by the Holy Spirit, who conforms us to the pattern of Christ's life.

Jesus teaches us that we are to love the Lord our God with all our heart, with all our soul, and with all our mind. There is no part of human life that is off limits to the sanctifying claims of God. We reject the claim that love of any sort is self-justifying; we affirm that all our affections and desires must be brought under God's authority. We reject the claim that human souls are unaffected by the fall and remain naturally inclined to God; we affirm that soul and body alike must be cleansed and purified in order to love God properly. We reject the claim that the life of the mind is independent from faith; we affirm that unless we believe we cannot properly understand either God or the world around us. Historically, the Presbyterian tradition has been especially called to explore what it is to love God with all our minds, being committed to the ongoing project of Christian education and study at all levels of Christian life.

#### E. Living in obedience to the Word of God

Progress in holiness is an expected response of gratitude to the grace of God, which is initiated, sustained, and fulfilled by the sanctifying work of the Holy Spirit. The first response of gratitude is prayer, and the daily discipline of prayer -- both individually and together -- should mark the Christian life. The life of prayer includes praise to God for His nature and works, sincere confession of our sin, and intercession for the needs of those we know and for the needs of the world. As we practice the discipline of regular selfexamination and confession, we are especially guided by the Ten Commandments. We therefore hold one another accountable to:

- 1. worship God alone, living all of life to His glory, renouncing all idolatry and all inordinate loves that might lead us to trust in any other help;
- 2. worship God in humility, being reticent in either describing or picturing God, recognizing that right worship is best supported not by our own innovative practices but through the living preaching of the Word and the faithful administration of the Sacraments;
- 3. eliminate from both speech and thought any blasphemy, irreverence, or impurity;
- 4. observe the Sabbath as a day of worship and rest, being faithful in gathering with the people of God;
- 5. give honor toward those set in authority over us and practice mutual submission within the community of the church;
- 6. eradicate a spirit of anger, resentment, callousness, violence, or bitterness, and instead cultivate a spirit of gentleness, kindness, peace, and love; recognize and honor the image of God in every human being

from conception to natural death.

- 7. maintain chastity in thought and deed, being faithful within the covenant of marriage between a man and a woman as established by God at the creation or embracing a celibate life as established by Jesus in the new covenant;
- 8. practice right stewardship of the goods we have been given, showing charity to those in need and offering generous support of the Church and its ministries;
- 9. pursue truth, even when such pursuit is costly, and defend truth when it is challenged, recognizing that truth is in order to goodness and that its preservation matters;
- 10. resist the pull of envy, greed, and acquisition, and instead cultivate a spirit of contentment with the gifts God has given us.

In Jesus Christ we see the perfect expression of God's holy will for human beings offered to God in our place. His holy life must now become our holy life. In Christ, God's will is now written on our hearts, and we look forward to the day when we will be so confirmed in holiness that we will no longer be able to sin. As the pioneer and perfecter of our faith, Jesus leads us along the path of life toward that goal, bringing us into ever deeper intimacy with the Triune God, in whose presence is fullness of joy.

# **Confessional Standards**

The appropriate confessional standards for ECO are the creeds, confessions, and catechisms in the Book of Confessions -The Nicene Creed, the Apostles' Creed, the Scots Confession, the Heidelberg Catechism, the Second Helvetic Confession, the Westminster Confession, the Westminster Shorter Catechism and the Westminster Larger Catechism, the Theological Declaration of Barmen, the Confession of 1967, and A Brief Statement of Faith. This collection is theologically faithful, ecclesially appropriate, and organizationally suitable. The Book of Confessions contains the confessions that we have taken vows to receive. It also embodies the Reformed understanding of the way confessions function in the life of the church, an understanding that differs from two common approaches:

Doctrinal Progressives understand the church's confessional and theological tradition as an evolutionary development of doctrine in which the church's expression of the gospel becomes richer in each succeeding age. In this view, contemporary theology and new confessions of faith are more developed, better expressed, fuller apprehensions of truth than the faith of previous centuries. Our way is the way.

Doctrinal Restorationists understand the church's theological and confessional tradition as a series of missteps leading to imperfect understanding and inadequate articulation of the gospel. In this view, a particular moment in the church's confessional and theological tradition, such as the sixteenth century Augsburg Confession or the seventeenth century Westminster standards, is the pure faith of a theological golden age. Their way is the way.

The Reformed understanding of the church's confessional and theological tradition sees contemporary Christians as participants in an enduring theological and doctrinal conversation that shapes the patterns of the church's faith and life. Communities of believers from every time and place engage in a continuous discussion about the shape of Christian faith and life, an exchange that is maintained through Christ in the power of the Holy Spirit. Today's church brings its insights into an ongoing dialogue with those who have lived and died the Faith before us. Voices from throughout the church's life contribute to the interchange ancient voices that articulate the enduring rule of faith, sixteenth and seventeenth century voices that shape the Reformed tradition, and twentieth century voices that proclaim the church's faith in challenging contexts. The confessions in the Book of Confessions were not arbitrarily included, but were selected to give faithful voice to the whole communion of saints.

The Book of Confessions is an appropriate expression of the Reformed commitment to honor our fathers and mothers in the Faith. It begins with two foundational creeds, shared throughout the whole Church. The Nicene-Constantinopolitan Creed is the decisive dogmatic articulation of Trinitarian faith. It establishes the vocabulary, grammar, and syntax of Christian theology. The Apostles' Creed is the Baptismal creed that expresses the shared belief of the faithful as persons are incorporated into the body of Christ. Two Reformation confessions, Scots and Second Helvetic, and one Reformation catechism, Heidelberg, give voice to the dawning of the Reformed tradition. The seventeenth century Westminster standards powerfully express God's sovereignty over all of life. The Theological Declaration of Barmen, the Confession of 1967, and A Brief Statement of Faith articulate the church's fidelity to the gospel in the midst of uncongenial and sometimes hazardous cultures. These confessions, from widely different contexts, are complementary. They do not sing in unison, but in a rich harmony that glorifies God and deepens our enjoyment of the grace of the Lord Jesus Christ, the love of God, and the communion of the Holy Spirit.

Are these the only voices that could be included in the church's theological conversation? No, but they are faithful witnesses to the gospel and appropriate expressions of the Reformed perspective on Christian faith and life. Participating in their colloquy frees us from the narrow prison cell of our own time and place by listening to the voices of our brothers and sisters who struggled to be faithful in diverse circumstances. Through their confessions of faith we are privileged to hear their wisdom in the midst of our own struggle to be faithful. We overhear conversations among our forebears that expand and enrich our apprehension of the gospel. Sometimes we simply listen in on their discussion, at other times we pay particular attention to one of their voices, and many times we find ourselves participating actively in lively instruction.

The questions of our parents in the faith may not be identical to ours, but their different approaches enable us to understand our own questions better. Their answers may not be identical to ours, yet their answers startle us into new apprehensions of the truth. We may sometimes be puzzled by their particular questions or answers, but even that perplexity serves to clarify our own thinking and the shape of our faithfulness. Throughout the conversation we are aware that all councils may err, yet because we are not doctrinal progressives we acknowledge the confessions have a particular authority over us: we are answerable to them before they are answerable to us.

The confessions call the church to account. Because we are not traditionalists, we can be utterly honest about the church's past failings - crusades and inquisitions, easy acceptance of Christendom and easy dismissal of the leadership of women, neglect of evangelistic mission and excess of missionary zeal. Because we are not idealists we can be utterly honest about the church's current failings - marginalization of the Sacraments, indifference to theological labor, easy acceptance of cultural morality, neglect of evangelism, and inadequate mission. If we listen to our forebears in the Faith we will hear their hard questions addressed to us. Perhaps then we can be utterly honest about our own accommodations to the culture, our indifference to the proclamation of the gospel, and our abandonment of shared conviction and committed community in easy acquiescence to the individualism and localism of our time.

The confessions are not final authorities; Scripture is the authority that measures all doctrinal, confessional, and theological expression. The Reformed tradition has always understood that while confessional standards are subordinate to the Scriptures, they are, nonetheless, standards. They are not lightly drawn up or subscribed to, nor may they be ignored or dismissed. Being questioned by the confessions is not an exercise in servitude, but liberation from the tyranny of the present that enables us to live freely and faithfully within God's will.

As subordinate standards, the confessions are not freestanding authorities. They are subject to the authority of Jesus Christ, the Word of God, who is known through Scripture, the word of God. Subordination to the Lord and to Scripture's witness serves to locate confessional authority, however, not diminish it. The confessions provide reliable guidance to our reading and reception of Scripture, protecting us from self-absorbed interpretation, and opening us to Christ's way, Christ's truth, and Christ's life.

The Book of Confessions itself is not problematic. The problem with the Book of Confessions is the church's - the whole church's - neglect and misuse of its theological treasure. Too often, we have treated the confessions of the church as museum pieces, historical artifacts of what people used to believe long ago and far away. Too many of us have imagined that our own thoughts are sufficient for faithful proclamation of the gospel. We have been guilty of what C.S. Lewis called "chronological snobbery, the uncritical acceptance of the intellectual climate common to our own age and the assumption that whatever has gone out of date is on that account discredited." We have also been guilty of reducing the confessions to theological and moral law books, selecting disembodied affirmations as elements in a logical proof. Our task is to put misuse of the confessions behind us, engaging in bold, faithful appropriations of the doctrinal and theological wisdom of the Book of Confessions, allowing them to enrich our faith and faithfulness.

The church's confessions are not marginal details in the church's life. The ordination vows made by most deacons, ruling elders, and teaching elders commit us to receive and

adopt their essential tenets, and to be instructed, led, and guided by them. Our task is to be faithful to our vows. reading and studying the confessions, learning from them, teaching them, and living out their wisdom. Shared confession of faith shapes any serious community of faith, and the community's ordered ministries bear a particular obligation to order their confession around the church's creeds, confessions, and catechisms. Because confessional seriousness includes mutual responsibility and accountability, the church must be prepared to instruct, counsel with, or even discipline one ordained who rejects the faith expressed in the confessions.

ECO cannot imagine that it should or could disavow the Reformed confessional heritage. Whatever the church's confessional and theological failings may be, they are the failings of all of us. The task now is to embody faithful ways of being Presbyterian. The most appropriate footing for a new venture is the faithful doctrinal and theological foundation provided by the creeds, confessions, and catechisms of the Book of Confessions.

# Appendix: A Proposal for Ongoing Theological Conversations

Truth leads to duty, faith to practice. A church that wants to be a servant found faithful to its commission must be a steward of the Faith entrusted to its care. To be an effective witness to the gospel we must know the gospel. An apostolic church must not only live a life like that of the apostles, it must teach what the apostles taught.

Some generations of believers have tried to live faithfully without a shared Faith; all have failed. Our generation may be particularly tempted to try. Forging theological consensus is hard work in any generation, but ours seems to have concluded that it is impossible work. Private and partisan interpretations are now considered inflexible and intractable. We have forgotten the humble recognition that ambiguities exist and must be respected, and now dwell in a land where ambiguities are preferred and certainties are suspect. We are coached to celebrate diversity of theological conviction, rather than seeing this as a sign of important work yet to be done.

Theological debates in the church have not always been filled with grace, or even understanding, and many have been unnecessarily divisive. The formative ecclesial debates of earlier history are viewed as arcane. Doctrinal work is unfavorably compared to relationship building as if the two were mutually exclusive. Teaching elders attempt to teach how to live lives faithful to the truth without doing the required work of laying foundations of the truth in the hearts and minds of the congregation. Ruling elders are equipped to be managers of church life rather than able to teach the Faith.

Although these realities are manifest somewhat differently in churches and among leaders who identify themselves as progressive or evangelical, neglect of the substance of the Faith is wide and deep. As a result, all other matters suffer – the strength of disciples, the health of congregations, the effectiveness of councils. Disciplined attention to the Word gives gifts to the Church that it cannot receive elsewhere or by any other means.

Renewal of theological work at the core of our common life is not only an acknowledged need but, in the providence of God, may be a blessed provision. Throughout history, the reformation of the Church has followed theological work work that grew from recommitment to the Faith. In turn, the reformation of the Church has fostered a recommitment to theological work.

Now is the time to reengage the theological work, for this moment, and for the next generations.

Renewed commitment to sustained conversation is needed. At its best, sustained conversation is characterized by prayerful and rigorous study of the Scripture with attention to clarifying the Reformed theological lens through which we read the Scriptures, by grateful listening to the voice of the church around the world and through the ages, and application of theological wisdom to every part of life before God and for the world.

Toward these ends, we now commit ourselves to the formation of theological friendships in communities that include all teaching and ruling elders - gatherings of elders which covenant to study and learn together, providing mutual encouragement and accountability for the sake of sustaining and advancing the theological and missional work of the church.

#### Necessary to this commitment are:

- 1. Identifying the best practices of current theological projects and relationships within the Church that will help guide the shape of these theological friendships.
- 2. Building the structures that connect elders with each other locally, regionally, and nationally in environments that establish and sustain theological friendships.

#### These theological friendships should strive to:

- transform life and ministry,
	- be sustained over the years,
	- include a breadth of participants
		- · gender, age, ethnic and global communities
		- · other Reformed churches
		- · other orthodox and evangelical theological traditions,
	- · engage other theological friendships, thus forming broadening communities, worship and witness together.

An invitation is now offered in an excellent resource, "A Pastoral Rule," developed by the Re-forming Ministry Program of the PC(USA)'s Office of Theology and Worship. This resource invites us to commit to personal disciplines, conduct in ministry that is holy, and mutual encouragement and accountability. It is offered to the whole church as a tool for the formation of theological friendships that sustain us and are sustained over time. We propose that ECO congregations accept that invitation to adapt and then adopt "The Pastoral Rule."

These three theological projects are offered for broad immediate consideration:

- Recommitment to a particular confessional heritage as an immediate core constituent of our renewed common life, however that common life is re-formed.
- · Identification and affirmation of the essential tenets of the Reformed Faith.
- Commitment to re-engaging the theological enterprise broadly and deeply.

Further advance on these three projects will be made as we put our theology on the table for public discussion, deliberation, and decision; share best practices; form theological-missional relationships; build the structures; and covenant together.

#### Questions for immediate consideration:

Do we consider the proposal to reaffirm the Book of Confessions as we work to build and test theological consensus among us, to be the right judgment to make at this time? Is this an adequate and helpful articulation of the essentials of the Faith as expressed in Reformed ways, and will we sincerely adopt it? What theological friendships will we form, what practices will we commit to, and what structures will we build for mutual encouragement and accountability?

The theological project is required of the Church, and now is being re-engaged within the Church. The invitation is now offered. How will you respond?

# **ADDENDUM** Sagastad quesiano for the soverenting gatherings of thologisal fronds. Where here the Sprint gathered the Chorrela to be? When her the Sprint scar the Chorrela to dor Allyway's gratel envelopmelacities breate annel arom-What is the authority of Scripture in the actual life of the church? How will we teach and objet the Sepporter When does it mean to be saved? What is the gospol we are to preach. What is the shape of our comporant and individual lives alien are formed by their gospel? Elders, miling as well as teaching, are to be equipped to teach. Teach what, to whom, how? Raling elders are to measure out the patterns of faulthulness for the congregation. What are those pamerns, and how are they measured? In a time of bolar seclesial division and realigament, how can schism mong parts of the charch be diminished. and how can reconnect too with the whole church be increased? The Church has a Patch without which she crimen thre faithfully. What is thre Pattle What is faithful hyung

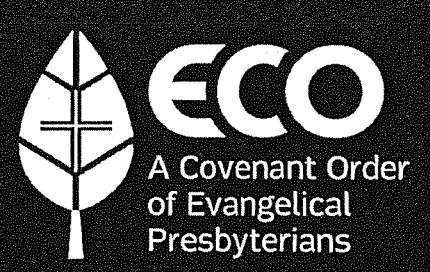

The mission of ECO is to build flourishing churches that make disciples of Jesus Christ.

# **OUR VALUES**

# **Jesus-shaped Identity:**

We believe Jesus Christ must be at the center of our lives and making disciples of Jesus at the core of our ministry.

## **Biblical Integrity:**

We believe the Bible is the unique and authoritative Word of God, which teaches all that is necessary for faith and life. The prominence of God's Word over our lives shapes our priorities, and the unrivaled authority of the Bible directs our actions to be in concert with Christ's very best for our lives.

# **Thoughtful Theology:**

We believe in theological education, constant learning, and the life of the mind, and celebrate this as one of the treasures of our Reformed heritage.

## **Accountable Community:**

We believe guidance is a corporate spiritual experience. We want to connect leaders to one another in healthy relationships of accountability, synergy, and care.

# **Egalitarian Ministry:**

We believe in unleashing the ministry gifts of women, men. and every ethnic group.

### **Missional Centrality:**

We believe in living out the whole of the Great **Commission - including** evangelism, spiritual formation, compassion, and redemptive justice - in our communities and around the world.

# **Center-focused Spirituality:**

We believe in calling people to the core of what it means to be followers of Jesus - what "mere Christianity" is and does and not fixate on the boundaries.

## **Leadership Velocity:**

We believe identifying and developing gospel-centered leaders is critical for the church, and a great leadership culture is risk-taking, innovative, and organic.

# **Kingdom Vitality:**

We believe congregations should vigorously reproduce new missional communities to expand the Kingdom of God.

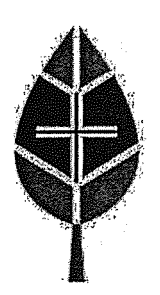

**Things to Consider** Before Leaving the PC(USA): A Checklist for Congregations Considering ECO

#### Are you clear why your mission requires you to seek dismissal from the PC(USA)? 1.

Dismissal is a serious and potentially costly action. Dismissal will cost you time, resources, and relationships. This "checklist" begins with the single most important question that you, your session, and ultimately your congregation must be able to answer. Does faithfulness to the mission of Christ require your congregation to seek dismissal from the PC(USA)? If so, the cost will be worth it. It is only through ongoing prayer and open discussions, however, that the necessity of dismissal can be evaluated. Two parables of Jesus speak to this need for discernment and clarity.

"The Kingdom of Heaven is like a merchant in search of fine pearls; on finding one pearl of great value, he went and all that he had and bought it." Matthew 13:45-46

#### "For which of you, desiring to build a tower, does not first sit down and count the cost, to see if he has enough to complete it?" Luke 14:28

The decision to explore is not the decision to proceed. Take this process one step at a time, and be clear about what you discover.

Once you have made the decision to explore dismissal, there is much preparation that will need to be done. There are many "surprises" that can be avoided by careful planning. While each congregation's situation will vary, the remainder of this "checklist" outlines several of the areas that may require your attention.

#### Is the leadership of the congregation united, fully engaged, knowledgeable, and prepared? Is the congre- $2.$ gation fully informed?

Your session and other significant leaders must be able and willing to engage the congregation--to explain, to listen, to acknowledge their feelings of fear and loss, to lead from the center, to stay the course. Many presbyteries will want to have discussions with the congregation as part of their discernment process, and the congregation needs to be informed and prepared before these discussions happen. Before meeting with the presbytery, the congregation must understand the "great price" of the pearl-knowing why they are exploring dismissal and with whom they are considering affiliation.

We must pray for unity in congregational leadership and prepare for less than unanimity in the congregation. Dismissal involves so many parts of a congregation's life and history that, for some, the cost of dismissal may seem too great. Christ-like leadership in the congregation acknowledges these feelings and lovingly shepherds these brothers and sisters.

#### 3. Are you in open and honest discussion with your presbytery as you consider the need for dismissal?

Dismissing a congregation can be as emotionally wrenching and practically difficult for the presbytery as for church members. "Dismissal" requires a relationship of cooperation and trust between congregation and presbytery. A congregation exploring dismissal should assume responsibility and initiative for a reasoned and principled discussion with your presbytery. The desire must never be for rancor, but always be Christ-honoring; a mutual blessing for the mission to which we are called.

# Has your presbytery adopted a "gracious dismissal policy" and do you and your Session know it well?

The 2008 General Assembly passed a commissioners' resolution urging presbyteries to create a "gracious, pastoral response to churches requesting dismissal from the PC(USA)" and suggesting guidelines. Have you read this document and/or shared it with your presbytery leadership? If your presbytery has not adopted a gracious dismissal policy, it may be prudent to urge and to be actively involved in the crafting of such a policy before pressing your request for dismissal.

#### 5. What will you take with you on your journey? Is your house in order?

Presbyterians are well-known for fighting over buildings. The mission of Christ and ECO is not dependent on property. A congregation's real estate may well be an effective tool for its mission, and one that the congregation might wish to retain. But Jesus is quite severe about those who would hold on to material goods rather than follow him, and we need to not be hostage to our property and buildings—regardless of denominational affiliation. You need to be clear why, for missional reasons, your congregation wants to keep the building. For many of us, the greatest enemy in property battles is our own attachment. Be clear about why your mission needs particular property and real estate. Be honest and generous toward those beyond your congregation who feel a sense of partnership in your mission and property.

- Commission a title search for all real estate for which your congregation is responsible, no matter where or with whom title is lodged. Do this as a favor to yourselves and to your presbytery. There are many surprises and errors in property records. Some of these can be amusing, but some can take considerable time and effort to resolve.
- Conduct a full review of your congregation's finances. This is a good practice at every year-end but, in the exploration of dismissal, the session, congregation, and presbytery all will have legitimate questions and the right to know an accurate accounting of your congregation's assets.
- Review the membership rolls. Are your membership rolls accurate and up to date? The consideration of a request for dismissal requires conversation with and a formal vote of the "active members" of your congregation.
- Consult your bylaws. Have you read your bylaws carefully? Is your congregation incorporated and is it current with your State? Do you know what might be required of you by your State as part of dismissal to another Reformed body?

# 6. Do you know where are you going and why?

ECO is not a way to get "out" of the PC(USA). It has been formed of necessity so congregations and individuals can maintain the theological integrity of their witness, remain in communion with others in the global Church, remain in ministry connection with others in the PC(USA) through the Fellowship of Presbyterians, and discover new ways of working together in the mission of Jesus Christ for the glory of God and the welfare of God's people. Your congregation needs to understand not only the purpose for exploring dismissal but also the missional advantage(s) of their intended destination. What can you accomplish or accomplish better with your new affiliation that you cannot accomplish now? What are the primary and secondary advantages of this decision for your congregation's mission and values?

In these early days, part of joining ECO is the opportunity to be participating in its initial organization. Your congregation needs to know they will have a role in crafting something new for the sake of Jesus Christ.

# 7. Are you still praying?

The role of deep searching prayer in this process cannot be overstated-not just acknowledging God at the start of meetings and conversations or, worse yet, asking God to bless what you have already decided to do. Careful deliberation on the decision to leave the PC(USA) can create a season of potent spiritual growth for you and your congregation. Keep listening for God's leading and ask others whom you trust to join you in prayer.

More than anything, rejoice in the opportunity you have, within or beyond the PC(USA), to join with others who are committed to being like-minded with Christ and discovering new ways of "being church" together.

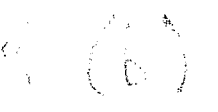

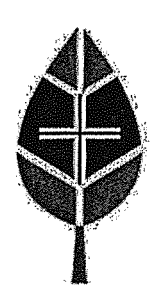

# **Introduction to ECO Polity**

Here is a helpful guide to the major ecclesiastical, substantive, and philosophical characteristics of ECO polity:

- 1. Defined core theology and behavioral expectations One of the main concerns for many individuals and congregations considering ECO is that the PC(USA) has not defined essential theology and behavior requirements and will not allow congregations and presbyteries to define these requirements either. In the theology section of the ECO constitution the behavioral and theological core is established and all officers must "receive, adopt, and be bound by" these essentials.
- ECO is concerned with ecclesiastical matters and therefore property is not held in trust There are a cou- $2.$ ple of reasons for this. First, as we have seen, when property is held in trust it can be used as leverage against congregations wishing to maintain theological integrity. Secondly, when presbyteries have interests in property an inordinate amount of time can be spent in property management.
- Voting is done in parity at all levels and only when people are connected with a local congregation. ECO polity does not see mission and ministry happening primarily as a result of voting. When there is the need for voting at the presbytery and synod councils, within each council there is a requirement for a 1-1 parity between elders and pastors. Only pastors connected to a local congregation are eligible to vote. A pastor in validated service or honorably retired will only vote if they are an "assistant pastor" connected to an ECO congregation. In this instance the "assistant pastor" would be equivalent to what the PC(USA) calls a "parish associate".
- Church is redefined. ECO polity defines "church" wherever believers are gathered in the name of Jesus. 4. Church can be lived out in small groups, accountability groups, ministry teams, house churches, and mission teams to name just a few.
- Elders and deacons can be deployed for greater ministry Because "church" is considered to be the gathering 5. of believers in the name of Jesus in a variety of contexts it is appropriate for the sacraments to be administered in these contexts. Elders and deacons who have been properly trained can be authorized to celebrate the sacraments in various settings. Therefore, not only can communion be celebrated in these various expressions of church but, if someone comes to faith through these expressions of church, they can be baptized by the officers who are charged with shepherding these groups. Elders and deacons can also be commissioned by the presbytery to serve as the pastors of congregations and new church developments for the mission and ministry of the presbytery.
- 6. Emphasis on the role of members as covenant partners ECO polity now names members as "covenant partners." Congregations may choose to use different language if they wish, but this designation is designed to emphasize that individuals aren't joining an organization. When they say yes to membership in ECO, individuals are covenanting with one another in God's redemptive mission as expressed in, through, and beyond the congregation.
- 7. Greater local flexibility - There is much within the PC(USA) Book of Order that congregations may wish to continue to affirm, but there will be significant flexibility in these areas. Here are a few examples:
	- Deacons Deacons may serve as part of a board or be commissioned on an annual basis. Since deacons do not have oversight within a congregation, a congregation may choose to continue to elect deacons in congregational meetings or can choose to have the session appoint deacons.
	- Elders Elders in the PC(USA) serve three-year terms and can serve no more than two consecutive terms. Many ECO congregations may wish to continue this practice. But a congregation may choose to redesign their elder election and rotation. For example, they may wish to have elders serve only one 4 year term. In some cultures it is shameful for a person to be rotated off of the elders' board. Congregations may wish to allow elders to serve an unlimited number of terms. The local ECO congregation continues to be governed by elders and the congregation must elect them, but their terms of service can have flexibility.
	- Pastors A few different categories of pastors are defined. For example, ECO polity has reinstated the office of assistant pastor, hired by the session rather than called by the congregation. This again allows for greater flexibility in pastoral leadership.
- 8. Presbyteries also have greater freedom In ECO polity, the role of the presbytery is to support, encourage, and resource local congregations. ECO presbyteries are required to have three committees; the Committee on Ministry which can include oversight of candidates, a Permanent Judicial Commission, and a governing council which has the same role and responsibilities of most PC(USA) presbytery councils. Other committees and task forces may be formed as they are necessary for the mission of the presbytery. Presbyteries also have flexibility as they guide congregations in the call process. A typical PNC may be established or a congregation may allow the session to serve this function. However they are called, the congregation must ultimately elect installed pastors.
- Missional Affinity Network Missional Affinity Networks are networks of congregations in similar ministry set-9. tings and facing similar challenges and opportunities. These networks are outside the presbyteries. They could be comprised of congregations near universities or colleges, congregations in urban settings, multiethnic congregations, those who are actively planting worshiping communities, congregations of various sizes, etc. These Missional Affinity Networks have no judicial authority but can be beneficial in a variety of important ways.
- 10. Accountability, support, and encouragement ECO polity affirms that accountability between congregations is vitally important. Pastors should share with one another where they have seen God most visibly at work as well as what they are discerning as their part in God's future mission. ECO pastors are expected to covenant to be accountable to one another, ensuring they are living balanced lives and being good stewards of the multiple responsibilities God has given them. Accountable relationships, called "peer reviews," can take place within the presbytery or within the Missional Affinity Networks.
- 11. Flatter structure with an emphasis on God's work within the local congregation There are three layers to the ECO polity structure; session, presbytery and synod. Synod is the widest council in ECO. Each council is designed to have a significantly smaller staff with significantly smaller numbers of congregations comprising a presbytery. The primary role of staff will be mission and ministry in local congregations, facilitating the multiplication of worshiping communities and expansion of the gospel.

Building flourishing churches that make disciples of Jesus Christ
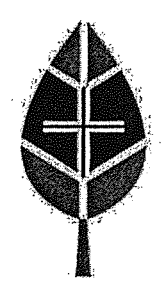

## **ECO Congregation Application**

## General Information (Please print)

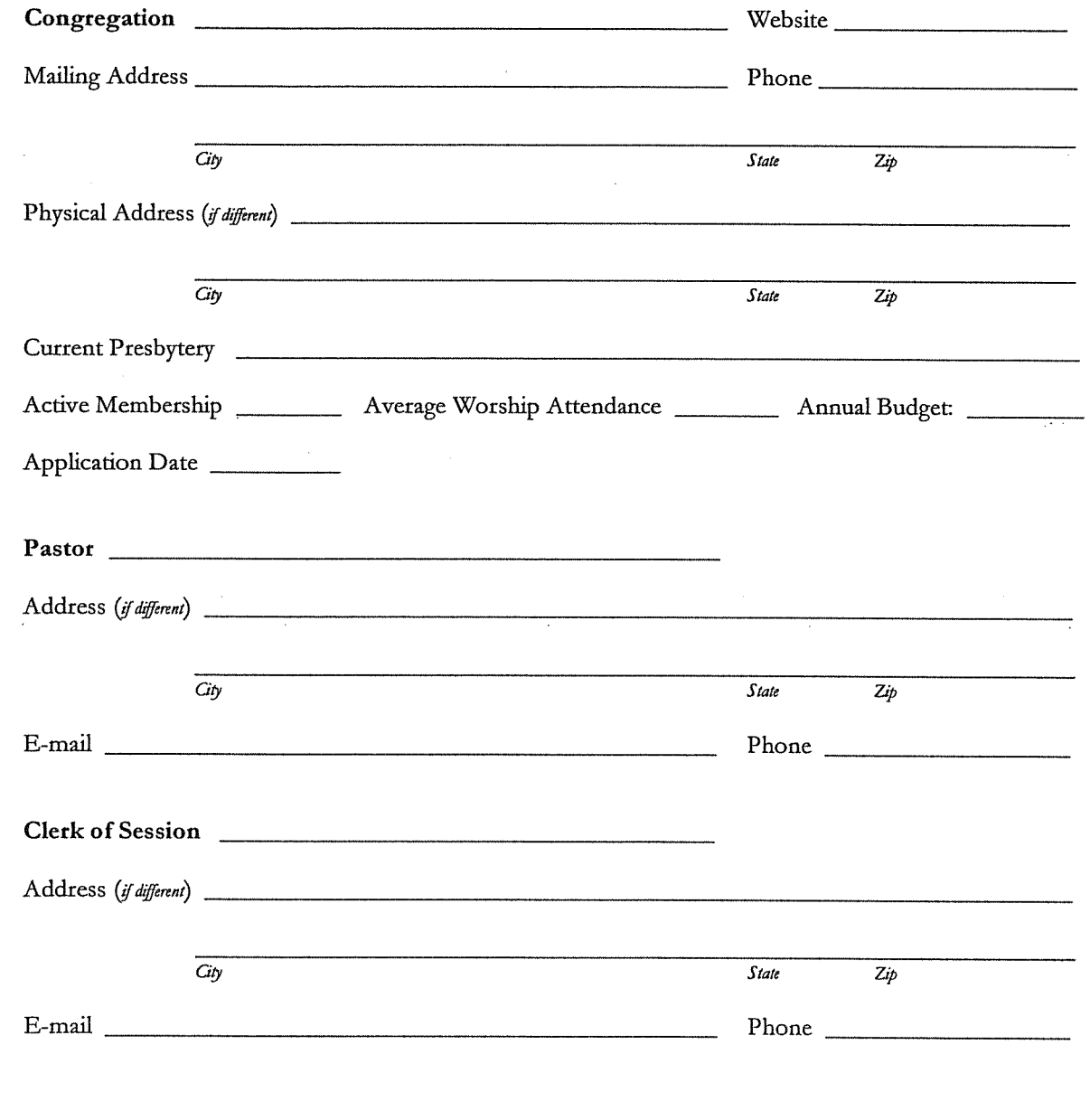

Building flourishing churches that make disciples of Jesus Christ

 $\overline{\phantom{a}}$ 

### **Narrative Questions**

 $\sim$   $\sim$ 

The following questions will provide the basis for conversation with the designated representatives from ECO and your Session.

1. How do you articulate the mission and vision to which God is calling your congregation?

2. How will being in ECO allow you to fulfill that calling? What elements of ECO polity are particularly helpful to you?

3. What types of training or education could The Fellowship/ECO provide that would help you better accomplish your participation in God's mission?

4. With what type of congregations would you most want to affiliate in a missional affinity network?

5. What kind of support will your congregation need to receive/could your congregation offer to ECO? (Church discipline / placement / shepherding through particular seasons of ministry / etc.)

## Commitment

The Session of of ECO and covenants to: agrees to the standards and requirements

ensure that elders and deacons called to service will receive and adopt the essential tenets of ECO;  $\blacksquare$ 

- $\blacksquare$ support our clergy as they participate in the ECO peer review process and participate ourselves in a congregational peer review;
- joyfully give 1% of our annual unrestricted income to support the structure and ministry of ECO;  $\blacksquare$
- provide health insurance for our clergy and their families, and for our full-time employees through  $\blacksquare$ the ECO health and welfare plan;
- contribute 10% of our clergy salaries to a 403(b)9 defined contribution retirement plan.  $\blacksquare$

### **Session Approval**

This application was approved by the Session.

Clerk of Session

Please print name

 $\overline{Date}$ 

Pastor/Moderator of Session

Please print name

Date

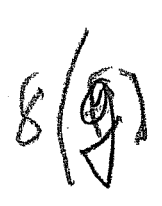

# Join ECO

## ECO invites followers of Jesus who share a Reformed, Presbyterian heritage to reclaim a sense of covenanted biblical community.

We are delighted that you are considering membership in ECO. The Apostle Paul reminded the disciples in Philippi to "rejoice in the Lord always..." We ask the same of you as you discern your participation in ECO. The challenges we face in an increasingly secular culture are very real - but even greater is the promise our Savior made to be with us, "...day after day after day, right up to the end of the age." (Matthew 28:20, The Message). As you consider ECO, do so with joyful expectation of what God has planned for you and where God may place you in mission and ministry.

If joining ECO will mean leaving the PC(USA), we encourage you to begin by reading this document (http://eco-pres.org/resources\_cpt/things-to-consider-beforeleaving-the-pcusa/) on "11 Things to Consider Before Leaving the PC(USA)."

## Joining ECO As A Congregation

Individual presbytery's policies on dismissal are structured differently. Early in your discernment process, consult your presbytery's particular policy to determine when to begin conversations with your presbytery's leadership.

Objectives of the Application Process:

- Ensure all ordained officers will receive, adopt, and be bound by the Essential Tenets and agree to ECO's moral standards
- Ensure congregations understand and embrace the missional vision of ECO
	- Ensure that a thorough process does not distract congregations and their leaders from their primary call: to make disciples of Jesus Christ

## Congregational Application Process:

- Request an ECO application packet via email (mailto:office@eco-pres.org)
- Study the values (http://eco-pres.org/who-we-are/mission-core-values/), theology (http://eco-pres.org/theology/essential-tenets/), and polity (http://ecopres.org/structure/) of ECO to discern if ECO is an appropriate denominational home
- Complete and return the application by mail to: ECO Office, 5638 Hollister Ave. #200, Santa Barbara, CA 93117
- Alternatively, scan and email the application and other documents to office@ecopres.org
- Conduct in-depth Session discussions around the Narrative (http://eco-pres.org/wpcontent/uploads/2013/05/ECONarrativeonHealthMission.pdf) questions in the packet
- Session and staff representatives meet with an ECO liaison to review the application and answer questions
- Members of the ECO Commission on Assimilation meet with the Session
- Session recommends dismissal to ECO
- Your application is submitted to the ECO Board for approval
- Sign contracts for health and retirement benefits plans (starting the 60-day eligibility period)
- Congregation votes to request dismissal from the PC(USA) in order to join ECO

## Joining ECO As A Pastor

## Objectives of the Application Process

- Ensure pastors will uphold the theological and moral standards of ECO
- Ensure pastors embrace the missional vision of ECO, desiring to minister boldly in a post-denominational environment
- Ensure that a thorough process does not distract pastors from their primary call: to make disciples of Jesus Christ

## Pastor Application Process

 $\bar{a}$ 

• Request an ECO application packet via email (mailto:office@eco-pres.org)

- Study the values (http://eco-pres.org/who-we-are/mission-core-values/), theology (http://eco-pres.org/theology/essential-tenets/), and polity (http://ecopres.org/structure/) of ECO to discern if ECO is an appropriate denominational home
- Complete and return the application, background check authorization form, and application fee by mail to: ECO Office, 5638 Hollister Ave. #200, Santa Barbara, CA 93117
- Alternatively, scan and email the application and other documents to office@ecopres.org
- Meet with an ECO liaison who will review the application and any potential questions
- Meet with members of the Commission on Assimilation
- Submit your application to the ECO Board for approval
- Sign contracts for health and retirement benefits package

## Being Ordained by ECO

## Core Qualities for ECO Ordination Candidates

To minister effectively, we believe pastors should possess three core qualities.

- 1. The development of biblical and theological knowledge that is Reformed and evangelical in nature. Pastors need to be able to effectively communicate this knowledge in a postmodern world.
- 2. The ability to have particular ministry skills. These skills include preaching and teaching, as well as the ability to lead adaptive change and develop leaders.
- 3. Emotional and spiritual maturity.

## **Ordination Process**

For an overview of the ordination process and requirements, please see the **ECO** Ordination Manual (http://eco-pres.org/wp-content/uploads/2013/05/ECO-ORDINATION-MANUAL-Updated-4-9-13.pdf).

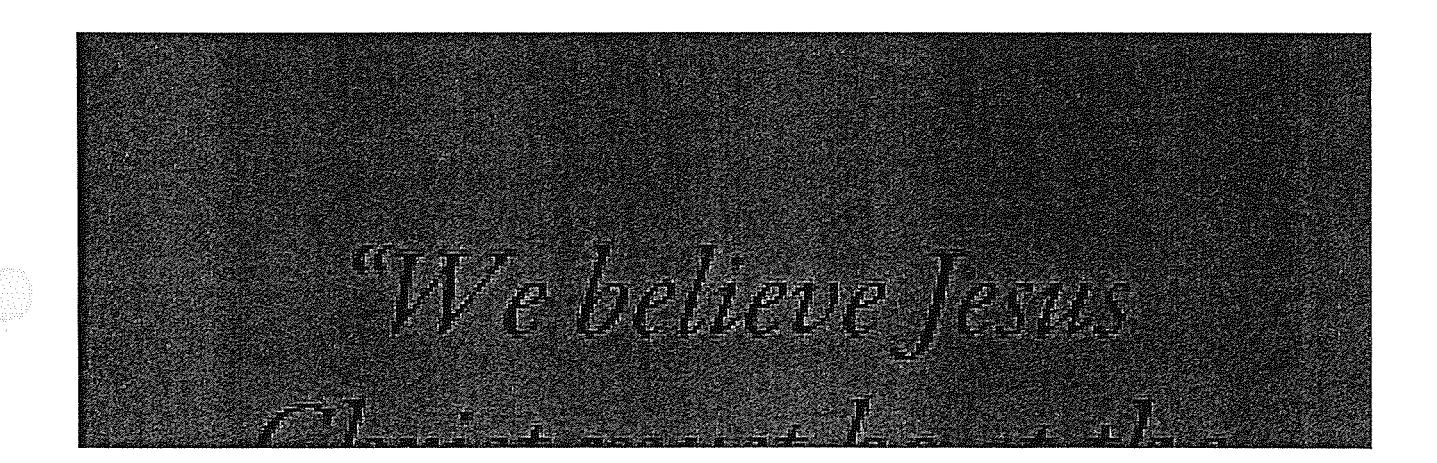

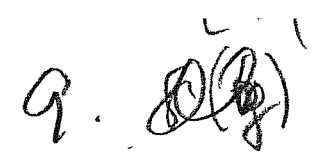

## Why should Jerome First Presbyterian leave the PC(USA)?

Jerome First Presbyterian is Reformed and Evangelical in its theology. A simple definition of *Evangelical* means to share the gospel of Jesus Christ with others and the heart of the *Reformation* was the conviction that everything the church teaches ought to be grounded in scripture.

### **Basics of Reformed Theology:**

- The authority of scripture.
- The sovereignty of God.  $\bullet$
- The need of all humans for God's salvation in Jesus.
- The priesthood of all believers.
- For more than thirty years, the PC(USA) has been in turmoil over some of the most  $\bullet$ fundamental theological matters: who is Jesus Christ, why does He matter, what is salvation, are there other ways to be saved than through Jesus and is the Bible God's unique and authoritative word to us?
- The PC (USA) has moved away from this reformed theological position and has embraced or is embracing a more liberal interpretation of scripture especially dealing with Christology, justice and missional engagement.

### The Mission of JFPC Does Not Match with the PC(USA)

#### 1. We believe that Jesus alone is the Lord and Savior of the world

- Only 66% pastors but fewer specialized clergy (45%), "agree" or "strongly agree" that "the only absolute truth for humankind is in Jesus Christ."<sup>1</sup>
- 65% pastors and 78% for specialized clergy surveyed disagree that "only followers of Jesus Christ can be saved." 1

#### The need for a belief in Jesus Christ for salvation.

More PC (USA) pastors disagree (45%) than agree (35%) that a belief in Jesus Christ is necessity for salvation. A majority of specialized clergy (60%) also disagree. $<sup>1</sup>$ </sup>

Jerome First Presbyterian Church (JFPC) believes that Jesus alone is the Lord and Savior of the world. "No one comes to the Father except through me." John 14:6. We affirm that Jesus is the only path to God and He alone is the mediator who reveals God the Father. While we respect other religious expressions and treat all persons of whatever creed with dignity, we hold, nevertheless, to this singular claim of Jesus. This is for JFPC an essential belief.

 $\lambda$ 

<sup>&</sup>lt;sup>1</sup> http://www.pcusa.org/media/uploads/research/pdfs/fall08panel.pdf

#### PC(USA) – Divergent views of Jesus Christ

An increasing portion of the leadership and membership of the PC (USA) does not believe that, "There is salvation in no one else, for there is no other name under heaven given among mortals by which we must be saved." Acts 4:12

- An alarming trend within the denomination is seen in the results of the Presbyterian Panel of 2009 -2010. In answer to the statement: "Only followers of Jesus Christ can be saved", the following represents the breakdown of those who disagree/strongly: members 36%; elders 31%; pastors 45% and specialized clergy 60%.
- Overall, more than 40% of those in June 2008 the General Assembly encouraged  $\bullet$ common worship between members of Judaism, Christianity, and Islam. This exhortation only makes sense if the uniqueness of the revelation of God in Jesus Christ is replaced by a generic understanding of God, a point of view not shared by JFPC.
- The scriptures teach that true worship of God is through Jesus Christ (John 14:6).
- 2. We believe in the scriptures to be the church's first and final authority in faith and life.
	- $\bullet$ "All Scripture is God-breathed and is useful for teaching, rebuking, correcting and training in righteousness" 2 Timothy 3:16. We affirm that, though written by human beings in human language, the Bible speaks with the authority of God Himself, Scriptural judgments of good and evil, right and wrong, are always for our benefit.

#### **PC(USA) - Harmony over Truth**

- In the 2006 the Theological Task Force on Peace, Unity and Purity (PUP) after 5 years of study concluded that "we who disagree on some matters can learn much from one another as we mine together the scriptures in love."<sup>2</sup>
- 3. We believe that the church should be living out The Great Commission as taught in Matthew 28: 16-20.
	- Missional Engagement: The denomination is moving away from Evangelistic outreach with the goal of conversion. "Missional Engagement" as defined by the denomination is more and more functioning as Acts of Mercy (food, water, shelter, emotional/financial support) which are not bad, but they do not look at the whole person...mind, body, and soul...meaning that if we do not have conversion as part of our goal in missions and we are only looking at the earthly

<sup>&</sup>lt;sup>2</sup> PCUSA Peace, Unity and Purity Report. Page 18. See also Presbyterian Understanding and Use of Holy Scripture Page 3. Position adopted by the 123rd General Assembly (1983) of the PCUSA. The Office of Theology and Worship, Presbyterian Church (USA). For more information see www.pcusa.org/peaceunitypurity/.

needs of people, and we are not honoring the Great Commission. It should be stated that there are still evangelistic missions in the denomination, but with the larger churches leaving, there will be less people pushing for this type of Missional Engagement.

- The denomination has shrunk significantly since 1965 because the organization  $\bullet$ has paid more attention to its own survival; rather than church growth with the intent of growing the Kingdom of God, or in other words, unapologetically presenting the gospel to the unbelievers and focusing on building discipleship. We believe ordination standards reflect scripture and should not be altered.
- Set an example for the believers in speech, in life, in love, in faith and in purity. 1Timothy 4:12b.
- We affirm that those who are called to office in the church are to lead a life of obedience to scripture and in conformity to the historic standards of the church. Persons refusing to repent of any self-acknowledged practice which the confessions call sin shall not be ordained and/or installed as deacons, elders, or ministers of the Word and Sacrament.

#### PC(USA) – Permits Unrepentant Leadership

#### Policy

From the "Old" Book of Order, most commonly referred to as G-6: Those who are called to office in the church are to lead a life in obedience to scripture and in conformity to the historic standards of the church. Among these standards is the requirement to live either in fidelity within the covenant of marriage between a man and a woman or chastity in singleness. Persons refusing to repent of any self-acknowledged practice which the confessions call sin shall not be ordained and/or installed as deacons, elders, or ministers of the Word and Sacrament. (G-6.0106b).

#### Practice

- PC(USA) through the vote of its Presbyteries in the fall of 2011, passed an amendment to our constitution ("10-A") which removed the explicit sexual standard for ordination of "fidelity in marriage between a man and a woman or chastity in singleness." This action makes it possible for persons who are involved in sexual activity outside of marriage to be ordained into leadership positions of our church: pastor, elder, and deacon. Effectively, this means that a person involved in pre-marital sex, a non-celibate gay or lesbian person, or an adulterer could all be eligible to serve as an ordained officer in the PC (USA).
- In November, 2009, The Permanent Judicial Commission of the General Assembly handed down a ruling that upheld the right of an openly homosexual man, to declare a departure from ordinations standards as a "proper exercise of conscience."
- In February 20, 2010, the John Knox Presbytery in Wisconsin voted (81-25), to ordain a candidate with a departure of the "fidelity-chastity" standard - which requires that ordained officers be faithful in heterosexual marriage or chaste in singleness. The

candidate acknowledges being in a long-term same sex relationship and contends that excluding homosexuals in committed relationships is not Biblical or faithful.

In November 2009 the San Francisco Presbytery voted to ordain the first openly  $\bullet$ homosexual minister in the denomination with a departure from the "fidelity chastity" standard to a position of advocacy for that same standard.

\*\*\*This is not the primary reason for seeking dismissal from the PC(USA). For over 30 years a growing minority within the PC(USA) has sought to compromise the authority of scripture and the uniqueness and Lordship of Christ. The departure of ordination standards from clear biblical principles and the Book of Confessions is just one of many examples of the trend in the PC(USA) to compromise the authority of scripture and the uniqueness and Lordship of Christ.

Some of the members of the Denominational Taskforce looked at just under twenty possible Reformed Presbyterian bodies that exist. Our top two choices became ECO: a Covenant Order of Evangelical Presbyterians (ECO), and The Evangelical Presbyterian Church (EPC). After a more in depth look into both of these reformed bodies we make a recommendation to be dismissed to ECO. Some of the reasons for not recommending EPC are as follows.

- The non-essential tenet of giving each church the decision to ordain women in ministry.
- It's structure while more evangelical and conservative in nature is similar to the structure of the PC(USA) which we feel may lead to tensions in the future and also does not create a vision on how to evangelize to a post-denominational 21<sup>st</sup> century culture.
- The EPC is changing with the influx of PC(USA) churches which could create denominational strife in the future

#### Why ECO: A Covenant Order of Evangelical Presbyterians?

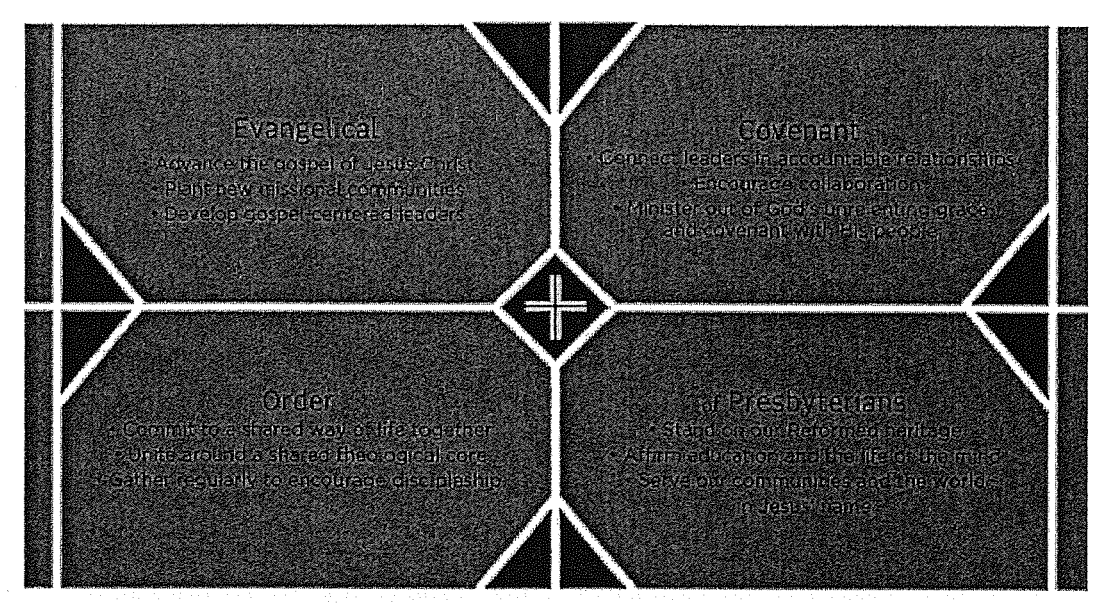

For an introduction to ECO, we strongly encourage you to view this sermon from Pastor John Ortberg of Menlo Park Presbyterian in California given at the Fellowship gathering in Orlando, FL this past January. http://www.fellowship-pres.org/videos/ We have DVD's of his sermon available if you are unable to view it online.

- New denomination  $-A$  fresh start and we will be pioneers from the beginning of this new denomination.
- New approach. The structure is different and less rigid, enabling ministry rather than red tape.
- Opportunity to grow into a denomination that reflects the values that we hold.
- Less bureaucracy with more support for local church ministry.
- A shorter polity that encourages rather than stifles ministry and missions.
- Recognizes giftedness of women and supports ordination of women
- Desires to provide support, mentoring, training, and accountability to leaders with an emphasis on building community between churches.
- It holds all the current confessions that are in The Book of Confessions.
- Greater opportunities for elders and lay ministers.
- It stretches us.
- Post-denominational fewer issues. Less emphasis on maintaining a structure and government and more of an emphasis on supporting churches in their local ministries and the mission of the church.
- ADVENTURE!!!
- For more information about ECO please visit http://www.fellowship-pres.org/eco/

#### **Recommendation:**

To become a church that associates with the Fellowship of Presbyterians. The Fellowship of Presbyterians exists to support Evangelical Presbyterian churches regardless of where they affiliate.

#### Values of the Fellowship of Presbyterians:

- Jesus-shaped Identity: We believe Jesus Christ must be at the center of our lives and  $\bullet$ that making disciples of Jesus at the core of our ministry.
- Biblical Integrity: We believe the Bible is the unique and authoritative Word of God. which teaches all that is necessary for faith and life. The prominence of God's Word over our lives shapes our priorities, and the unrivaled authority of the Bible directs our actions to be in concert with Christ's very best for our lives.
- Thoughtful Theology: We believe in theological education, constant learning, and the  $\bullet$ life of the mind, and celebrate this as one of the treasures of our Reformed heritage.
- Accountable Community: We believe guidance is a corporate spiritual experience. We want to connect leaders to one another in healthy relationships of accountability, synergy, and care.
- Egalitarian Ministry: We believe in unleashing the ministry gifts of women, men, and every ethnic group.
- Missional Centrality: We believe in living out the whole of the Great Commission including evangelism, spiritual formation, compassion, and redemptive justice - in our communities and around the world.
- $\bullet$ Center-focused Spirituality: We believe in calling people to the core of what it means to be followers of Jesus – what "mere Christianity" is and does – and not fixate on the boundaries.
- **Leadership Velocity:** We believe identifying and developing gospel-centered leaders is critical for the church, and a great leadership culture is risk-taking, innovative, and organic.
- Kingdom Vitality: We believe congregations should vigorously reproduce new missional communities to expand the Kingdom of God.

Subject: Daily digest for June 24, 2014 Date: Tue, 24 Jun 2014 16:57:41 -0600

 $\overline{\| \mathbf{x} \|}$ 

# New post on Joel C. Rosenberg's Blog

The Presbyterian Church USA turns against Israel. But they have already rejected Christ & His Word, so is this surprising? A brief analysis.

**CONTRACTOR** 

by joelcrosenberg

**EL DPDATED:** (Washington, D.C.) -- The Presbyterian Church USA (PCUSA) General Assembly voted last week to divest from companies that operate in Israel.

I was deeply disappointed, but hardly surprised.

Let's be clear: not all Presbyterians agree with this decision. There are orthodox evangelical Presbyterian churches, leaders, and individuals out there who truly love Christ, love His Word, and love both Israel and the Palestinians.

But PCUSA has completely lost its way. Many of its members are not only theologically liberal, they are engaged is full-blown apostasy. The majority PCUSA pastors and members, according to the denomination's own data, completely deny the divinity of Jesus Christ. They completely reject the teachings of the Bible on numerous issues. Is it really surprising, then, that so many of its members do not have a Biblical understanding of how to love Israel and her Arab neighbors?

Let's get back to the divestment issue in a moment. The apostasy issue is far more important, so let's consider it first.

#### THE APOSTASY ISSUE

The Lord Jesus Christ warned that in the last days before His return, many who claimed to be His followers but really weren't would fall away from the faith and many teachers inside the church would teach heresy. "At that time many will fall away and will betray one another and hate one another," He warned. "Many false prophets will arise and will mislead many. Because lawlessness is increased, most people's love

will grow cold. But the one who endures to the end, he will be saved." (Matthew  $24:10-13$ 

The Apostle Paul also warned that in the last days many inside the church would turn away from the faith. "I solemnly charge you in the presence of God and of Christ Jesus, who is to judge the living and the dead, and by His appearing and His kingdom: preach the word; be ready in season and out of season; reprove, rebuke, exhort, with great patience and instruction," the apostle wrote to his disciple. Timothy. who was the pastor in Ephesus. "For the time will come when they will not endure sound doctrine; but wanting to have their ears tickled, they will accumulate for themselves teachers in accordance to their own desires, and will turn away their ears from the truth and will turn aside to myths." (2 Timothy 4:1-4)

This is exactly what is happening inside the PCUSA denomination. Consider these examples:

- In 2010, the PCUSA released a survey that only 39% of its members agreed or strongly agreed that "only followers of Jesus Christ can be saved."
- In 2010, the same **PCUSA survey found that only 35% of its pastors agreed** or strongly agreed that Jesus Christ is the only way of salvation.
- In 2013, the **PCUSA rejected the popular hymn, "In Christ Alone," from its** hymn book because it so deeply disagreed with the lyric's theology.
- In 2011, a PCUSA survey found only 50% of its pastors read the Bible on a daily basis, and only 6% believed the Bible should be taken literally.
- In 2011, a PCUSA survey found that 19% of its pastors do not believe Jesus is coming back to Earth one day, and 30% of its members don't believe that either.
- In 2014, the PCUSA General Assembly voted to approve of homosexual marriages.
- In 2011, the PCUSA General Assembly voted to approve people in homosexual relationships to be ordained as pastors, elders and deacons.
- As far back as 1970, the **PCUSA General Assembly declared that abortions** were morally permissible and "should not be restricted by law."

What we are seeing inside PCUSA is a fulfillment of Bible prophecy. It is tragic, but at least the Lord warned us ahead of time that things like this would happen.

What's interesting is that the further PCUSA gets from Biblical orthodoxy, the more its members -- and whole congregations -- are leaving the denomination.

#### According to PCUSA's own statistics and publications:

- In 1965, the denomination boasted 4.25 million members, but by 2013 that number had declined to 1.84 million.
- In 2012 alone, the denomination lost 102,000 members.
- In 2012, the denomination lost 196 congregations -- 110 that left, and 86 that dissolved.

Even large congregations are leaving. Religion News Service reported earlier this year that "members of one of the largest congregations in the Presbyterian Church (USA) have voted to leave the denomination, despite facing an \$8.89 million cost for leaving. Menlo Park Presbyterian is based in the San Francisco Bay area and led by well-known author and pastor John Ortberg. It is the ninth-largest PCUSA church, with about 4,000 members, including former Secretary of State Condoleezza Rice. The motion to leave the PCUSA was approved by 93 percent of the church's members who voted, with 2,024 ballots in favor of the motion and 158 ballots opposed, according to a letter posted by Ortberg. Menlo Park determined that to keep its property and leave the denomination would cost \$8.89 million, based on a summary for dismissal agreement. 'Surprisingly, there are many PC(USA)-ordained pastors who do not believe, for example, in the deity of Christ or in salvation through faith in Christ,' the rationale states, citing a 2011 PCUSA survey."

Let us must pray for Presbyterians to leave PCUSA and seek out orthodox evangelical church congregations that are teaching sound doctrine and preaching the true Gospel of salvation through Christ alone.

"If you are a Jesus-loving, Bible-based member of the Presbyterian Church (U.S.A.), unless God has called you to stand as a prophetic voice of rebuke to the denomination, or unless your ministry commitments to individuals make it impossible for you to leave, now is the time to make your exit," writes Dr. Michael Brown. "The PCUSA has made its rejection of the Word of God official....The sad truth is that these faithful Presbyterians are not so much leaving their church as their church has left them."

Well put. This is just one more reason we need to pray and fast for the Lord to bring a sweeping revival to all churches and denominations in America, and a Third Great Awakening to the nation at large.

#### THE DIVESTMENT ISSUE

Now, let's get back to the divestment issue.

PCUSA leaders say they are taking a stand against what they call Israel's "occupation" of territory to which they argue Israel no legal, moral or Biblical right. Some PC USA leaders, and some advising the church leadership, accuse Israel of waging a policy of "apartheid" against the Palestinian people.

American Jewish leaders were appalled by the decision, as was Israeli Prime Minister Benjamin Netanyahu, who said on NBC's "Meet the Press" on Sunday that the decision was "disgraceful."

Israel is "a beacon of civilization and moderation" that "protects Christians" while so many "Christians are persecuted throughout the Middle East," Netanyahu said, while many Islamic countries are riddled "by religious hatred, by savagery of unimaginable proportions."

"You know, I would suggest to this Presbyterian organization to fly to the Middle East, come and see Israel for the embattled democracy that it is, and then take a bus tour, go to Libya, go to Syria, go to Iraq, see the difference," Netanyahu added, and then advised them to "first make sure it's an armor-plated bus, and second, don't say that you're Christian."

Former CIA Director James Woolsey, a Presbyterian, has described the PC USA leadership as "anti-Semitic" for its unfair and biased positions against the Jewish State.

#### **Excerpts from a Haaretz story:**

- Asked on the NBC-TV interview program if he was "troubled" by the Presbyterian Church USA's move on Friday, when it voted to withdraw its \$21 million in investments from Caterpillar, Motorola and Hewlett-Packard, Netanyahu said, "It should trouble all people of conscience and morality because it's so disgraceful."
- Seeming to address his remarks to American Christians, he went on to hold up Israel as "a beacon of civilization and moderation" that "protects Christians -Christians are persecuted throughout the Middle East," and contrasted it to the rest of Middle East, which he characterized as being riddled "by religious hatred, by savagery of unimaginable proportions."
- He continued, "You know, I would suggest to this Presbyterian organization to fly to the Middle East, come and see Israel for the embattled democracy that it is, and then take a bus tour, go to Libya, go to Syria, go to Iraq, see the difference."

的。"我们的人们就会把我们的人们,我们也不会在这个人的人们,我们也不会在这个人的人们,我们也不会在这个人的人们,我们也不会在这个人的人们,我们也不会在这个人的人们,我们也不会在这个人的人,我们也不会<br>第一个人的人们,我们也不会在这个人的人,我们也不会在这个人的人们,我们也不会在这个人的人们,我们也不会不会在这个人的人们,我们也不会不会不会不会不会不会不会不会不

Then he advised them to "first make sure it's an armor-plated bus, and second, don't say that you're Christian."

"The Presbyterian Church (U.S.A.) on Friday became the most prominent religious group in the United States to endorse divestment as a protest against Israeli policies toward Palestinians, voting to sell church stock in three companies whose products Israel uses in the occupied territories," reported the Associated Press. "The General Assembly voted by a razor-thin margin -- 310-303 -- to sell stock in Caterpillar, Hewlett-Packard and Motorola Solutions. Two years ago, the General Assembly rejected a similar divestment proposal by two votes."

#### **Excerpts from an AP article:**

- "The Presbyterian Church (U.S.A.) on Friday became the most prominent religious group in the United States to endorse divestment as a protest against Israeli policies toward Palestinians, voting to sell church stock in three companies whose products Israel uses in the occupied territories," reported the Associated Press. "The General Assembly voted by a razor-thin margin - 310-303 - to sell stock in Caterpillar, Hewlett-Packard and Motorola Solutions. Two years ago, the General Assembly rejected a similar divestment proposal by two votes."
- The American Jewish Committee, a policy and advocacy group based in New York, said the vote was "driven by hatred of Israel." But Heath Rada, moderator for the church meeting, said immediately after the vote that "in no way is this a reflection of our lack of love for our Jewish brothers and sisters."
- The decision is expected to reverberate well beyond the church. It comes amid discouragement over failed peace talks that have left activists desperate for some way to affect change and as the broader movement known as BDS -- or boycott, divestment and sanctions against Israel -- has gained some momentum in the U.S., Israel's closest and most important ally.
- Presbyterians who advocated for divestment insisted their action was not part of the broader boycott movement. Israeli officials, along with many American Jewish groups and their supporters, have denounced the campaign as an attempt to delegitimize the Jewish state. In a separate vote, the assembly also voted to re-examine its historic support for a two-state solution.
- The top Presbyterian legislative body has been considering divestment for a decade. Representatives of the Presbyterian socially responsible investment arm told the national meeting in Detroit that their efforts to lobby the three companies for change had failed. Carol Hylkema of the Israel/Palestine Mission Network, a Presbyterian group that advocates for Palestinians and spearheaded the drive for

divestment, said their action was modeled on the divestment movement to end apartheid in South Africa.

joelcrosenberg | June 23, 2014 at 9:16 pm | Categories: Uncategorized | URL:http://wp.me/piWZ7-31Q

Unsubscribe to no longer receive posts from Joel C. Rosenberg's Blog. Change your email settings at Manage Subscriptions.

Trouble clicking? Copy and paste this URL into your browser: http://flashtrafficblog.wordpress.com/2014/06/23/the-presbyterian-church-usa-turns-against-israel-butthey-have-already-rejected-christ-his-word-so-is-this-surprising-a-brief-analysis/

Thanks for flying with LyWordPress.com.

## **Example 12 Presbyterians Join the Anti-Israel Unoir**

#### *†By Jonathan Marks*

he Presbyterian Church<br>(U.S.A.) is bleeding members. Between 2000 and 2013, almost 765,000 members left the organization, a loss of<br>nearly 30%. Last week the church's leadership met in Detroit for crisis talks.

No, not about the emptyingpews crisis. The Israel-Palestinian crisis.<sup>2013</sup>

On Friday, in a close vote (310-303), the General Assembly of the Presbyterian Church<br>(U.S.A.)—the largest of several Presbyterian denominations in America-resolved to divest the<br>organization's stock in Caterpillar, Hewlett-Packard and Motorola Solutions. The church's Committee on Mission Responsibility Through Investment said the companies have continued to profit from their involvement in the occupation and the violation of human rights in the region," and have even "deepened their involvement in roadblocks to a just peace." Israel's counterterrorism and defense measures have included razing Palestinian houses (with Gaterpillar equipment), operating Gaza and West Bank checkpoints (with Hewlett-Packard technology), and utilizing<br>military communications and surveillance (with Motorola Solutions technology)<br>The church signaled its antipa-

thy for Israel earlier this year by hawking a study guide called "Zionism Unsettled" in its online

Χ

church store. In the 76-page pamphlet. Zionism-the movement to establish a Jewish homeland and nation-state in the historic land of Israel-is characterized as a "a struggle for colonial and racist supremacist privilege."

<sup>1</sup>m a postscript to "Zionism" Unsettled," Naim Ateek, a Palestimian priest and member of the

**Divesting from companies** like Motorola Solutions to show solidarity with the Palestinians.

KIDI RAKUSA KURI Anglican, Church, explains, the meaning of the charges in the<br>pamphlet. It is the equivalent of<br>declaring Zionism heretical, a doctrine that fosters both political and theological injustice. This is the strongest condemnation that a Christian confession can make against any doctrine that promotes death rather than life." In one response, Katharine<br>Henderson, president of New<br>York's Auburn Theological Seminary, said in February that the "premise of the document appears to be that Zionism is the cause of the entire conflict in the Middle East," in essence "the<br>original sin, from which flows all the suffering of the Palestinian people." And amid intense criticism of the study guide from the Anti-Defamation, League and other groups, the church's Gen-

بہتے<br>ج

eral Assembly declared on<br>Wednesday that "Zionism Unsettled' does not represent the views of the Presbyterian Church (U.S.A.)." But the assembly didn't bar the church from continuing to distribute and sell it.

The divestment resolution that ultimately passed included language affirming Israel's right to exist and denying that divesting from the three companies is tantamount to alignment with the v<br>broader Boycott, Divestment and Sanctions (BDS) movement, against Israel. Still, the vote is a victory for anti-Israel forces within the church. And the divestment vote hardly means that the Presbyterian Church (U.S.A.) is ready to shift its focus: The organization's Middle East Issues Committée sees only one Middle East issue. All 14 of the matters before it this year concerned Israel and Palestine. No Syria. No Iraq.

tinian-Israeli matters by the church's General Assembly, seemingly more innocuous, is actually more disturbing. The vote instructed the church's Advisory Committee on Social Witness Policy to prepare a report to help the General Assembly reconsider its commitment to a two-state the ground in Palestine."

In its "advice and counsel" on an anti-divestment proposal, the committee voiced its support for the boycott-Israel movement, compared Israel with apartheid-era South Africa and declared Israel responsible for its own "de-legitimation." It complained that the anti-divestment proposal "prioritize[d] Israel's security and underline[d] the flaws of Hamas and<br>other hostile neighbors without noting the constant violence of the occupation." Even with respect to Hamas, whose charter commits it to the destruction of Israel. the committee felt compelled to put "hostile" in scare quotes. The committee has some history on this score: In 2004, it drew widespread condemnation for meeting with<br>leaders of the terrorist organization Hezbollah.

tion Hezpollan<br>"The "General" Assembly in-<br>structed the advisory committee that the new study guide should "honestly point out" that "simple" financial/investment in a completely occupied land where the st s coccupiers are relentless and Another vote regarding Pales a unwavering regarding their occupation is not enough to dismantle the matrix of that occupation or<br>dramatically change the vast<br>majority of communities or individual fives that are bowed and<br>broken by systematic and intentional injustice." The vote to commission the guide was 482-88.

With a dwindling membership,  $\mathbf s$ olution, and to create a. study , the Presbyterian Church (U.S.A.). guide that will help inform the clearly needs new friends, but the whole church of the situation on church does itself no favors by courting Israel's enemies.

> Mr. Marks is a professor<br>politics at Ursinus College<br>Collegeville, Pa.  $o<sub>t</sub>$ ń. ĩ'n

> > Χ

## The PCUSA 2014: How we got 'here'

**By Carmen Fowler LaBerge** cfowler@layman.org President, Presbyterian Lay Committee

In 2012, the Presbyterian Church (USA) was considering passage of Amendment 10A that would allow for the ordination of non-celibate lesbian, gay, bisexual and transgendered people throughout the denomination and a new Form of Government. These two proposals signaled

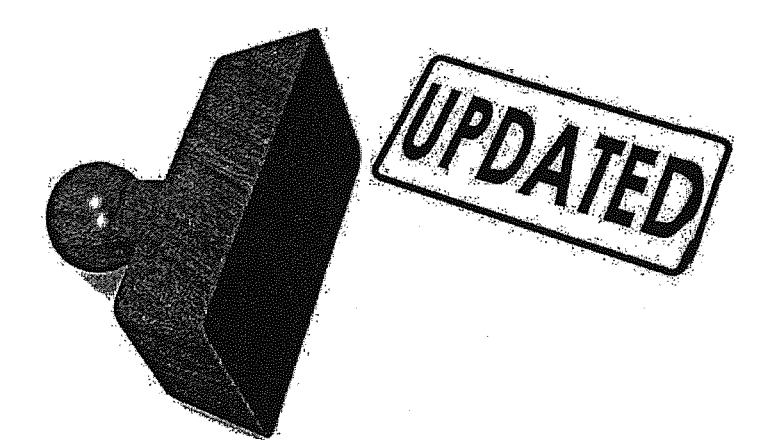

seismic changes in the character, policies, practices and public witness of the denomination, leading many Presbyterians in the pews to ask, "What happened to the church I once knew?" That is the historical question I sought to answer in the 2012 version of "How We Got Here." In the subsequent two years much has changed and many critiques have been written. In this 2014 version of "How We Got Here" I will seek to catch folks up and offer a framework for the conversation going forward.

#### Recent history: Significant actions of the 2010, 2012 and 2014 General Assemblies

In 2010 the 219th General Assembly of the Presbyterian Church (USA) sent a Book of Order amendment to the presbyteries for ratification that stripped the "fidelity and chastity" language from the denomination's ordination standards. Once the amendment was approved by a majority vote, several presbyteries ordained and installed self-avowed, practicing LGBTQ (lesbian, gay, bisexual, transgendered and queer) people to the office of pastor (teaching elder). A challenge was filed to the first of those ordinations and the General Assembly Permanent Judicial Commission (GAPJC) ruled that the new language did indeed allow for the ordination of people whose sexual practices were not confined to marriage between a man and a woman.

Sessions across the country entered into seasons of discernment, considering all options for their congregations going forward. Many of them left the PCUSA to realign their denominational affiliation to the Evangelical Presbyterian Church or participated in the formation of a new denomination, the ECO: A Covenant Order of Evangelical Presbyterians.<sup>1</sup>

With those departures, historically conservative presbyteries shifted to now become majority liberal presbyteries. That theological shift to the left was easy to see at the 2014 General Assembly where commissioners overwhelmingly approved an Authoritative Interpretation (AI) of the Constitution

<sup>&</sup>lt;sup>1</sup> For a sampling of congregations discerning their denominational affiliation click here.

allowing Presbyterian pastors to perform "any marriage deemed legal by the state," which includes but is not necessarily limited to same-sex marriages. The AI also allows church sessions to authorize the use of Presbyterian churches for such events.

Some of you might think that this is a sudden and drastic response to a recent event. Actually, Presbyterians have been dealing with these issues for decades. It is a long story, and this is my attempt to bring you up to speed on "how we got here."<sup>2</sup>

As Presbyterians in the United States of America, we have a proud history and a Godly heritage. Devout Scottish immigrants were among the earliest settlers of the New Land, and the first presbytery was established in 1706 in Philadelphia. John Witherspoon, the only active clergyman who signed the Declaration of Independence, was a Presbyterian.

For 250 years, Presbyterianism was a dominant force in American culture. In addition to planting thousands of churches, Presbyterians established scores of colleges and seminaries and hundreds of hospitals. For the 100 years between 1850 and 1950, Presbyterians were the greatest mission-sending denomination the world had ever seen.

But by the very early 1900's the Presbyterian Church U.S.A. (Northern) was deeply split between conservative traditionalists who are remembered as "fundamentalists" and a liberal progressive group that became known as the "modernists." The modernists believed it was time for a re-examination of the Westminster Confession of Faith (1647), which was still the foundation of Presbyterian doctrines. Conservatives opposed the re-examination and sought to have the body reaffirm its commitment to the basic tenets of the Reformed faith.

In 1910, the General Assembly adopted a set of five "essential and necessary" doctrines for Presbyterian ministers. These became known as the Five Points. The Five Points included:

- 1. the inerrancy of the Bible,
- 2. the virgin birth of Christ,
- 3. Christ's substitutionary atonement,
- 4. Jesus' bodily resurrection, and
- 5. the authenticity of miracles.

This marks the last time that our branch of mainline Presbyterianism in the United States proved itself willing to enumerate a list of essential tenets. The backlash was intense and has proven unrelenting for 100 years. One case in point was The Auburn Affirmation (1924) and the New Auburn Affirmation (2001).

The 1924 Auburn Affirmation asserted that Presbyterians must:

- "safeguard liberty of thought and teaching of its ministers";
- prohibit the restricting of church teaching to rigid interpretations of Scripture and doctrine; and

<sup>&</sup>lt;sup>2</sup> For a thorough exploration of the subject matter contained herein, read *Broken Covenant: Signs of a Shattered* Communion.

refuse to rank ecclesiastical authority or the authority of the Bible above that of the individual Spirit-led conscience.

The Auburn Affirmation greatly influenced commissioners to the 1927 General Assembly, which declared that individual presbyteries, not the national church body, would have authority over ordination. Over time, a wide diversity of belief over the five fundamentals of the faith developed, as did a wide variety of standards related to ordination.

The 2001 version of the Auburn Affirmation was developed by supporters of More Light Presbyterians who sought to eliminate the explicit requirement that officers of the church live in fidelity in marriage between a man and a woman or chastity in singleness, a feat accomplished in 2010/2011 with the passage of Amendment 10A. The connection is made to the 1927 action of the General Assembly to liberalize ordination standards to demonstrate that the groundwork for 10A was laid nearly a century ago.

The varieties of standards used by presbyteries across the country and the varieties of Biblical interpretation and theology held and taught by Presbyterian ministers led to the genuine diversity of faith within the Presbyterian church today. It is a house divided in no small measure by the undermining of its foundations for 100 years.<sup>3</sup>

As the cultural revolution of the 1960s swept the nation, rebellion and rejection of authority were celebrated not only in the culture, but also within the Presbyterian church. The authority of God, the authority of the Bible and the authority of the Church as a disciplined Order were each and all undermined.

And so we arrive at a pivotal year in our history: 1967. Before 1967 there was a constitutional basis to call the church to reform. Until that year we still had ordination vows that required officers to subscribe to the Bible as the Word of God and to the Westminster Confession of Faith and Catechisms as containing the system of doctrine taught in Scripture. But in 1967 a Book of Confessions was adopted, and a clear, shared confessional standard gave way to a catalogue of confessions including a new one, The Confession of 1967 (C67).

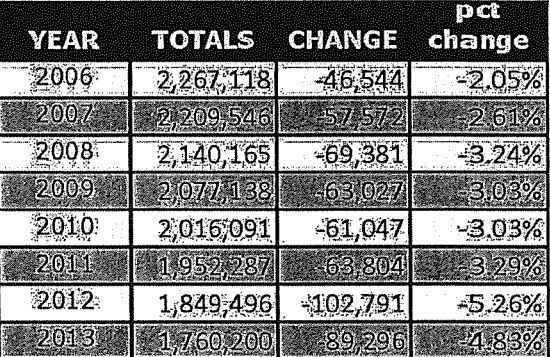

C67 undermines the Biblical confessions that preceded it, and with it carries a new set of ordination vows in which the person ordained acknowledges that the Bible may contain the Word of God but is "nevertheless the words of men" and promises only to be "guided" by the confessions of the church.<sup>4</sup>

<sup>&</sup>lt;sup>3</sup> Read Can Two Faiths Embrace One Future? available for complimentary download at

http://www.layman.org/Files/can%20two%20faiths%20embrace-%20rev-5-10-11.pdf

<sup>&</sup>lt;sup>4</sup> Many excellent resources exist on the matter of C67. The PCA, the OPC and the EPC all have articles posted on their various denominational web sites. These Presbyterian denominations all continue to use The Westminster standards as their sole confessional authority. The Presbyterian Lay Committee was formed in 1965 by Presbyterians who were concerned about the corruption of the faith presented in C67.

Interestingly, 1965 was the last year our denomination grew in church membership totals. Since then, membership has declined from 4.25 million to 1.76 million. And sadly, the PCUSA lost 10 percent of its members in the last two years alone.

As Biblical interpretations and individual theologies were no longer explicitly bound to a list of essential tenets but were open to the Spirit-led conscience of each individual and the variant standards of presbyteries, "Reformed" theology became less defined by a historical Reformation and more often defined by an "always reforming" imagination. This was most recently affirmed by the GAPJC ruling in the "Bush" decision (Remedial case 218-10).

A notable shift has also taken place over the past 50 years in terms of the denomination's social witness policies and advocacy in Washington, at the United Nations and through its Advisory Committee on Social Witness Policy (ACSWP). You can read a compilation of the denomination's Social Witness Policies at:

http://index.pcusa.org/NXT/gateway.dll/socialpolicy/1?fn=default.htm\$f=templates\$vid=pcdocs:10.1048/ Enu

The current work of ACSWP is updated here: http://www.presbyterianmission.org/ministries/acswp/current-work/

The agenda of ACSWP at the 221th GA was outlined in their Salt & Light newsletter which read:

Here are brief summaries of eight reports coming to the Assembly from the Advisory Committee on Social Witness Policy (ACSWP)—eight invitations to moral imagination and moral responsibility:

Risking Peace in a Violent World: This is a set of 5 affirmations for debate and voting in presbyteries, the second stage of a six year discernment process initiated by the General Assembly in 2010...

Tax Justice: A Christian Response to a Second Gilded Age: This is a theologically-based, straight-on proposal to make our tax system more progressive so that government can do what it is supposed to do. The US has more poverty (more than 20% of our children) and more inequality than most developed nations, and our tax system mirrors and reinforces that inequality. Earned income is taxed far higher than capital gains, "carried interest" rates let hedge fund managers pay at lower rates than most income taxes, and international corporation "transfer pricing" lets them use tax havens to reduce their payment, shifting more to the individual taxpayer. Taxes are part of a social covenant that has been broken; our Reformed faith puts a just social order ahead of antitax ideologies.

**The Gospel from Detroit: Renewing the Church's Urban Vision: ... This resolution, written** primarily by two Detroit residents, does not sugarcoat. Yet it has hope and it presents strategic and practical actions for the church that would help their city and many others. And it explores the roles of community organizing, intentional communities, and other strategies for renewing Presbyterian presence in our cities. The online justice journal, Unbound, is currently doing a series of articles on urban ministry-see www.justiceUnbound.org

Drones, War, and Surveillance: Already partly tested as a study in *The Thoughtful Christian*, this resolution looks at the new face of war and the inextricable link between the drones and the larger surveillance state... This resolution advances some principles and calls for much greater oversight and judicial review for the use of drone and other forms of surveillance....

Sexual Violence in the U.S. Military: A Human Rights Update: This is not a pleasant topic, but one that persists despite initial efforts to address it. In a joint resolution with the Advocacy Committee for Women's Concerns, the Advisory Committee on Social Witness Policy looks at the changes in military justice and regulation so far and calls for further measures, and not simply the removal of prosecution from the chain of command...

#### **Fairness in Ministerial Compensation: Solidarity and Incentives:**

This report is a response to two referrals from the 2012 Special Committee on the Church for the 21st Century. How can we raise the salaries of ministers in churches barely able to pay Board of Pensions' dues, including disproportionate numbers of women and racial ethnic pastors, and what relevance is our theology of compensation to our modified market system, both in the parishes and in our national agencies? Fact is, we are in the world and too much of it, with great inequality among us; ...

Western Sahara: Occupied, Non-Self-Governing Territory and Test Case for International

Law: Another response to the request of the 2012 General Assembly, the concern was whether the territory of Western Sahara, South of Morocco and largely controlled by that larger nation, could be given more attention by the church. There was also the question of whether it was an occupied territory similar in some respects to Palestine, and if so, whether it should be a focus of similar witness and advocacy. Short answers: yes, and not exactly. With analysis from the Presbyterian Ministry at the United Nations and the Committee on Mission Responsibility Through Investment (MRTI), this resolution proposes certain actions that recognize the roles of the United Nations and primarily Muslim Arab states in the region. This territory remains a test case for international law in which all religious bodies have a basic justice interest.

#### Resolution on Equal Rights for All Inhabitants of Israel and Palestine, and for

**Conversations with Prophetic Voices:** Whatever happens to the current "peace process" sponsored by the Obama Administration, most of the Palestinians living under the control of Israel will not have equal rights, including the right to vote. This resolution proposes a basic benchmark of equality to support the human rights of all inhabitants, many of whom do not have citizenship rights in the absence of a Palestinian state or a bi-national state...

The Advisory Committee is supported by and supports the work of The Office of Public Witness (formerly known as the Washington office). You can read their blog and follow them on Facebook to see your mission dollars at work lobbying in Washington for a litany of things that may or may not reflect your sense of faithful politics. Their 2014 Advocacy Priorities brochure says that one of their 2014 initiatives is "coordinating boycott of Israeli settlement products," which only fuels the claims of those who want to co-opt the PCUSA's recent divestment action as part of the larger BDS (Boycott-Divest-Sanction) movement against Israel.

Many of the stands taken by the denomination's staffers are out of accord with Presbyterians in the pews.

Over the past 50 years the denomination has become heavily involved in social and political issues in a way that usually represents only the liberal end of the church's broad political spectrum.

1978 was another notable year. The GA (PCUS) adopted the report of its Mission Consultation. The PCUSA later incorporated it, also. This document effectively redefined "Missions" as "Mission."

Up until this time, "missions" was the word commonly used by the church to describe its response to the Great Commission, sending evangelistic missionaries throughout the world to preach the Gospel of Jesus Christ and make disciples. The replacement "mission" was defined as "everything the institutional church does." This, of course, included politics and social activism. By changing the definition, GA leaders were now free to spend "missions" money (that had formerly been designated for sending missionaries) for political causes.

And the theological shift continued. Here are a few examples:

- In 1981, our highest church court, the General Assembly Permanent Judicial Commission, upheld  $\bullet$ the ordination of Mansfield Kaseman. When Kaseman was asked, "Was Jesus God?" he responded, "No, God is God." Later he explained, "Saying Jesus is one with God is a better way of saying it ... but I, too, am one with God."
- In 1993, a conference entitled Reimagining God was held, largely funded and planned by  $\bullet$ PCUSA personnel at denominational expense. Conference leaders denied the existence of a transcendent God (i.e., who exists outside of our material world) and ridiculed the crucifixion of Jesus: "I don't think we need folks hanging on crosses and blood dripping and weird stuff." Worship leaders offered prayers to the goddess Sophia and replaced communion with a honey and milk ceremony.
- The 2001 General Assembly in Louisville, Kentucky, spent a great deal of time considering  $\bullet$ controversial proposals regarding interfaith relations and worship. Finally, one commissioner offered a motion that the assembly declare "the singular, saving lordship of Jesus Christ." It was defeated, being characterized by its opponents as "disrespectful to other religions." One speaker said: "Religions are like a basket of fruit. Apples and oranges are different, but they are all fruit. Religions are different varieties of the same thing, so they're all equal."

These examples bear witness to a significant and persistent shift in views on Christology, soteriology (the doctrine of salvation), Scriptural authority and a growth of universalism<sup>5</sup> (the belief that all people are or will be saved) and syncretism (the melding of many faiths into one).

As a case study of these theological shifts, let's look at the evolution of ordination vows.

PCUSA officers take one vow regarding the Bible: "Do you accept the Scriptures of the Old and New Testament to be, by the Holy Spirit, the unique and authoritative witness to Jesus Christ in the Church universal, and God's Word to you?" Note the last four words of the vow: "God's Word to you?" This reflects an unwillingness to declare that the Bible is, without reservation, God's Word. The way the vow is phrased allows for the ordination of an individual who can espouse that the Bible might be God's Word to me, but it is not God's Word, per se.

<sup>&</sup>lt;sup>5</sup> For a thorough exploration of the subject matter contained herein, read Can Two Faiths Embrace One Future?

Or consider this vow: "Do you sincerely receive and adopt the essential tenets of the Reformed faith?" The problem is that the "essential tenets" of the Reformed faith have never been enumerated. The denomination has never been willing to declare that ANY theological tenet, not the veracity of the Bible nor the divinity or resurrection of Jesus, for example, is non-negotiable and that those who cannot affirm such a tenet are thereby excluded from ordination to the offices of our church.

But the most publically prominent and recurrent example of the drift away from Scriptural authority has been in the area of sexual ethics and ordination standards.

In 1978 the GA declared that "unrepentant homosexual practice does not accord with requirements for ordination."

The 1993 GA reaffirmed this position.

In 1996, explicit language was added to section G-6.0106b in the *Book of Order* to clarify this matter. "Those who are called to office in the church are to lead a life in obedience to Scripture and in conformity to the historic confessional standards of the church. Among these standards is the requirement to live either in fidelity within the covenant of marriage between a man and a woman, or chastity in singleness. Persons refusing to repent of any self-acknowledged practice which the confessions call sin shall not be ordained and/or installed as deacons, elders, or ministers of the Word and Sacrament. (G- $6.0106b.$ 

G-6, as it came to be called, was ratified by the presbyteries. (This is the way we make changes in the Book of Order. A General Assembly proposes changes, but those amendments must then be ratified by a majority of the presbyteries in the subsequent year in order to become church law. The GA and the GAPJC also issue what are called "Authoritative Interpretations," or AI's. This is like an executive order issued by fiat and immediately effective.)

Almost immediately, G-6 came under attack. The General Assemblies in 1997 and 2001 both sent amendments to the presbyteries to either change or delete G-6. Both times the effort failed.

In 2001 the GA also formed a Peace, Unity and Purity (PUP) task force to examine the causes of discord in the denomination and recommend solutions. In 2006, the PUP task force returned its findings to the GA. One of its recommendations was that G-6 be retained in the constitution but that the GA could issue an Authoritative Interpretation (AI) that would give presbyteries the liberty to allow individual candidates to declare a scruple. The functional result was something informally referred to as local option. Some viewed this as a return to the way things worked prior to the 1910 subscriptionist debate or at least a return to the way things worked prior to the adoption of G-6. Others viewed it as a terminal blow to our basic Presbyterian connectionalism.

In 2008, yet another GA voted to delete G-6. Again, it was defeated by the presbyteries. That same GA took another action that rendered all preceding judicial rulings on the matter null and void and without any force or effect. That included the 1978 Definitive Guidance and all subsequent GAPJC rulings on the matter. In other words, the action of one General Assembly undid 30 years of church judicial process and rulings. For those who have faith in the Presbyterian process and for those who believe that Presbyterians do things decently and in order, the action of the 2008 Assembly was the proverbial straw. Energy among

 $\overline{7}$ 

Renewalists to seek continued reform through a system that proved willing to subvert itself for the benefit of a favored minority waned notably.

In July 2010, the opponents of G-6 prevailed in convincing the commissioners of the GA to replace G-6 with new language. What became known as Amendment 10A was ratified by a majority of presbyteries in May 2011 and the new "standards" took effect in July of 2011. The "fidelity-chastity" language was removed from the constitution and presbyteries began ordaining and installing teaching elders whose lives do not conform to the denomination's own espoused confessional standards.<sup>6</sup>

In the meantime, individual church members leave ... by the millions.

In the meantime, hundreds of individual churches leave the denomination. You can access a continually updated list of these churches by clicking here.

Granted, the PCUSA remains the largest (in terms of both membership and congregations) Presbyterian denomination in the country. But national recognizable Presbyterians like Tim Keller and R.C. Sproul are not in the PCUSA. Neither are flagship churches like First Orlando, First Greenville, First Colorado Springs, Menlo Park, Danville Community, Highland Park Dallas, Signal Mountain, Bethany Collegiate, Memorial Park, Grace Houston, First Honolulu, First Edmond, Third Richmond, Covenant Lafayette, Colonial Kansas City, First Baton Rouge, Kirk of the Hills Tulsa and Eastminster Wichita. Many others are in the process of leaving, including some of the largest churches: First Houston, St. Andrews Newport Beach, Christ Edina, Minn., First Winston-Salem.

As many larger membership churches leave the PCUSA, more than half of the denomination's remaining churches have less than 100 members. Its own comparative statistics reveal that the PCUSA buries more people annually than it baptizes, the PCUSA closes more churches than it plants, and the Presbyterian public witness has become indistinguishable from a hard left progressive political agenda.

All of this leads people to ask, "If our church were not in the PCUSA today, would we join it? If so, why?" Many good answers to this question may be found and a thorough mission study of your church and the denomination should be undertaken to see what alignments exist. I recommend that your church leadership read Mission Drift by Greer and Horst as a starting point.

#### Where are we "now?"

More than a decade ago, at the 2001 General Assembly, a watershed moment was reached. The commissioners at that assembly were unable to affirm the sole saving nature of Jesus without equivocation. That resulted in The Confessing Church Movement (CCM). Thousands of PCUSA sessions aligned themselves with three foundational truths:

- 1. The Bible alone is the Word of God and our sole authority for faith and life;
- 2. Jesus Christ alone is the Way of salvation, the Truth of God's Word and the Life of the Church; and

 $<sup>6</sup>$  For a study of what the Confessions say about the appropriate place of sexual relations in the context of marriage</sup> between one man and one woman, read: The Mystery of Marriage, and/or visit www.theologymatters.com and search subjects.

3. The Holy Spirit continues to work to bring people into conformity with the will of God, toward holiness, including living within fidelity in marriage between a man and a woman or chastity in singleness.

Many churches that were aligned with the CCM also embraced a missional calling. That confluence resulted in the New Wineskins Initiative (2002-2005) which became the The New Wineskins Association of Churches (2005-2011). If you read the current proposals of The Fellowship of Presbyterians, you will hear strong echoes of The New Wineskins effort.

Ultimately, the NWAC formed a partnership with the Evangelical Presbyterian Church which was also seeking to live into a more missional identity. Notably, the 221th General Assembly of the PCUSA approved a denomination-wide emphasis for "A Call to Missional Living." This is a step in the right direction but it is not likely to alter the course of the PCUSA far enough nor fast enough for those facing an hour of decision in churches today.

Hundreds of churches have realigned from the PCUSA to the EPC over the past several years. More than 100 other congregations have left since 2012 to form a new denomination called the ECO. Many others are actively in that process now. Still others will likely follow. That brings us to the realities facing Presbyterian churches today.

We are past the point where the issues can be ignored.

Yes, some are still asking, "Why bother?" What does any of this have to do with "us" - here in our happy little evangelical oasis? Because, despite efforts of the PUP Task Force or Amendment 10A to sever the sinews of our connectionalism, as Presbyterians, we are connectional. You cannot functionally defect in place as the pastoral call process is now dependent upon participation and authorization by the presbytery at every turn. The nFOG confirms in multiple places that what any one council (session, presbytery, synod or General Assembly) does in relationship to ordination is an act of the whole church. The constitution also says that all PCUSA churches are expected to participate in the life of the larger body through per capita giving. And finally, all PCUSA churches pay dues to the Board of Pensions, whose plans are "community based." That means that the money you pay to the BOP goes into a big pot and the benefits of everyone in the plan are paid out of the pot - benefits that already include abortions of all kinds for any reason and benefits that as of January 2013 were extended to the same-sex partners of plan members.

Now, you may be blessed to be part of a Biblically grounded, missionally minded, supportive and gracious congregation. You may be doubly blessed to be in a like-minded presbytery. If so, in many ways, that has shielded you from much of what is happening in our larger denomination. But remaining blissfully ignorant is no longer an option. Untold numbers of PCUSA churches are now actively engaged at one level or another in the kind of discussion explored here.

#### But after hearing all this, some here might say: Why DIDN'T we leave before now?

Many did. Some left to form the OPC in the 1930s; others left to form the PCA in the 1970s; still others left to form the EPC in the 1980s; and others are leaving now to form the ECO. They all left when the denomination failed to uphold some theological or ethical standard that they considered non-negotiable.

They all also felt a sense of call to bear a Presbyterian witness that was significantly distinguishable from the PCUSA.

Yet, in every case, the majority stayed. Here's why:

- Many good things were happening in spite of the drama. Many great churches, great ministries.  $\bullet$ lots of faithful mission work ... many wonderful relationships and a shared heritage;
- $\bullet$ Part of that heritage is financial. Presbyterians have left inordinate riches to The Presbyterian Foundation. Their assets are invested in socially screened portfolios and generate great wealth for the furtherance of the mission of the PCUSA. The Foundation is distinct from the denomination but integrally and inseverably connected to it. If you leave the PCUSA you leave behind access to, and any say over, use of the Foundation funds.
- And since we're talking about assets, some churches have not left because the denomination  $\bullet$ asserts a trust over all church property (real and financial). Churches that determine to leave the PCUSA often have to fight their way out in civil court.
- Your presbytery is not hostile and your church functions fairly independently of the  $\bullet$ denomination. This is the as long as they don't make us do something, we don't care what they do argument. But we all acknowledge that benign co-existence is not joyful participation.
- Up until recently, although it was frustrating, reform seemed possible. Many considered that institutional renewal, through the combined efforts of evangelical pastors, elders and renewal organizations, was still worth working for. That hope no longer exists. Why? What is different now?

#### The new Form of Government, the elimination of G-6, the redefinition of marriage, mass departures and what's coming next ...

First, up until now, despite the "theology in practice" by many throughout the church's hierarchical structure, conservatives could still point to our constitution and say, "Look, our espoused theology holds. Our constitutional standards are Biblical. Look at G-6." But as of July 2011, we have an entirely new Form of Government. It espouses a universalist theology, guarantees participation and representation to all "groups," strips the congregation of many of its rights, and vests new powers in the presbytery. Furthermore, the fidelity-chastity language has been deleted and the LGBTQ ordination horse is fully out of the barn.

Two years ago (in the 2012 version of "How We Got Here") this paragraph read, "Second, decisions and the accompanying commentary by the General Assembly Permanent Judicial Commission (GAPJC)<sup>7</sup> indicates that there is no will to enforce Constitutional standards." Today we are living with an Authoritative Interpretation issued by the 221th General Assembly that gives express permission to Presbyterian pastors and churches to perform same-sex weddings. The language actually goes further than that, allowing for pastors to perform "any marriages" that the state deems legal.

The amendment sent to the presbyteries that seeks to change the "one man and one woman" language to "two people," even if defeated, will not change the AI already in effect. The only way to change the AI is

<sup>&</sup>lt;sup>7</sup> See GAPJC rulings in Anderson 220-04, Larges 220-03, 220-10 and 219-11, Southard 220-02, Spahr 220-08 and 218-12, Bush 218-10, Capetz 219-08.

for a future assembly to reverse course and nullify the liberty granted by the 2014 GA. That reversal, of course, is very unlikely.

Third, hundreds of evangelical churches have left or are considering leaving. The conversation is being had by so many churches in so many places that the time is ripe for discussion and discernment.

Which churches have left your presbytery for other denominations? Call them up. They cannot initiate a conversation with you but you can initiate a conversation with them. What was their experience? What can you learn from them? Will they lend you their support through the discernment and potential realignment process?

Do you know anyone nationwide who has gone through this process? What contacts do you have in those congregations? Begin building a network of support as you forge ahead.

Discernment is a process. (Your presbytery may have a policy in place to consider.)

- Pray before, during, throughout; individually, corporately, earnestly.  $\bullet$
- The Scriptures should be thoroughly examined.
- $\bullet$ Council must be sought - attorneys, other churches, presbyteries, etc.
- Study & education (examples of discernment processes by other congregations)  $\bullet$
- Decision.  $\bullet$
- Action.  $\bullet$
- Consequences. ė

What are the issues?

You should start with what concerns YOU. If you're interested to know what concerns others and what has motivated others to have this conversation, there are countless lists. Most begin with the Lordship of Jesus Christ, the authority of the Bible and ethical issues related to the sexual practice of ordained leaders and the redefinition of marriage.

For some, issues like abortion, Israel, or the denomination's specific position taken against companies like Caterpillar, HP, Motorola-Solutions and an array of fossil-fuel companies are causing particular congregations to evaluate their relationship with the PCUSA.

What are the available options for action?

- 1. Defect in place. Remain in the PCUSA but declare your church to be in "Remnant" status. Stop all monetary support of the denomination, send your presbytery and the General Assembly Stated Clerk letters of protest against specific actions, demand that your presbytery take similar action, refuse to be bullied, come alongside and support those who are.
- 2. Remain and engage the issues at every level, seeking to radically reform the PCUSA; restoring Biblical authority, restoring theological and ethical integrity, restoring constitutional standards through the sending of overtures to the General Assembly and the bringing of charges through the ecclesiastical judicial process.
- 3. Remain but essentially ignore the denomination, associating with a group like The Fellowship of Presbyterians through whom your congregation can align for effective witness, strengthen fellowship, deepen discipleship and learn from best practices.
- 4. Request to be dismissed by your presbytery to another Reformed body.
	- o Does your presbytery have a dismissal policy? What does it say?
	- o What is your property situation? Order/read: *The Guide to Church Property Law*, 2<sup>nd</sup> Edition Consult a competent attorney experienced with Presbyterian church property and corporate law. They should be familiar with:
		- The Louisville Papers and the discussions of the OGA Church property law event  $(2/19-20, 2012).$
		- Arguments/strategies employed by the denomination.
		- $\blacksquare$ Recent developments in church property law
		- The new Form of Government  $\blacksquare$
		- a. Issues relevant to former southern PCUS churches
		- Available resources  $\blacksquare$
	- Where would we go?  $\Omega$ 
		- the EPC (Evangelical Presbyterian Church)
		- the ECO (Evangelical Covenant Order of Presbyterians)
		- the NCAC (National Association of Churches)
		- the ECC (Evangelical Covenant Church)  $\blacksquare$
		- others?

5. Unilaterally disaffiliate from the PCUSA, become an independent or community church or join an association of churches of your choice.

- If you are in a state where the secular courts follow neutral principles of law in the  $\bullet$ adjudication of church property cases, and/or
- your presbytery has no dismissal policy, and/or
- your presbytery's policy is not gracious, and/or  $\bullet$
- churches that have gone through the presbytery's dismissal process have been rent  $\bullet$ asunder by the presbytery's practice of fomenting schism in order to identify a "true church" that will be loyal to the PCUSA, and/or
- churches in your presbytery that have gone through the dismissal process remain "trapped" in the PCUSA due to remedial cases filed against the presbytery for having dismissed those congregations, and/or
- your chosen association of churches does not fit the PCUSA's parameters for dismissal and/or you want to be an independent church, disaffiliation should be considered.

No choice is easy and no choice is without costs. Those costs are relational, emotional, financial and in some cases physical (property). One thing is certain, whatever action you take ... or if you choose to do nothing ... there will be people who disagree.

Whatever you do going forward, you are encouraged to be governed by the principles of grace, truth and transparency. And may the entire process bring honor to Christ whose Church this is.

Visit www.layman.org for news, analysis and commentary posted every week day for your edification. Corrections and comments should be directed to Carmen Fowler LaBerge at  $c$ fowler $@$ layman.org

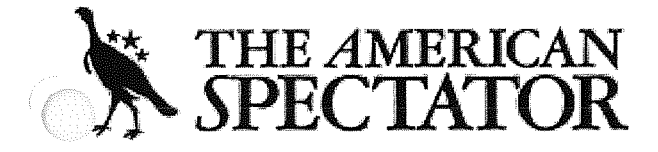

Special Report

# **Presbyterians Become the Silly Church**

A dying mainline church speeds its decline.

By Mark Tooley  $-6.21.14$ 

At one point during this this week's General Assembly of the Presbyterian Church (USA), the hundreds of delegates, known as commissioners, gleefully bounced scores of red balloons in the air. At another point, they collectively broke into dance, confirming that most Protestants, especially if they're old, white and Anglo, don't look so great wiggling around. (Here's a video, for mature viewers only.)

Mainline Protestantism, at least in its official curia, has been liberal for nearly 100 years. But for most of that century it was a thoughtful, dignified liberalism that still roughly adhered to historic Christianity's moral architecture, even if it no longer upheld the core doctrine. But the yonder years of stately Protestantism, at least in the old Mainline, are largely over. And this week, the 1.7 million member PCUSA suffered a meltdown, authorizing clergy to conduct same sex unions, reaffirming its commitment to largely nrestricted abortion rights, and voting to divest from three firms doing business with Israel.

The church's redefinition of marriage, by a 71-29 percent vote, got the most attention, although it was anticlimactic. Sexual liberalism captured the denomination in 2010, when the PCUSA voted to abandon its expectation of monogamy in marriage and celibacy in singleness for its clergy. Since then, hundreds of congregations have quit, organized conservative resistance largely stopped, and the 2012 General Assembly was expected to authorize same sex unions but fell short. In just the last two years, the PCUSA lost nearly 200,000 members, a rate, which if continued, would mean no more PCUSA in less than 20 years.

In fact, the exodus from the PCUSA after the marriage vote may increase for congregations and individuals. Many exiting PCUSA churches have joined the Evangelical Presbyterian Church, while others helped create a new denomination called the Covenant Order of Evangelical Presbyterians. Despite the impact on denominational finances, PCUSA elites, committed more to the Left than to the church's health, seem mostly indifferent.

Those elites mostly backed divesting from three firms doing business with Israel, namely Hewlett-Packard, Caterpillar, and Motorola, which ostensibly facilitate Israel's "occupation." The PCUSA has voted for anti-Israel divestment before, in 2004, which created such controversy, internally and externally, that it revoked its stance in 2006. Anti-Israel zealots inside and outside the church were relentless, and in 2012 divestment fell short by only two votes. This week, it passed by only seven votes, a remarkable margin, given the angoing exodus of conservative church members. Some prominent liberal Presbyterians spoke against it, out their pleas were insufficient.

A radical Presbyterian study guide, "Zionism Unsettled," denouncing Israel as an Apartheid state in recent months generated much uproar, especially from Jewish groups. It was thought the backlash against that resource might help defeat anti-Israel divestment, but the opposite may have been true. Commissioners

perhaps felt moderate by voting against the extremist study guide while supporting divestment, which supporters naturally insisted was not anti-Israel but merely pro-peace. The PCUSA is now the only major U.S. denomination divesting against Israel, with even the Episcopal Church and far-left United Church of hrist having declined the honor.

By contrast, the Presbyterians overwhelmingly backed a Cuban campaign to get delisted by the U.S. as a state sponsor of terror, fulsomely praising Cuba's ostensible solidarity against terror. Cuba sí, Israel nol! For good measure, the General Assembly also condemned U.S. drones, leaving one to wonder whether Presbyterians will soon have more political stances than church members.

Getting far less attention was the PCUSA General Assembly's overwhelming rejection of legislation that urged a "season of reflection" on the denomination's support for abortion-rights, including its long-time membership in the Religious Coalition for Reproductive Choice (RCRC), which opposes any restrictions on abortion, Liberal Mainline Protestantism, starting in the 1960s, began its first major break with traditional Christian ethics by embracing abortion rights, discarding traditional notions about sacred human life in favor of radical autonomous individualism. The Mainline's support for abortion and implied hostility to large families, now compounded by its redefinition of marriage and divorcing of sex from marriage, have all helped to create a culture where the typical Mainline congregation is now largely gray headed and has few if any children.

Of course, some media reports will hail the PCUSA's ostensibly courageous shift leftward as heralding the irresistible tides of history and representing Christianity's future. But after about a half century of continuous decline, neither the PCUSA nor any Mainline denomination can be seriously seen as any barometer of mainstream religious trends, not in the U.S., and even less so around the world. Reportedly many overseas Presbyterian churches, many of them now larger than the PCUSA, are prepared to break des with the PCUSA over its abandonment of Christian sexual teaching. Some of them already have.

Jewish groups, meanwhile, are justifiably indignant over the PCUSA's anti-Israel divestment. Hopefully their pressure can precipitate an eventual reconsidation, as happened eight years ago. But Jewish groups sometimes inflate the importance of Mainline Protestant actions, thinking of these once-influential churches as they were 50 years ago, instead of what they are today, highly diminished.

Although church liberals love to insist their policies appeal to the rising generation, all of the available evidence indicates just the opposite. Liberalizing churches don't attract young people, who, even if themselves liberal, tend to flock to churches they respect for not pandering to them. The same is true for racial minorities, who largely avoid liberal Mainline Protestantism in favor of ethnic or Evangelical churches.

Essentially, the PCUSA, by its votes this week, resolved to become even smaller, older, and whiter, creating a future that depends more and more on endowments instead of live people. Despite the gyrating, balloons, and often-vacuous debates, followed by wrongheaded votes, the PCUSA deserves some sympathy. It represents the faded vestige of a once distinguished religious body that indelibly shaped America. Rest in peace, PCUSA, and thanks for the memories.

The American Spectator Foundation is the  $501(c)(3)$  organization responsible for publishing The American Spectator magazine and training aspiring journalists who espouse traditional American values. Your contributions are tax deductible to the extent permitted by law. Each donor receives a year-end summary of their giving for tax purposes.

Copyright 2013, The American Spectator. All rights reserved.

# $13$

# First Presbyterian Church, Jacksonville, FL

- Home
- About Us
	- Service Times
	- History
	- · Pastoral Staff
	- Program Staff
	- · Administrative Staff
	- Governing Body
	- Contact & Directions
- What We Believe
	- Mission, Vision, Values and Statement of Belief
	- Denominational Issues
	- $\circ$  FAQ
	- Letters to the Congregation
	- College of Elders
	- What is ECO
- · Ministries
	- · Children
	- · Group Life
	- ∘ Men
		- · Missions
		- Music
		- · Senior Adult
		- · Stephen Ministry
		- · Women
		- Youth
- Calendar
- Church Press
	- · Church News
	- Past Events
	- Sermons
- Weddings
	- Wedding Information
	- · Gallery
- Contact

FPC Welcome Video

## **Frequently Asked Questions (FAQ)**

**BACKGROUND QUESTIONS** 

### Page 2 of 7

 $\times$ 

## 1. I'm unfamiliar with the denomination of which First Presbyterian Church is currently a part. Can you explain it?

First Presbyterian Church (FPC) is a member of the Presbyterian Church (USA) denomination or the PC(USA). It was born of a merger between two Presbyterian bodies in 1983 to become what was then the fifth largest Protestant denomination in the United States, with over 4 million members. Despite its steady decline to now just under 2 million members in about 10,000 churches, the PC(USA) is still the largest of approximately nine Presbyterian denominations in the United States. The national offices are in Louisville, Kentucky.

The PC(USA) has been governed by its constitution made up of The Book of Confessions (beliefs) and The Book of Order (governances/bylaws). Presbyterian churches rely on a representative form of government and a connection to other churches. Each local congregation elects ruling elders to sit with pastors (teaching elders) on a "Session" or Board of Elders which governs the local church and is charged with the spiritual leadership of the congregation. Each church belongs to a presbytery, which is a regional body made up of its churches and designed to serve and oversee the local churches in its geographic area. FPC is a member of the Presbytery of the St. Augustine which is comprised of approximately 60 churches in northeast Florida. Presbyteries are further assembled into larger regional groups called Synods. Representatives from each presbytery come together every two years at a General Assembly, which is a national meeting where denomination-wide policies are created or modified by vote. The last General Assembly was in July of 2012.

## 2. What recent actions has FPC taken related to our denomination, the PC(USA), and what exactly does this mean?

The Session of FPC (First Presbyterian Church), consisting of 15 ruling elders and 1 teaching elder (clergy) of the church, has formally determined to begin the process of exploring dismissal from the PC(USA) into another Reformed body, either the Covenant Order of Evangelical Presbyterians (ECO) or the Evangelical Presbyterian Church (EPC). They did this by way of a unanimous vote at their regularly stated meeting on Tuesday, September 18, 2012. It is important to know that this marks the beginning of a conversation with our congregation and with Presbytery of St. Augustine. Ultimately, a determination to request dismissal from the PC(USA) may be made through a congregational vote tentatively scheduled for some time in December 2012. All active members will be able to vote and participate in the discussion. If the congregation votes to leave, then the elders will begin more dialogue with the Presbytery to establish the terms of dismissal.

## 3. Why has the Session of FPC determined to enter the dismissal process?

After many years of prayer and discernment, the Session has determined that there is an ever-growing divide in our denomination over issues that are among our core beliefs and that divide is no longer acceptable. The actions of PC(USA) have made plain that many of the people in our denomination have a different view of the authority and interpretation of Scripture than those of us at FPC. For example, there is no longer agreement within the denomination and its leadership about who Jesus is and what he did.

A pointed example of this disagreement is shown in results from a recent survey by the Research Services of the PC(USA), where fewer than half of PC(USA) pastors, elders, and members believe that Jesus Christ is the only way to salvation ("Religious and Demographic Profile of Presbyterians" http://www.pcusa.org/media/uploads/research/pdfs/fallospanel.pdf). An all too frequent occurrence has been the approval of pastoral ordination candidates who could only say "Jesus Christ is the way. the truth, and the life for me but couldn't affirm that "Salvation is found in no one else, for there is no other name under heaven given to mankind by which we must be saved. " (Acts 4:12)

We at FPC believe Jesus when he said in John 14:6, "I am the way, the truth and the life. No one comes to the Father except through me." We believe that this is essential to our faith. At the same *time, we* realize that many of our beliefs that are rooted in Scripture are now a minority point of view in our denomination.

Different members of the PC(USA) are offering opposing messages about who Jesus is and the life He has called us to live. Divergent views of Christ, the authority and inspiration of Scripture, the sanctity of life, and of sexual and marriage practices are just some of the key areas where there is. incompatibility between FPC and PC(USA). Churches like FPC are continually called upon to explain that they are not like other parts of the denomination that embrace non-orthodox positions. This defensive posture reduces the impact of FPC's ministry and mission.

Sadly, over the past several decades, the PC(USA) has become increasingly driven apart, such that the Session believes our affiliation is now a hindrance rather than a benefit for the ministries of FPC. We see little hope of overcoming the theological differences. As a result of divided loyalties and the need to address these conflicts, FPC has diverted significant amounts of time and energy away from its core ministries. It is for these reasons that the Session voted to enter a period of discernment as to our affiliation with the PC(USA). It does so with a heavy heart, but with the desire to remain faithful to the truth of God's Word.

### 4. Are these issues new for FPC? If not, how has FPC tried to address these issues in the past?

These issues are not new. FPC has been struggling to preserve our core beliefs in the midst of a changing denomination for more than a decade, with a significant amount of involvement over the past 6 years. Our beliefs have not changed; it is the denomination that has changed. FPC has tried to reform the PC(USA) from within, taking many actions over the years including working with Presbyterians for Renewal, Presbyterian Coalition and others to retain faithfulness to scripture.

During the last decade, FPC has watched the denomination continue to fight battles that really only revolved around one major issue - the authority of Scripture. In 2011, the majority of presbyteries in our denomination voted to accept Amendment 10(A) to change the constitution of PC(USA). For many, this was a "tipping point" that has caused many Presbyterians around the country to consider leaving the denomination.

### 5. What was PC(USA)'s decision on Amendment 10(A) this year?

### Amendment 10-A removed the following language from the PC(USA) constitution, effective July 2011:

"Those who are called to office in the church are to lead a life in obedience to Scripture and in conformity to the historic confessional standards of the church. Among these standards is the
requirement to live either in fidelity within the covenant of marriage between a man and a woman or chastity in singleness. Persons refusing to repent of any self-acknowledged practice which the confessions call sin shall not be ordained and/or installed as deacons, elders, or ministers of Word and Sacrament."

This statement was replaced with the following language:

"Standards for ordained service reflect the church's desire to submit joyfully to the Lordship of Christ in all aspects of life. The governing body responsible for ordination and/or installation shall examine each candidate's calling, gifts, preparation, and suitability for the responsibilities of office. The examination shall include, but not be limited to, a determination of the candidate's ability and commitment to fulfill all requirements as expressed in the constitutional questions for ordination and installation. Governing bodies shall be guided by Scripture and the confessions in applying standards to individual candidates.

#### 6. Why does FPC disagree with the decision on Amendment  $10(A)$ ?

The approval of Amendment  $10(A)$  in our denomination is another example that highlights the difference FPC has with the PC(USA) with regard to the authority and interpretation of Scripture. Language removed from the Book of Order reads, "Those who are called to office in the church are to lead a life in obedience to Scripture and in conformity to the historic confessional standards of the church..." Amendment  $10(A)$  replaces this language with "Governing bodies shall be guided by Scripture and the confessions in applying standards to individual candidates."

 $\overline{\phantom{a}}$ 

The Session of FPC believes we are called to live in obedience to Scripture as we seek to follow Christ. How one should live in obedience to Jesus as Lord is only known by what is revealed in Scripture. The passage of  $10(A)$  puts the PC(USA) in the unfortunate position of affirming the Lordship of Jesus Christ while subverting the authority of His Word. Furthermore, Amendment 10(A) removed language requiring "fidelity in marriage" and "chastity in singleness" as a requirement for church officers. This language is based on Biblical principles and the historic church standards found in the PC(USA)'s Book of Confessions. The removal of the language of marriage and chastity coupled with removal of the language about repentance from what Scripture identifies as sin puts the PC (USA) in the position of being at odds with Scripture and with its own confessional standards while still claiming to submit to Jesus as Lord.

### 7. Can you provide more information on the survey result of PC(USA) beliefs that was mentioned earlier in this FAQ?

The Research Services of the PC(USA) released a "Religious and Demographic Profile of Presbyterians – 2005<sup>"</sup>, presenting findings about the demographics and beliefs of members, elders, and ministers. In the survey, teaching elders were separated into different categories based on current call; "pastors" were defined as teaching elders serving in a congregation, and "specialized clergy" were defined as teaching elders serving elsewhere

(seminary professors, chaplains, etc.) The survey can be requested from the PC(USA) web site: http://www.pcusa.org/media.

The survey revealed that the majority of pastors, specialized clergy, elders, and members do not believe that Jesus Christ is the only way of salvation. Specifically, on the answer to the question "Can only followers of Jesus Christ be saved?" the following results were reported;

- For pastors, only 35% of pastors agreed, 20% were not sure, and 45% disagreed
- For specialized clergy, only 22% agreed, 18% were not sure, and 60% disagreed.
- $\checkmark$  For elders, 45% agreed, 24% were not sure, and 31% disagreed.
- $\sqrt{\phantom{a}}$  For members, 41% agreed, 24% were not sure, and 35% disagreed.

The survey shows wide divisions in the PC(USA) on the topic of the necessity and truth of Jesus Christ. Only 43% of church members disagreed with the claim that "all the world's religions are equally good ways of helping a person find ultimate truth. Only 66% of pastors and only 44% of specialized clergy agreed that "the absolute truth for humankind is in Jesus Christ."

This survey shows an alarming difference between the beliefs of current pastors, elders, and members surveyed and what the Bible clearly teaches. It also shows a departure from the historical fundamental tenets of the Presbyterian Church and a departure from the principles and beliefs that are even today currently printed in the PC(USA)'s Book of Confessions.

The Session of FPC believes that what Jesus says is true in John 14:6: "I am the way, the truth and the life. No one comes to the Father except through me." In Acts 4:12, Peter, filled with the Holy Spirit, also proclaimed the truth when he said, "Salvation is found in no one else, for there is no other name under heaven given to mankind by which we must be saved." We at FPC believe that salvation comes only through faith in the Lord Jesus Christ, and that this is the core belief in authentic Christian faith. Disagreement on this point is a major issue. There is concern that as more evangelical churches leave the PC(USA), the remaining churches, though resulting in a much smaller denomination, will be large enough in percentage to continue widening the theological divide between PC(USA) governance, orthodox Reformed Theology and Biblical authority.

### 8. First Presbyterian adheres to "Reformed" Theology, what is that?

To be "Reformed" means several things. We trace our roots back to the Reformation when John Calvin and others led a movement to reform the Roman Catholic Church according to Scripture. We believe in the absolute sovereignty of God; that the purpose of human kind is to bring glory to God; that God's grace alone leads to a reconciled relationship with Him; and Scripture is God's Word.

#### 9. Why do we refer to ourselves as Evangelical?

To be an "evangelical" church means that we are committed to Christ's call to spread the Gospel. We want to share our faith as far and as wide as God leads us. One of the things we consider most important is to make ourselves available to be used by God as an instrument of His grace in other people's lives in order to bring them back into relationship with Him. This call to share the Good News of Jesus Christ is at the heart of who we are as a church community.

## **DISMISSAL FROM THE PC(USA)**

#### 10. What is the Presbytery of St. Augustine's Gracious Dismissal Policy (GDP) and how will to affect us?

The Gracious Dismissal Policy is the policy that the Presbytery of St. Augustine developed in order to help guide any church in our presbytery that wishes to be dismissed from the PC(USA). This policy applies to every church in our presbytery. Every presbytery in the PC(USA) establishes its own requirements for dismissal. All GDPs require the presbytery to dismiss only to another Reformed body. This means that FPC cannot become an "independent," non-denominational church. Instead, we can only be dismissed from the PC(USA) to another denomination that is Reformed in theology and Presbyterian in governance.

#### 11. What will the dismissal process be like?

The GDP as adopted by the Presbytery of St. Augustine is intended to ensure that fair consideration is given to all the issues related to leaving the PC(USA). As FPC elders voted to consider leaving the PC (USA), the Session of FPC notified the Presbytery as early as possible so that the church and the presbytery could initiate a congenial process built upon mutual trust and a concern for our witness to the Gospel in our community.

In accordance with our Presbytery's GDP, their Committee on Ministry selected a Crisis Response Team to communicate with us through the process. So far, there has been one meeting with a member of the Crisis Response Team and we anticipate at least one more meeting between the Crisis Response Team and members of the FPC elder board.

If the church votes to realign with another denomination then the Presbytery will send in a different committee – an Administrative Task Force to negotiate terms of dismissal.

The third and final step in this process is for the Presbytery of St. Augustine to vote at a regular stated meeting to dismiss FPC to another reformed denomination.

### **QUESTIONS RELATED TO PROPERTY/OTHER**

#### 12. I heard that the Presbytery owns our property. What does that mean?

The PC(USA) has maintained, since its inception in 1983, the legal position that all church real property is "held in trust by the Presbytery". FPC and its legal advisers disagree with the position held by PC(USA). However, we are confident that a negotiated settlement on this issue is very likely.

#### 13. How will the negotiated settlement be determined?

Decisions about property are all made at the presbytery level, so each presbytery across the country has developed different standards and different ways to calculate how this will be done. The GDP of

 $\overline{110}$  $\overline{10}$ 

the Presbytery of St. Augustine is new and has not been utilized before so this has yet to be determined.

#### 14. Are other churches in the denomination considering leaving?

Yes. Many churches throughout the nation with concerns and beliefs similar to FPC have left the denomination – the vast majority have left with their property. Some have estimated that there are 800 more churches somewhere in the dismissal process. We are aware of two other churches in our Presbytery who are considering dismissal and we are aware of other churches considering their options.

#### First Presbyterian Church Jacksonville, Florida

November 2012

# **First Presbyterian Church**

118 East Monroe Street Jacksonville Florida 32202

- 1. Map & Directions
- 1. Phone: 904.354.8439

# **Recent Sermons**

- 1. "The Power of the Tongue" #5 in the "The Book of James A Manual for New Believers" **Series**
- 2. "Restoring the Lost Commission"
- 3. "Freed by Grace, Free to Live"
- 4. "Faith + Love = Works"  $-$  #4 in the "The Book of James  $-$  A Manual for New Believers" Series
- 5. "Loving Enough to Say "Yes and No" #3 in the "The Book of James- A Manual for New **Believers**" Series

 $\sim$ 

# **Links**

 $\bullet$  .  $\Box$  .

 $\lambda$   $\lambda$   $\lambda$ 

 $($   $($ 

1. Gordon Conwell Theological Seminary

 $\bullet$ 

- 2. Ron Allen Ministries
- 3. RLMorris Weddings

 $\overline{1}$ 

4. Photography by Daniel Shippey